# **Show, don't tell** Creating visuals about your research

*Koen Van den Eeckhout - Baryon*

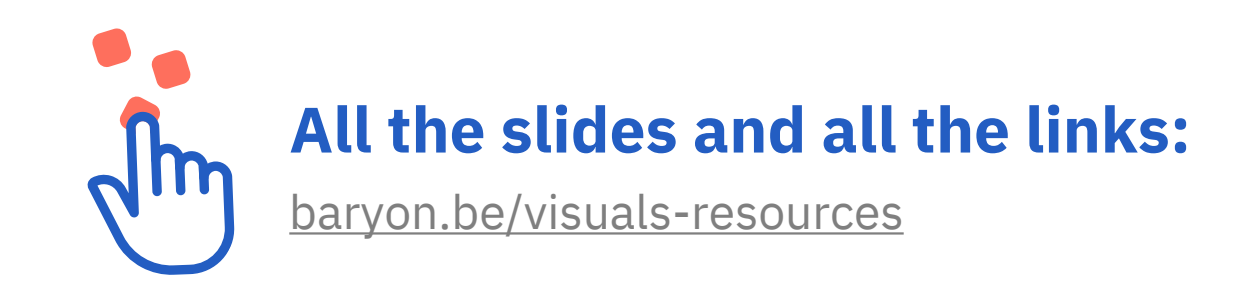

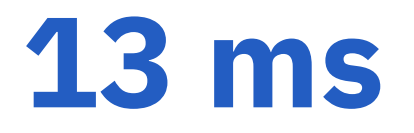

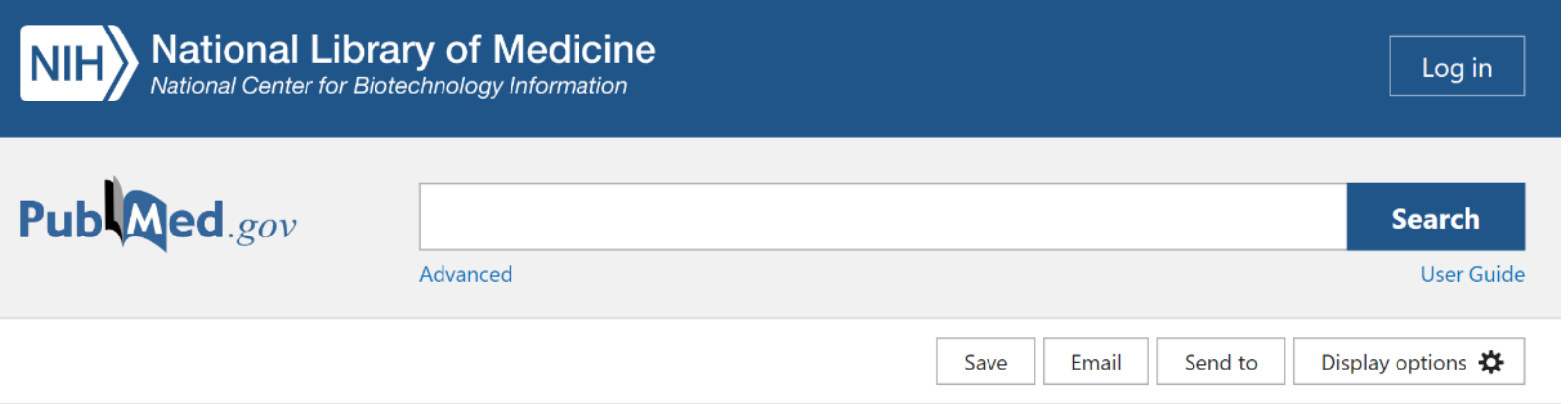

Comparative Study > Atten Percept Psychophys. 2014 Feb;76(2):270-9. doi: 10.3758/s13414-013-0605-z.

## Detecting meaning in RSVP at 13 ms per picture

Mary C Potter <sup>1</sup>, Brad Wyble, Carl Erick Hagmann, Emily S McCourt

Affiliations + expand PMID: 24374558 DOI: 10.3758/s13414-013-0605-z

#### **Abstract**

The visual system is exquisitely adapted to the task of extracting conceptual information from visual input with every new eye fixation, three or four times a second. Here we assess the minimum viewing time needed for visual comprehension, using rapid serial visual presentation (RSVP) of a series of six or 12 pictures presented at between 13 and 80 ms per picture, with no interstimulus interval. Participants were to detect a picture specified by a name (e.g., smiling couple) that was given just before or immediately after the sequence. Detection improved with increasing duration and was better when the name was presented before the sequence, but performance was significantly above chance at all durations, whether the target was named before or only after the sequence. The results are consistent with feedforward models, in which an initial wave of neural activity through the ventral stream is sufficient to allow identification of a complex visual stimulus in a single forward pass. Although we discuss other explanations, the results suggest that neither reentrant processing from higher to lower levels nor advance information about the stimulus is necessary for the conscious detection of rapidly presented, complex visual information.

**FULL TEXT LINKS** SpringerLink **ACTIONS**  $\epsilon\epsilon$ **Cite Favorites** SHARE  $\left( f\right)$   $\left( \mathcal{S}\right)$  $\mathbf{S}$ PAGE NAVIGATION K Title & authors

Abstract

Similar articles

Cited by

**Publication types** 

# **Why visual communication?**

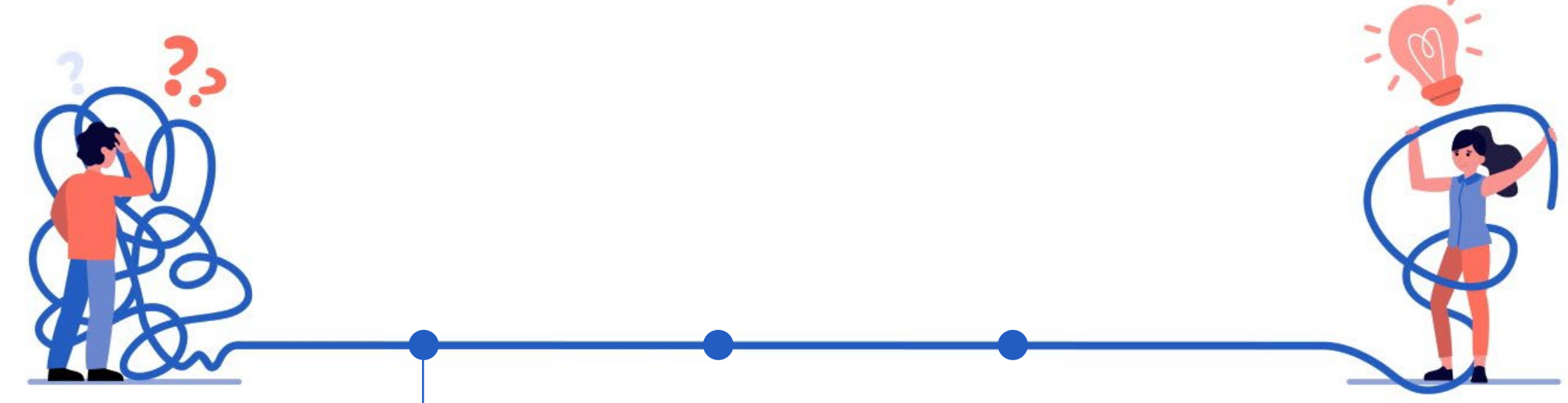

### **INFORMATION DENSITY**

better at summarizing large amounts of information

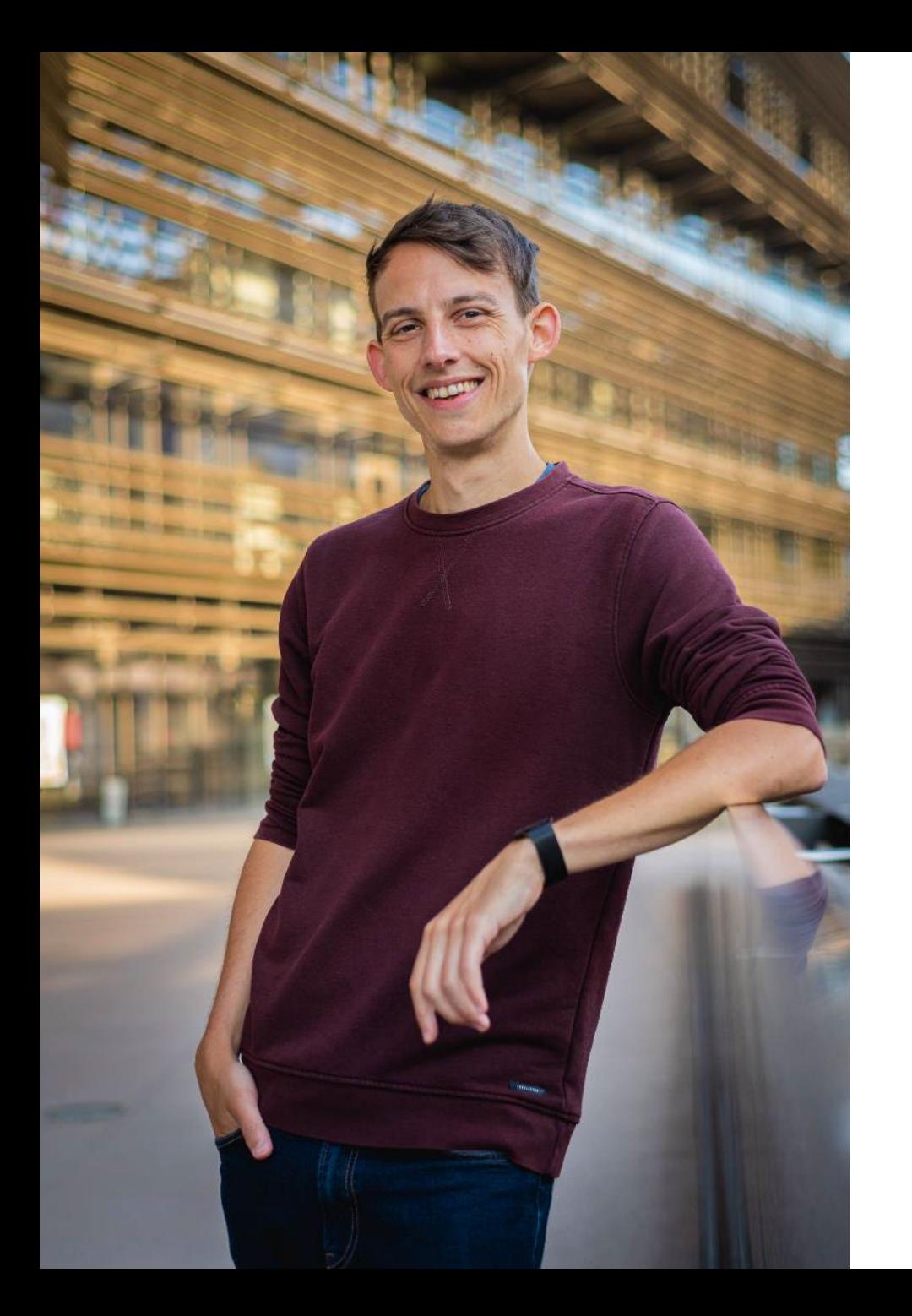

## **Introductions**

## **2004 – 15: Ghent University**

Engineering physics PhD in physics Post-doctoral researcher Founded **Baryon**

**2015 – 18: EY** Grants & incentives consultant

**2019 – now:** Expanding **Baryon** as an information design agency

Koen Van den Eeckhout | [koen@baryon.be](mailto:koen@baryon.be)

## **Introductions**

What's your **research** about? **Why** are you here today?

# **Why visual communication?**

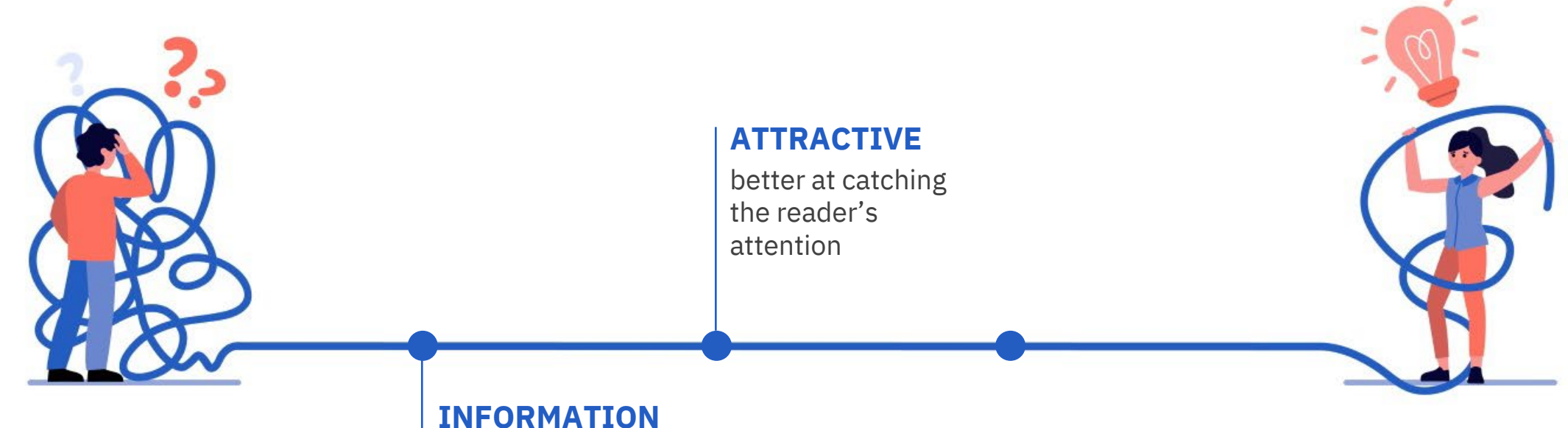

## **DENSITY**

better at summarizing large amounts of information

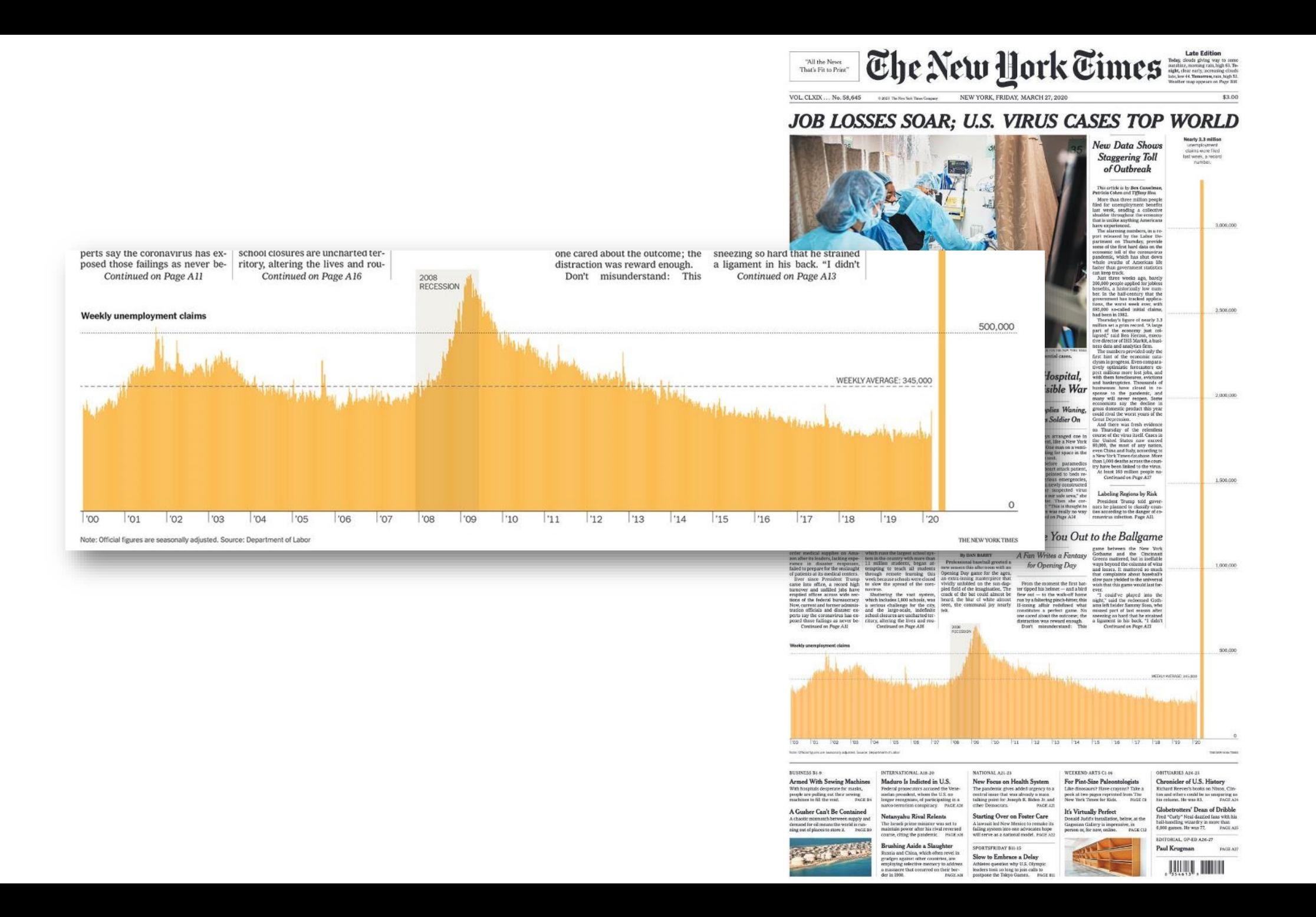

# **Why visual communication?**

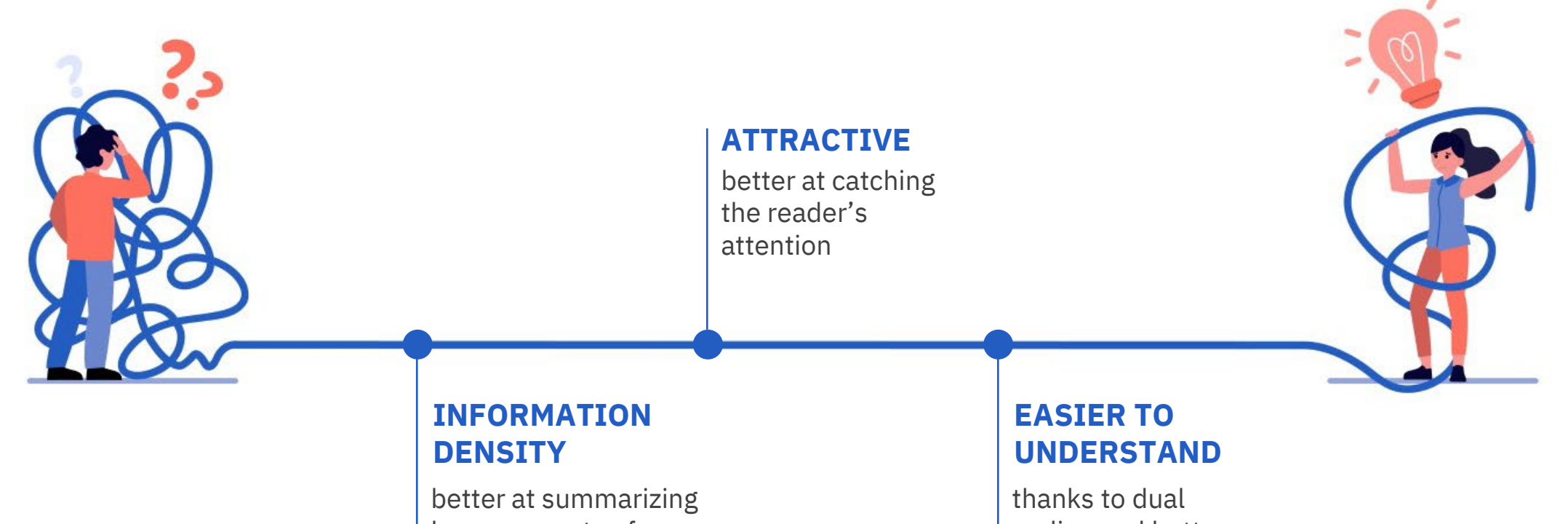

large amounts of information

coding and better knowledge retention

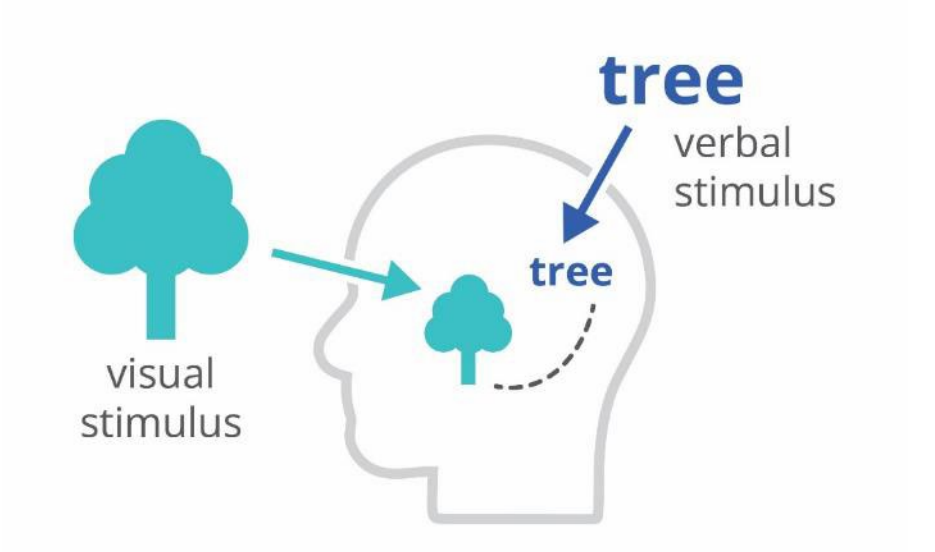

## **Dual-coding theory**

a combination of **visual stimuli** (pictures) and **verbal stimuli** (words) stimulates the brain to make connections

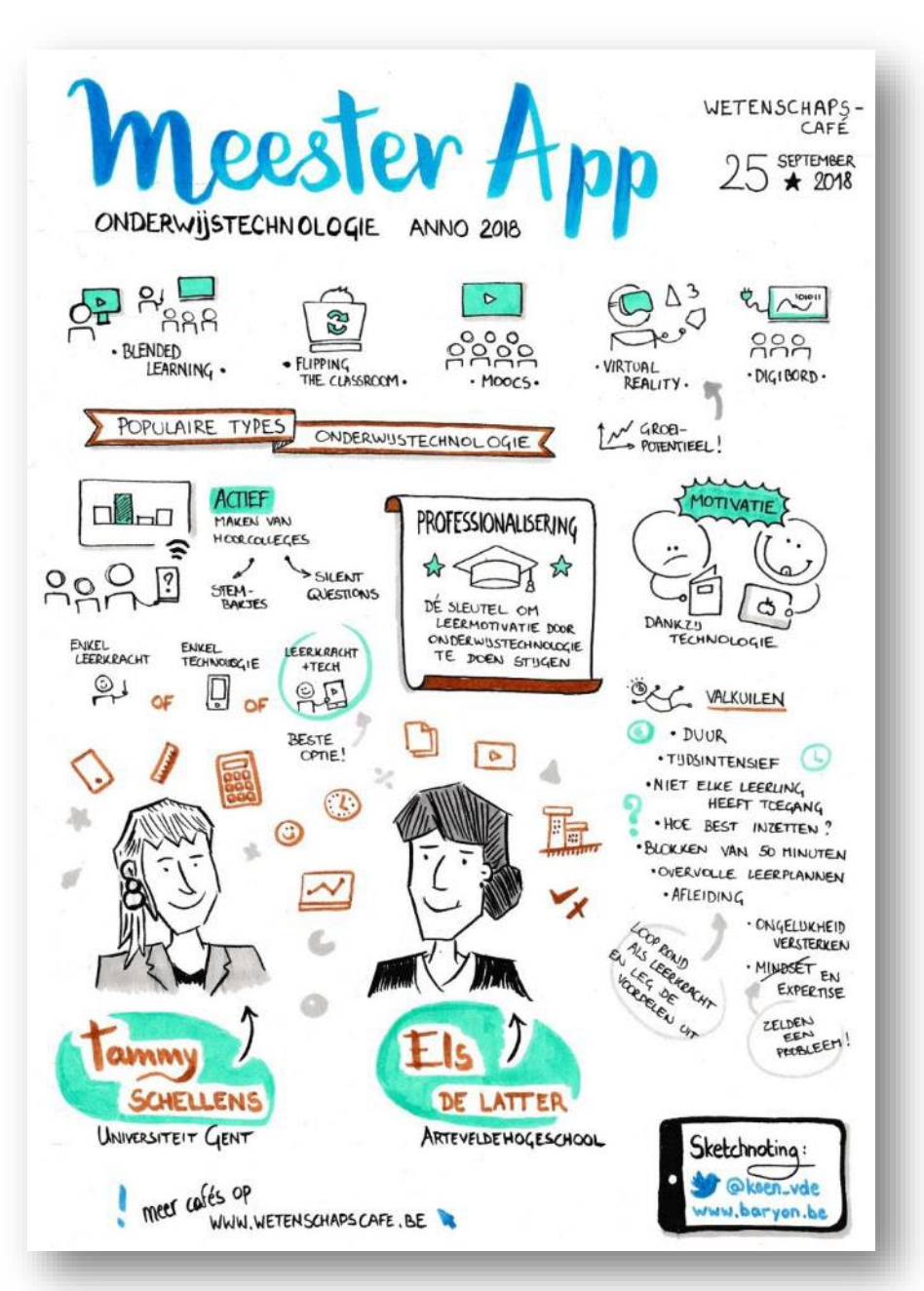

## **Sketchnoting**

combining simple illustrations with small amounts of text  $=$  a great way of note-taking

# **Why visual communication?**

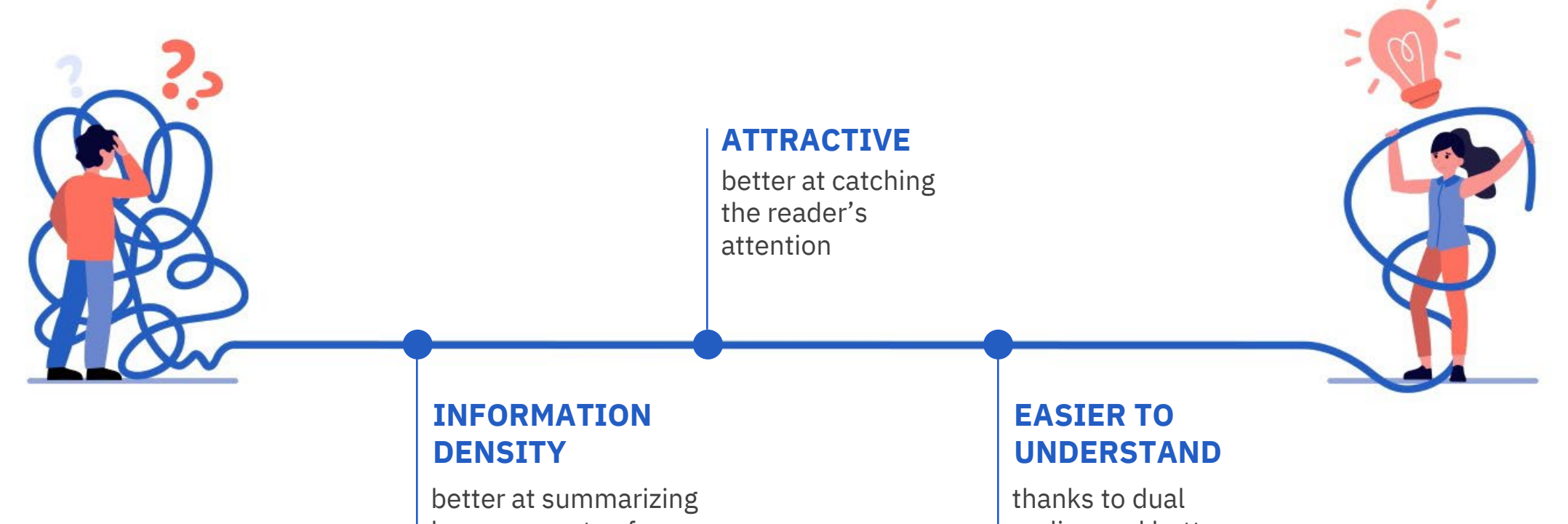

large amounts of information

coding and better knowledge retention

#### How should I protect myself?

There are some basic precautions you can take, which are the same as what you should be doing every day to stave off other respira diseases. You've seen the guidance before: Wash your hands Cover your nose and mouth when you sneeze. And when you stay home from work or school and drink lots of fluids.

The CDC recommends washing with soap and water for at le seconds after using the bathroom, before eating and after blo nose or sneezing. It also advises not to touch your eves, nose and to clean objects and surfaces you touch often.

#### Read more about preparing for coronavirus here.

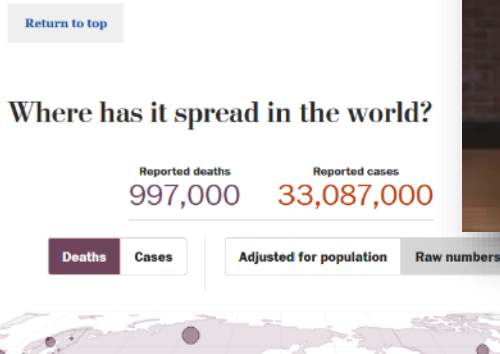

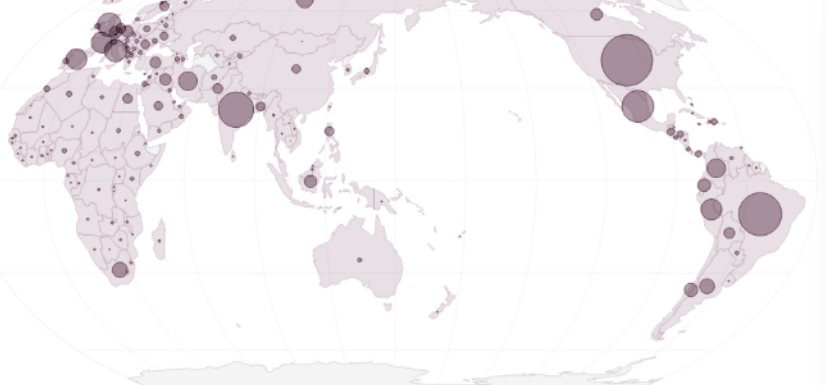

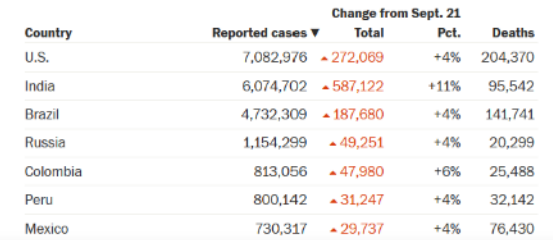

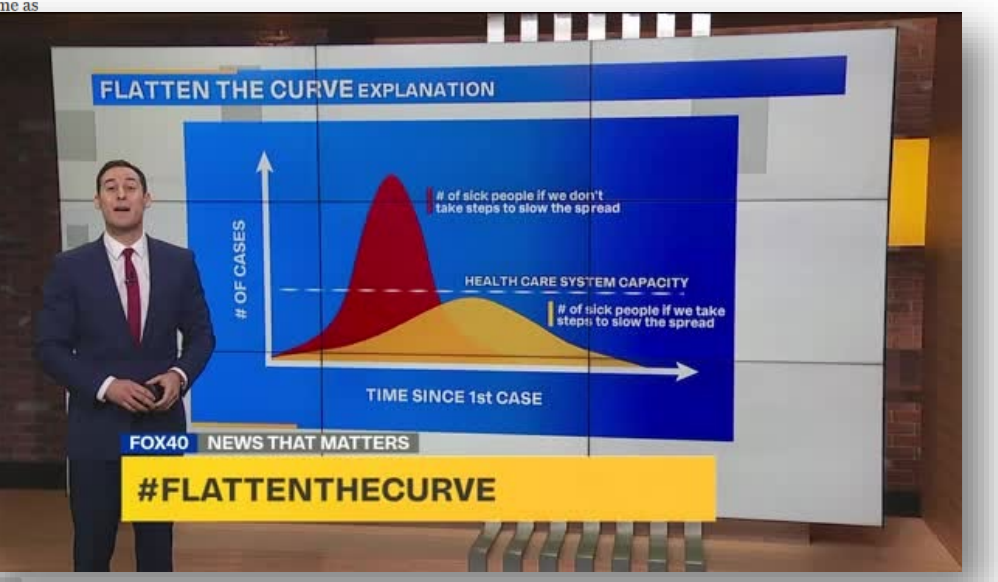

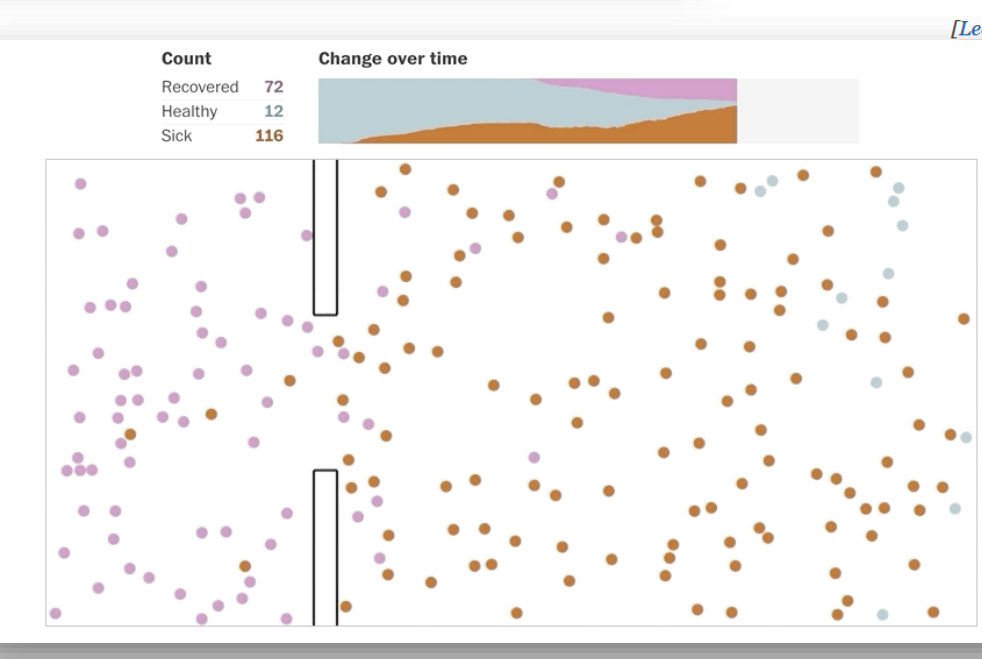

## Why outbreaks like coronavirus spread exponentially, and how to "flatten the curve"

#### By Harry Stevens March 14, 2020

#### **PLEASE NOTE**

May.

The Washington Post is providing this story for free so that all readers have access to this important information about the coronavirus. For more free stories, sign up for our daily Coronavirus Updates newsletter

After the first case of covid-19, the disease caused by the new strain of coronavirus, was announced in the United States, reports of further infections trickled in slowly. Two months later, that trickle has turned into a steady current.

[Lire en | اقرأ هذا المقال بالعربية | Lea en español | Leggi in italiano] | Leia em português | به فارسی بخوانید | 日本語で読む | , no pyccκu | Lesen Sie auf Deutsch | Lees in het ds | Prečítajte si po Slovensky | বাংলায় পড়ন | हिंदी में पढ़ें]

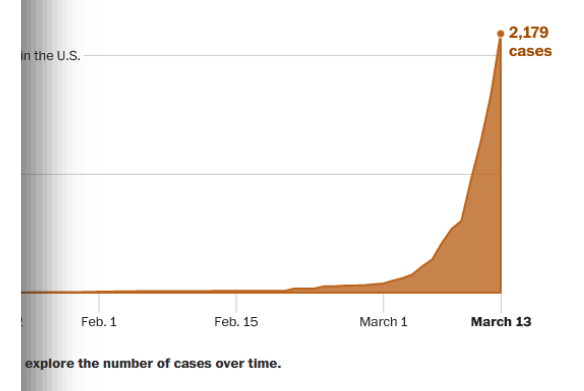

alled **exponential curve** has experts worried. If the of cases were to continue to double every three days, there would be about a hundred million cases in the United States by

#### **Health**

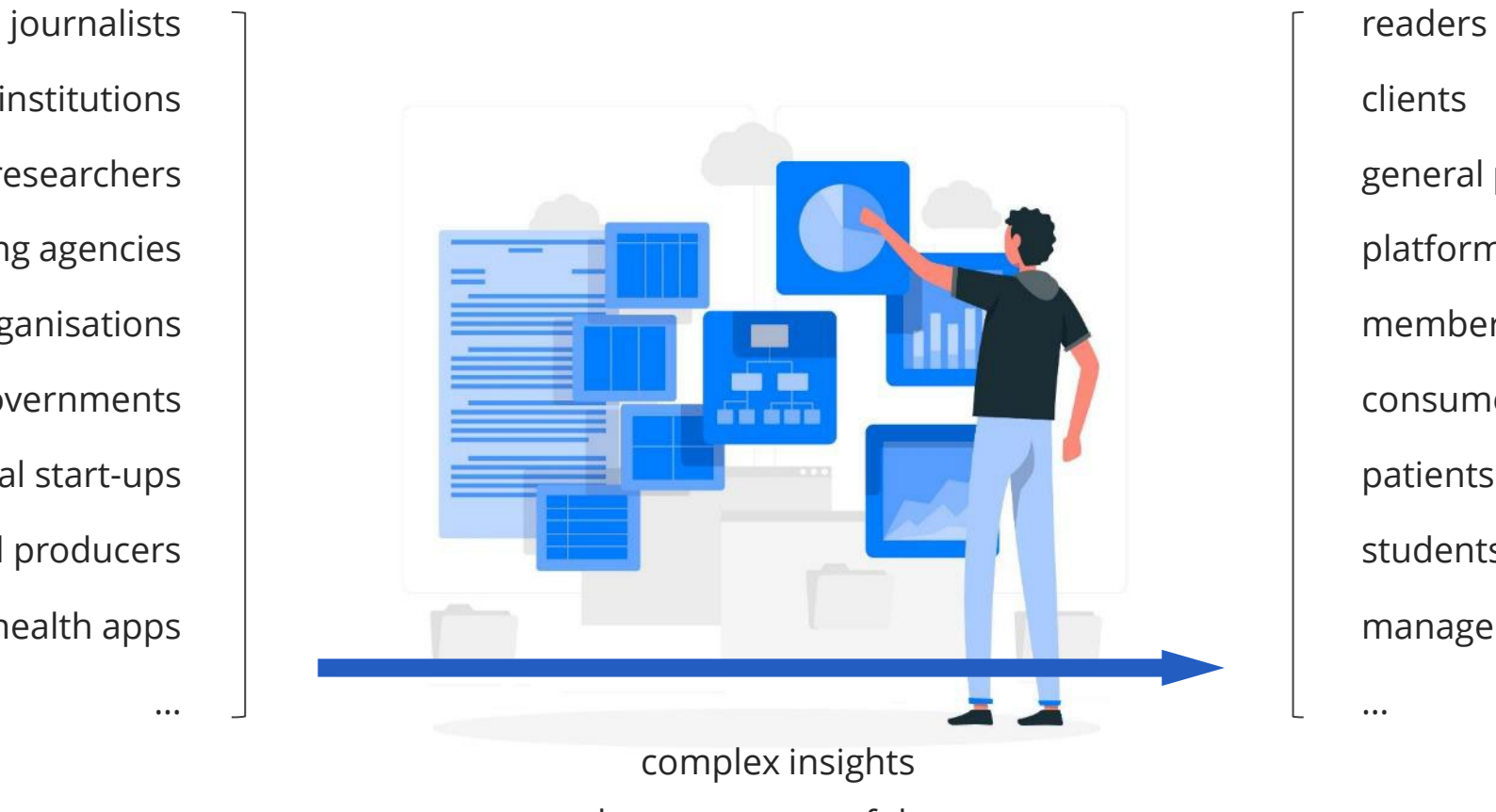

financial institutions researchers marketing agencies organisations governments technical start-ups food producers mobile health apps

…

large amounts of data technical information

clients general public platform users members consumers patients students management

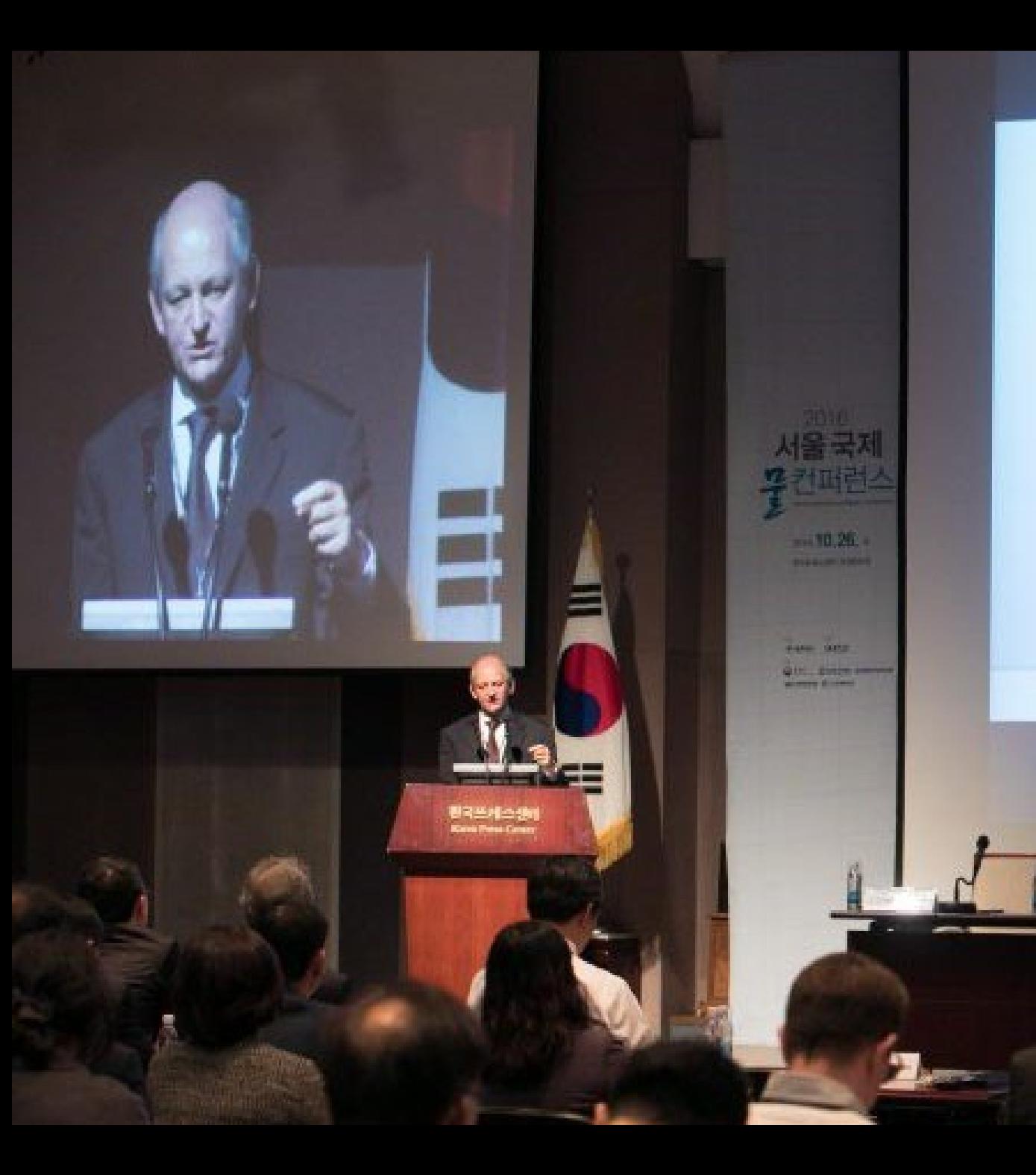

## Cramer classes of chemicals I, II and III

**EWR** 

- Class I: Substances with simple chemical structures and for which efficient modes of metabolism exist, suggesting a low order of oral toxicity.
- Class II: Substances which possess structures that are less innocuous than class I substances, but do not contain structur features suggestive of toxicity like those substances in class I
- Class III: Substances with chemical structures that permit no strong initial presumption of safety or may even suggest significant toxicity or have reactive functional groups.

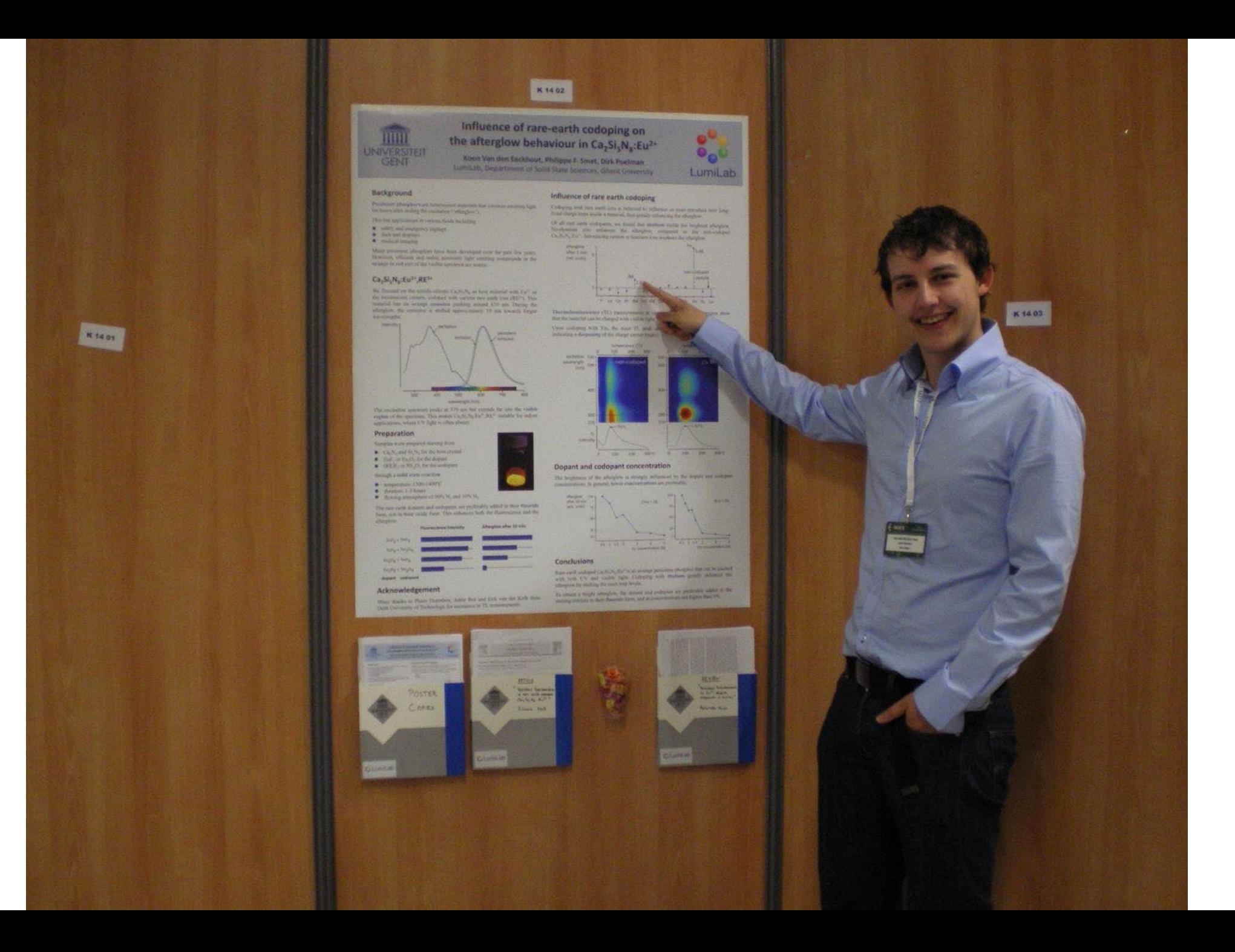

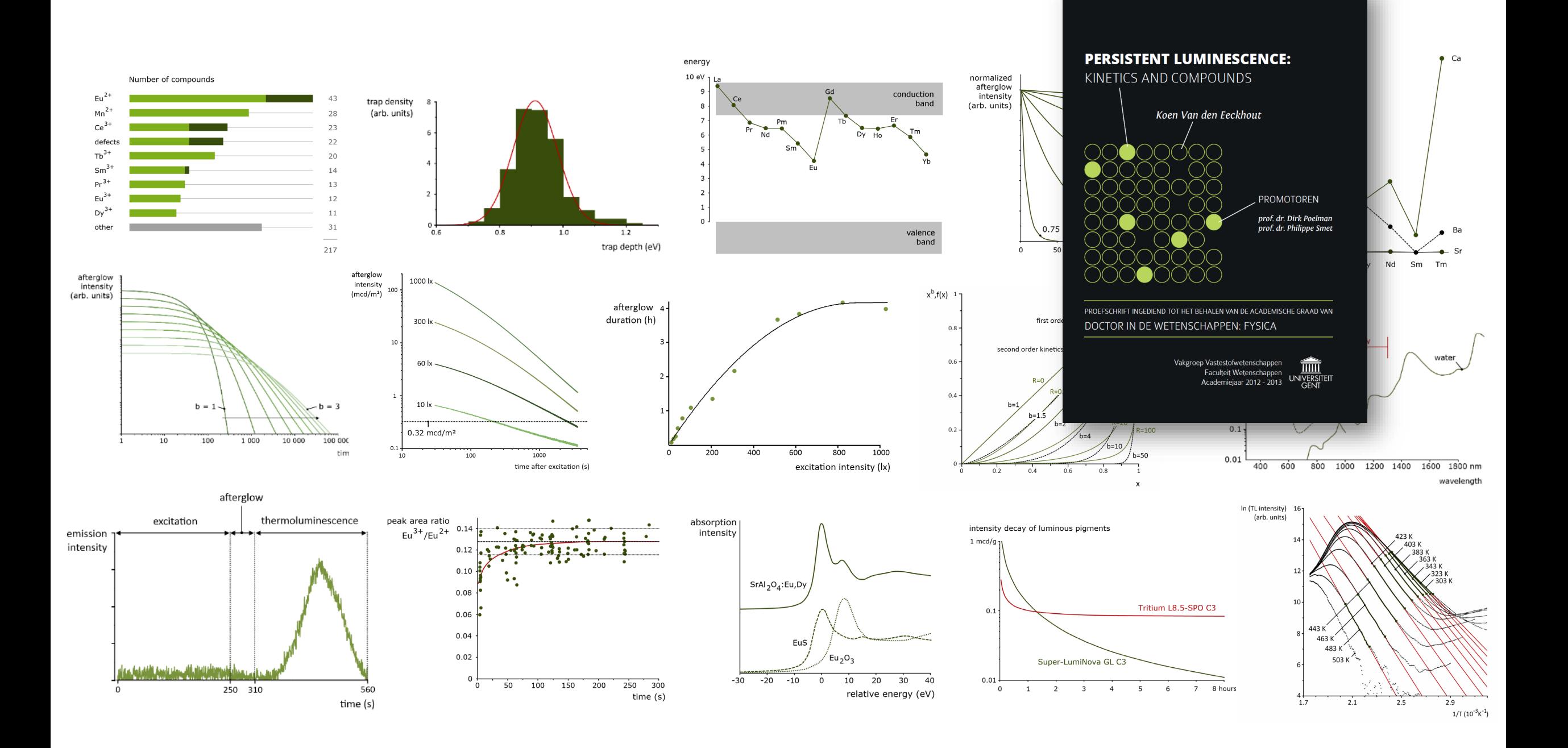

## **cmgh**

#### **ORIGINAL RESEARCH**

#### $CD73<sup>+</sup>$  Epithelial Progenitor Cells That Contribute to **Homeostasis and Renewal Are Depleted in Eosinophilic Esophagitis**

Takeo Hara,<sup>1</sup> Yuta Kasagi,<sup>1,2</sup> Joshua Wang,<sup>1</sup> Masaru Sasaki,<sup>1</sup> Bailey Aaron,<sup>1</sup> Adam Karami,<sup>3,4</sup> Masataka Shimonosono.<sup>5,6</sup> Rieko Shimonosono.<sup>5,6</sup> Hisatsugu Maekawa,<sup>5,6</sup> Lauren Dolinsky,<sup>1</sup> Benjamin Wilkins.<sup>1</sup> Jeremy Klein.<sup>1</sup> Jane Wei.<sup>1</sup> Kathryn Nunes.<sup>1</sup> Kristle Lynch.<sup>7</sup> Jonathan M. Spergel.<sup>8,9</sup> Kathryn E. Hamilton.<sup>1,9</sup> Melanie A. Ruffner.<sup>8,9</sup> Tatiana A. Karakasheva.<sup>1</sup> Kelly A. Whelan.<sup>3,4</sup> Hiroshi Nakagawa.<sup>5,6</sup> and Amanda B. Muir<sup>1,9</sup>

<sup>1</sup>Division of Pediatric Gastroenterology, Hepatology, and Nutrition, The Children's Hospital of Philadelphia, Philadelphia, Pennsylvania; <sup>2</sup>Department of Surgery, National Hospital Organization, Fukuokahigashi Medical Center, Koga, Fukuoka, Japan; <sup>3</sup>Department of Pathology and Laboratory Medicine. <sup>4</sup>Fels Institute for Cancer Research and Molecular Biology, Lewis Katz School of Medicine, Temple University, Philadelphia, Pennsylvania; <sup>5</sup>Division of Digestive and Liver Diseases, Department of Medicine, Vagelos College of Physicians and Surgeons, <sup>6</sup>Herbert Irving Comprehensive Cancer Center, Columbia University, New York, New York; <sup>7</sup>Division of Gastroenterology, Department of Medicine, Philadelphia, University of Pennsylvania, Pennsylvania; <sup>8</sup>Division of Allergy and Immunology, The Children's Hospital of Philadelphia, Philadelphia, Pennsylvania; <sup>9</sup>Department of Pediatrics, Perelman School of Medicine, University of Pennsylvania, Philadelphia, Pennsylvania

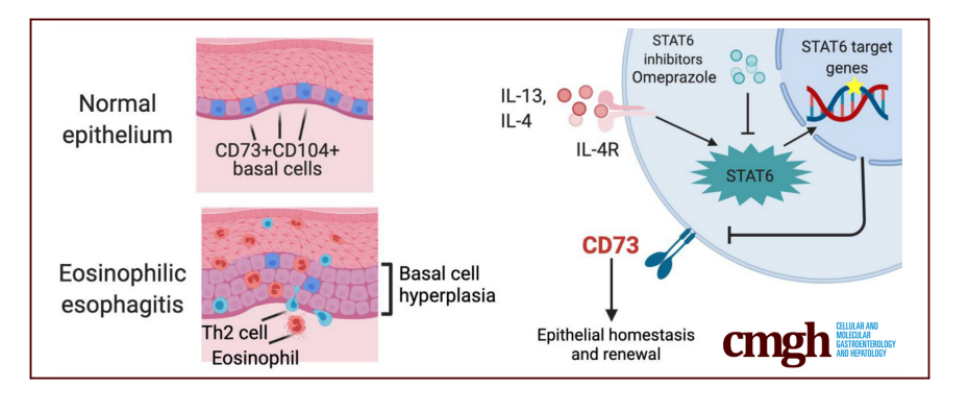

#### **SUMMARY**

We show that the CD73<sup>+</sup>CD104<sup>+</sup> progenitor population regulates epithelial renewal and homeostasis in the basal zone of esophageal epithelium. T helper 2 cytokines, interleukins 4 and 13 deplete this CD73<sup>+</sup>CD104<sup>+</sup> selfrenewing population via the signal transducer and activator of transcription 6 pathway, which may be perpetuating epithelial injury in the context of eosinophilic esophagitis

BACKGROUND & AIMS: Although basal cell hyperplasia is a histologic hallmark of eosinophilic esophagitis (EoE), little is known about the capabilities of epithelial renewal and differentiation in the EoE inflammatory milieu. In murine proliferating basal stem-like cells characterized by concurrent expression of CD73 (5'-nucleotidase ecto) and CD104 (integrin  $\beta$ 4). Here, we investigated CD73<sup>+</sup>CD104<sup>+</sup> cells within the basal population of human esophageal epithelium and clarified the biological significance of these cells in the EoE epithelium.

METHODS: We performed flow cytometry on esophageal biopsy samples from EoE and non-EoE patients to determine the quantity of  $CD73^+CD104^+$  cells in the epithelium. Simulating the EoE milieu we stimulated primary patient-derived and immortalized cell line-derived esophageal organoids with interleukin (IL)4 and IL13 and analyzed by flow cytometry, immunohistochemistry, and quantitative reverse-transcription polymerase chain reaction. We performed single-cell RNA sequencing on primary organoids in the setting of IL13 stimulation and evaluated the CD73<sup>+</sup>CD104<sup>+</sup> population. We peresophageal epithelium, there are self-renewing and slowly formed fluorescent-activated cell sorting to purify

#### Hara et al 1450

 $CD73^+CD104^+$  and  $CD73^ CD104^+$  populations and seeded these groups in organoid culture to evaluate the organoid formation rate and organoid size. We used RNA interference to knock down CD73 in esophageal organoids to evaluate organoid formation rates and size. We evaluated the effects of signal transducer and activator of transcription 6 (STAT6) signaling inhibition by RNA interference, a STAT6 inhibitor, AS1517499, as well as the proton pump inhibitor omeprazole.

RESULTS: EoE patients showed decreased epithelial  $CD73+CD104+$  cell content. IL4 and IL13 stimulation depleted this population in 3-dimensional organoids with a recapitulation of basal cell hyperplasia as corroborated by single-cell RNA sequencing of the organoids, which suggests depletion of  $CD73^+CD104^+$  cells. The  $CD73^+CD104^+$  population had enhanced organoid formation compared with the CD73 CD104<sup>+</sup> population. Similarly, knock-down of CD73 resulted in decreased organoid formation rate. Genetic and pharmacologic inhibition of STAT6 prevented T helper 2 cytokine-induced depletion of  $CD73^+CD104^+$  cells. Lastly, omeprazole treatment prevented the effects of IL4 and IL13 on the  $CD73+CD104+$  population.

**CONCLUSIONS:** This study addressed the role of  $CD73^+CD104^+$  cells in epithelial renewal and homeostasis in the context of EoE. The depletion of the  $CD73+CD104+$  selfrenewal population by helper T cell 2 cytokines in EoE milieu may be perpetuating epithelial injury. Future therapies targeting epithelial restitution in EoE could decrease the need for immune modulation and steroid therapy. (Cell Mol Gastroenterol Hepatol 2022;13:1449-1467; https://doi.org/10.1016/j.jcmgh.2022.01.018)

Keywords: Eosinophilic Esophagitis; Epithelium; Organoids; CD73: CD104.

 $\Gamma$  he stratified squamous epithelium of the esophagus comprises basal, parabasal, and suprabasal cell layers that display an exquisite proliferation-differentiation gradient. The basal/parabasal cell layers contain proliferative basal cells (keratinocytes) that undergo postmitotic terminal differentiation within the suprabasal cell layer. Differentiated keratinocytes form intercellular bridges (desmosomes, tight junctions, and so forth) to provide the first line of defense against the chemical and biological milieu of luminal contents. Although exposure to acid, carcinogens, and allergens perturbs squamous cell differentia- $\[\text{tion}^1\]$  it is unknown how these insults affect epithelial renewal and proliferation. Disruption of this homeostatic differentiation gradient or barrier function is linked to multiple human pathologies including gastroesophageal reflux disease and eosinophilic esophagitis (EoE).

EoE is an allergen-induced chronic inflammatory disease of the esophagus, characterized by dysphagia, food impactions, and fibrotic strictures.<sup>2</sup> Histologically, the most conspicuous finding in EoE, in addition to the eosinophilic infiltrate, is basal cell hyperplasia  $(BCH)^{3,4}$  BCH is induced by injury or inflammation and involves an expansion of basal cells (>20% of epithelial height) with limited formation of intercellular bridges, a hallmark of squamous cell differentiation. The EoE transcriptome suggests stalled differentiation of the esophageal epithelium, leading to epithelial barrier defects and ongoing antigen exposure. $5-7$ Multiple EoE-relevant cytokines such as interleukin (IL)5 and IL13 induce BCH in murine models of EoE.<sup>4,8</sup> These cytokines mediate the functional interplay between basal cells and fibroblasts to facilitate lamina propria fibrosis.<sup>3,9-12</sup> Detailing the populations that exist within the basal epithelium and how these are perturbed in the EoE epithelium would allow for broader understanding of epithelial responses to inflammation. Similarly, therapies aiming to re-establish epithelial homeostasis represent an unexplored area that potentially could spare immune suppression or steroid exposure in EoE.

Basal cells are heterogeneous with variable expression of markers such as CD104 (integrin  $\beta$ 4) and CD73 (5'-nucleotidase ecto), as well as variable proliferation and differentiation capabilities.<sup>13-16</sup> DeWard et al<sup>14</sup> described heterogeneity within the murine esophageal basal epithelium, identifying  $CD73^+CD104^+$  basal cells as a distinct stem cell-like population with self-renewal and epithelial formation capabilities. However, CD73<sup>+</sup>CD104<sup>+</sup> cells remain uncharacterized in the human esophageal epithelium, and the effect of inflammation on homeostatic epithelial renewal remains unknown.

Herein, we observed alterations in the heterogeneity within proliferative and undifferentiated basal or basaloid (defined as proliferative and undifferentiated basal-like cells present in the suprabasal cell layers population<sup>17</sup>) of the human esophageal epithelium and assessed perturbations that occur with allergic inflammation. Using patient biopsy specimens and single-cell-derived esophageal 3dimensional (3D) organoids, a novel modeling platform in esophageal epithelial homeostasis, pathobiology, and personalized medicine, $7,18$  we show that the stem-like  $CD73+CD104+$  population is diminished markedly in EoE. implicating helper T cell (Th)2 cytokines and signal transducer and activator of transcription 6 (STAT6) signaling as the effector and a promising target for therapy.

#### **Results**

CD73<sup>+</sup> Cells Are Under-Represented in Active **EoE** Epithelium

To assess the proliferation of the basal cells in the esophageal epithelium biopsy specimens, we performed

Abbreviations used in this paper: BCH, basal cell hyperplasia; DAPI, 4',6-diamidino-2-phenylindole; DEG, differentially expressed gene; EdU, ethynyldeoxyuridine; EGD, esophagogastroduodenoscopy; EoE,<br>eosinophilic esophagitis; eos/hpf, esophageal mucosal eosinophils per high-power field; FACS, fluorescence-activated cell sorting; GO, Gene Ontology; IHC, immunohistochemistry; IL, interleukin; mRNA, messenger RNA; OFR, organoid formation rate; OVA, ova-albumin PCA, principal component analysis; PDO, patient-derived organoid PPI, proton pump inhibitor; qRT-PCR, quantitative reversetranscription polymerase chain reaction; siRNA, small interfering RNA; STAT6, signal transducer and activator of transcription 6; 3D, 3sional; Th, helper T cell.

**A** Most current article

© 2022 The Authors. Published by Elsevier Inc. on behalf of the AGA Institute. This is an open access article under the CC BY-NC-ND license (http://c 2352-345X https://doi.org/10.1016/j.jcmgh.2022.01.018

## **Creating visuals about your research**

lunch break **Elements of powerful visuals** Visual communication principles Graphical abstracts/posters Legal and ethical aspects Graphs Editing vector images Design principles Bitmap images

# **What is a good visual?**

Group exercise

Each group receives **a set of visuals to discuss**.

As a group, choose your **most** and **least favorite visual**  and explain why.

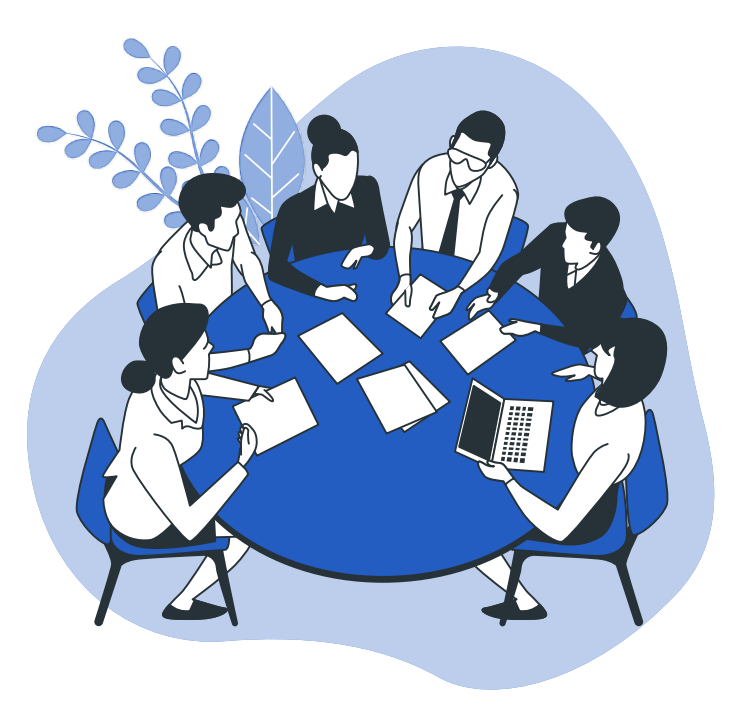

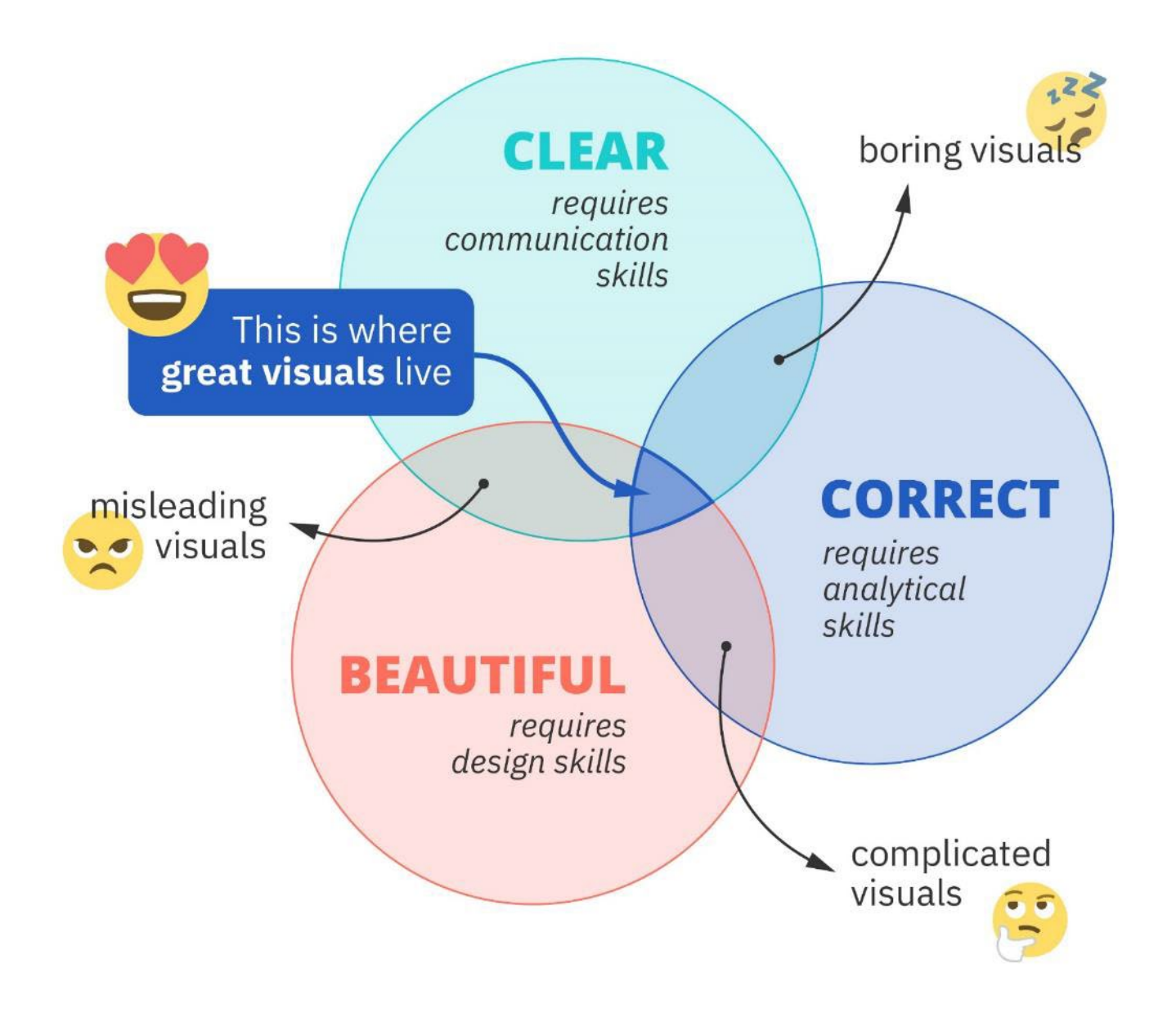

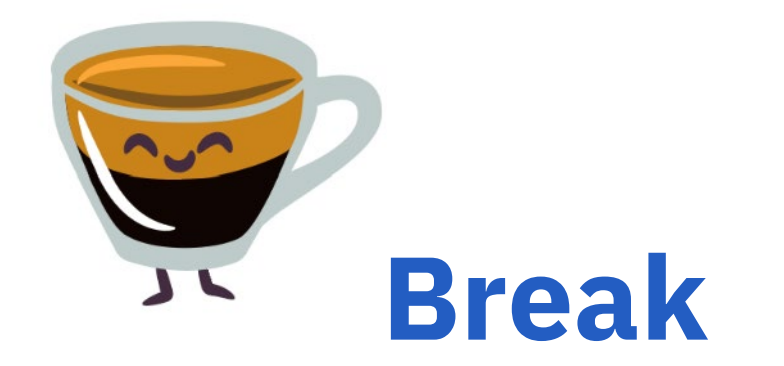

## **All the slides and all the links:**

[baryon.be/visuals-resources](https://baryon.be/visuals-resources)

## **Creating visuals about your research**

lunch break **Visual communication principles** Graphical abstracts/posters Graphs Editing vector images Design principles Bitmap images

Legal and ethical aspects

Elements of powerful visuals

# **Communication principles**

# **Communication principles**

2. Adapt to your  $-\frac{1}{2}$   $-$ 1. Identify your  $-$ 3. Improve the  $\frac{1}{2} - \frac{1}{2} - \frac{1}{2} - \frac{1}{2} - \frac{1}{2} - \frac{1}{2}$  ratio

## **The basic model of communication**

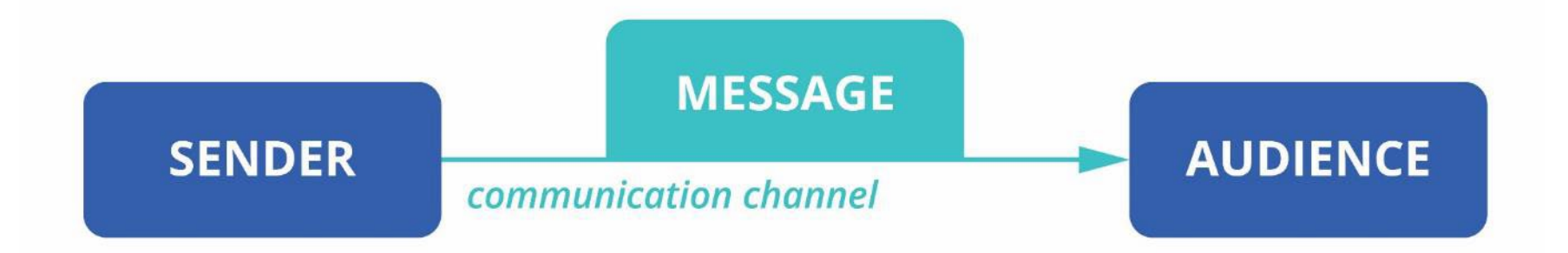

# **Communication principles**

1. Identify your **message**

2. Adapt to your  $-\frac{1}{2}$   $-$ 

3. Improve the  $\frac{1}{2} - \frac{1}{2} - \frac{1}{2} - \frac{1}{2} - \frac{1}{2} - \frac{1}{2}$  ratio

A good visual shows the data, **a great visual tells a story.**

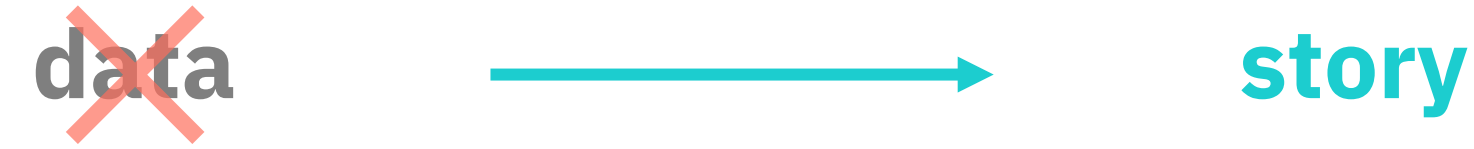

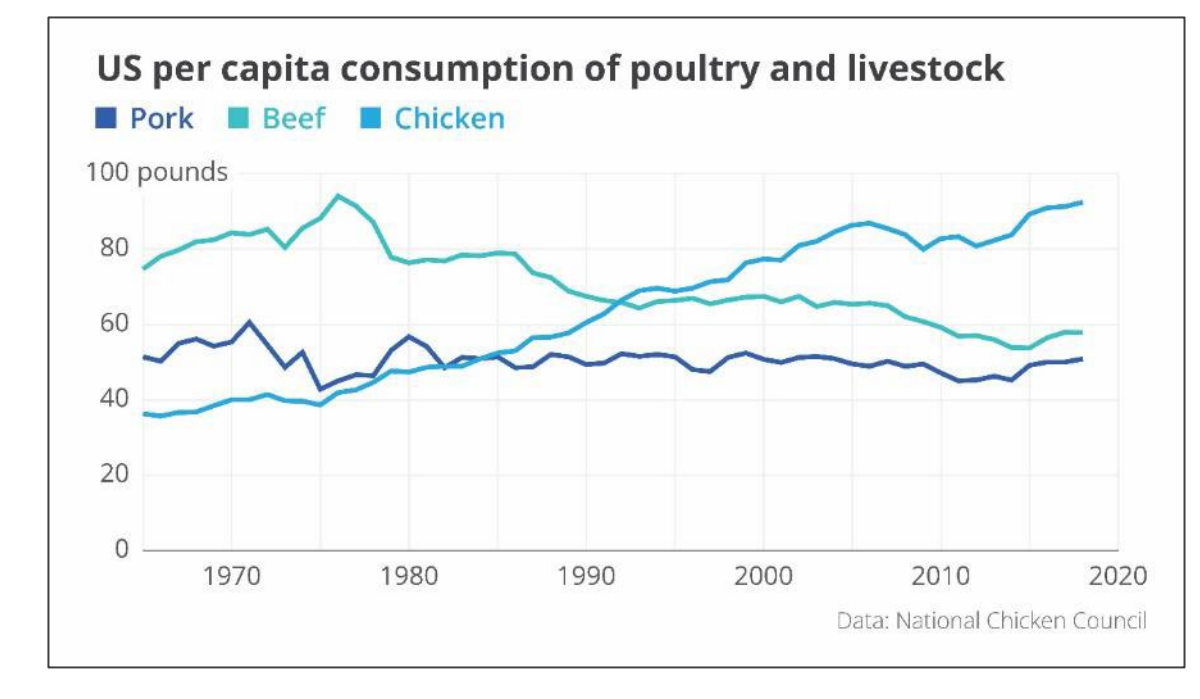

#### Americans are eating more chicken than ever before

U.S. per capita consumption of chicken has more than doubled since 1965.

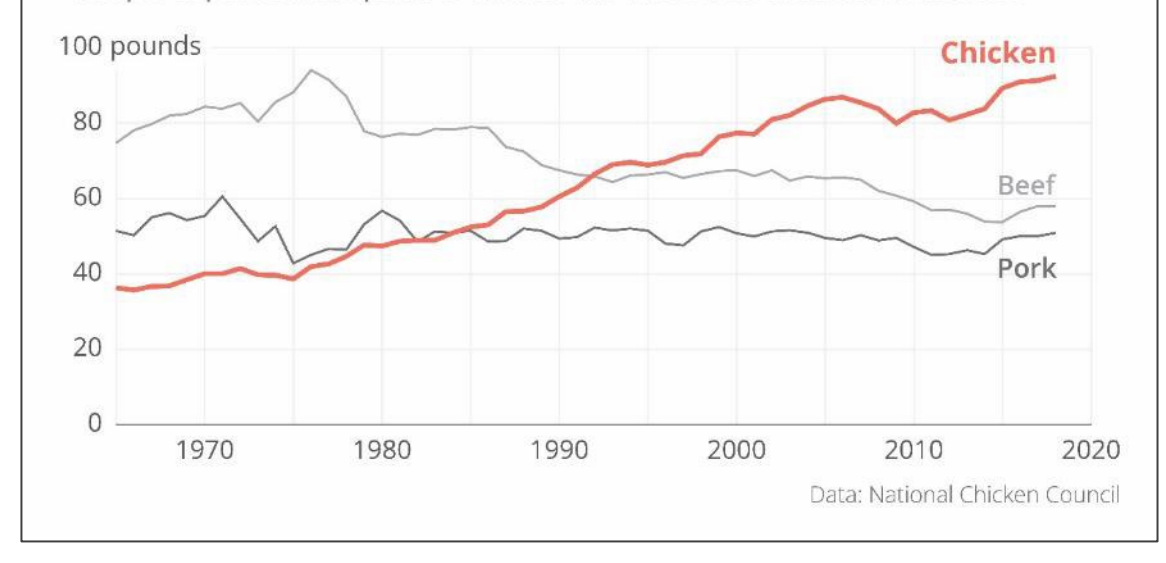

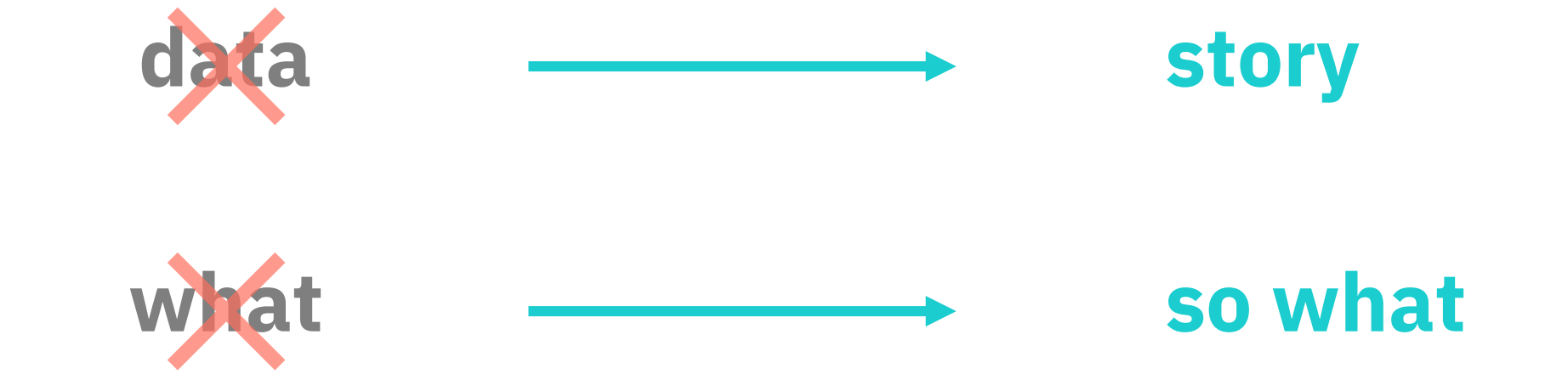

Keep it simple **1 visual = 1 message**

# **Keep it simple**

## One visual = one message

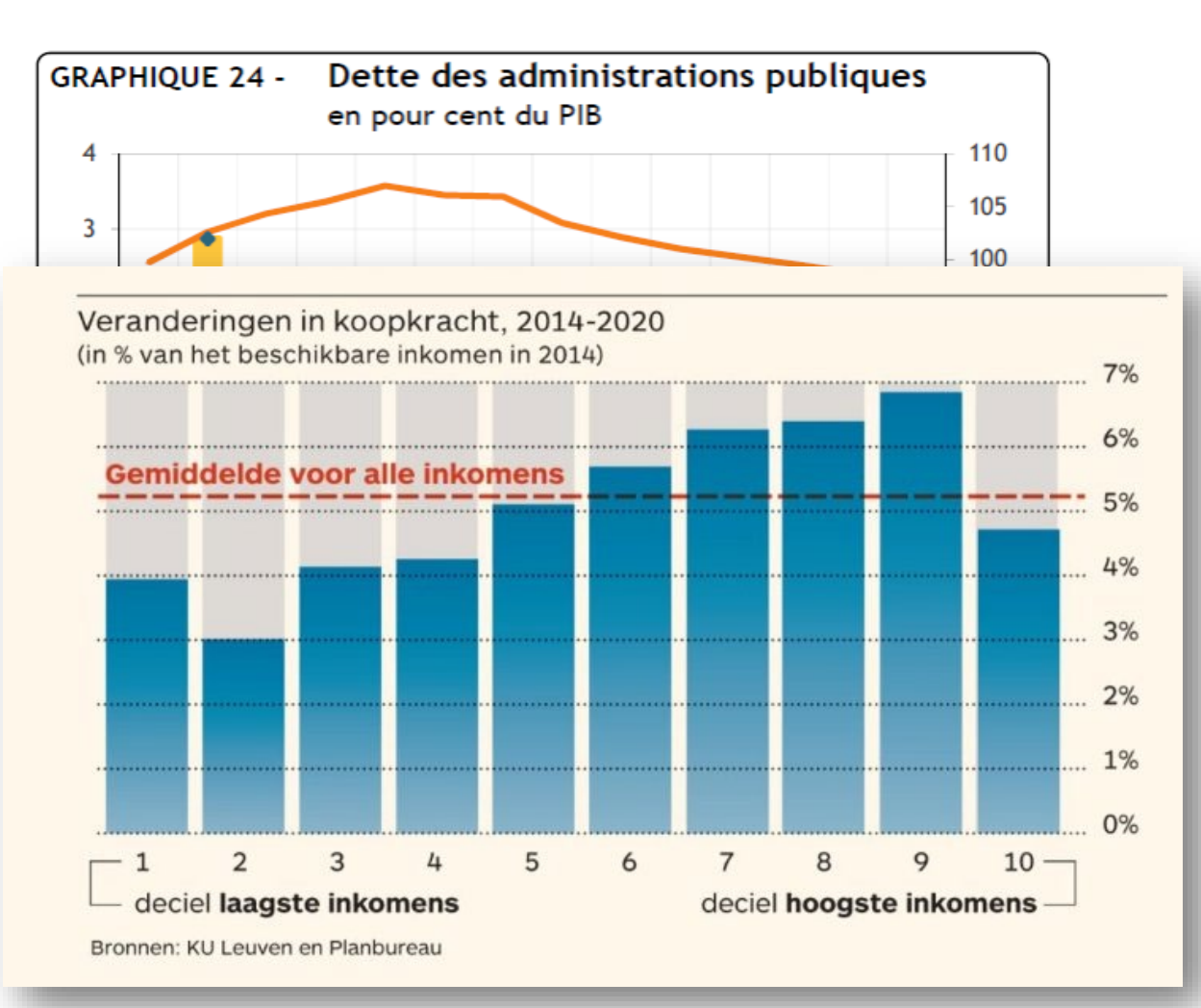

#### Figuur 2: Veranderingen in koopkracht, 2014-2020 (in % van het beschikbare inkomen in 2014)

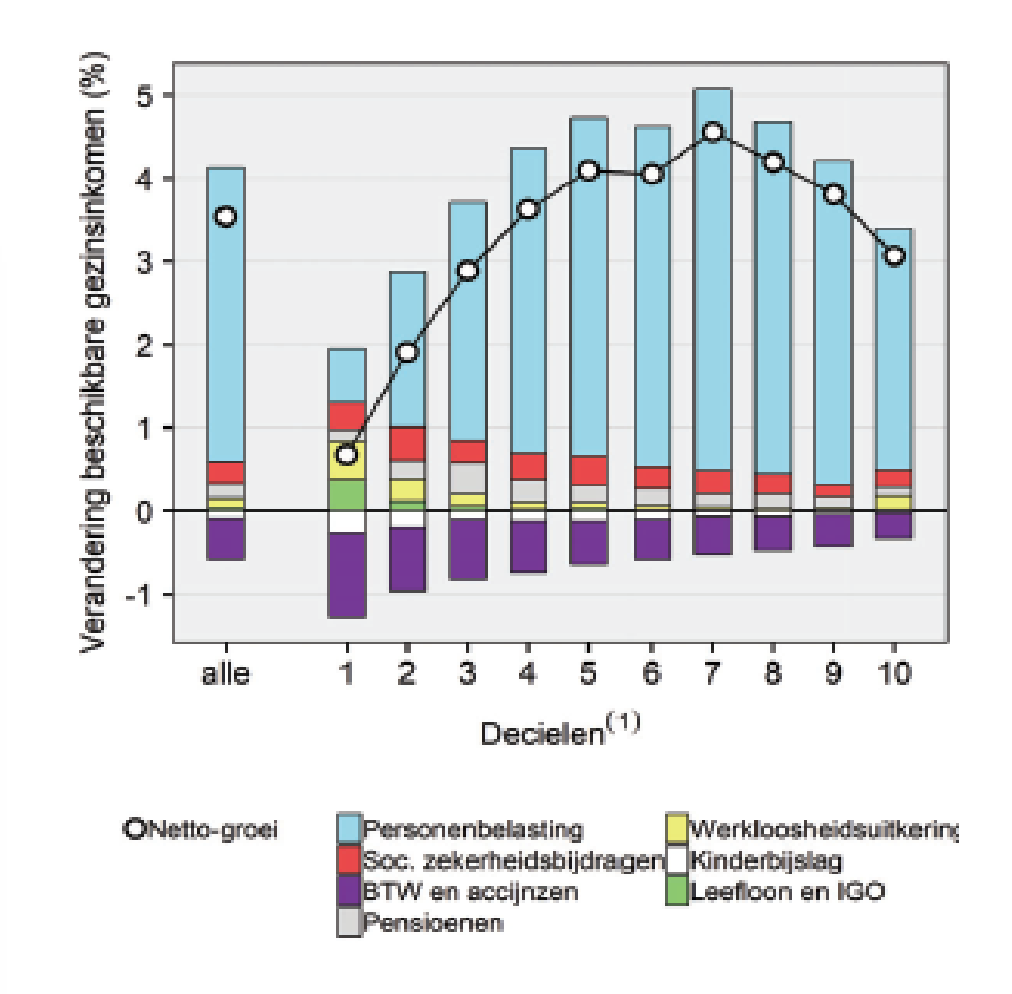

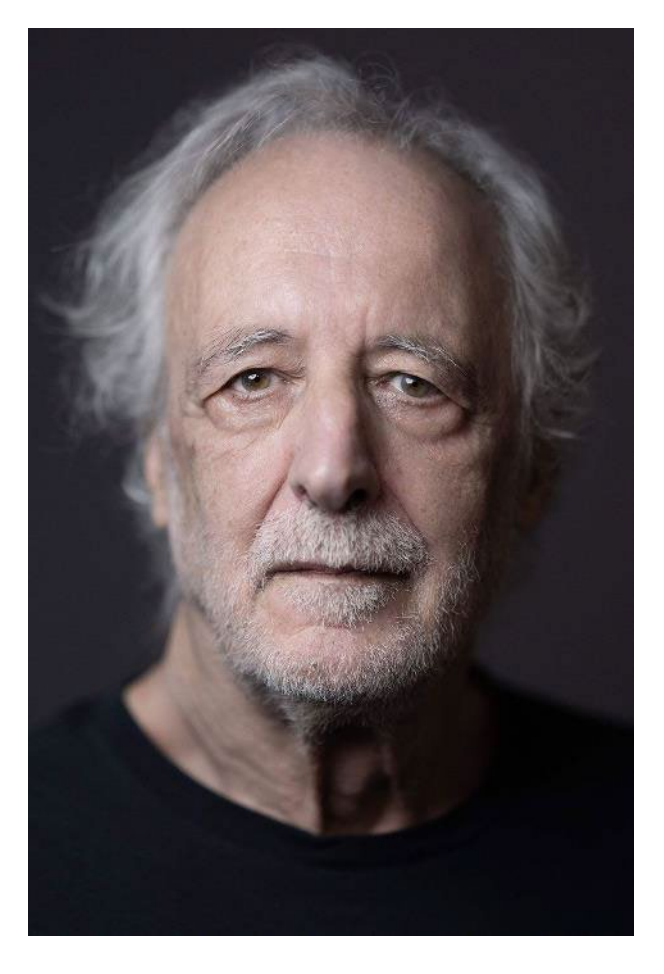

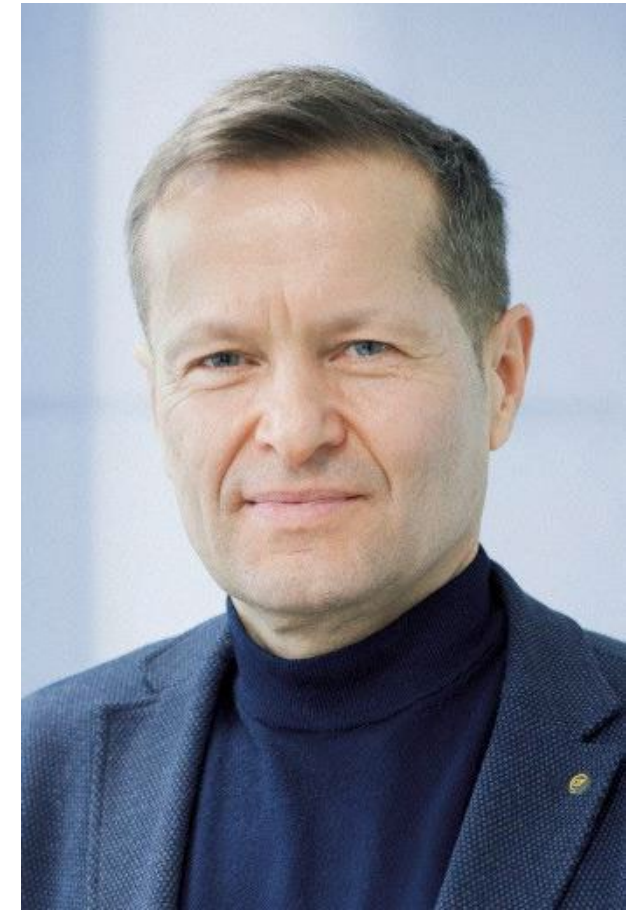

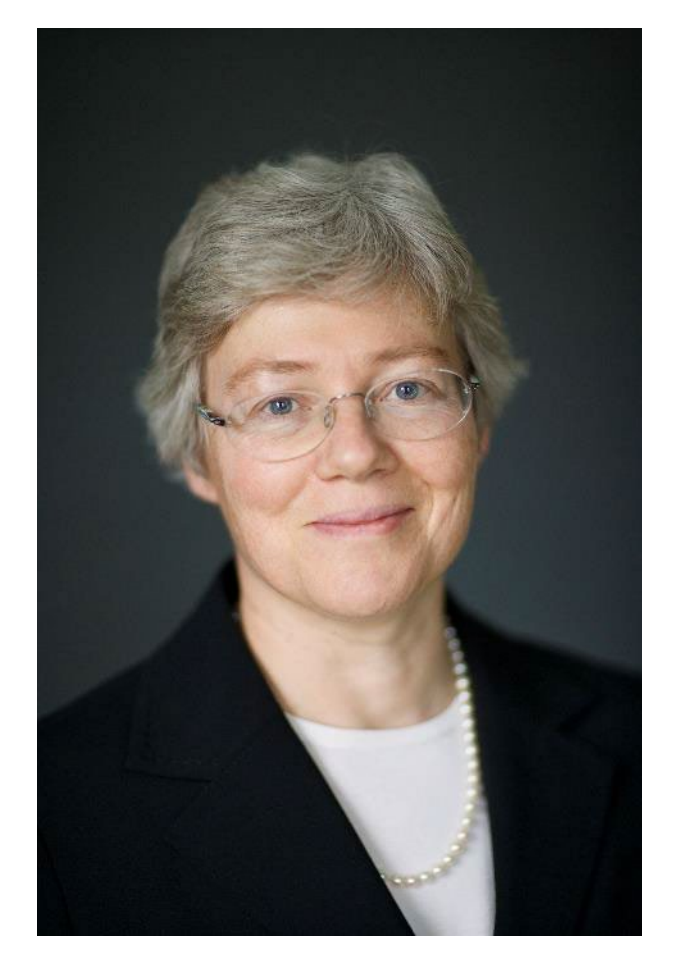

Pierre Agostini Ferenc Krausz Anne L'Huillier

# **Cecil Powell** Facts

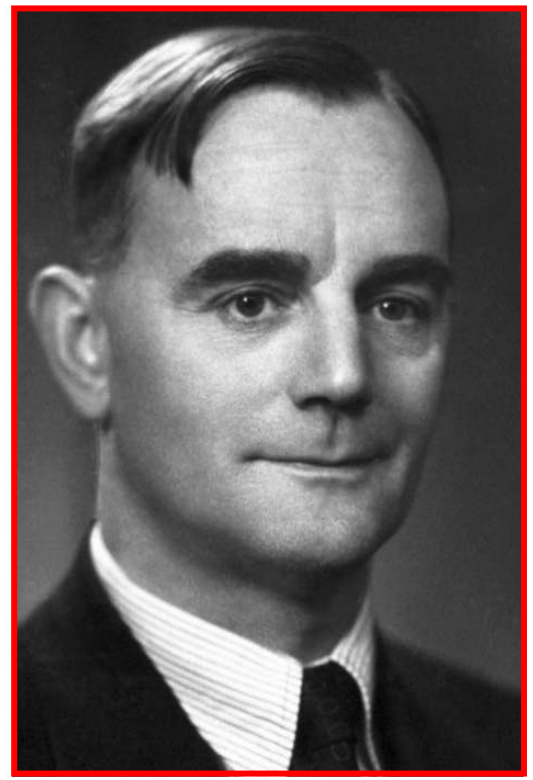

Photo from the Nobel Foundation archive.

Cecil Frank Powell The Nobel Prize in Physics 1950

Born: 5 December 1903 Tonbridge, United Kingdom

Died: 9 August 1969, Italy

Affiliation at the time of the award: Bristol University, Bristol, **United Kingdom** 

Prize motivation: "for his development of the photographic method of studying nuclear processes and his discoveries regarding mesons made with this method."

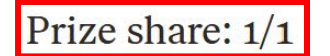

full name year of award date of birth place of birth date of death prize share picture

gender

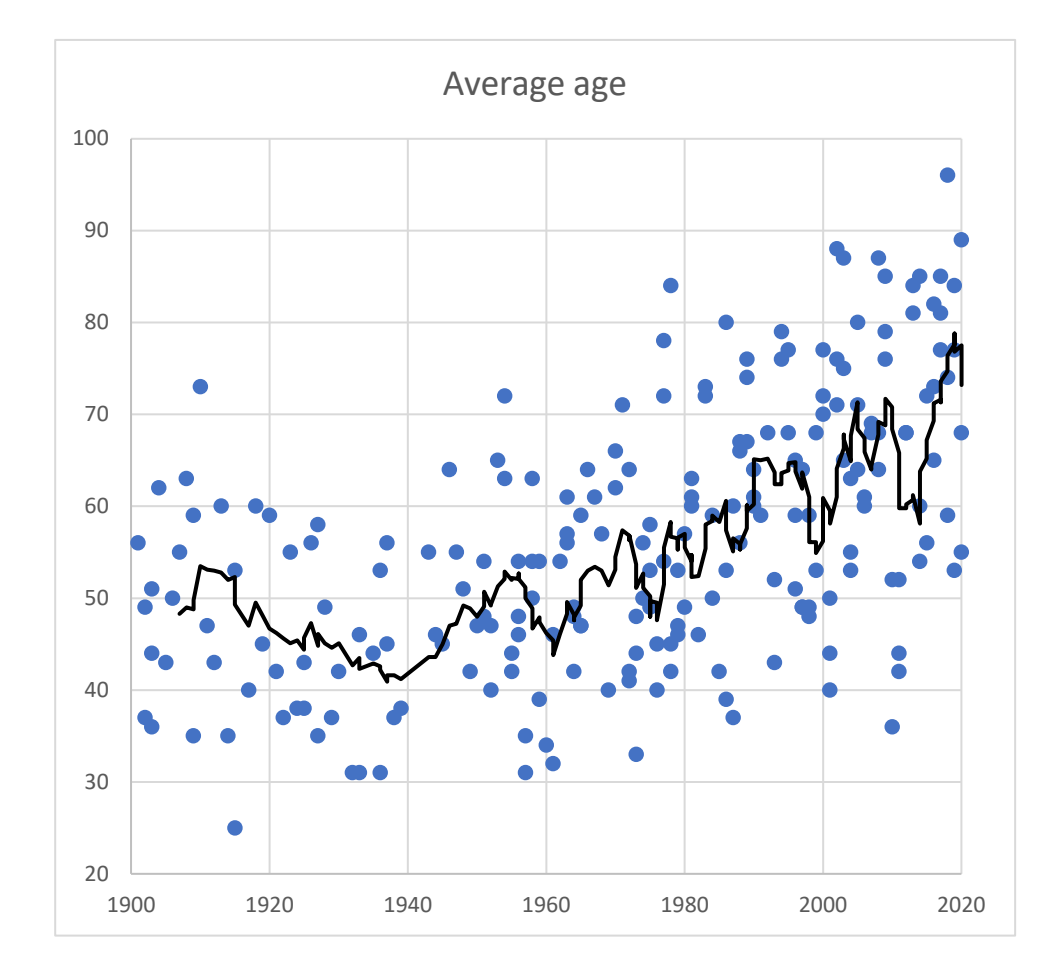

## gender balance

Men: 218

Women: 4

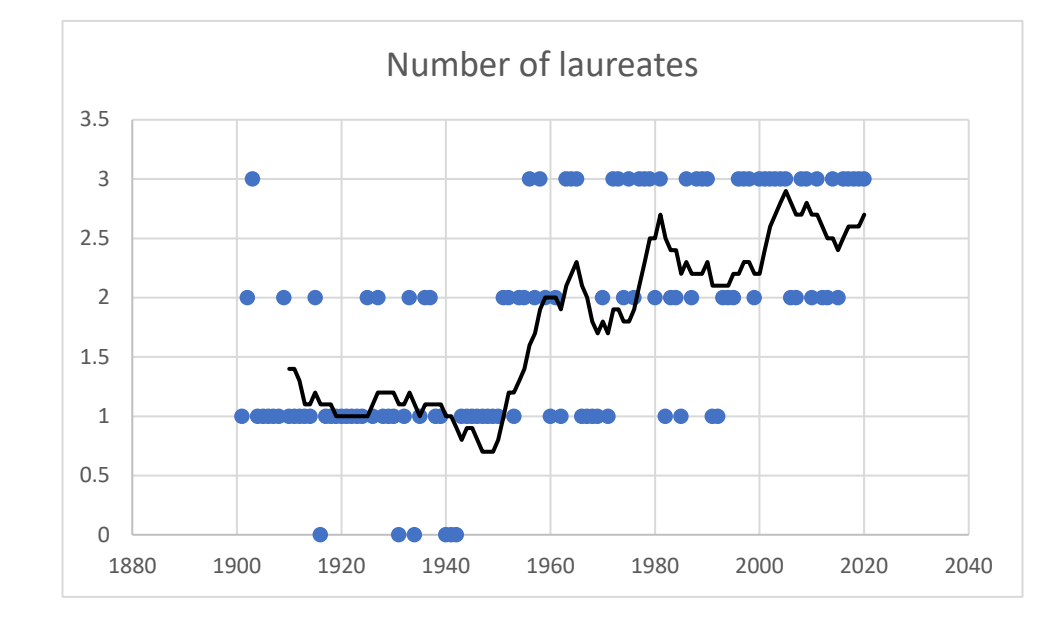

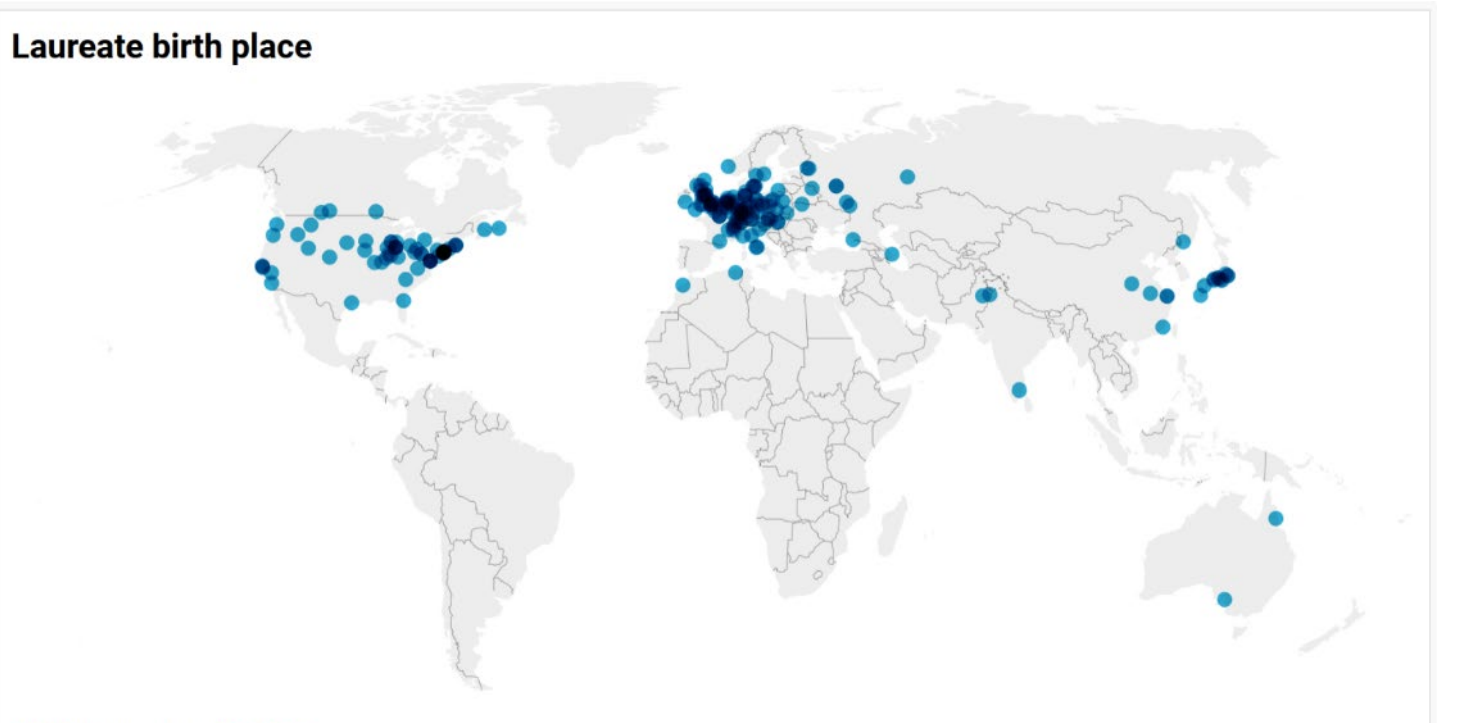
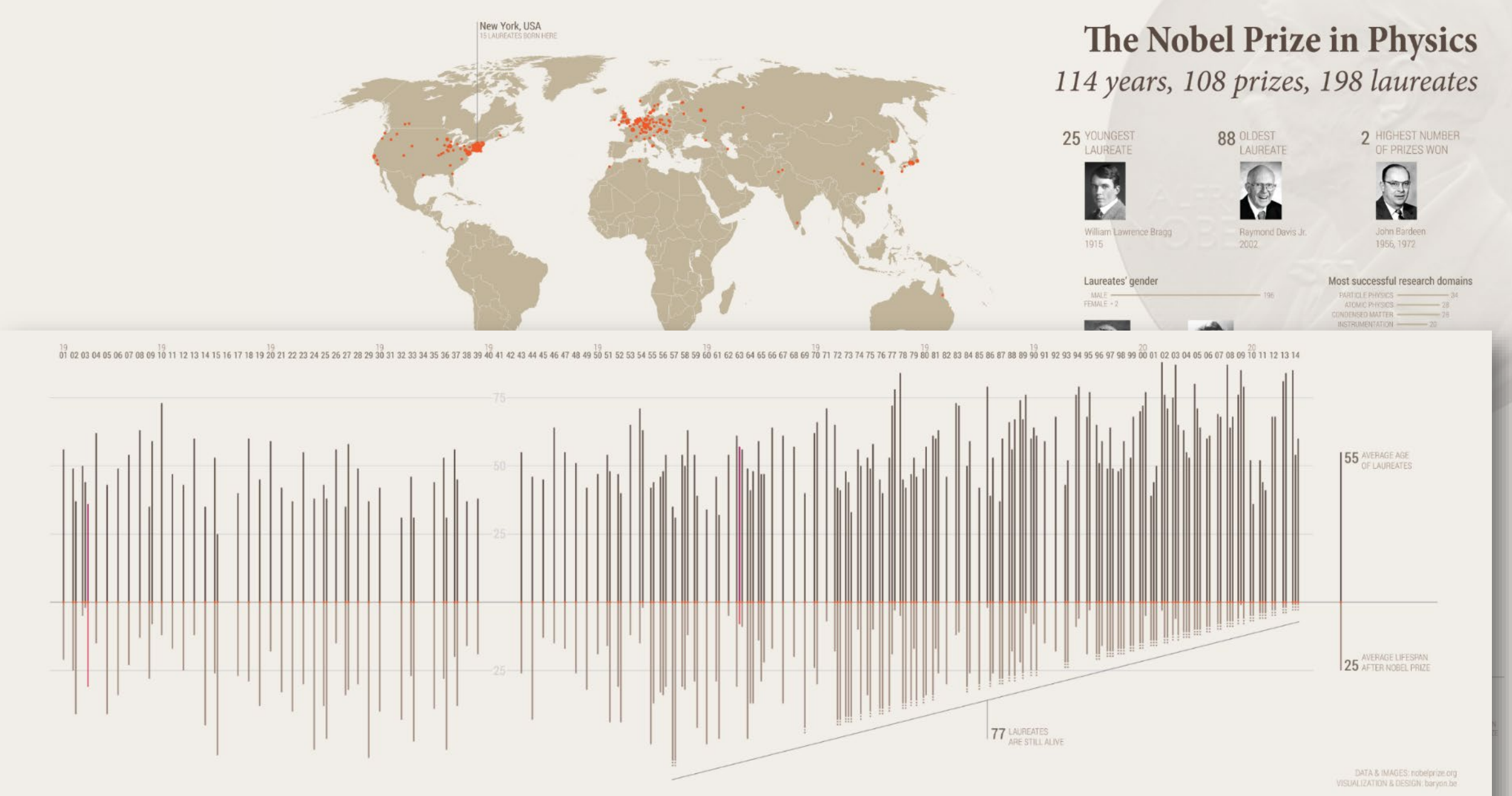

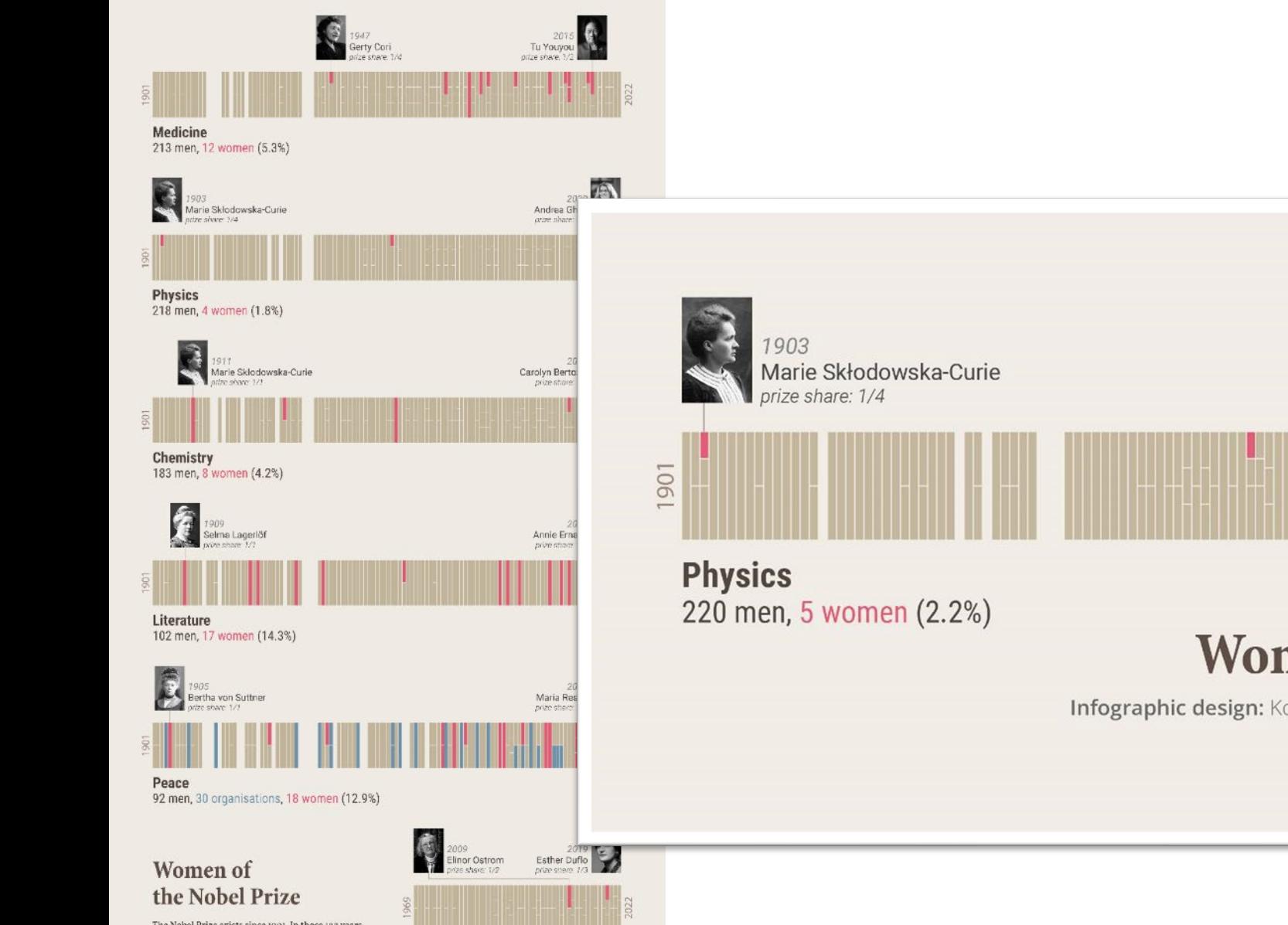

The Nobel Prize exists since 1901. In those 122 years, the Prize was awarded 898 times to a man, but only 6t times to a woman, 2009 was a record year, with 5 women winning a Prize.

**Economics** 

90 men, 2 women (2.2%)

Source: nobelprize.org

Infographic design: Koen Van den Eeckhoud<br>(@koen\_vde - www.baryon.ne)

In 2022, only 2 women received the Prize: Annie Ernaux won the Literature Prize, and Carolyn Bertozzi won the Chemistry Prize together with Morten Meldal and K. Barry Sharpless, for their groundbreaking work on click chemistry and bioorthogonal chemistry - chemical reactions that can occur inside of living systems.

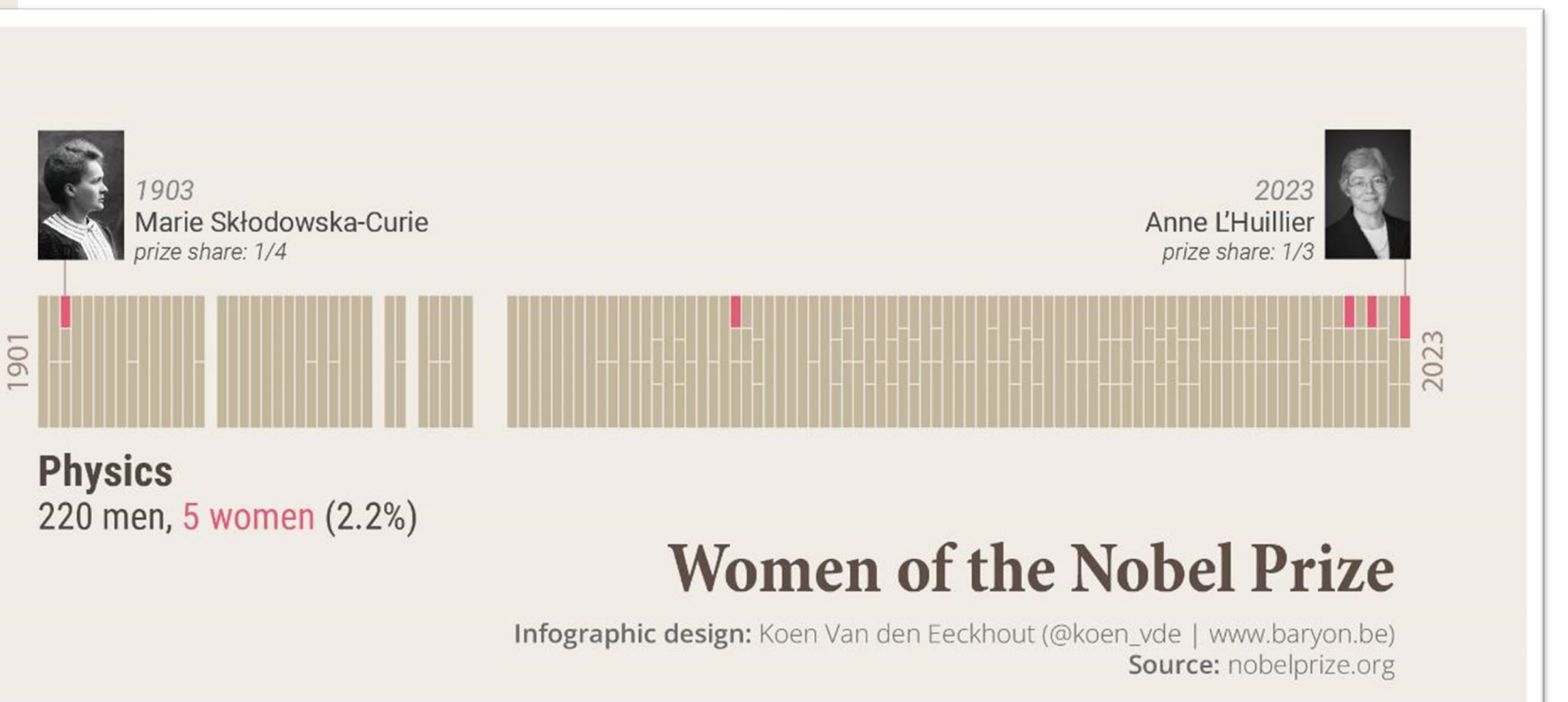

# **Communication principles**

1. Identify your **message**

2. Adapt to your  $-\frac{1}{2}$   $-$ 

3. Improve the  $\frac{1}{2} - \frac{1}{2} - \frac{1}{2} - \frac{1}{2} - \frac{1}{2} - \frac{1}{2}$  ratio

# **DARK"**

### **my most challenging presentation ever**

DE<sub>5</sub>

ONL

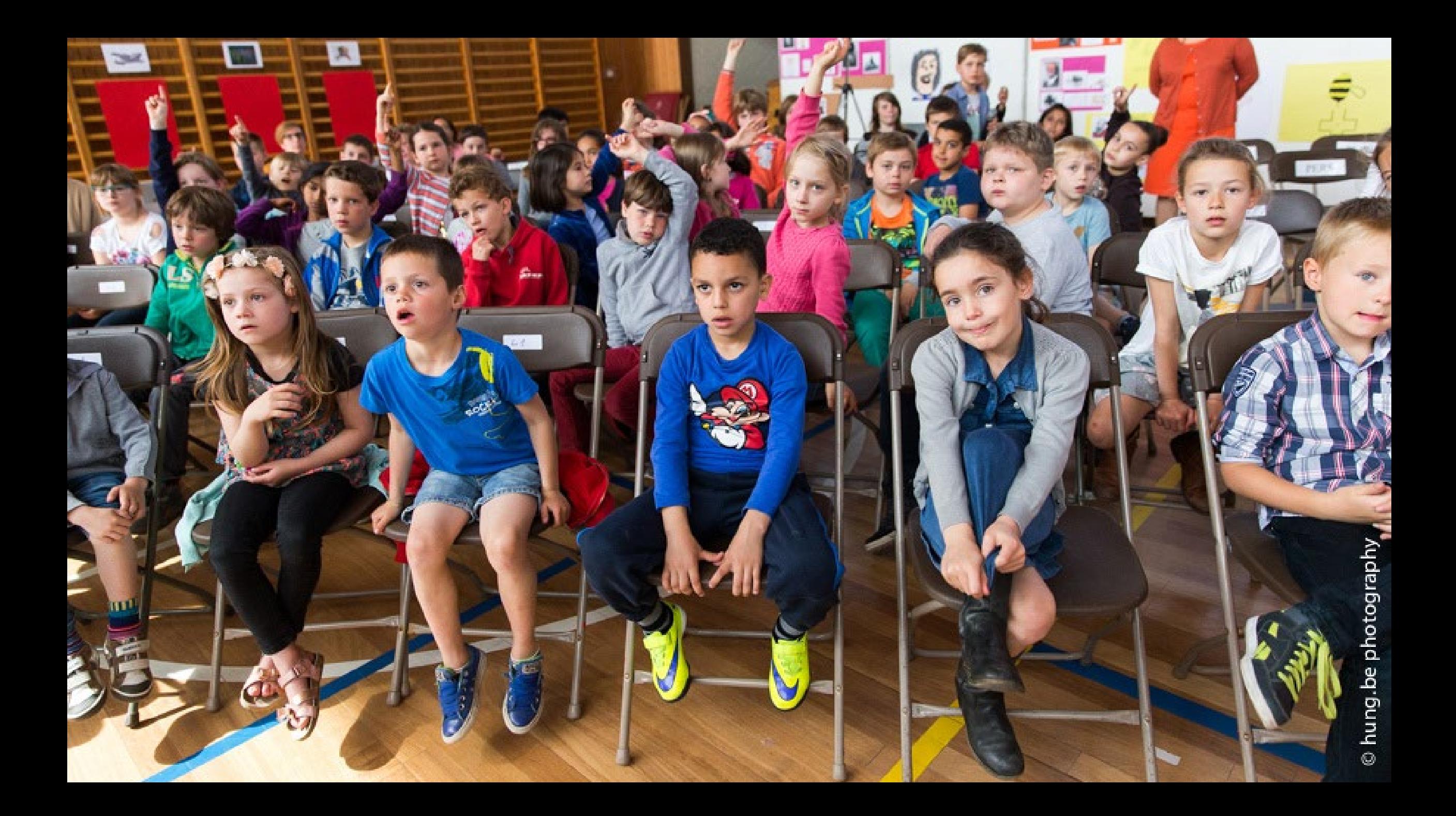

# **The basic model of communication**

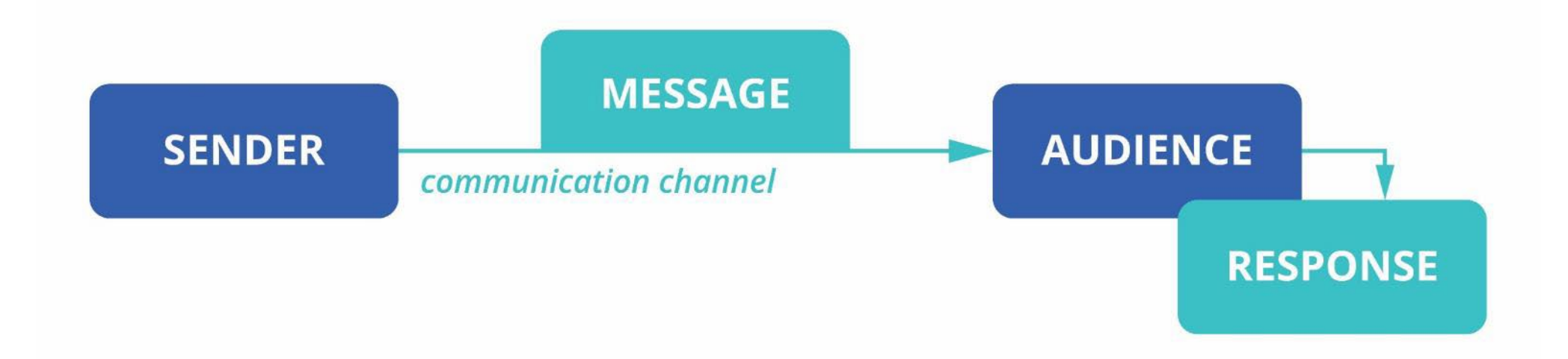

Who is my audience? What do they want to know? What do they need to do?

How much time do they have? How far away are they? How frequently will they look at this?

### when you don't adapt to your audience...

四

EDE

 $E_{\rm R}$ 

脑

**Rist** 

**SERGIA** 

E

187

E

BE

Gn

S

g

**BB** 

**to** 

BR

医

**Ping** 

Posters 178-187

SATURDAY

**Eng** 

Rest

四

EDIE

画

**EST** 

西

Posters 209-216

EATURDAY

AS<sub>Cin</sub>

# **Communication principles**

2. Adapt to your **audience** 1. Identify your **message** 3. Improve the  $\frac{1}{2} - \frac{1}{2} - \frac{1}{2} - \frac{1}{2} - \frac{1}{2} - \frac{1}{2}$  ratio

# **The basic model of communication**

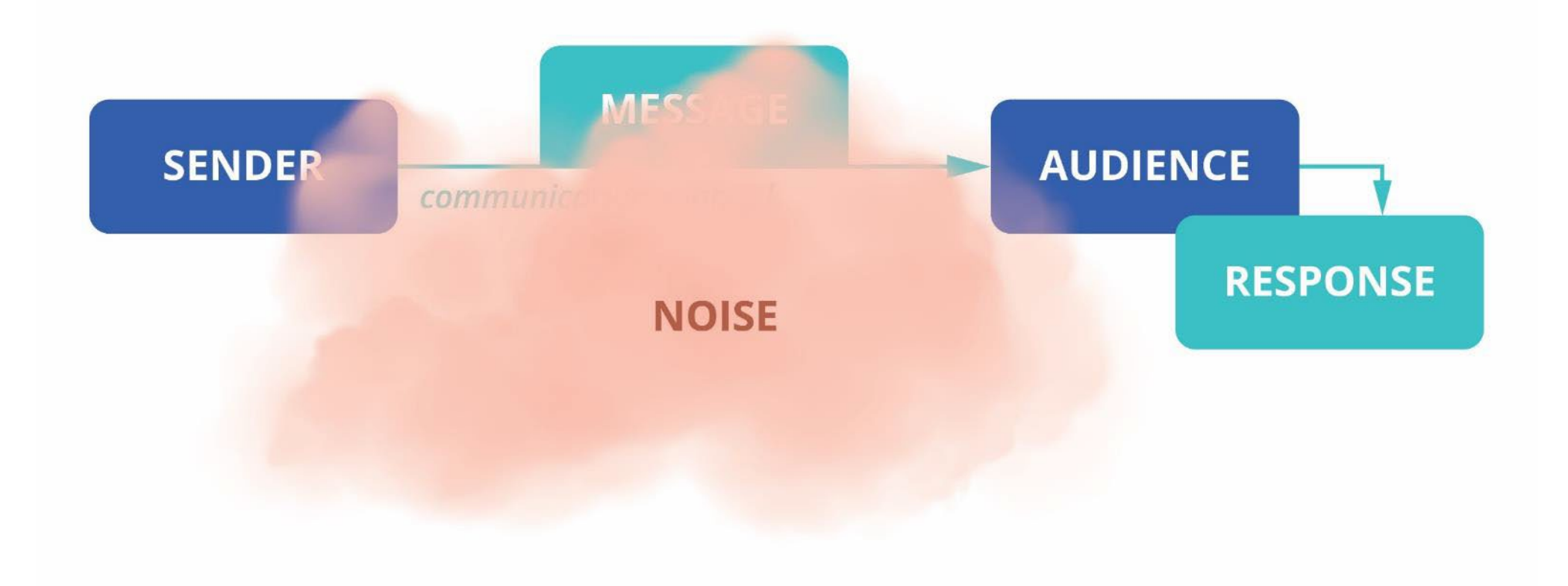

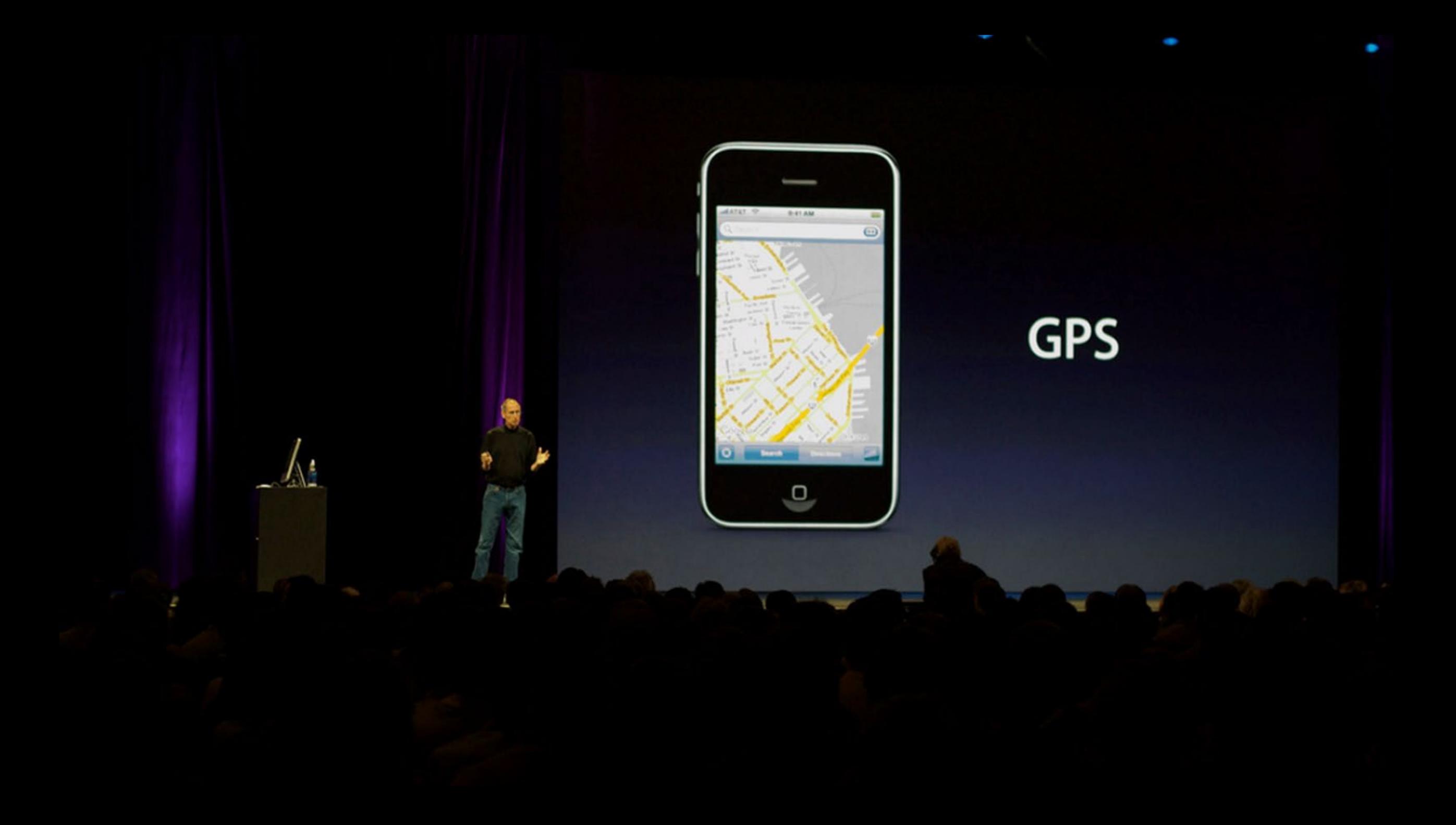

#### CPU performance vs. power

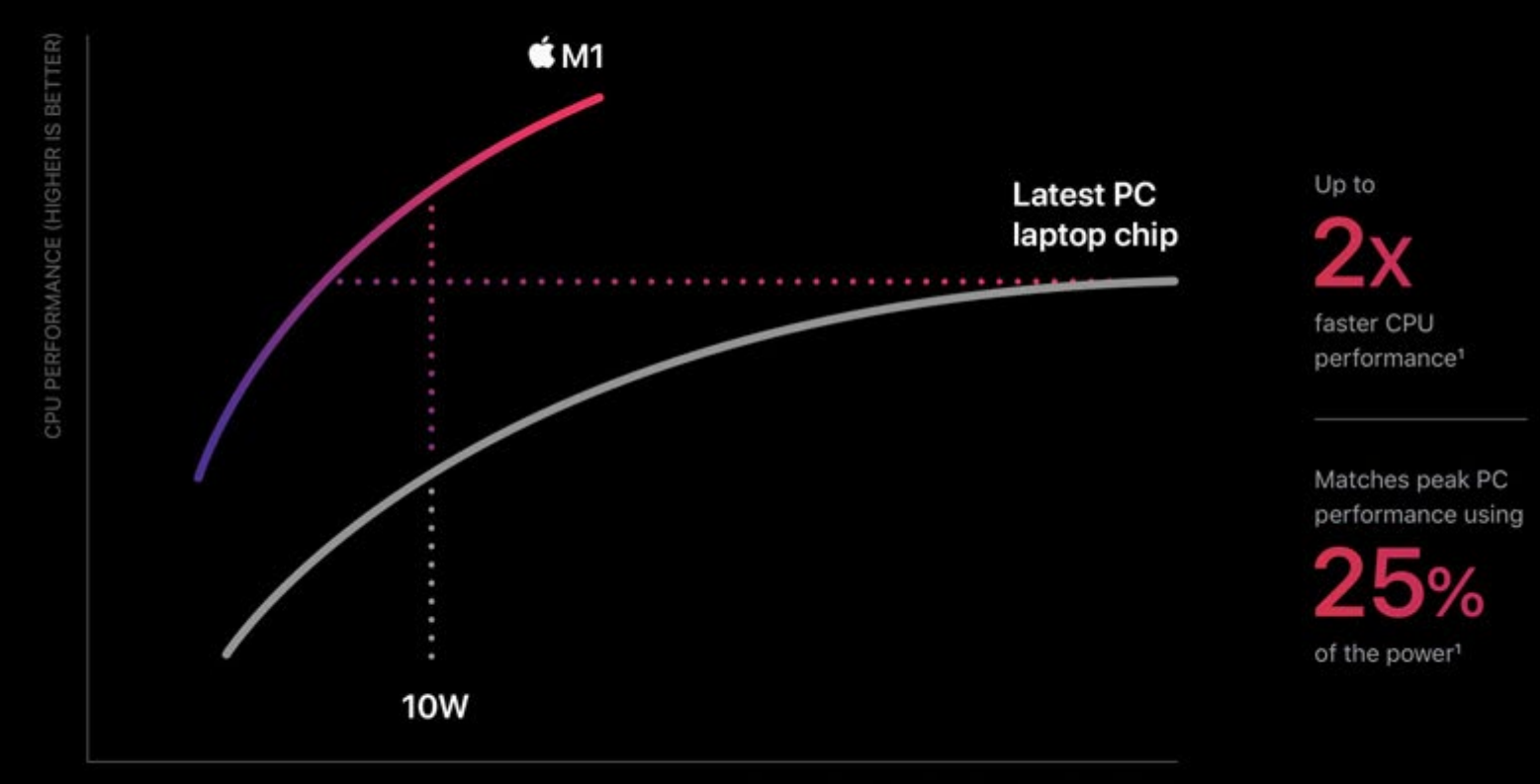

POWER CONSUMPTION (LOWER IS BETTER)

# **Communication principles**

2. Adapt to your **audience** 1. Identify your **message** 3. Improve the **signal-to-noise** ratio

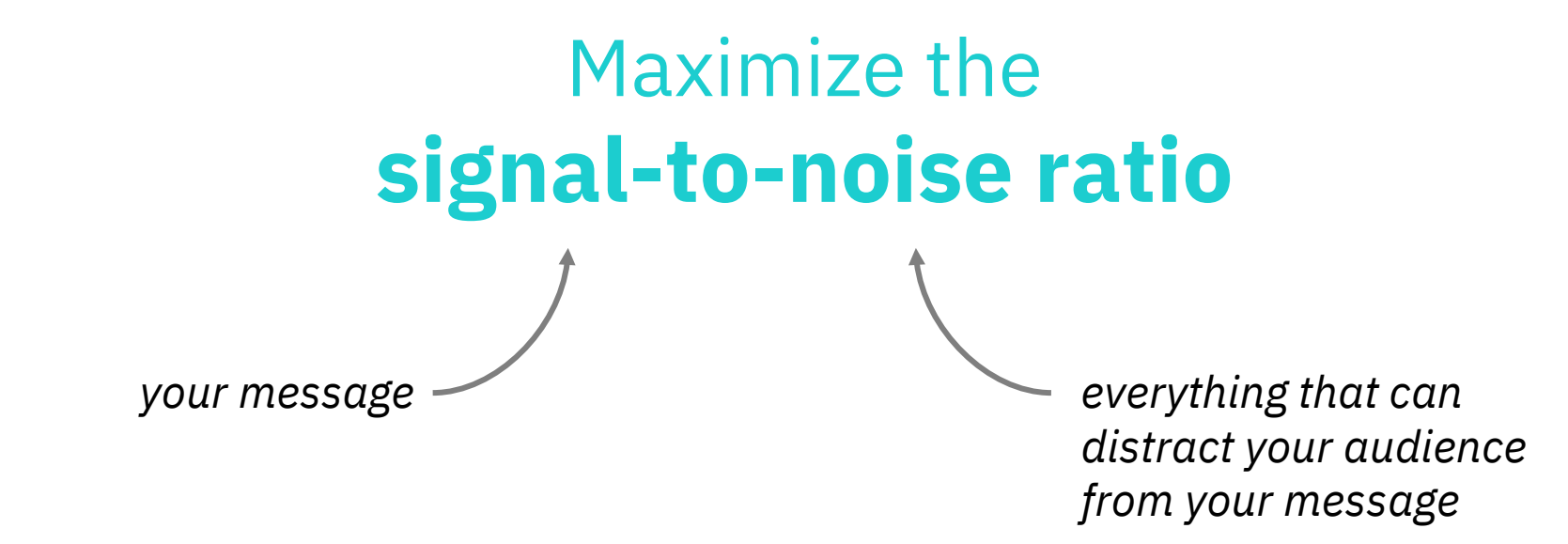

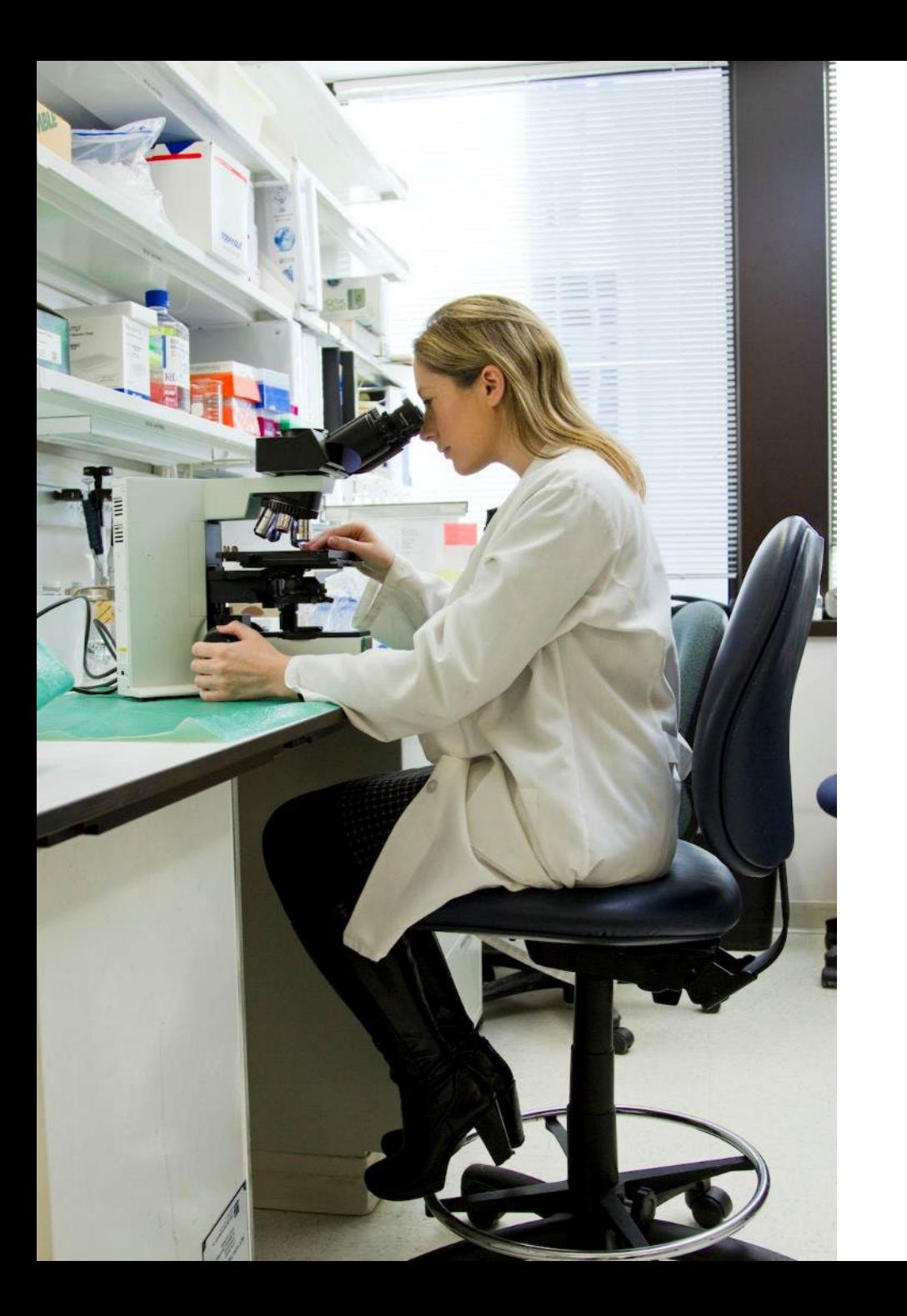

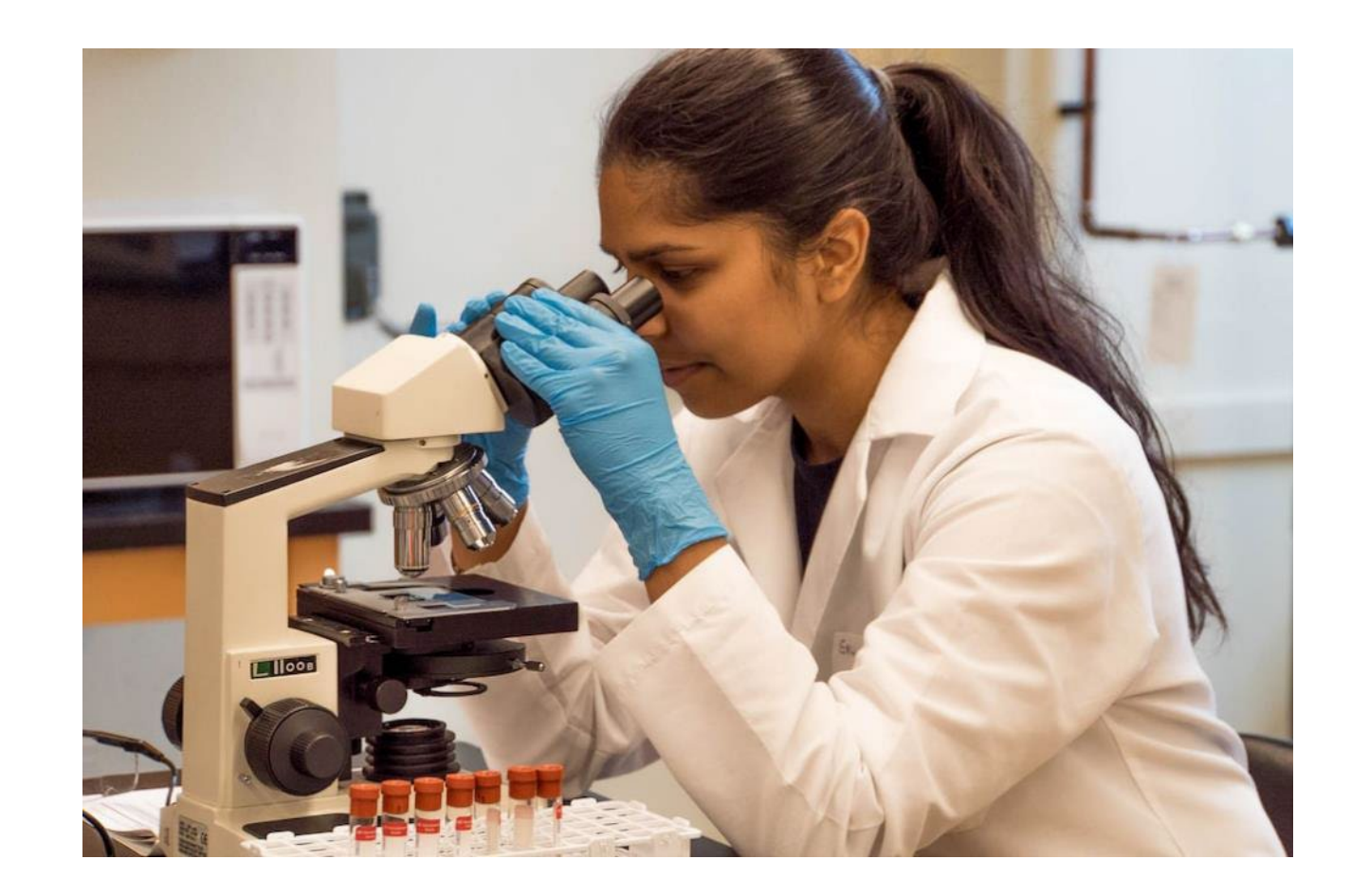

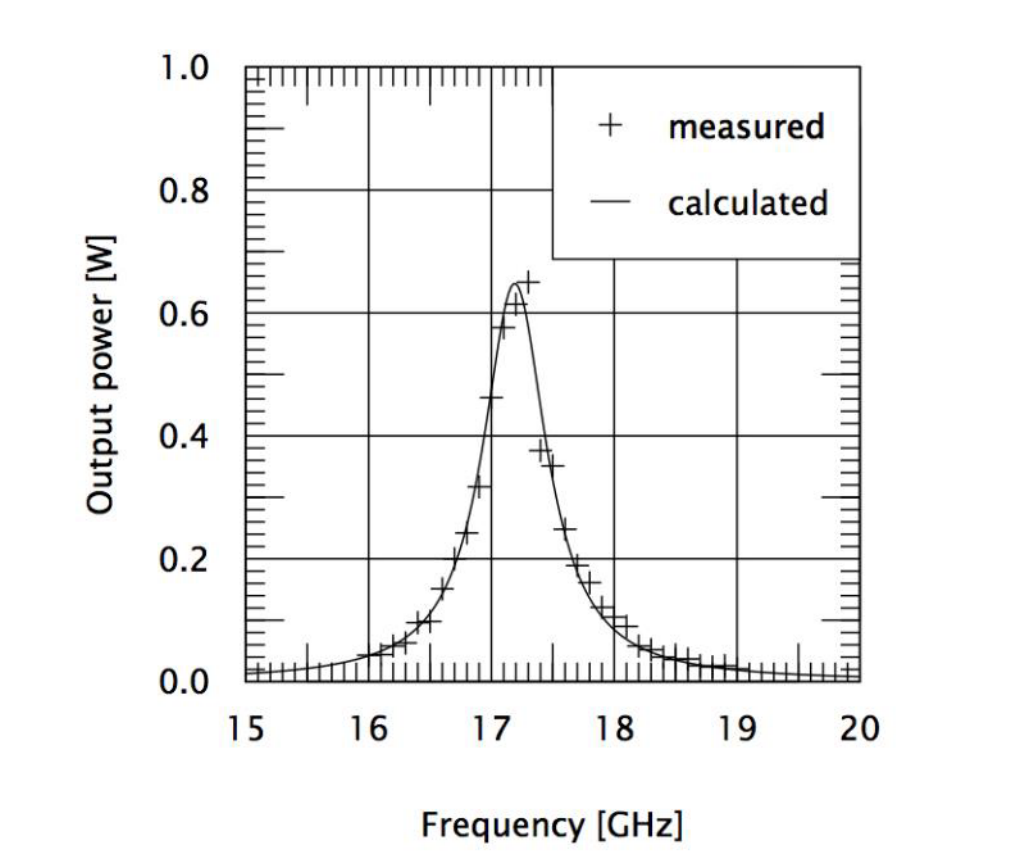

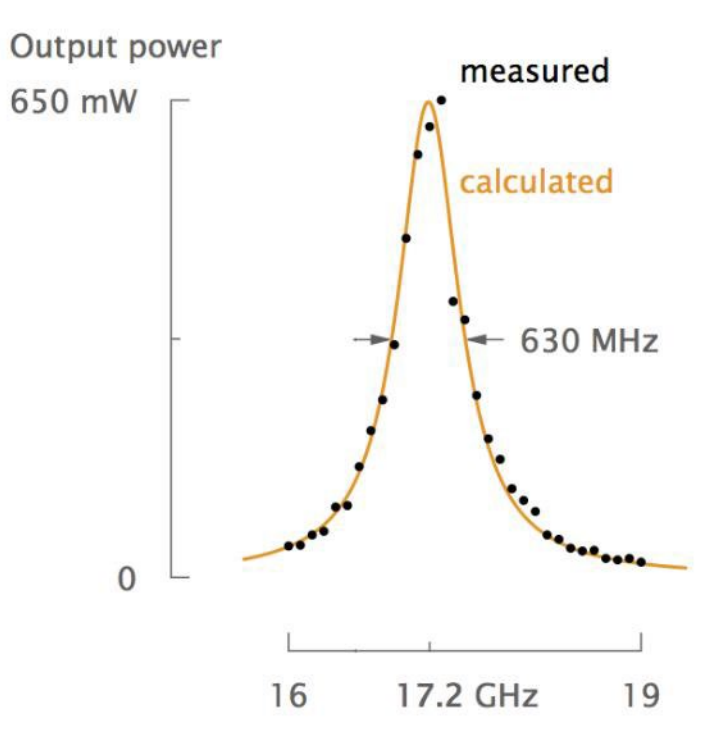

#### Jean-Luc Doumont, Optics & Photonics Focus 2010

# **Noise = physical noise**

elements which are on the visual but are not helpful

# **+ mental noise**

thinking work required from your audience

#### CPU performance vs. power

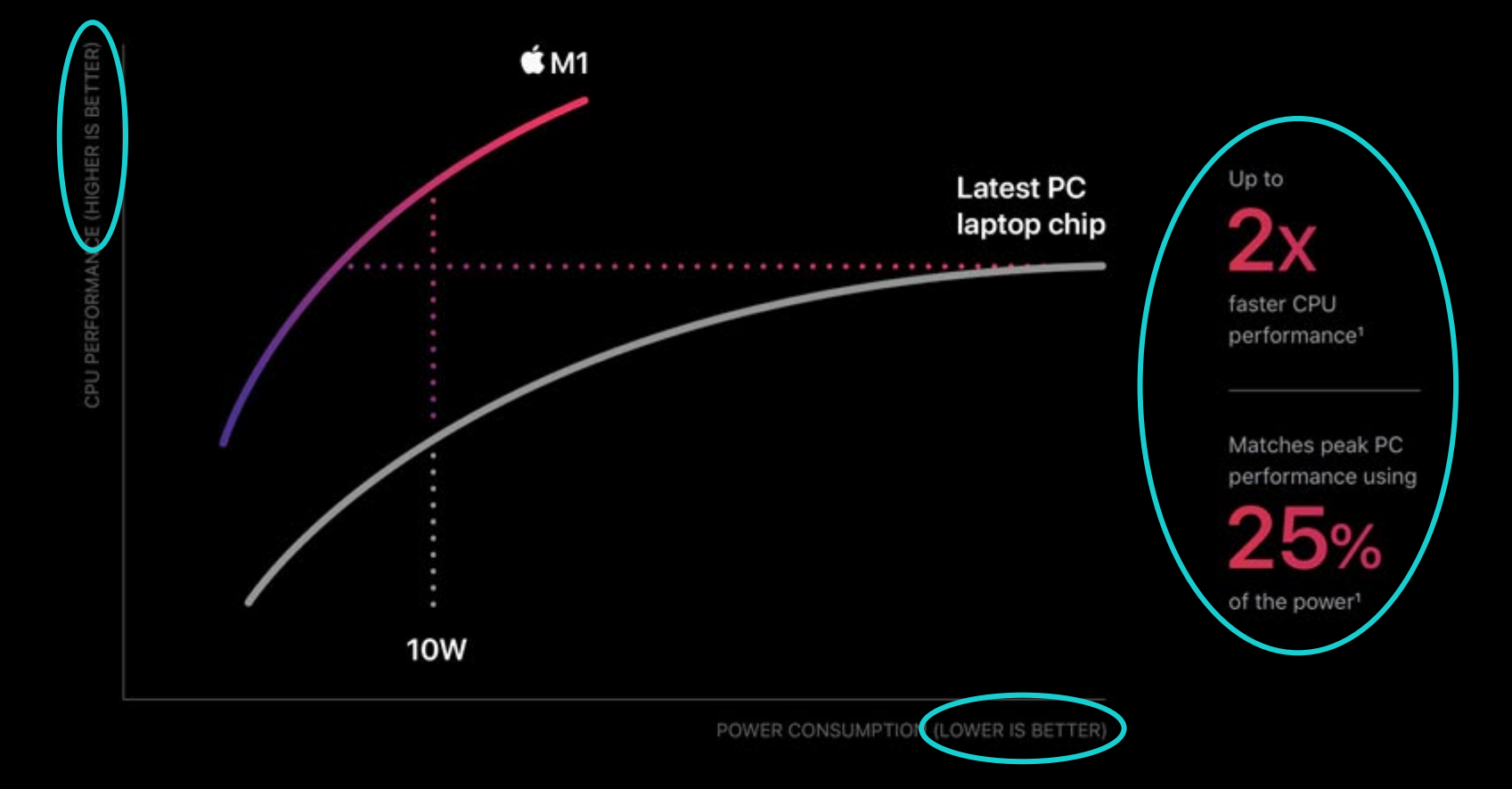

# **Quick tip** Direct labeling

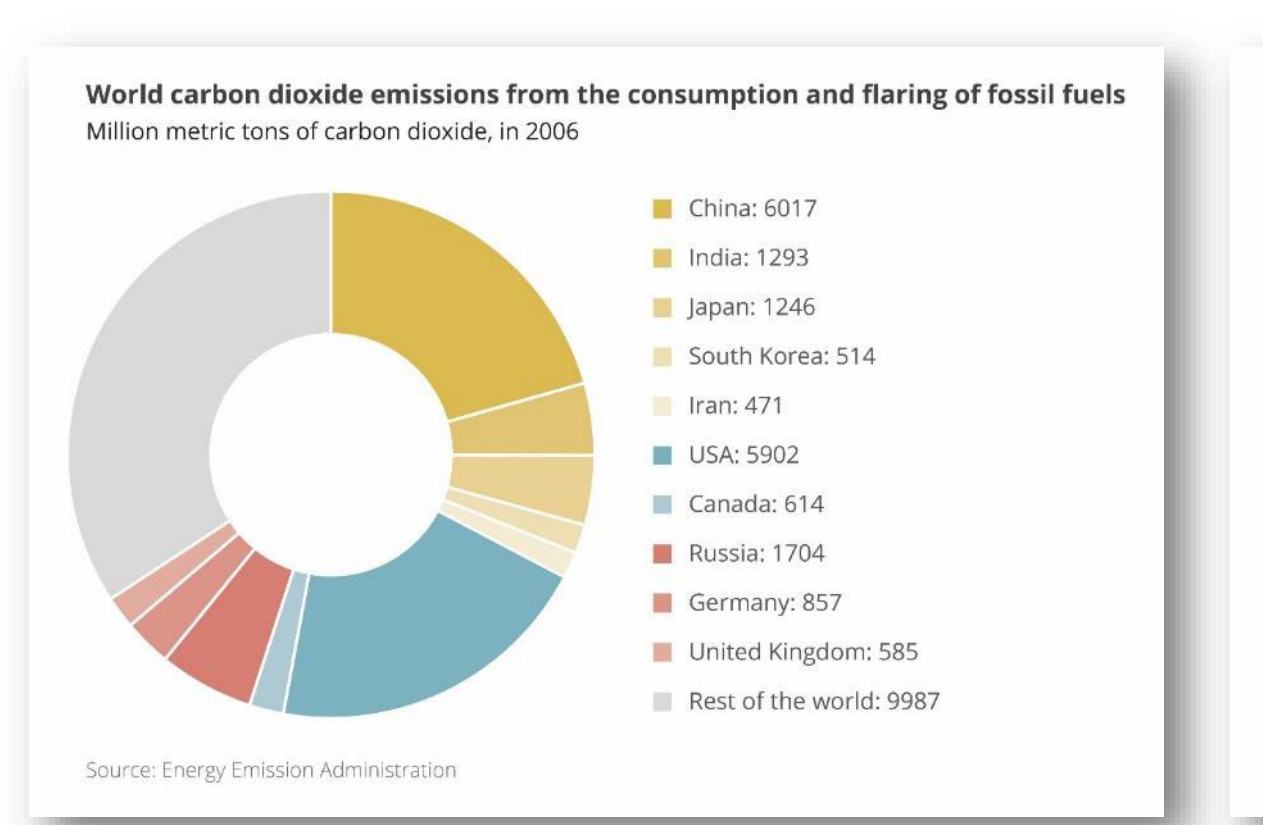

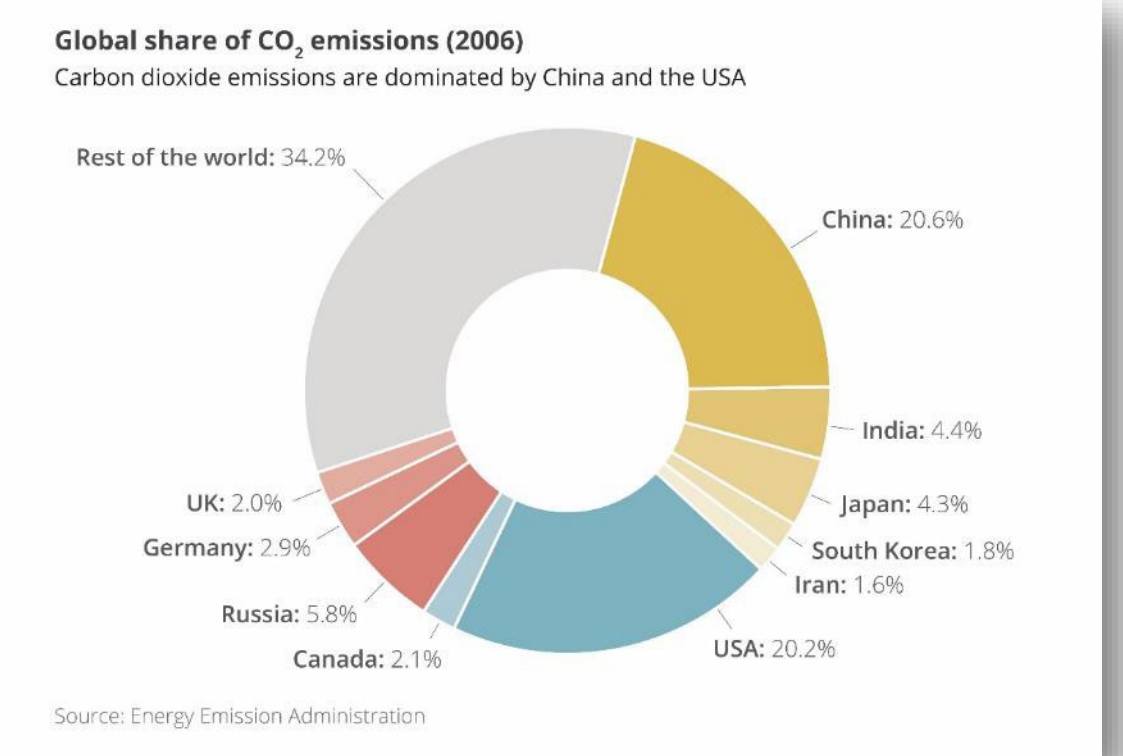

# **Communication principles**

2. Adapt to your **audience** 1. Identify your **message** 3. Improve the **signal-to-noise** ratio

### **Creating visuals about your research**

Elements of powerful visuals

Visual communication principles

**Editing vector images**

lunch break

Graphical abstracts/posters

Design principles

Bitmap images

Graphs

Legal and ethical aspects

# **Editing vector images**

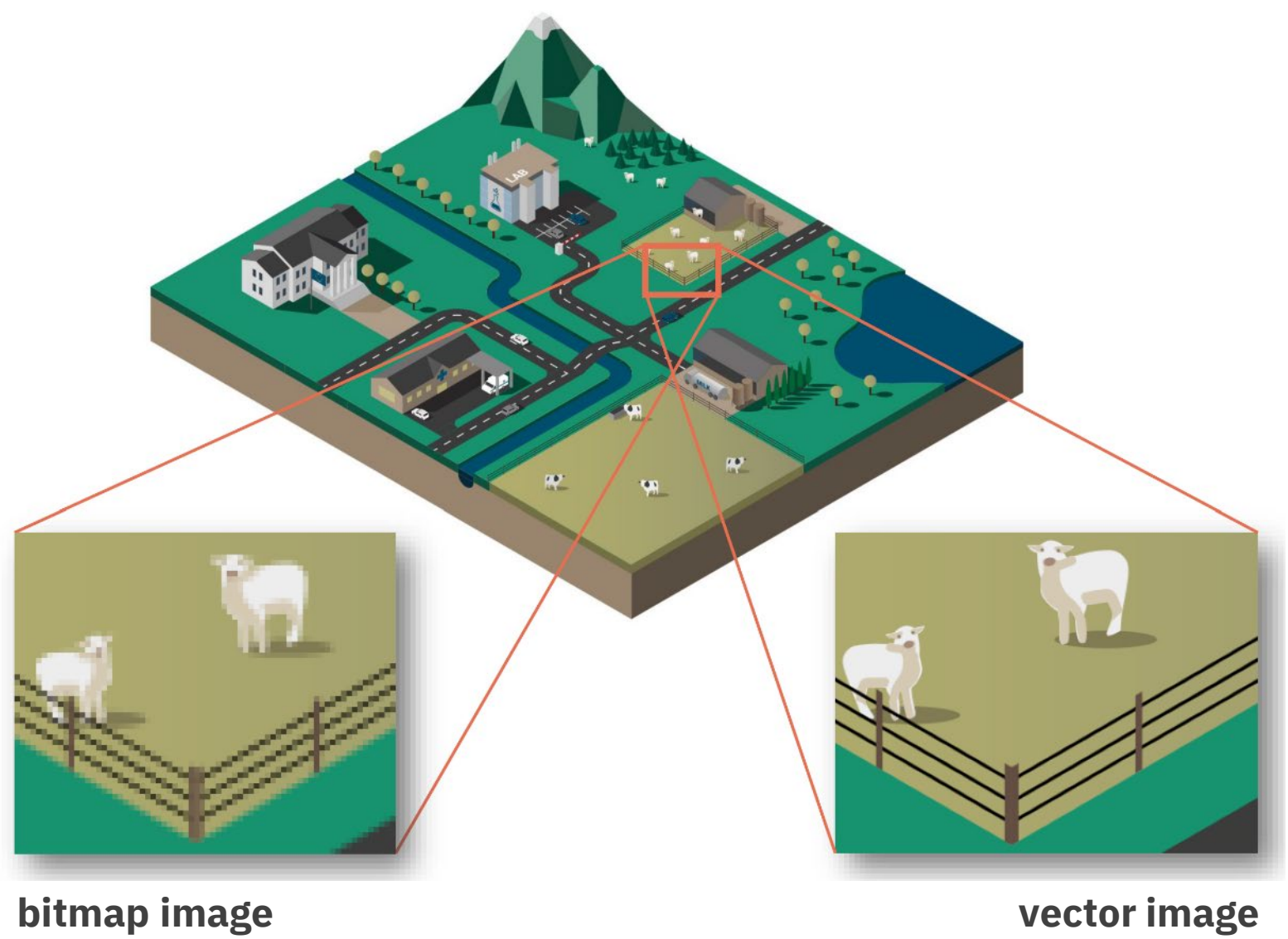

jpg, png, bmp, tiff, gif, psd,... svg, pdf, eps, ai,...

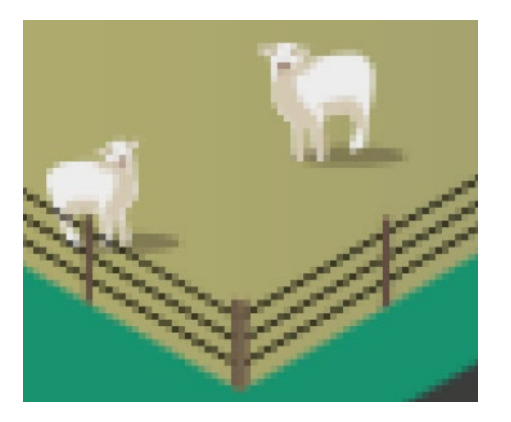

**bitmap image vector image** jpg, png, bmp, tiff, gif, psd,... svg, pdf, eps, ai,...

- built from **pixels**
- photographs
- illustrated made by hand
- illustrations with lots of textures, brush strokes,…
- tools: Photoshop, GIMP, Paint.NET,…

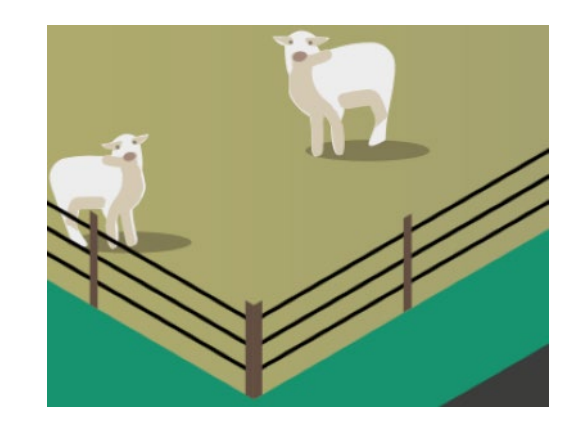

- built from **shapes**
- illustrations made digitally
- (large-scale) printing
- easier to edit, recolor,…
- tools: Illustrator, Inkscape,…

# Ai

#### **Adobe Illustrator**

"industry standard" steep learning curve expensive subscription very powerful

[adobe.com/illustrator](https://www.adobe.com/products/illustrator.html)

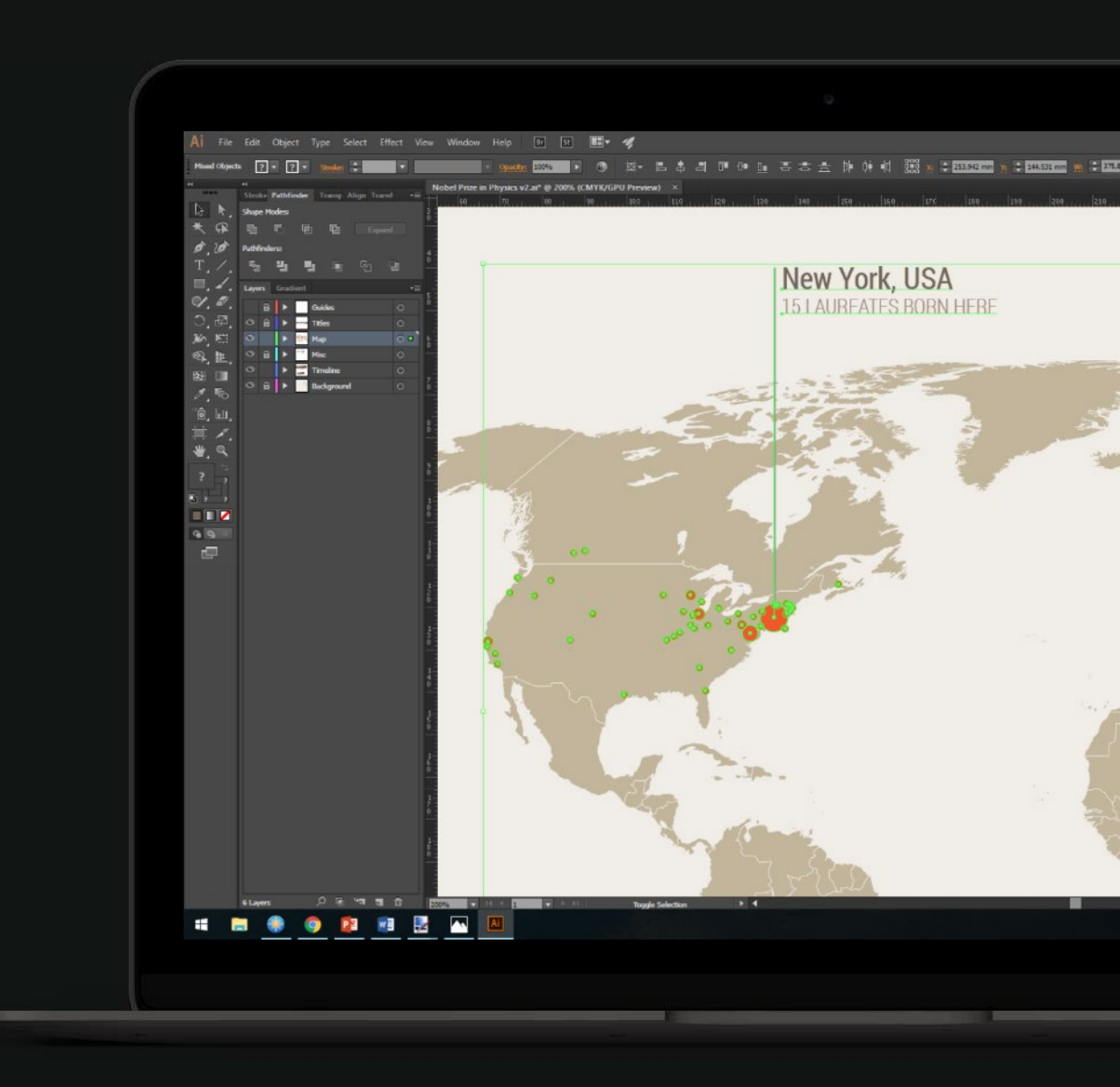

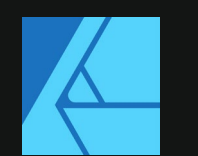

#### **Affinity Designer**

nearly as powerful as Adobe Illustrator still a steep learning curve one-off payment (currently € 75)

[affinity.serif.com](https://affinity.serif.com/en-gb/designer/)

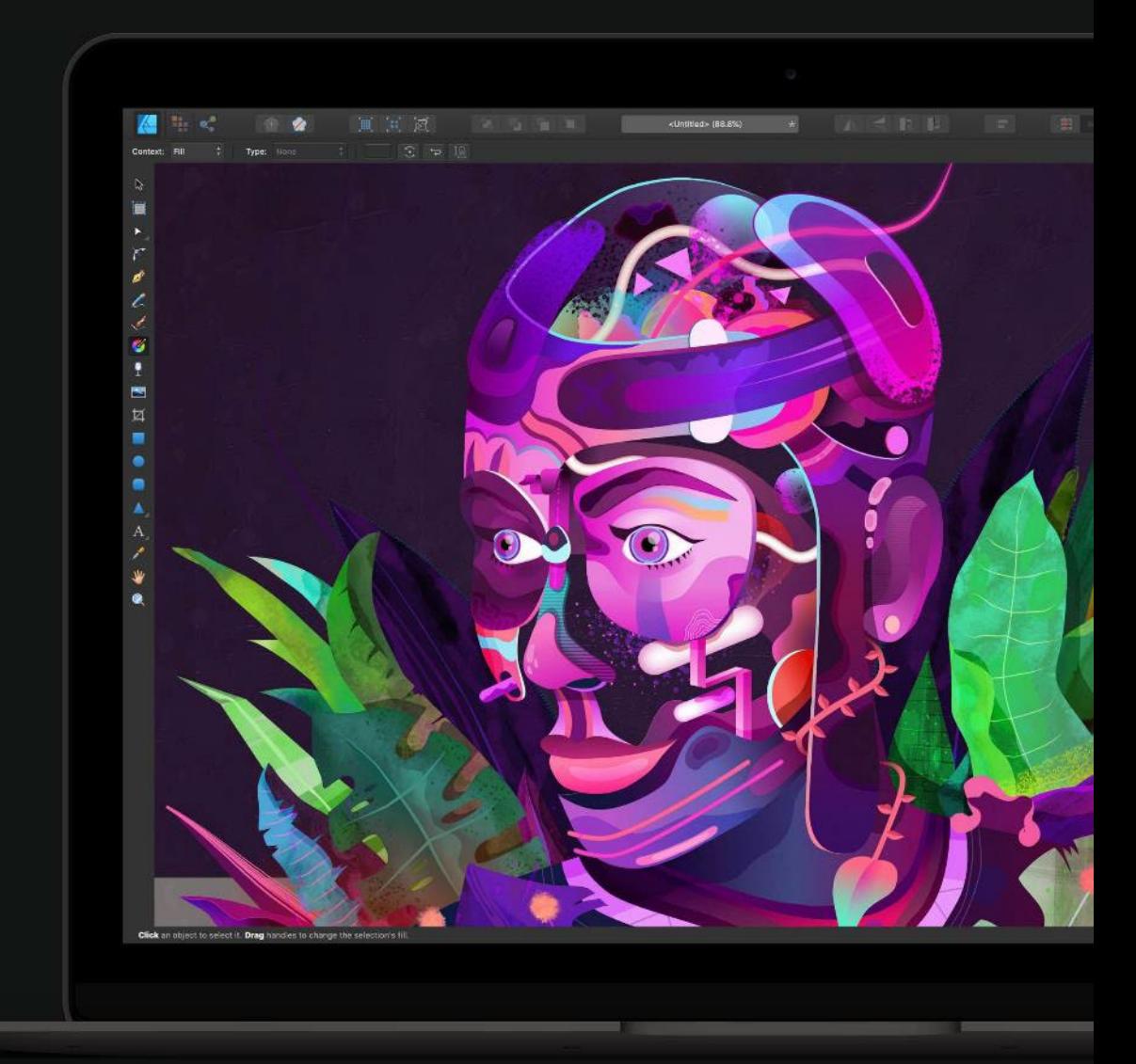

#### **Inkscape**

free alternative all the features you need can be a bit finicky

#### [inkscape.org/en/release](https://inkscape.org/en/release)

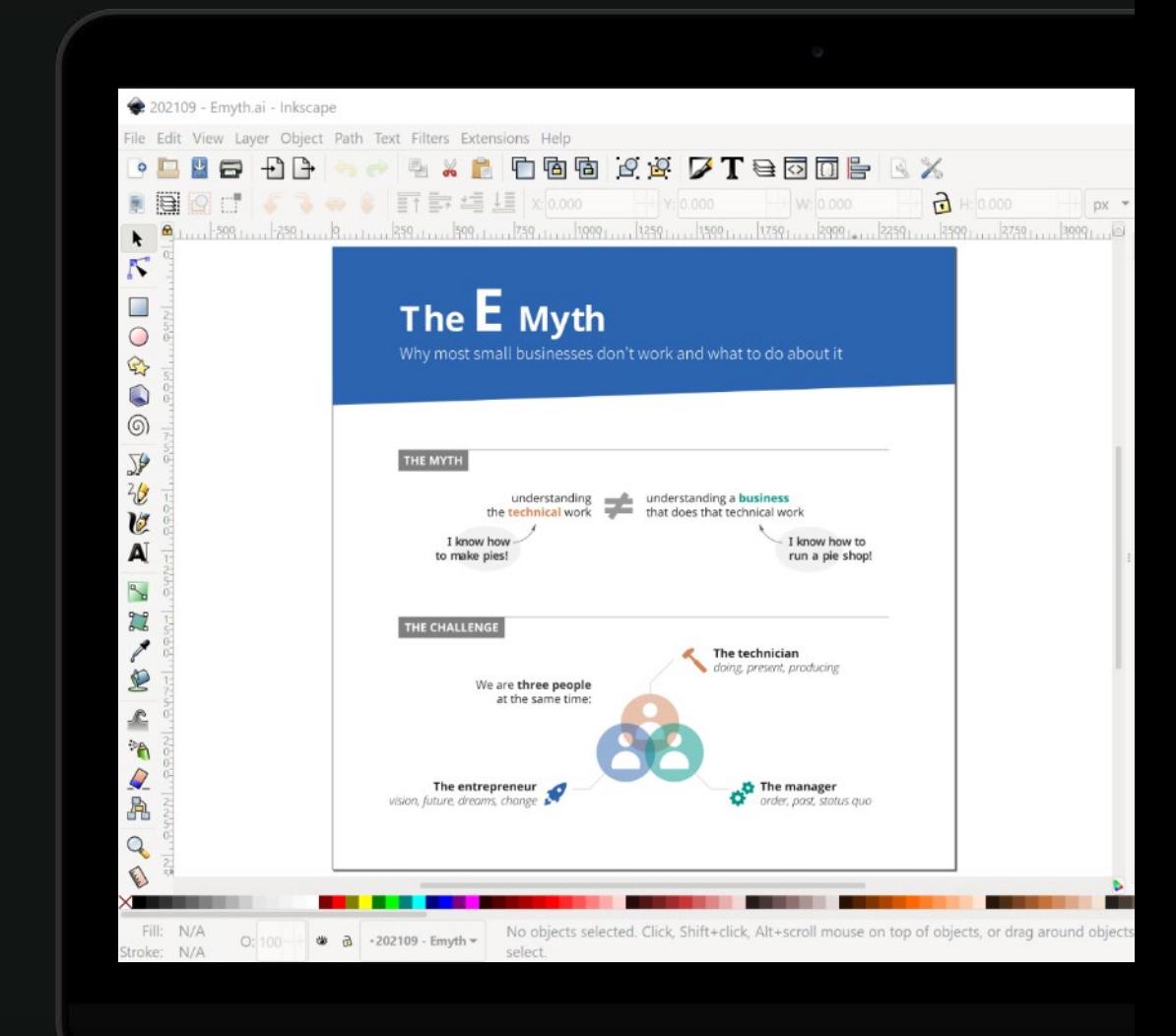

# **Tool intro: Inkscape**

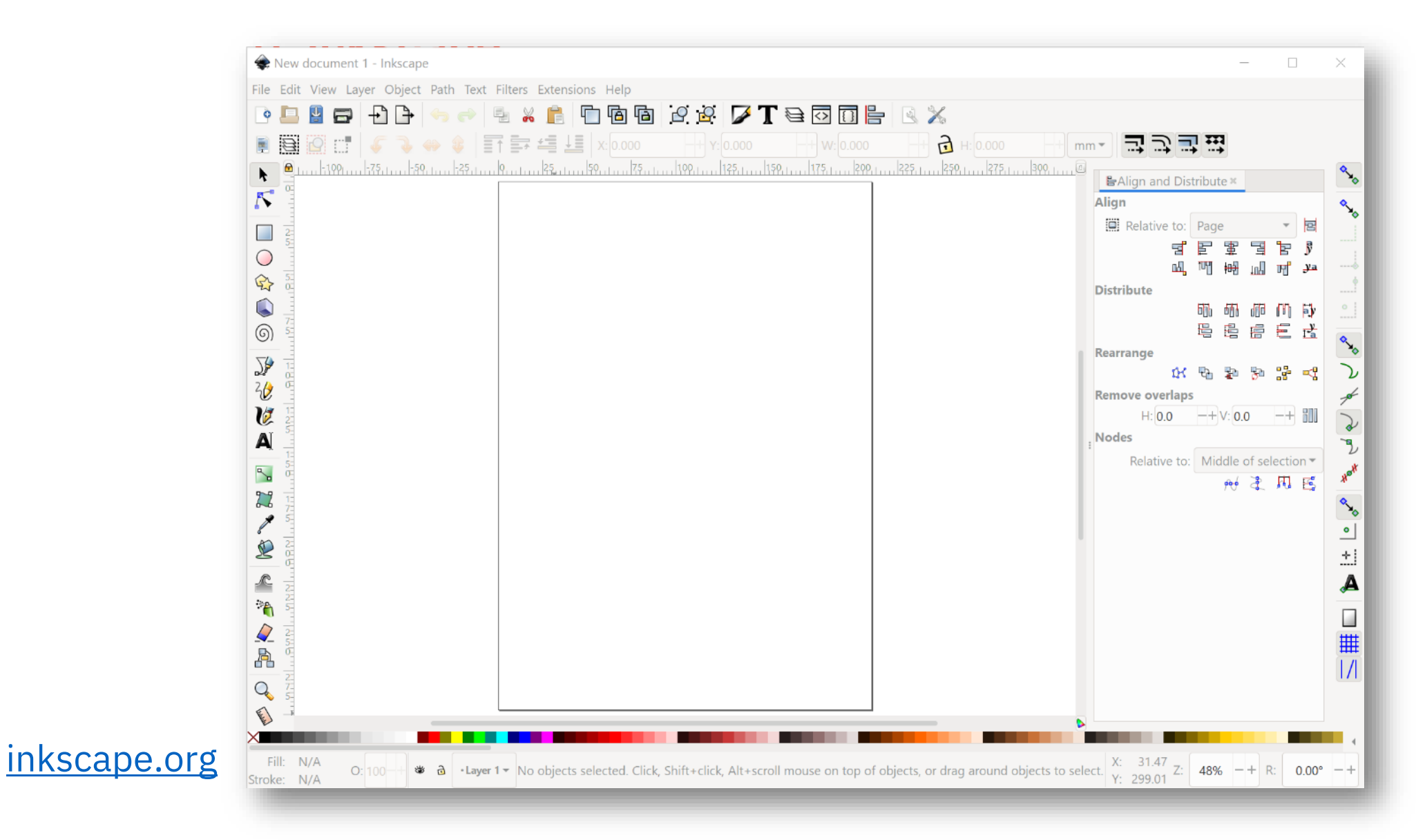

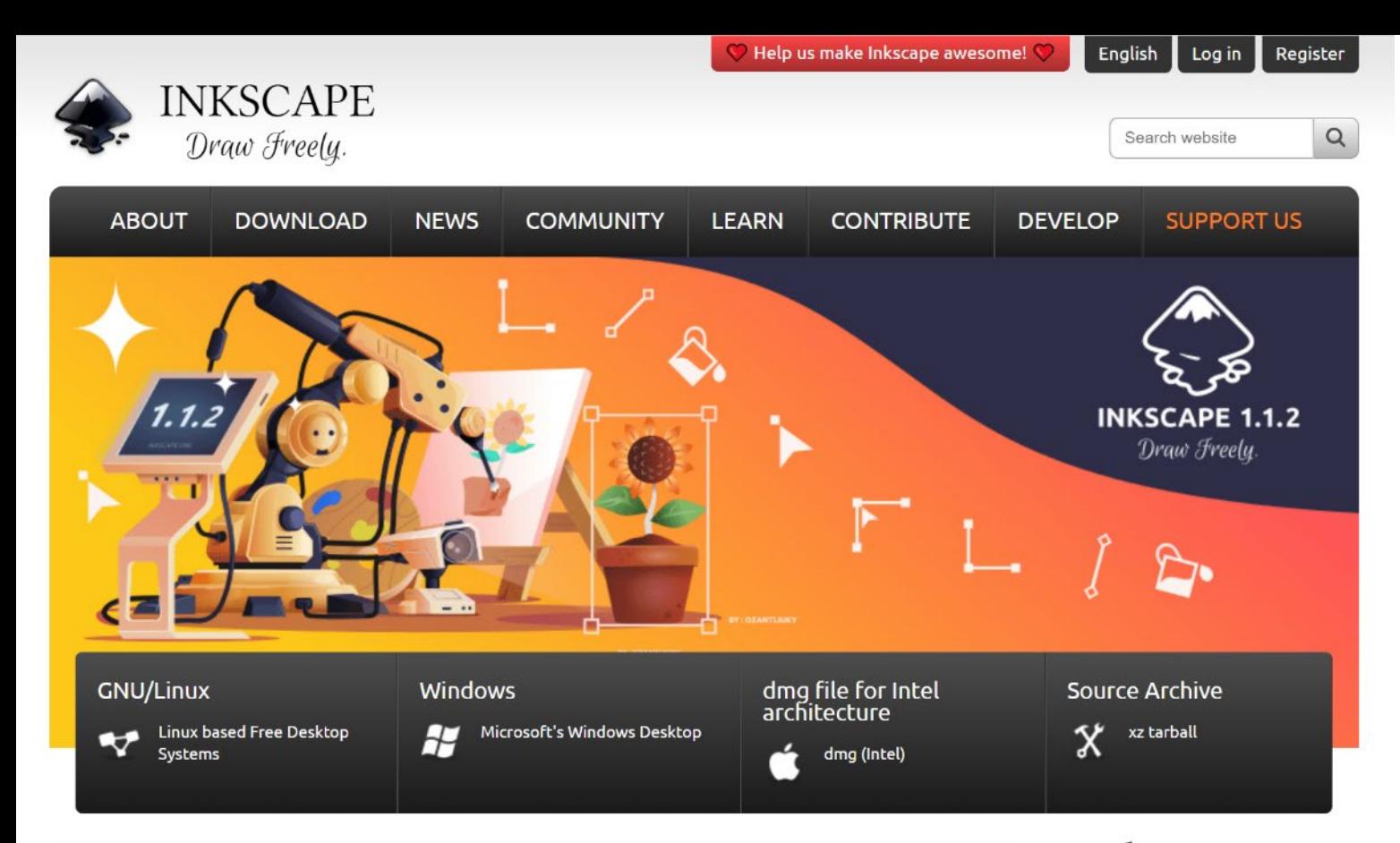

#### **Release Notes**

Inkscape 1.1.2 is a maintenance and bugfix release, which brings you more than 40 bug fixes, 11 crash fixes, 8 fixes for extension failures, 15 improved user interface translations and improved documentation.

#### **Bug fixes**

#### General

- · Fixed Windows test builds, so testers can again try out intermediate versions (MR #3762
- Fixed building Inkscape with GCC 12 / C++17 (MR #3683)
- · Fixed building Inkscape with Poppler 21.11.0, e.g. on Slackware Linux (MR #3636, Bug #2906)
- . Toolbar fields now use the units the user selected as display units (in Document preferences) again (MR #3716, Bug #1747)
- . Mouse cursors for tools are now completely visible, no matter how transparent the currently selected color is (MD #3640 Bug #2025)

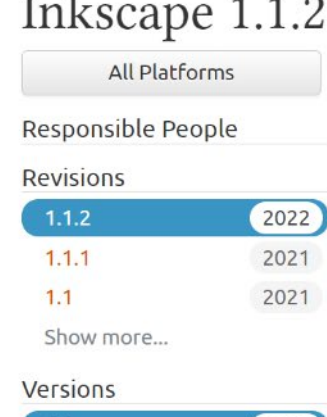

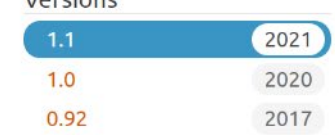

#### inkscape.org/release/

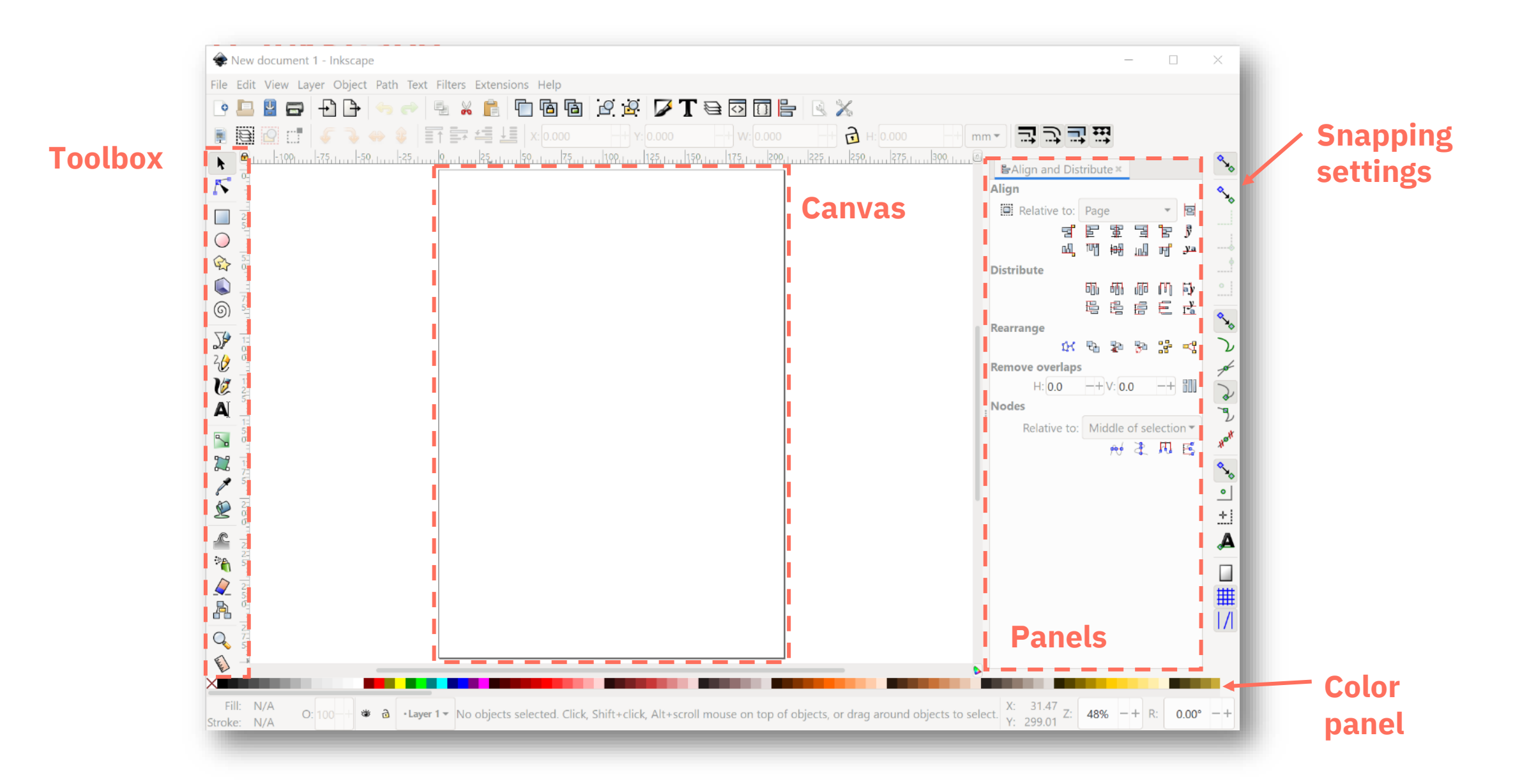

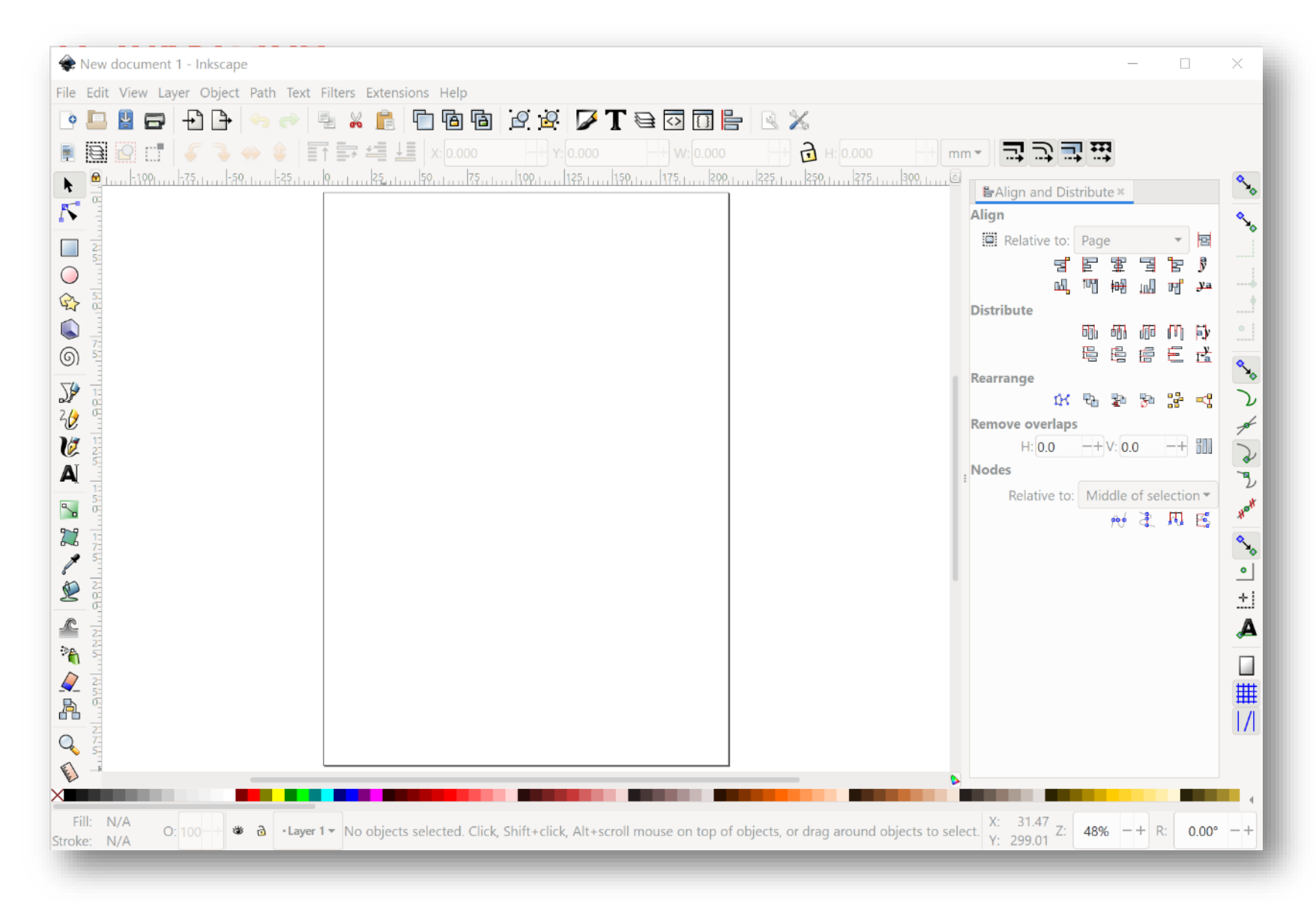

#### **Moving around**

- Scroll wheel = up and down
- Scroll wheel + shift = left and right
- Scroll wheel + control  $=$  zoom in / out
- Drag + spacebar = pan around

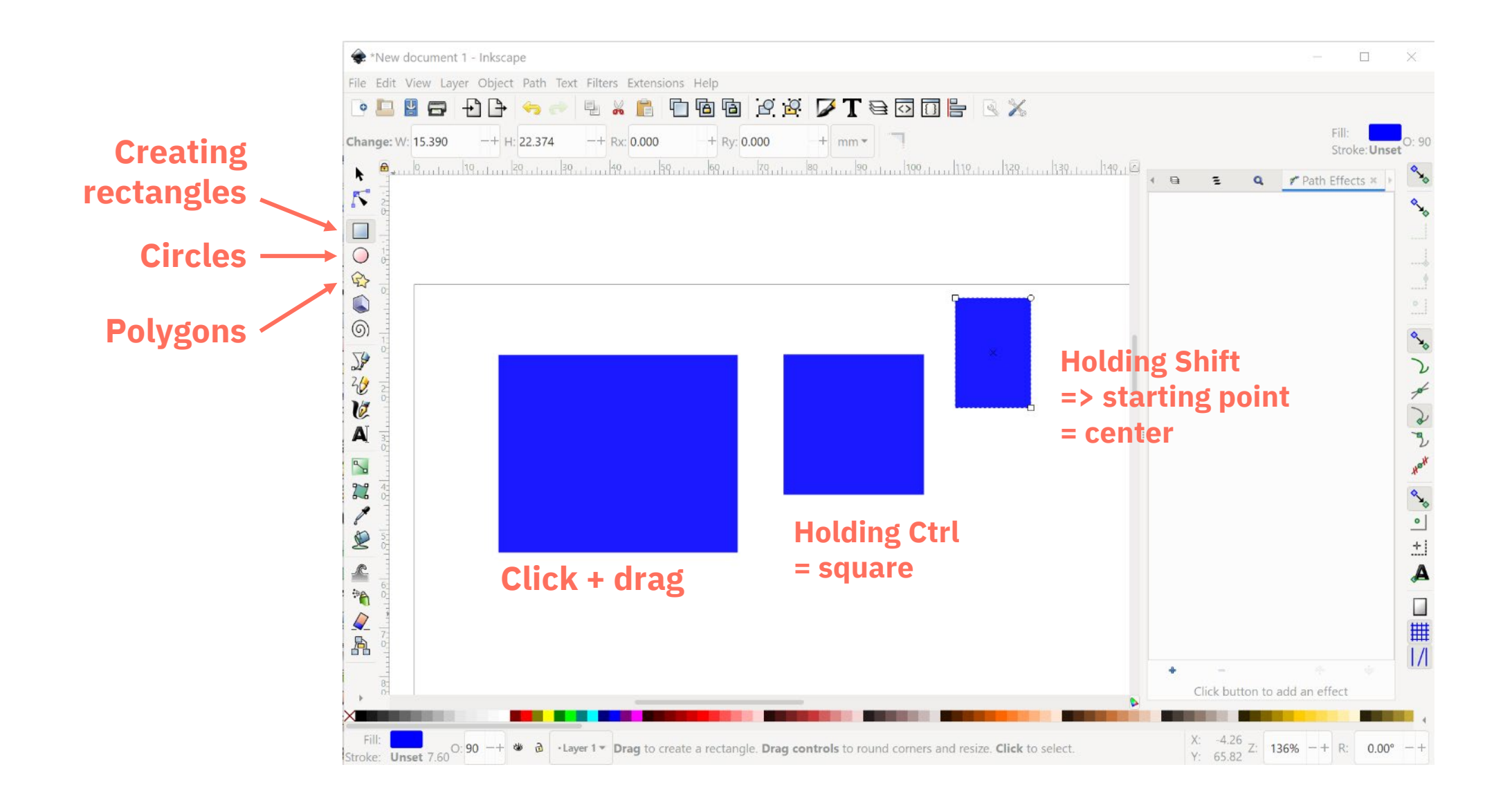

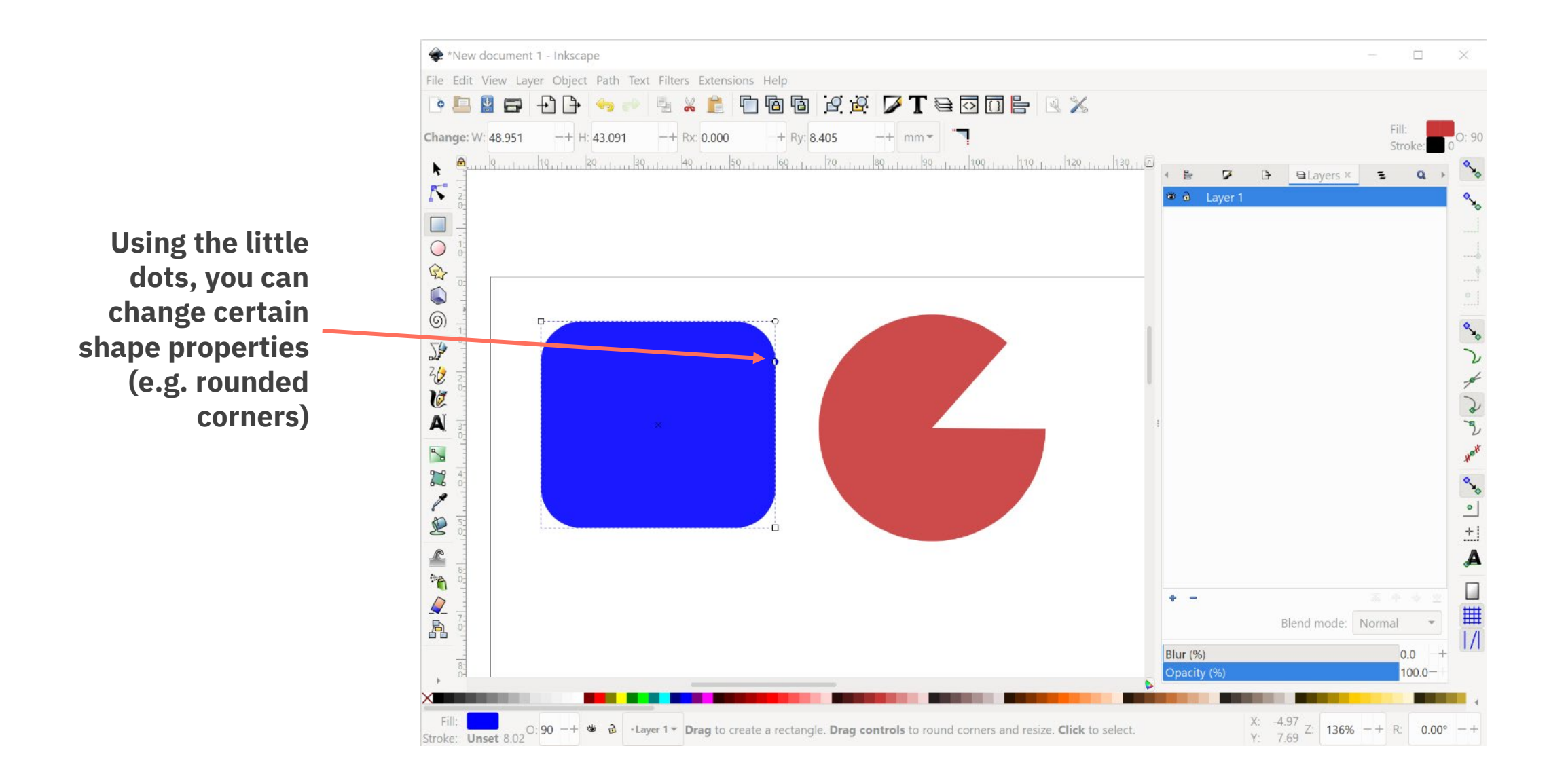

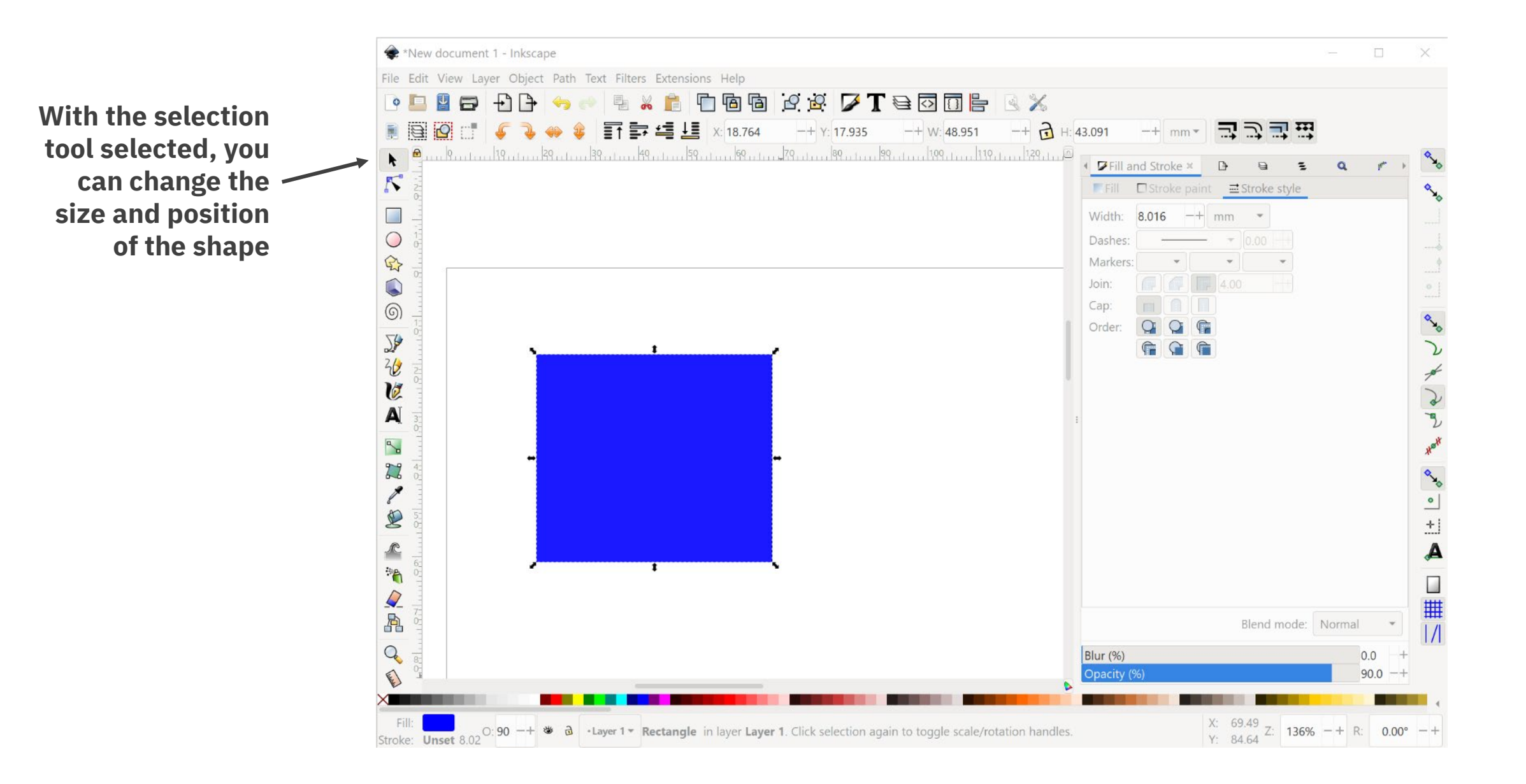

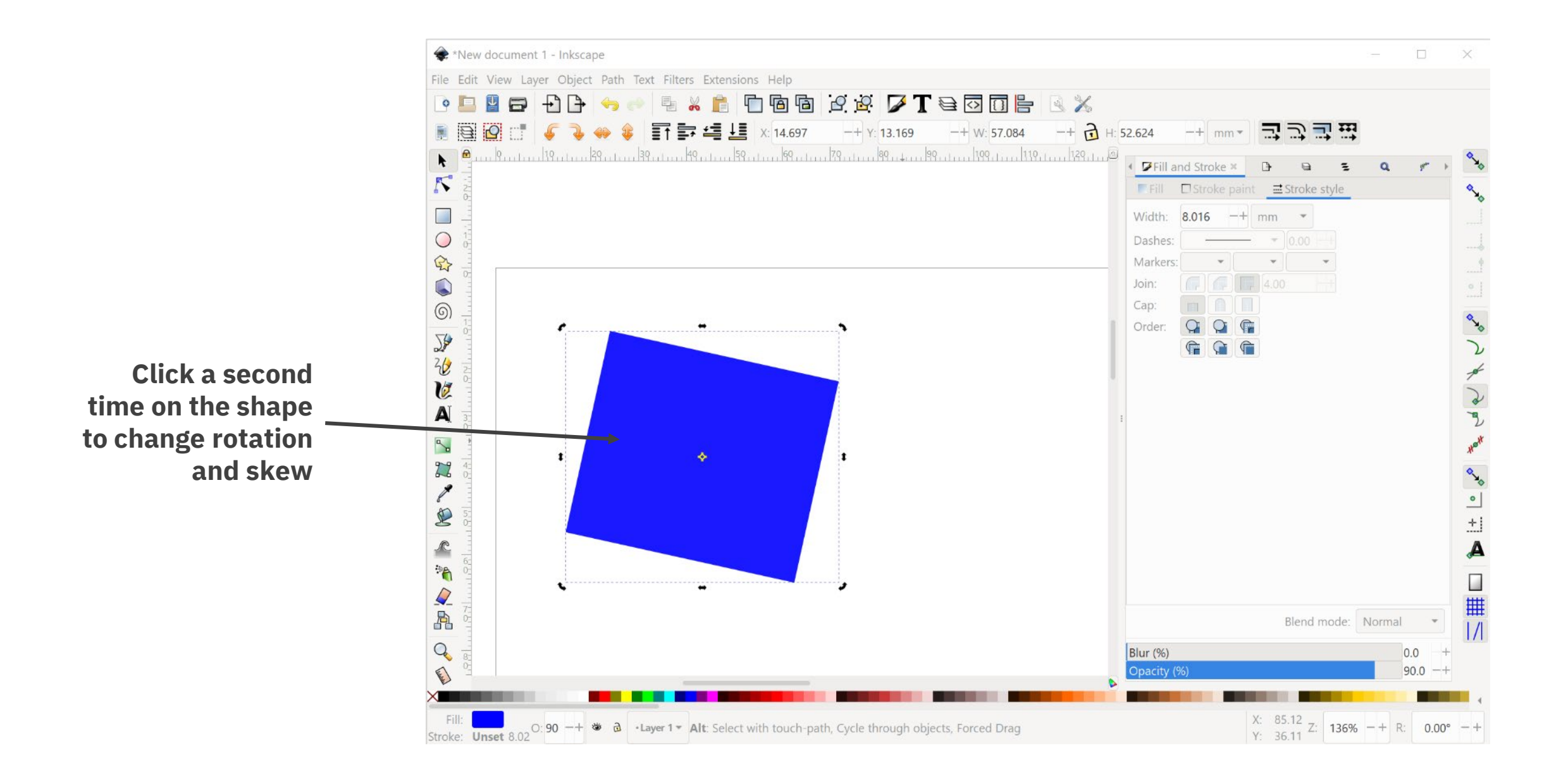

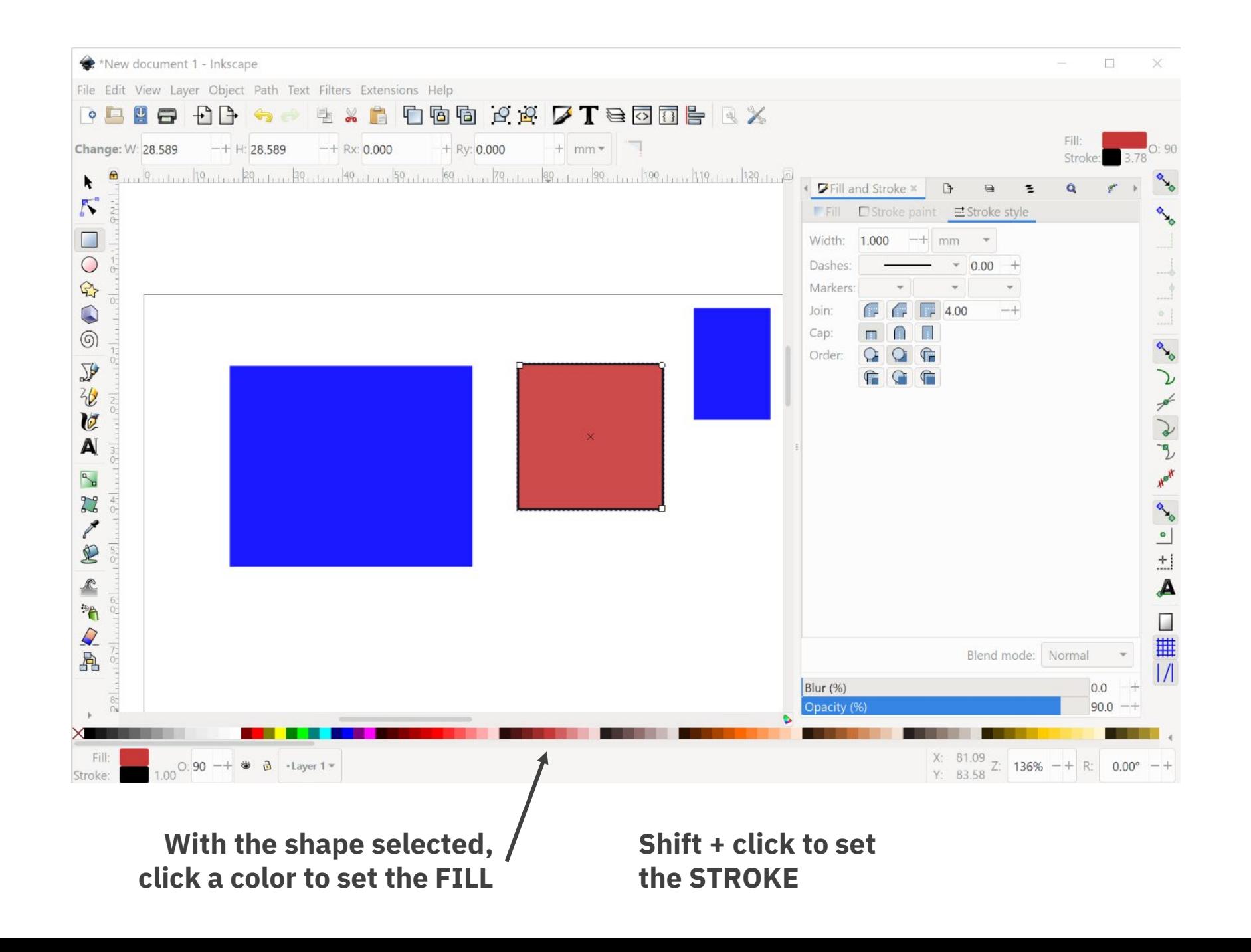
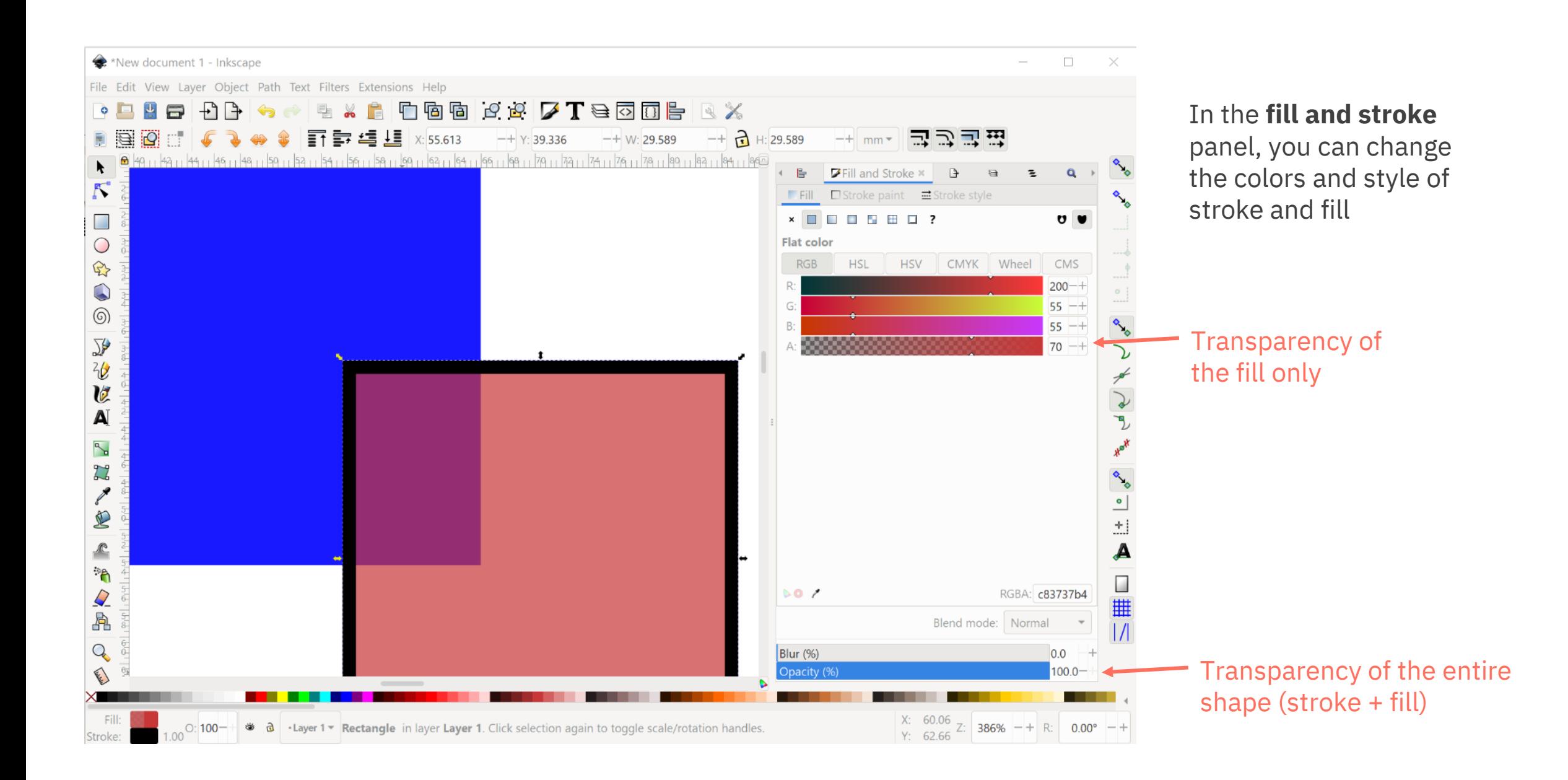

## **Exercise: shapes**

Recreate the following visual as good as possible:

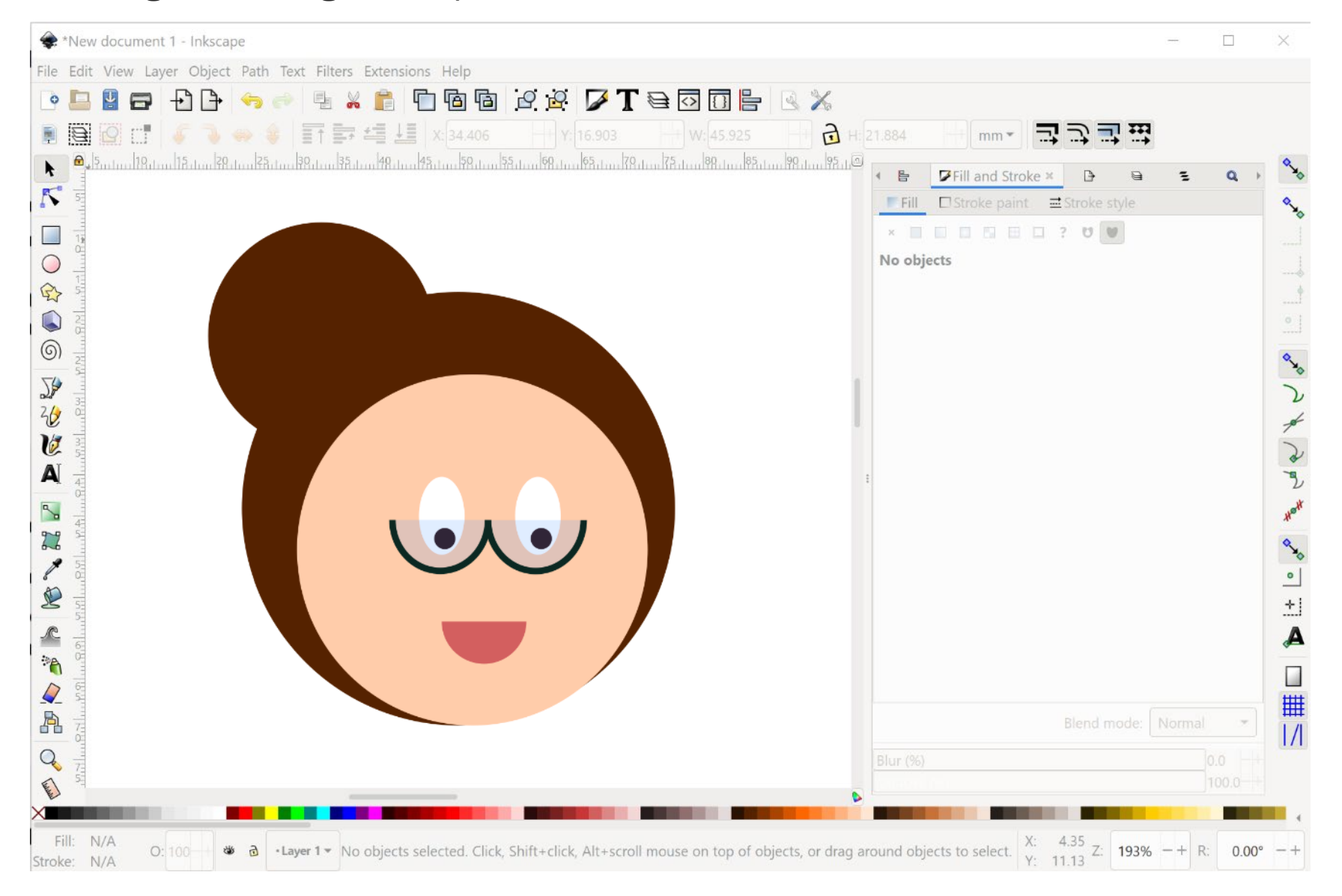

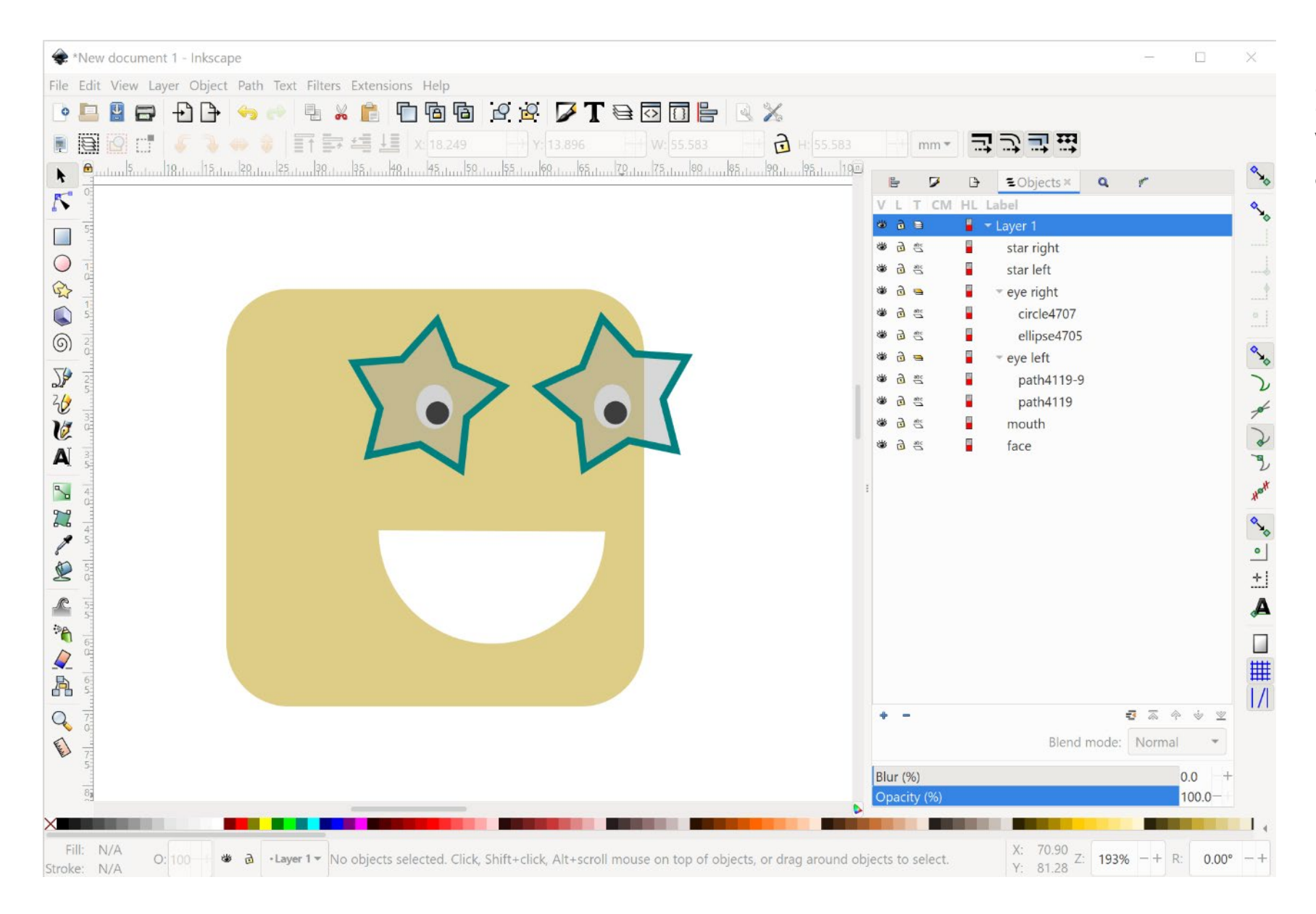

In the **objects** panel, you get an overview of all the shapes in your picture

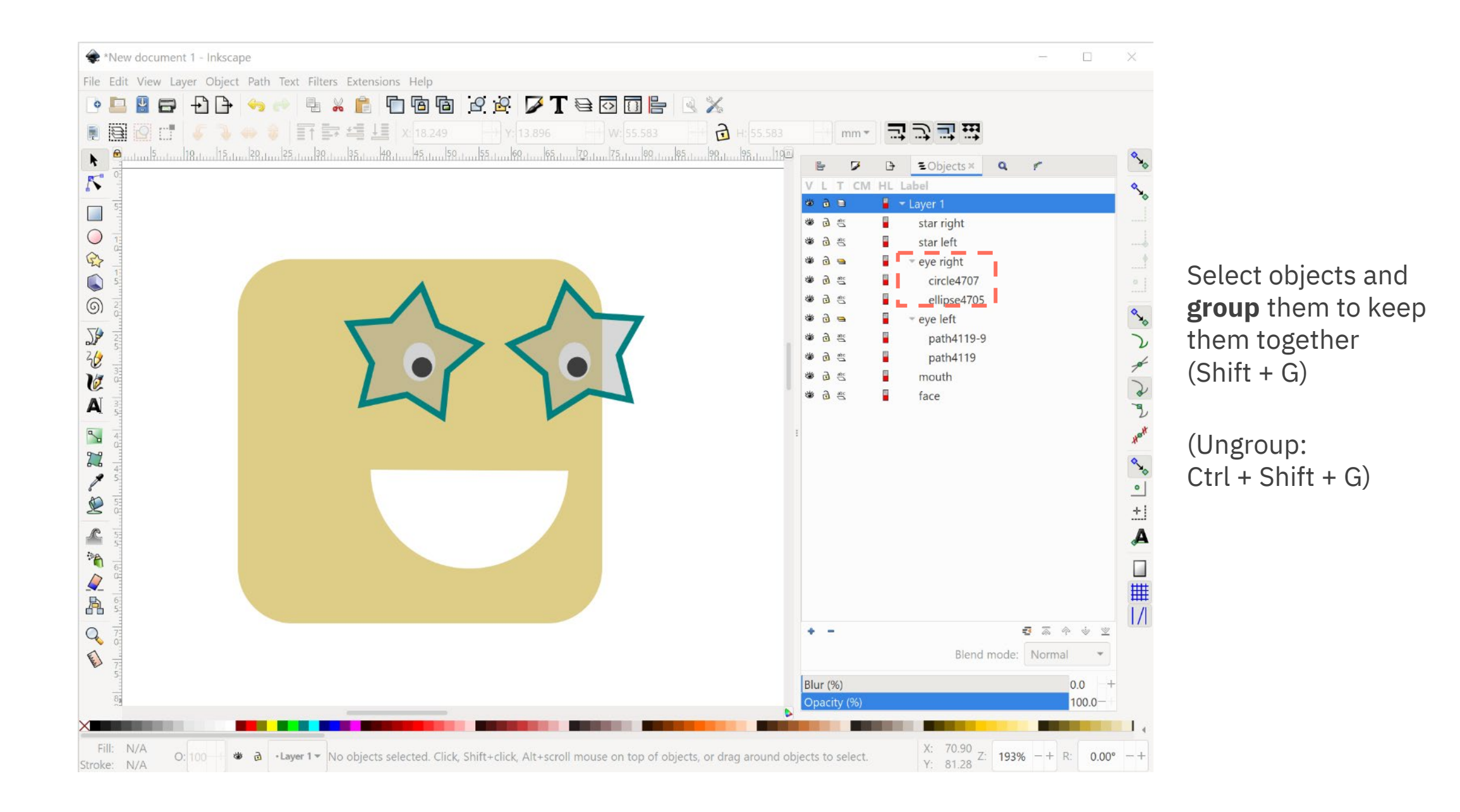

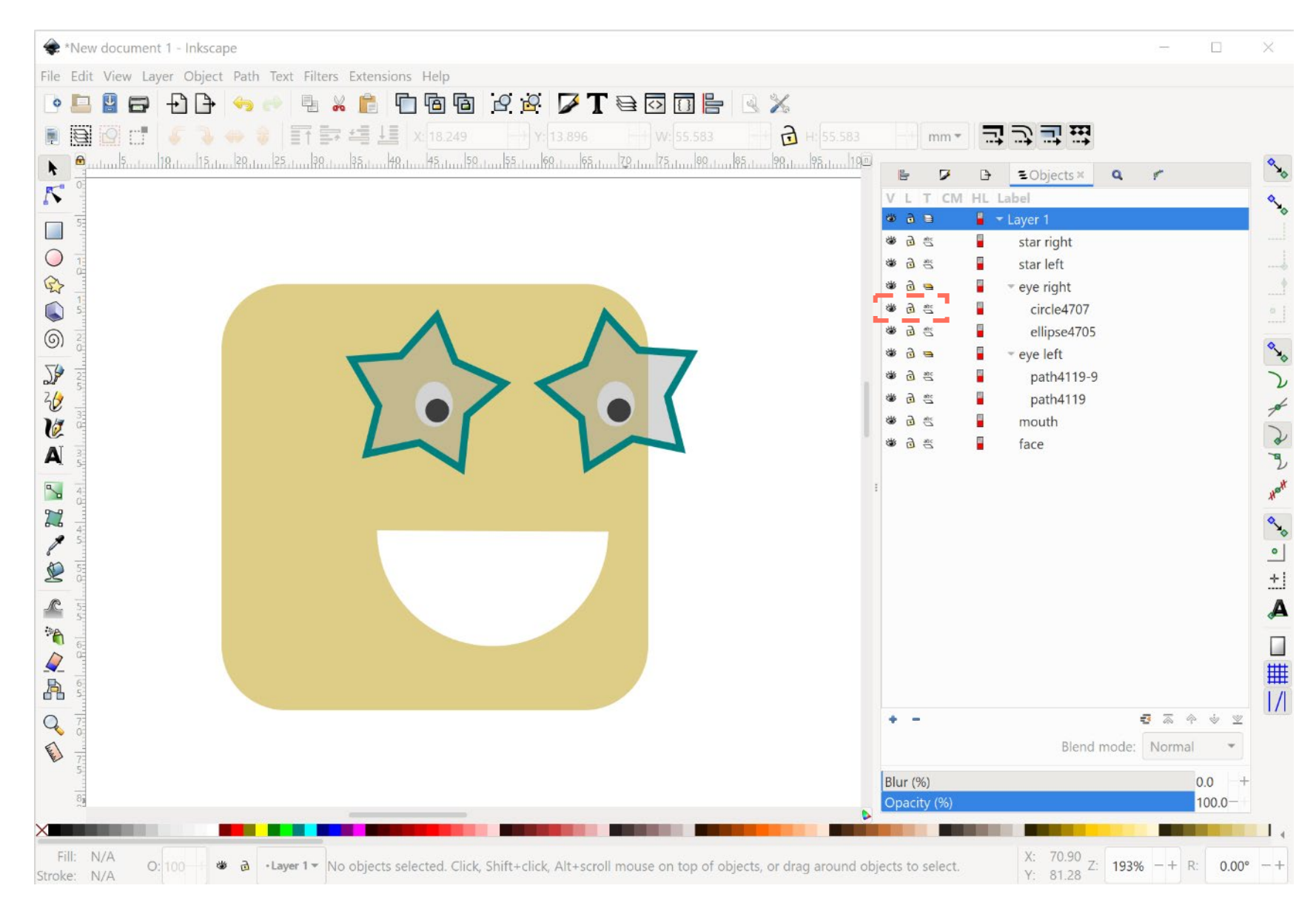

You can **hide** or **lock** objects or groups using these buttons

#### Or by using the lower/raise buttons

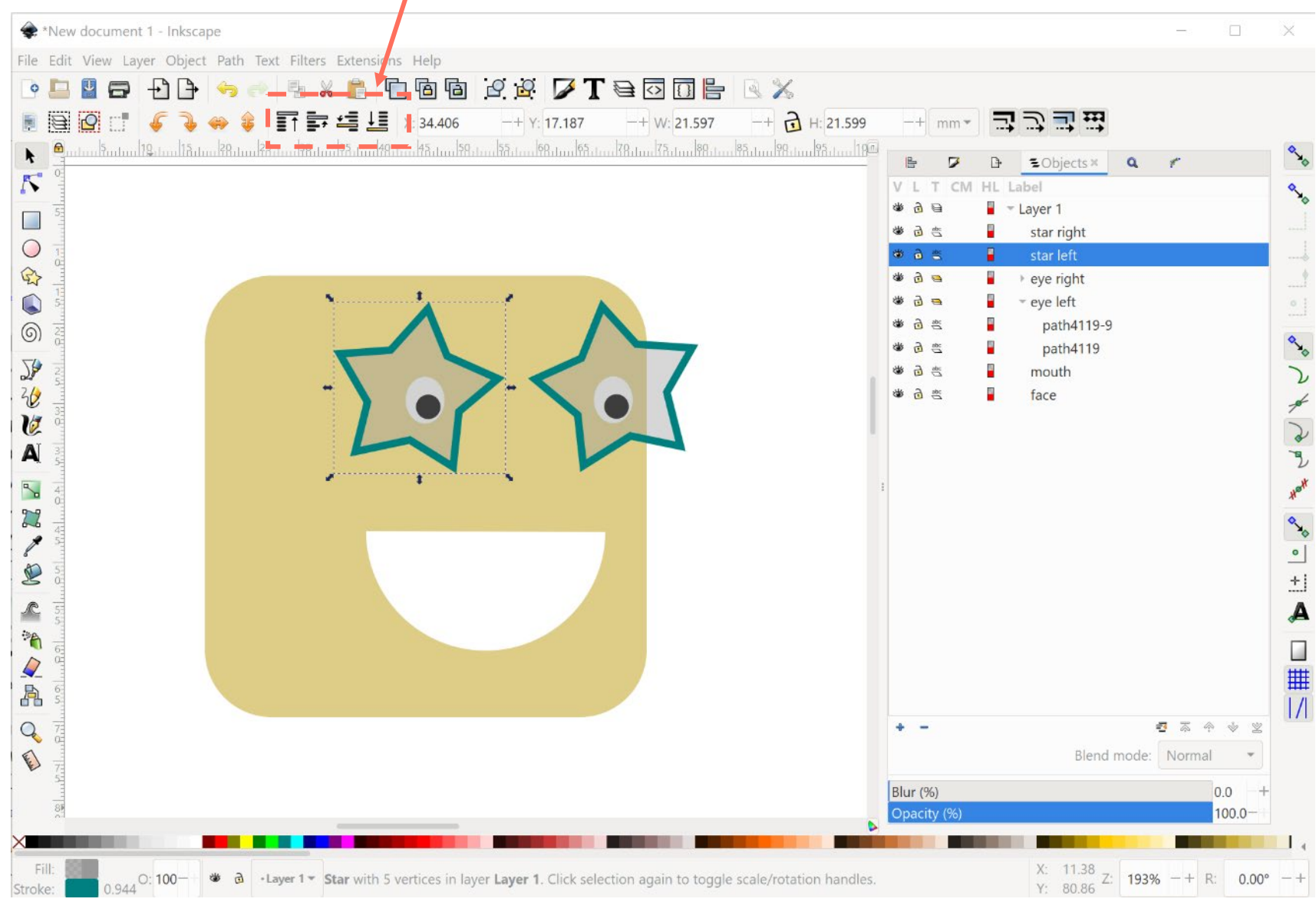

Move items up or down in the stack by dragging them

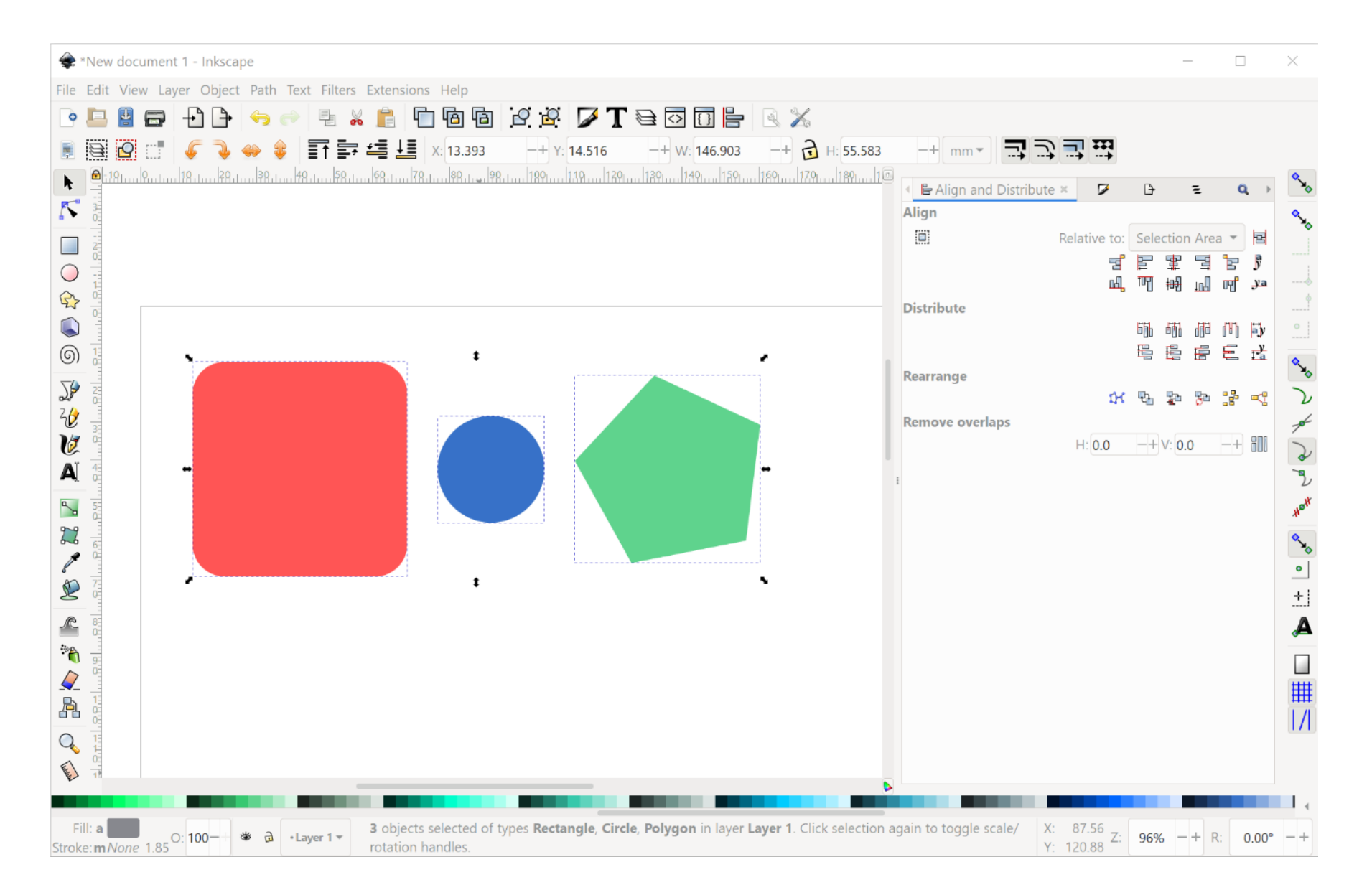

Nicely align objects relative to the page or each other using the **Align and Distribute** panel

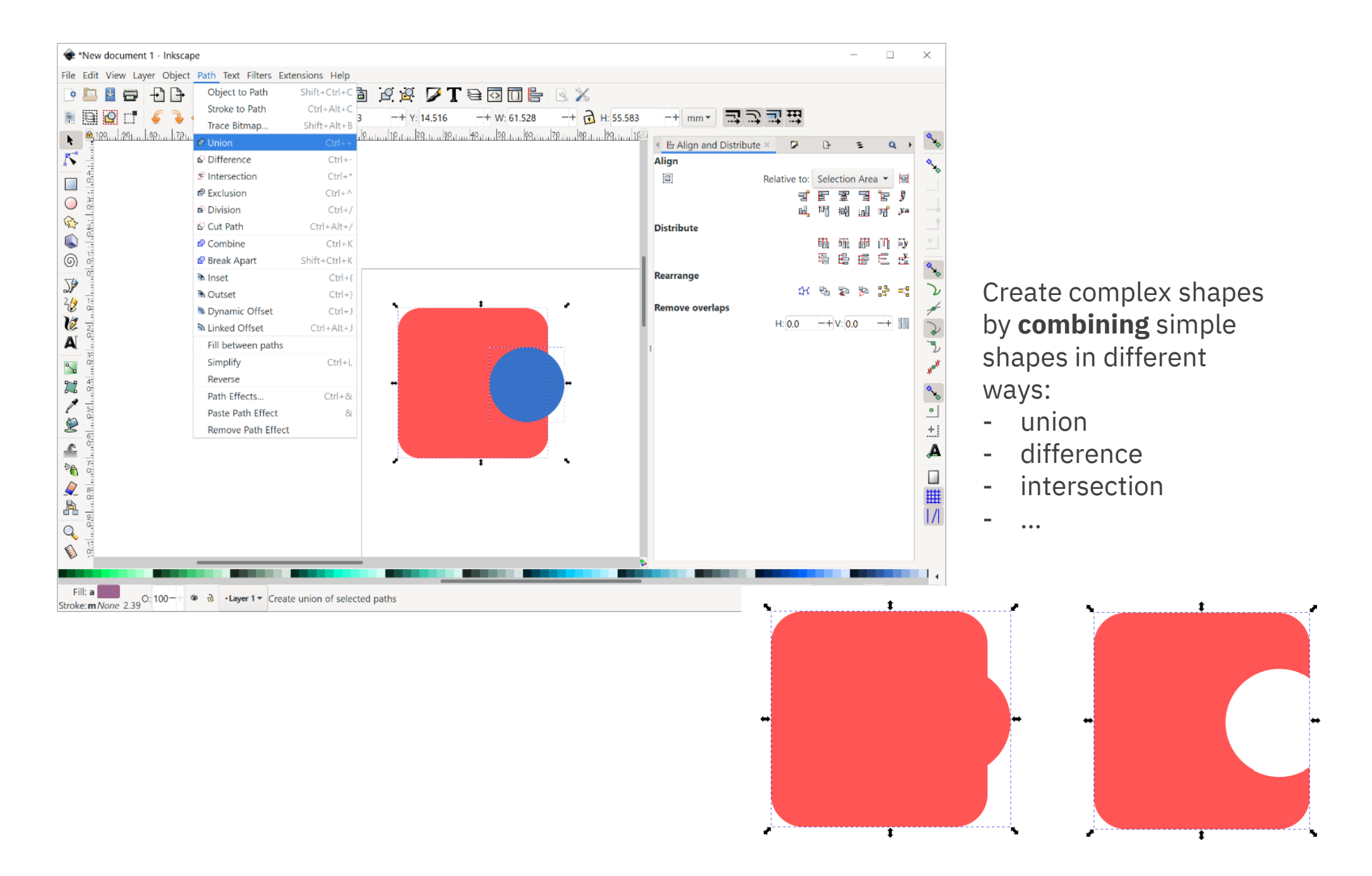

 $\bullet$  $\mathbf{T}$ 

## **Exercise: advanced shape manipulation**

Recreate the following icon as good as possible:

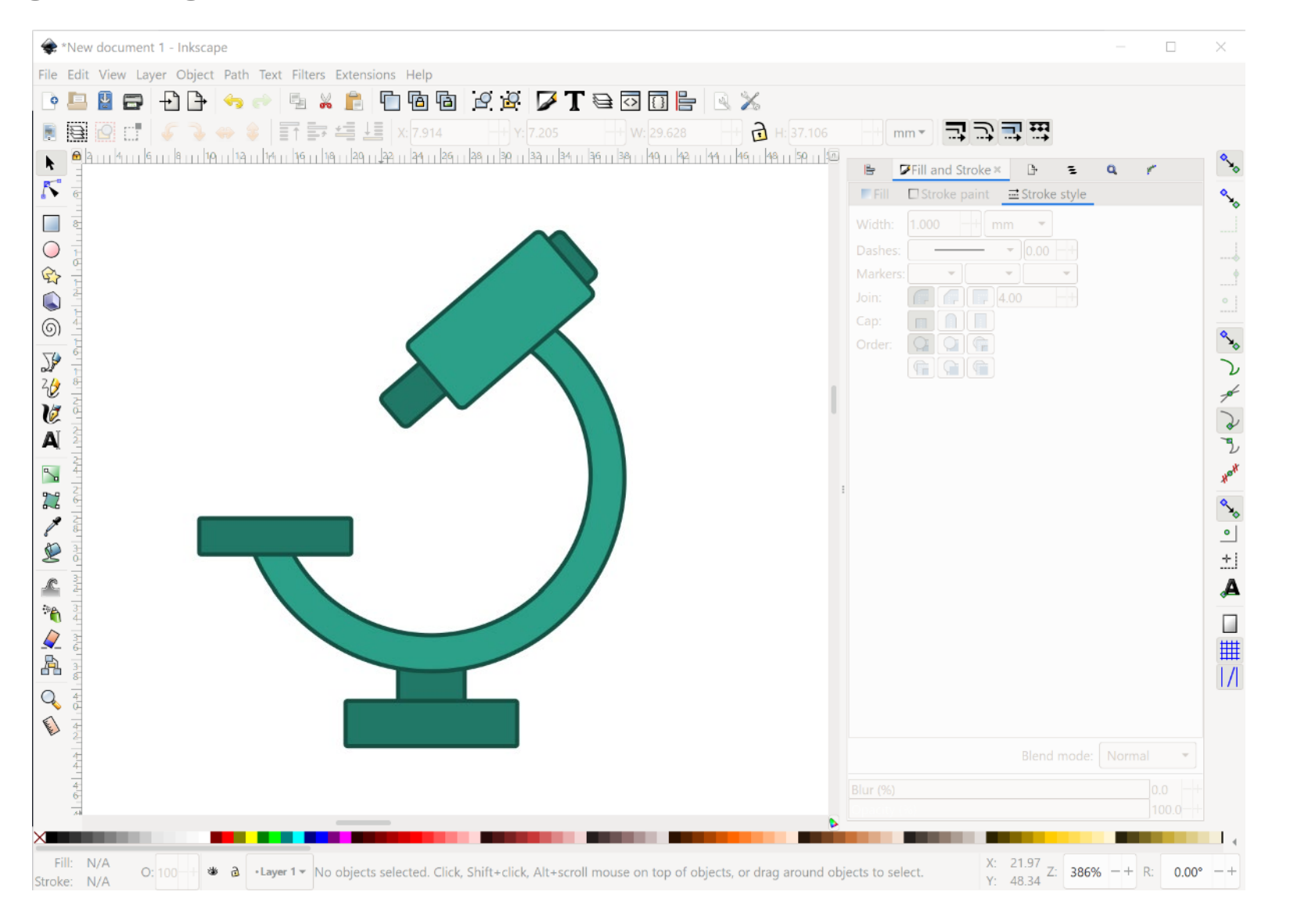

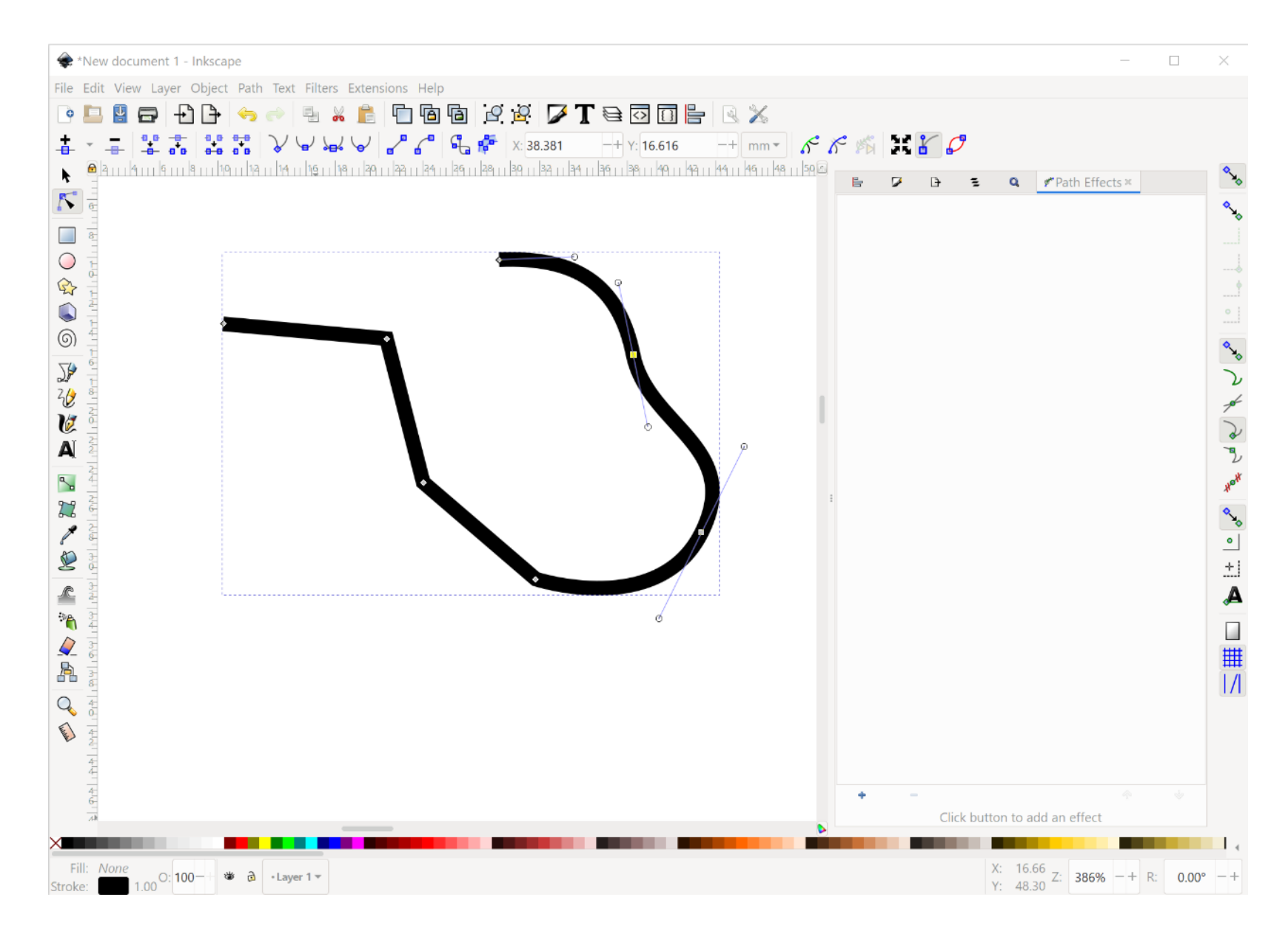

Draw your own paths using the **Bezier** path drawing tools:

- click for a corner point (consists of only an anchor)
- click and drag for a bending point (consists of an anchor with handles)

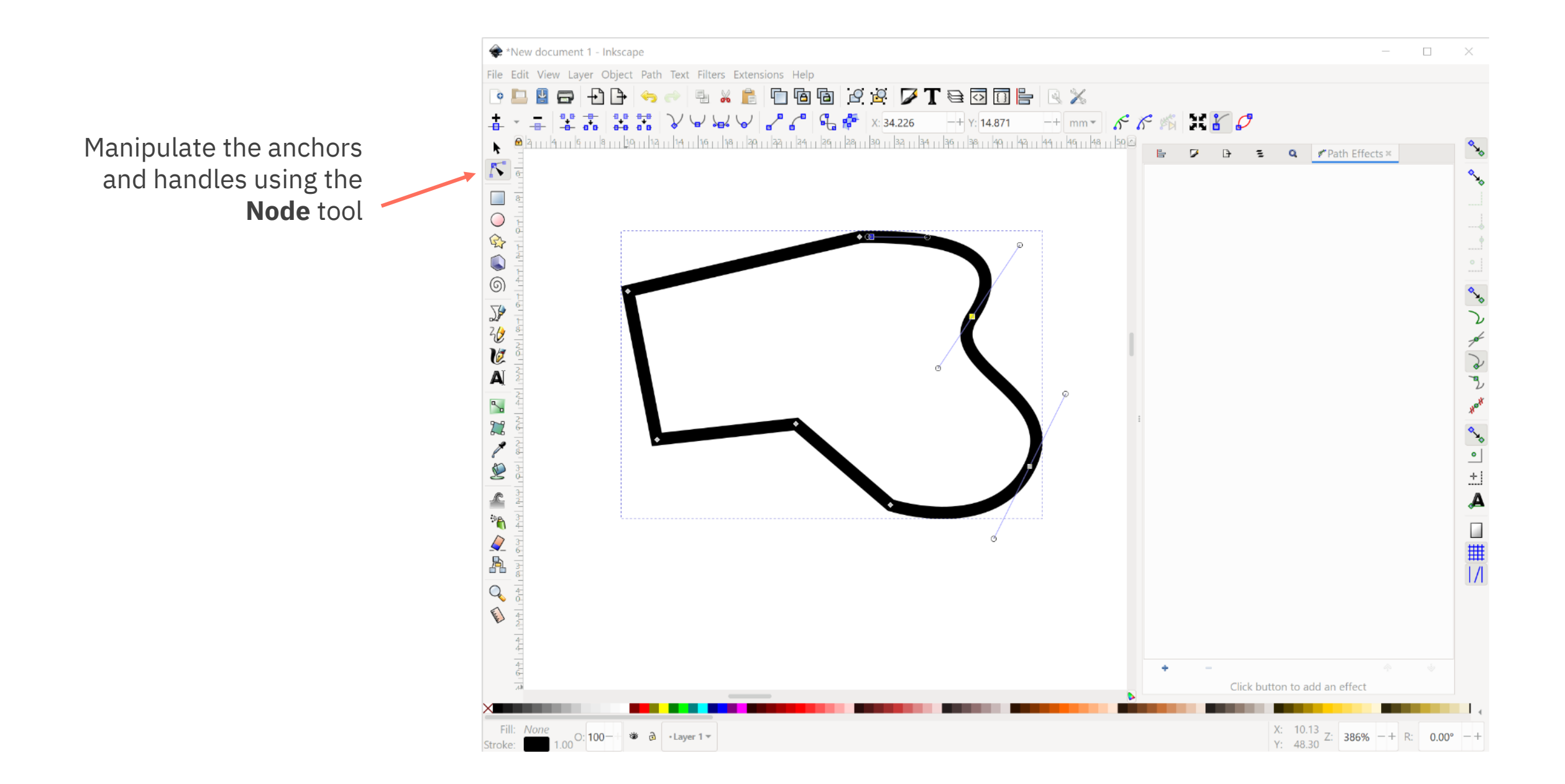

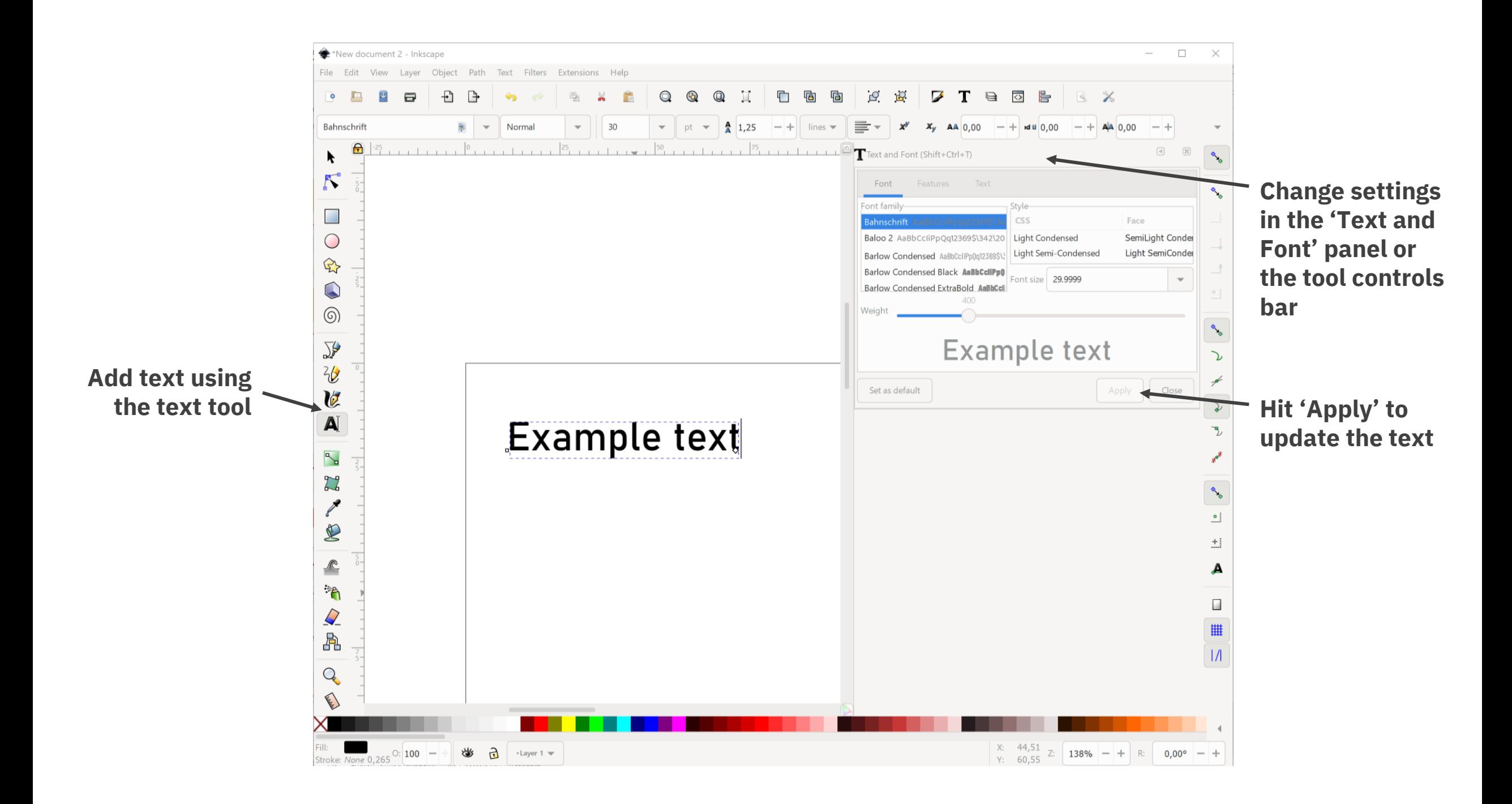

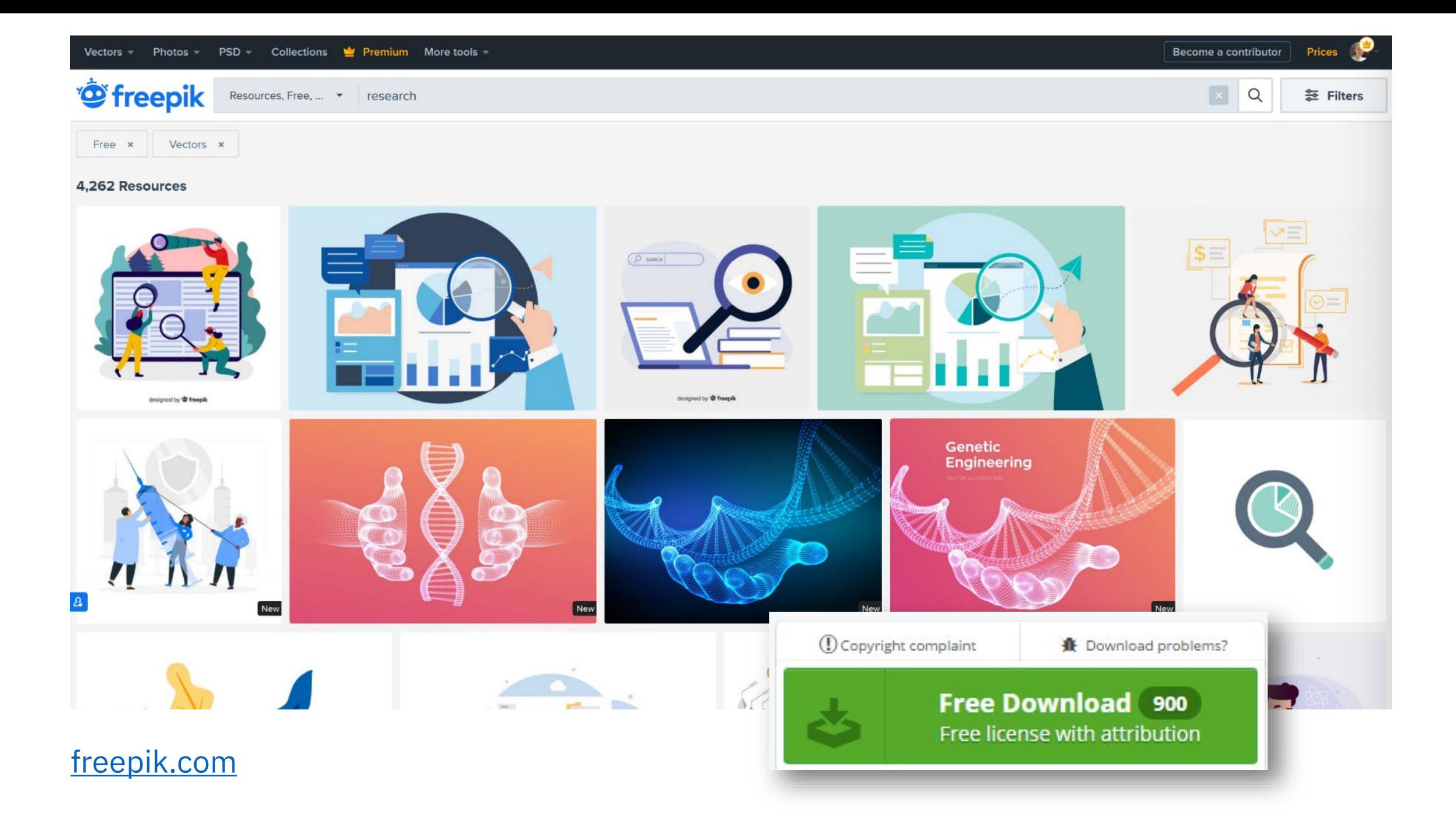

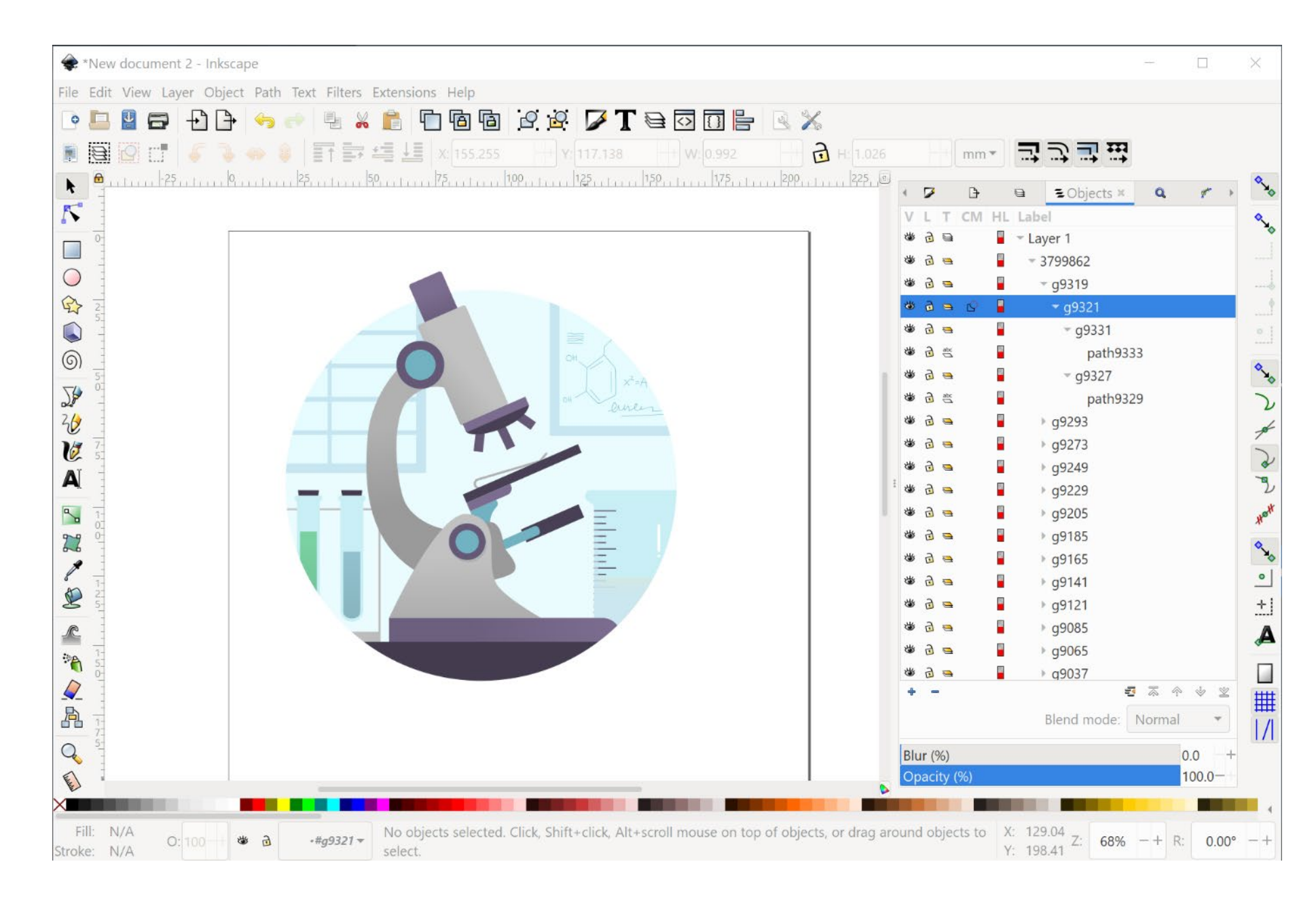

Edit an existing vector image (e.g. one you downloaded from Freepik) using **File > Import**

#### **Some troubles you might run into:**

- Inkscape doesn't support .eps files
	- if you have an .eps file, use [these steps](https://inkscape.org/learn/faq/#how-open-eps-files-windows) to get it into Inkscape, or an online tool to convert it into an .svg file
- Some downloads come in .ppt format (e.g. from smart.servier)
	- open the .ppt file and copypaste the image into Inkscape
	- or save the .ppt file as a .pdf file and open it in Inkscape

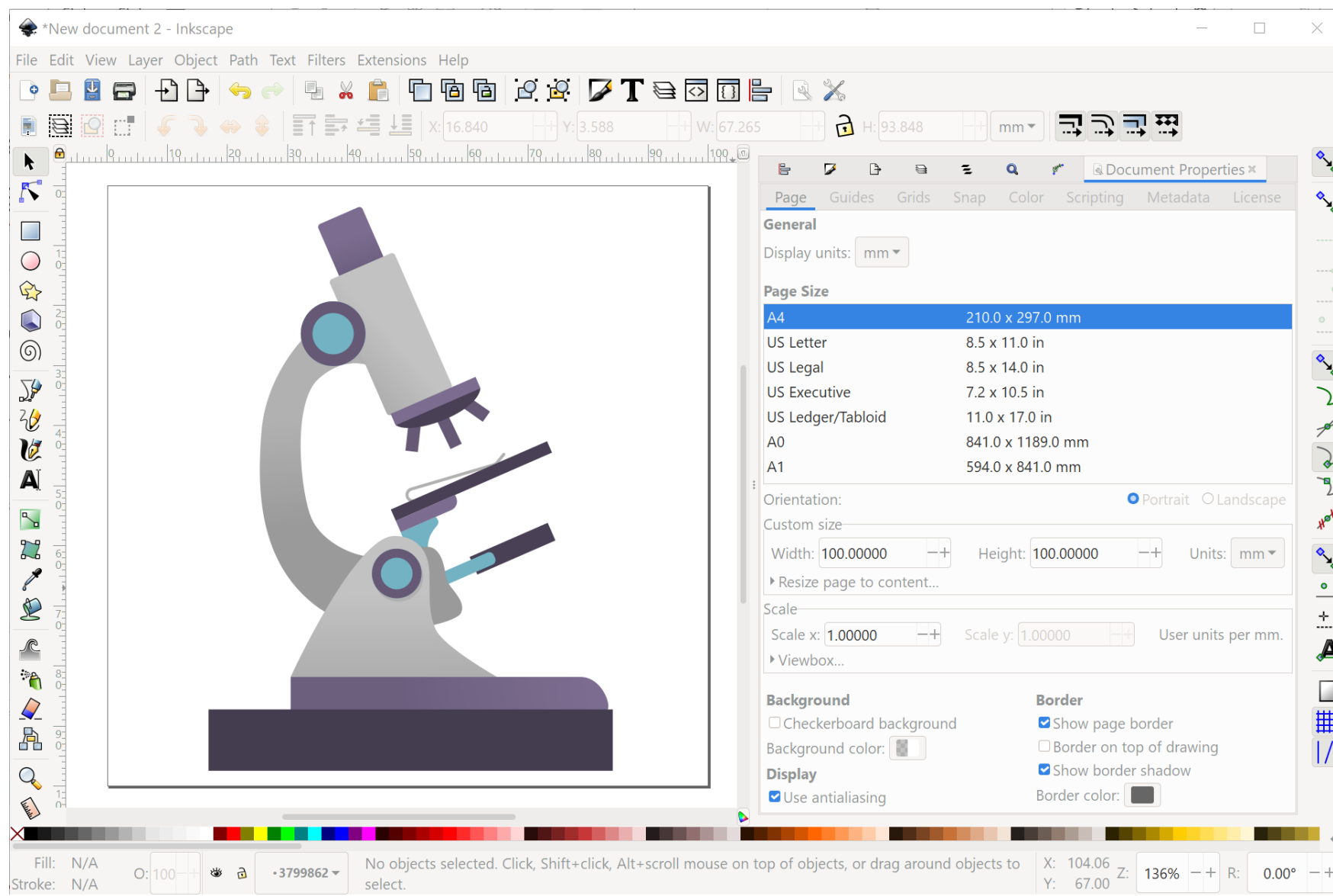

### **Saving your file**

**Step 1: set the desired** canvas / document size

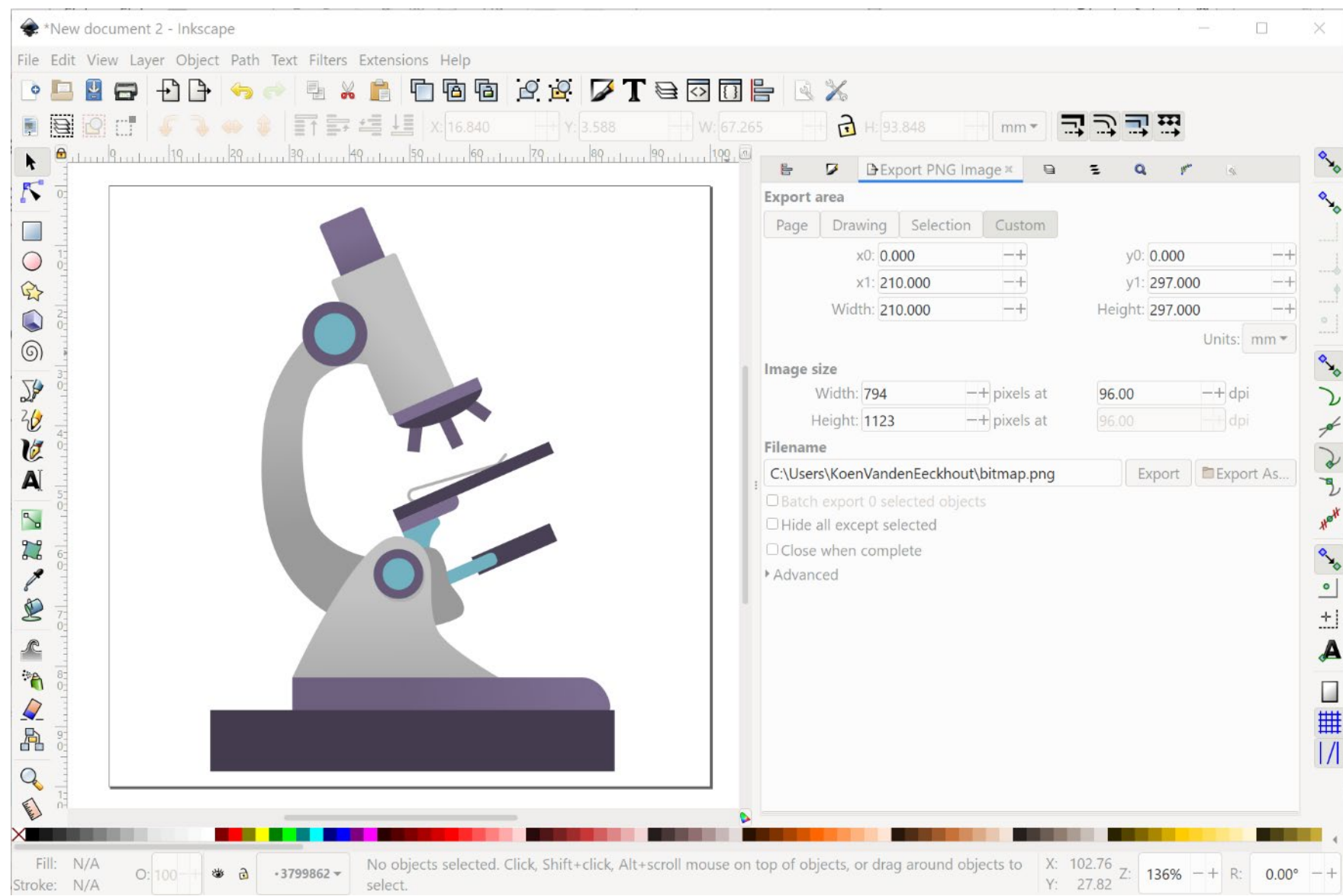

#### **Saving your file**

**Step 1: set the desired** canvas / document size

**Step 2:** if you want to save as a bitmap image, choose File > Export PNG image

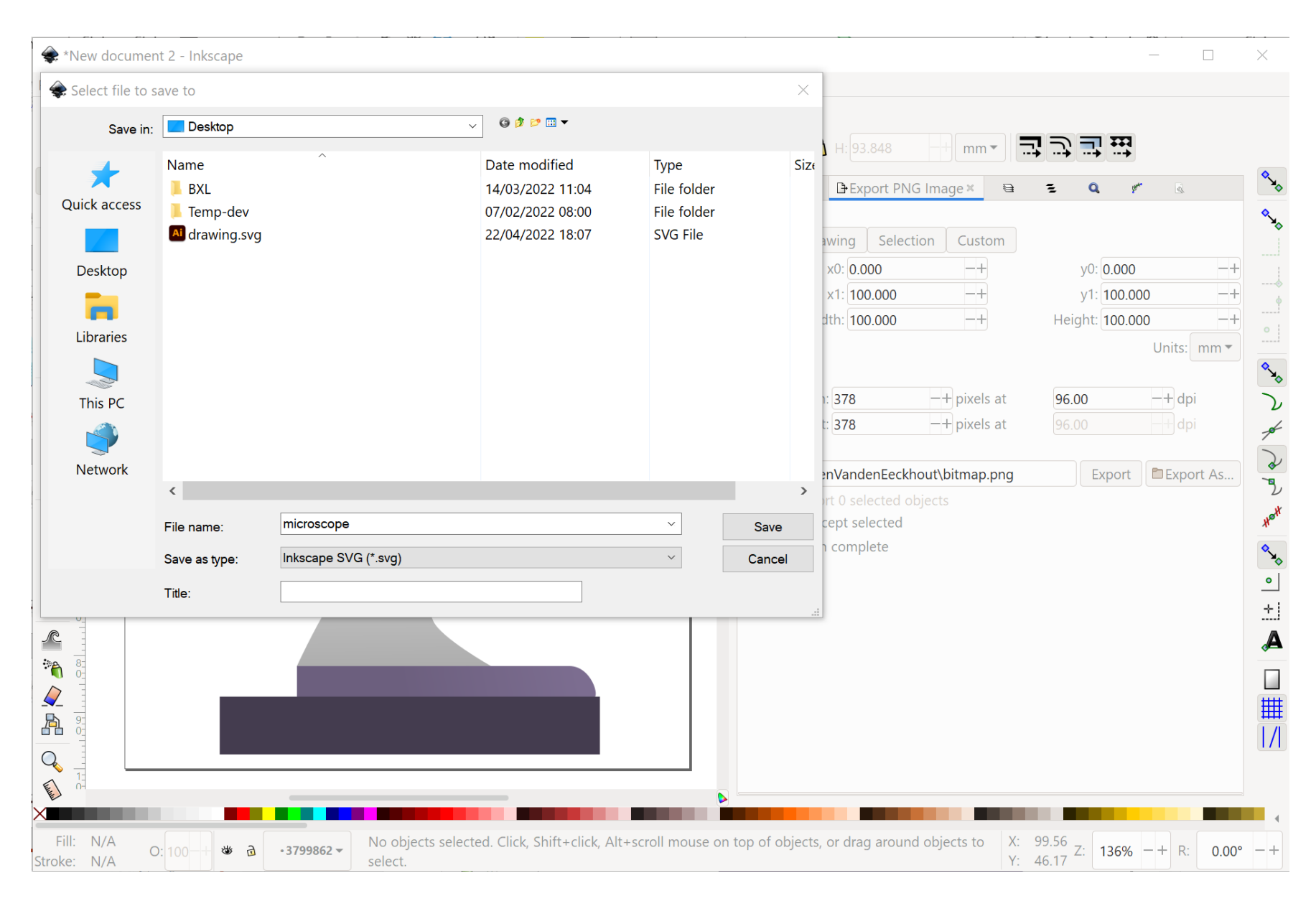

#### **Saving your file**

**Step 1: set the desired** canvas / document size

**Step 2:** if you want to save as a bitmap image, choose File > Export PNG image

**Step 3:** if you want to save as a vector image, choose File > Save

## **Exercise: editing vector images**

Find the following image on **[freepik.com](https://freepik.com/)** (search for 'liver'):

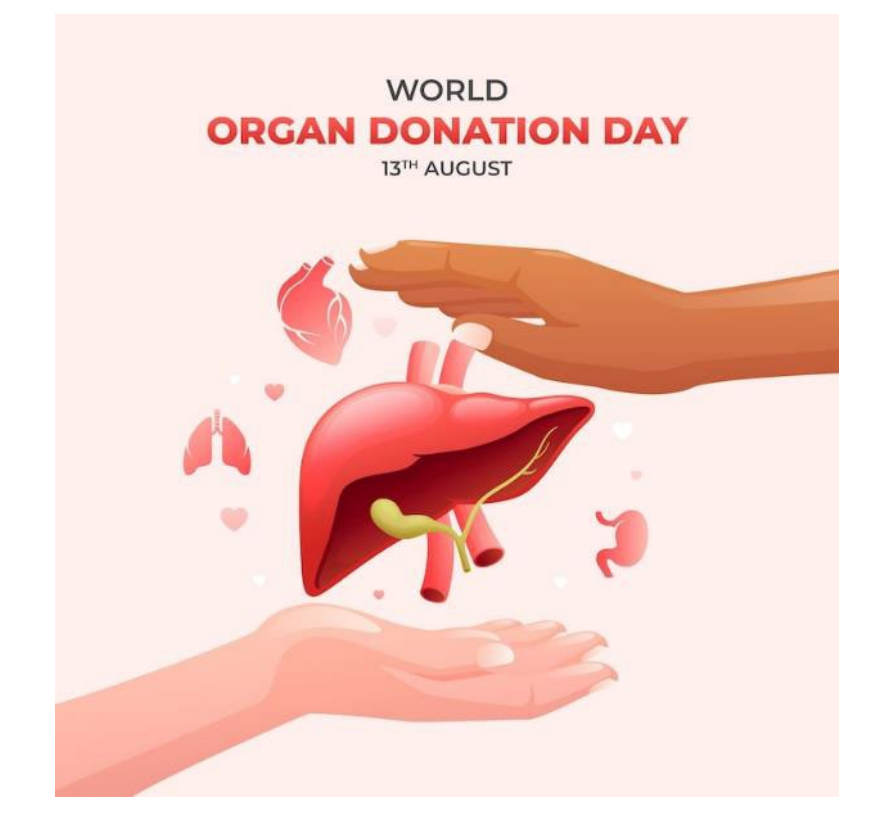

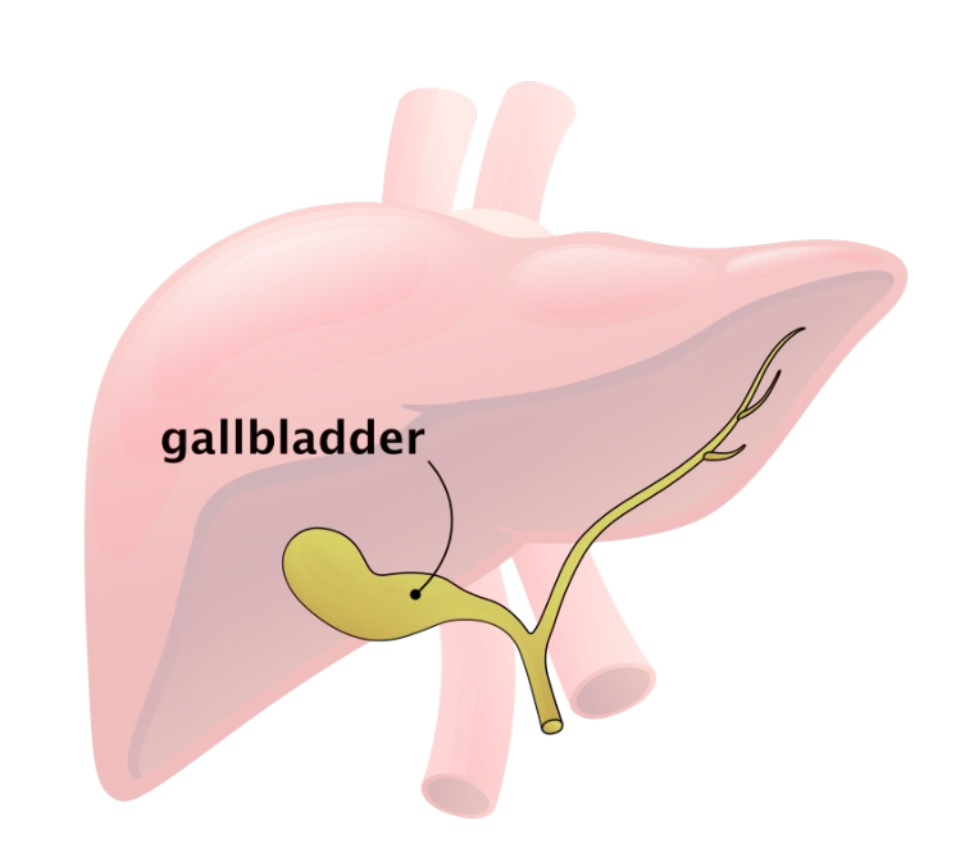

- Remove everything which is not the liver or gallbladder
- Reduce the liver transparancy to make it lighter
- Give the gallbladder a stroke to make it stand out more
- Add a text label and connector to the gallbladder
- Save the image as gallbladder.png with a transparent background

## **Exercise: complex layouts**

Let's recreate the following infographic as good as possible:

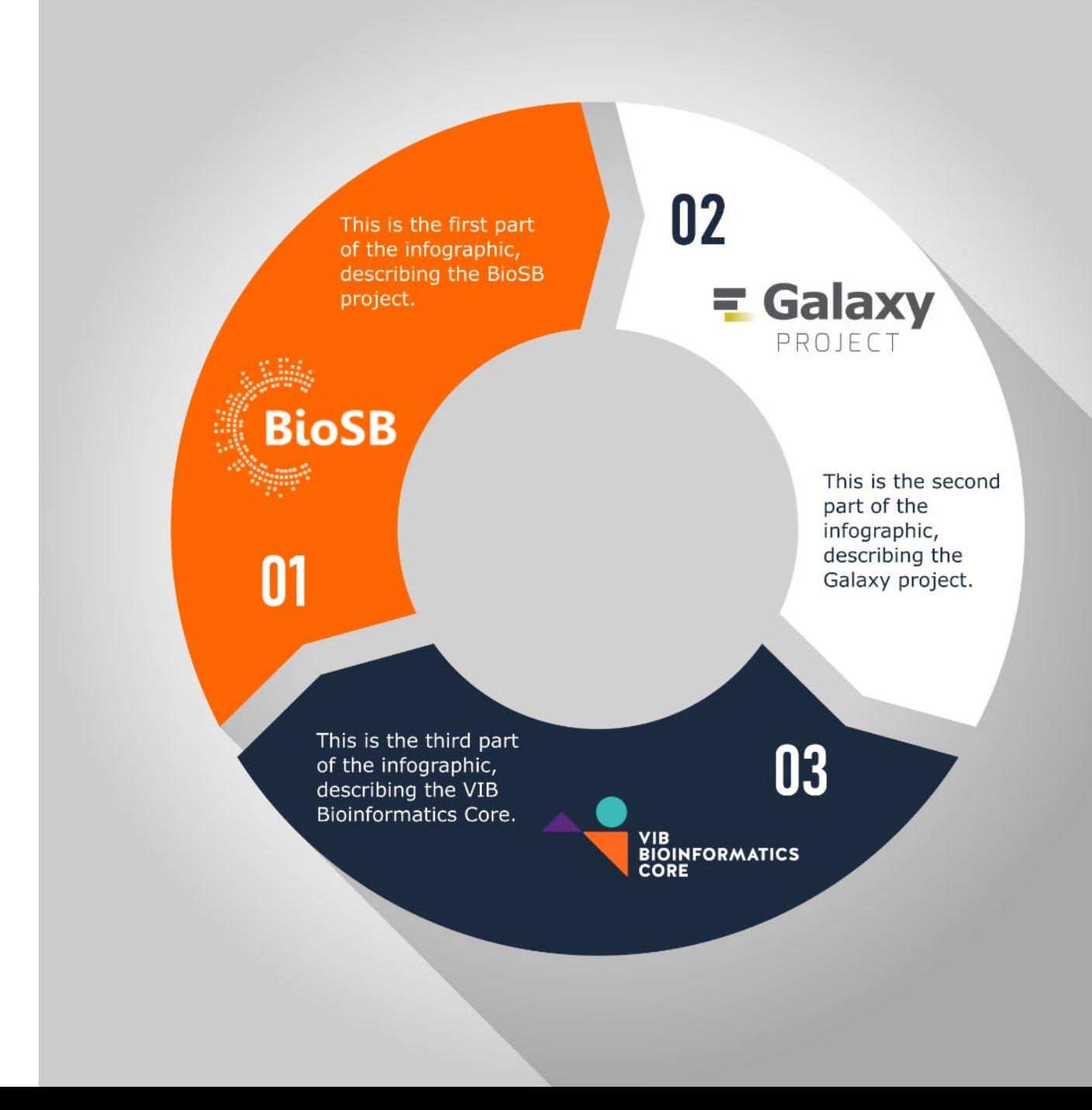

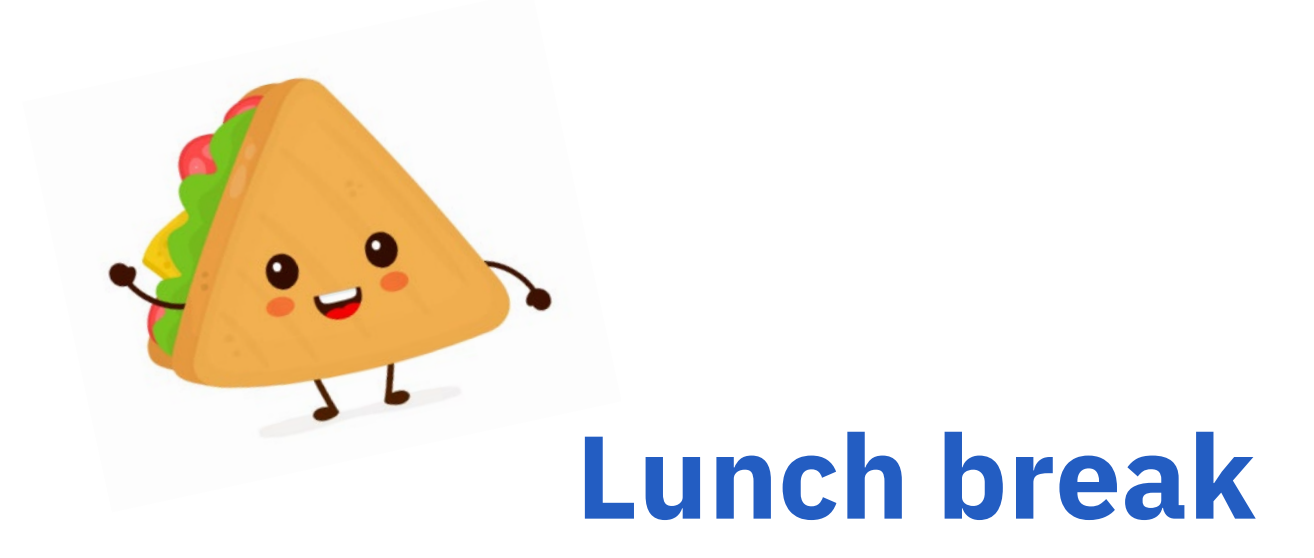

**All the slides and all the links:**

[baryon.be/visuals-resources](https://baryon.be/visuals-resources)

## **Creating visuals about your research**

Elements of powerful visuals

Visual communication principles

Editing vector images

lunch break

**Graphical abstracts/posters**

Design principles

Bitmap images

Graphs

Legal and ethical aspects

# **Graphical abstracts**

**Street Venta** 

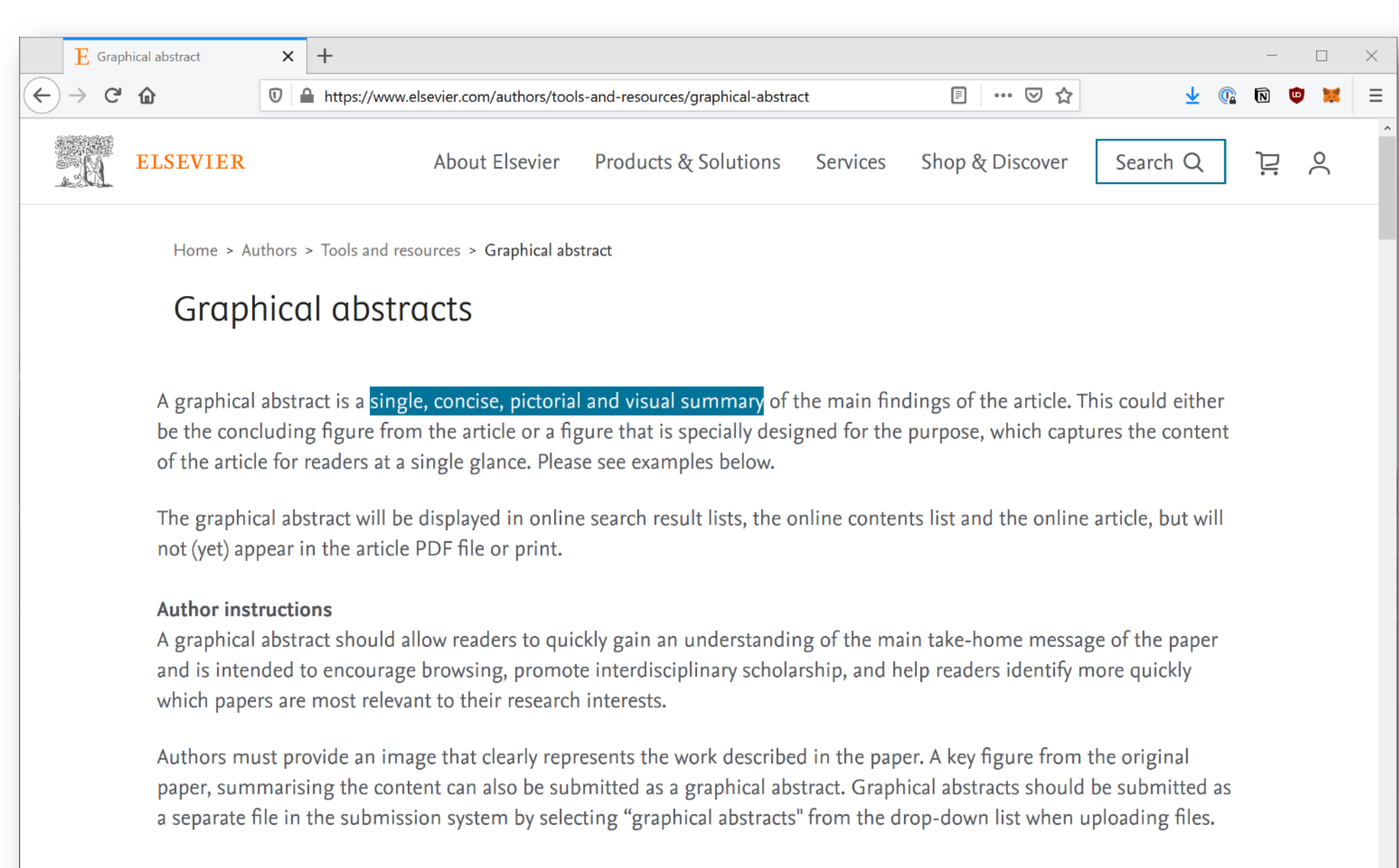

#### **Specifications:**

A graphical abstract should be a one-image file and should visualize one process or make one point clear. For ease of

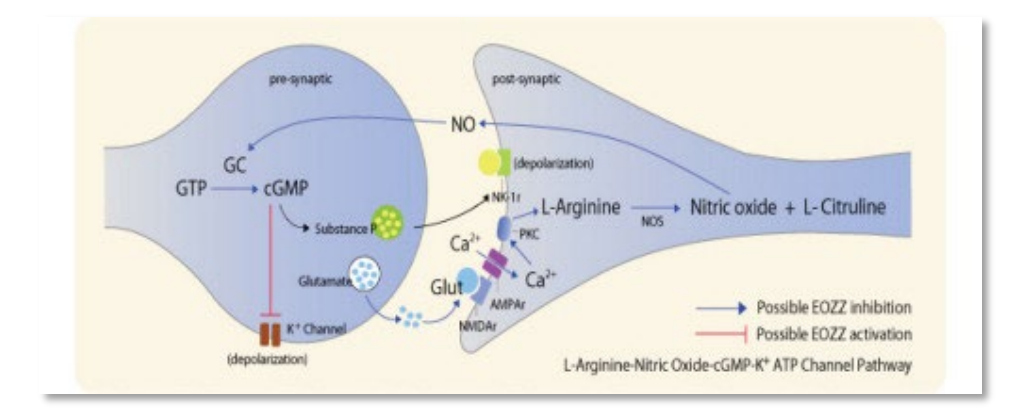

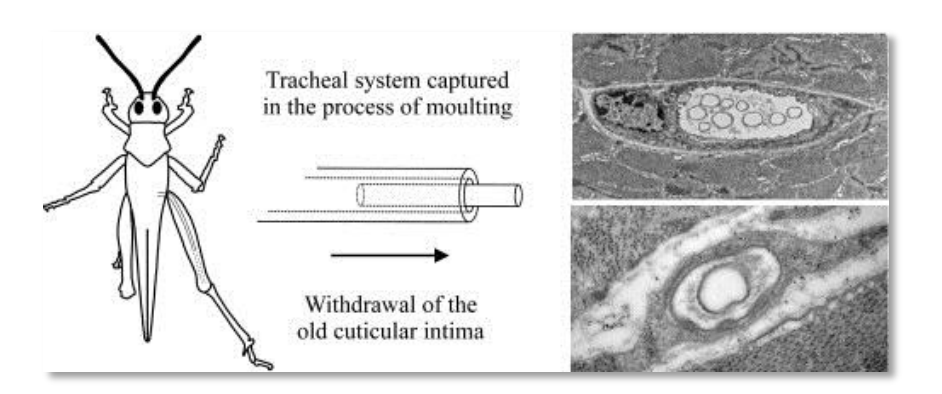

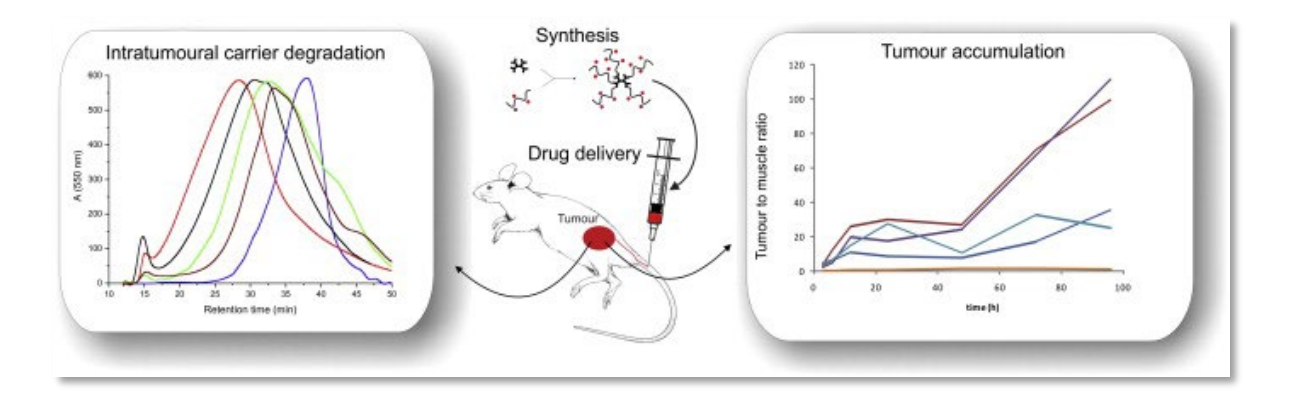

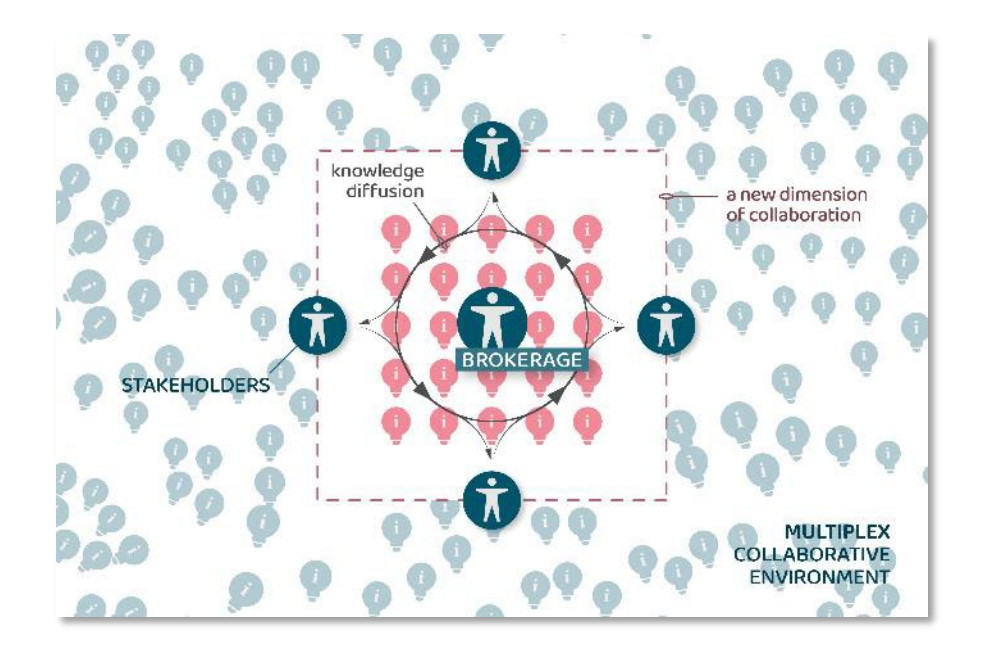

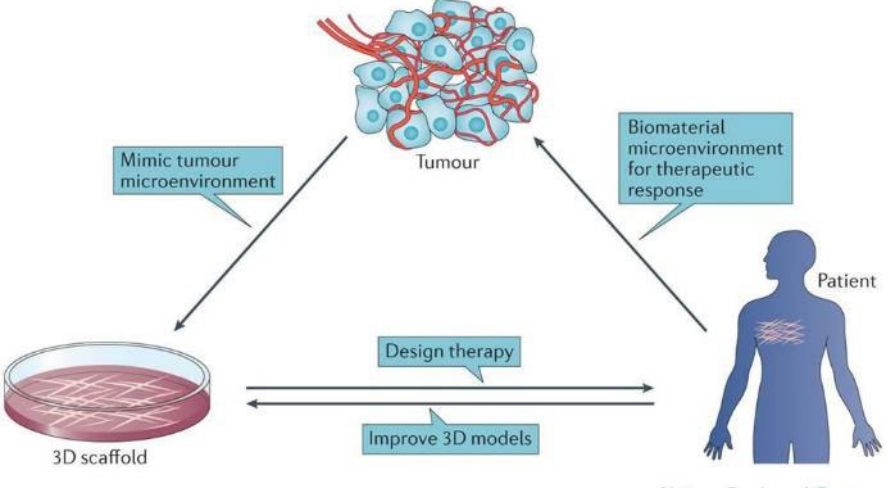

**Nature Reviews | Cancer** 

Too much text

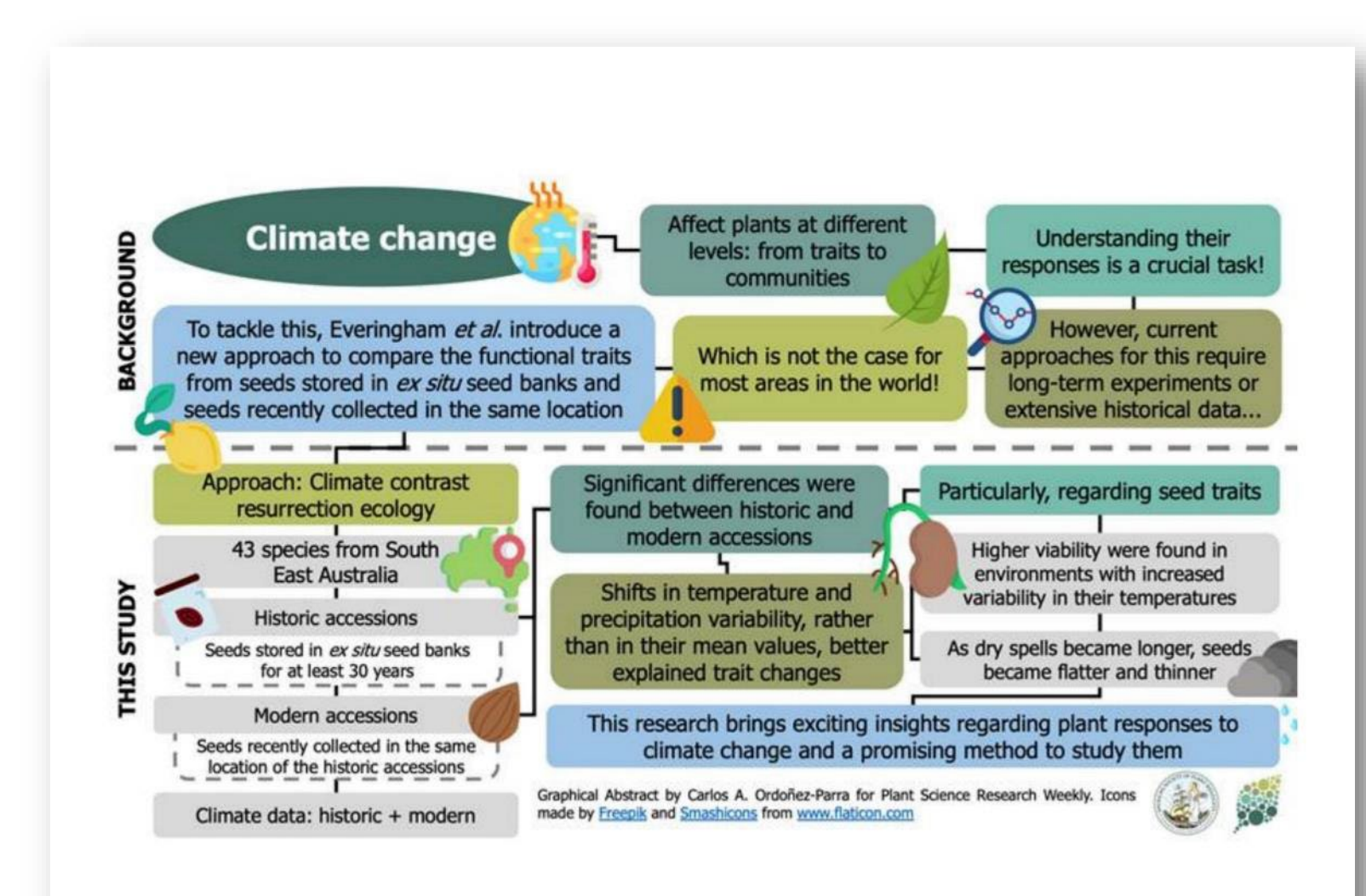

Too little text

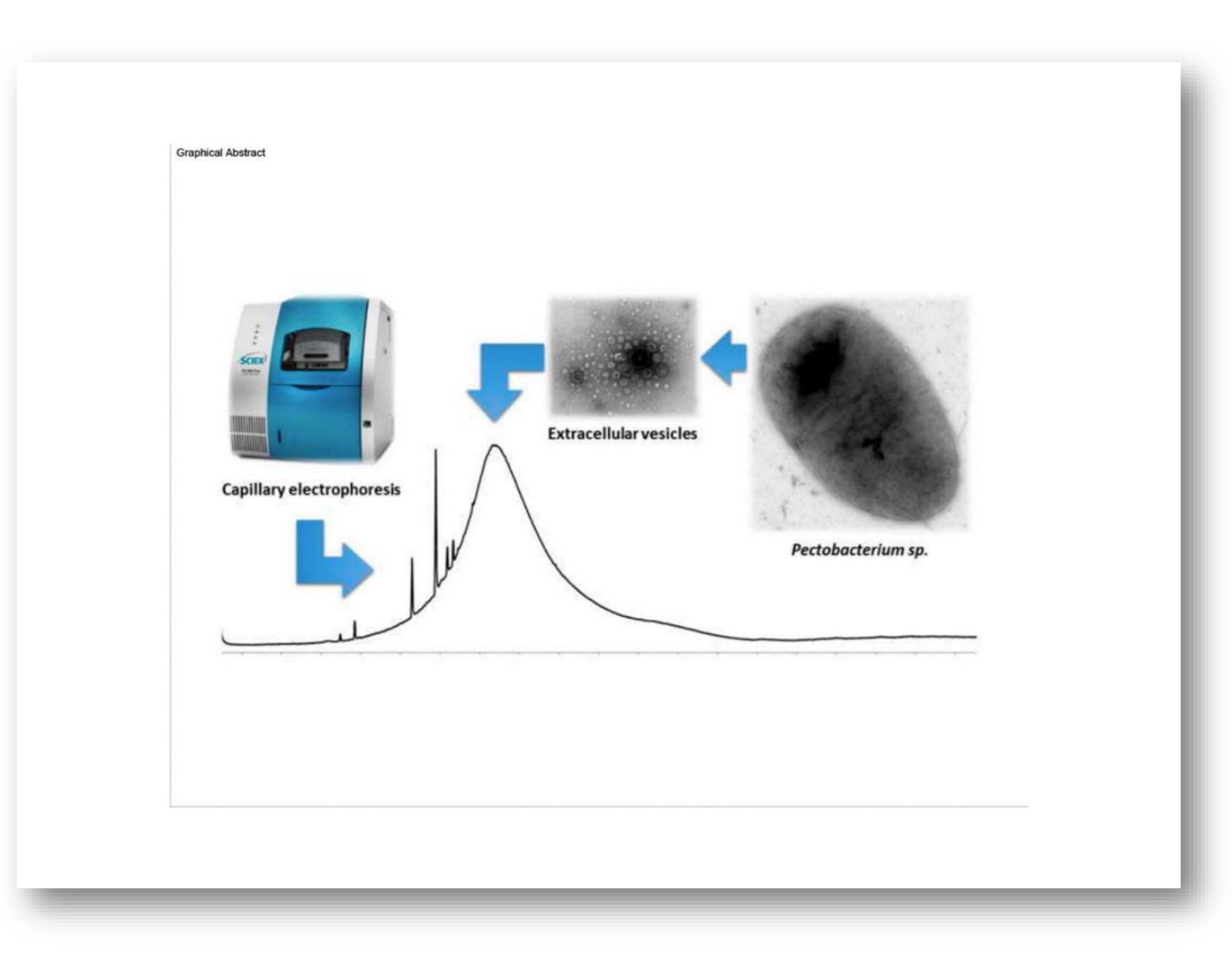

No clear flow

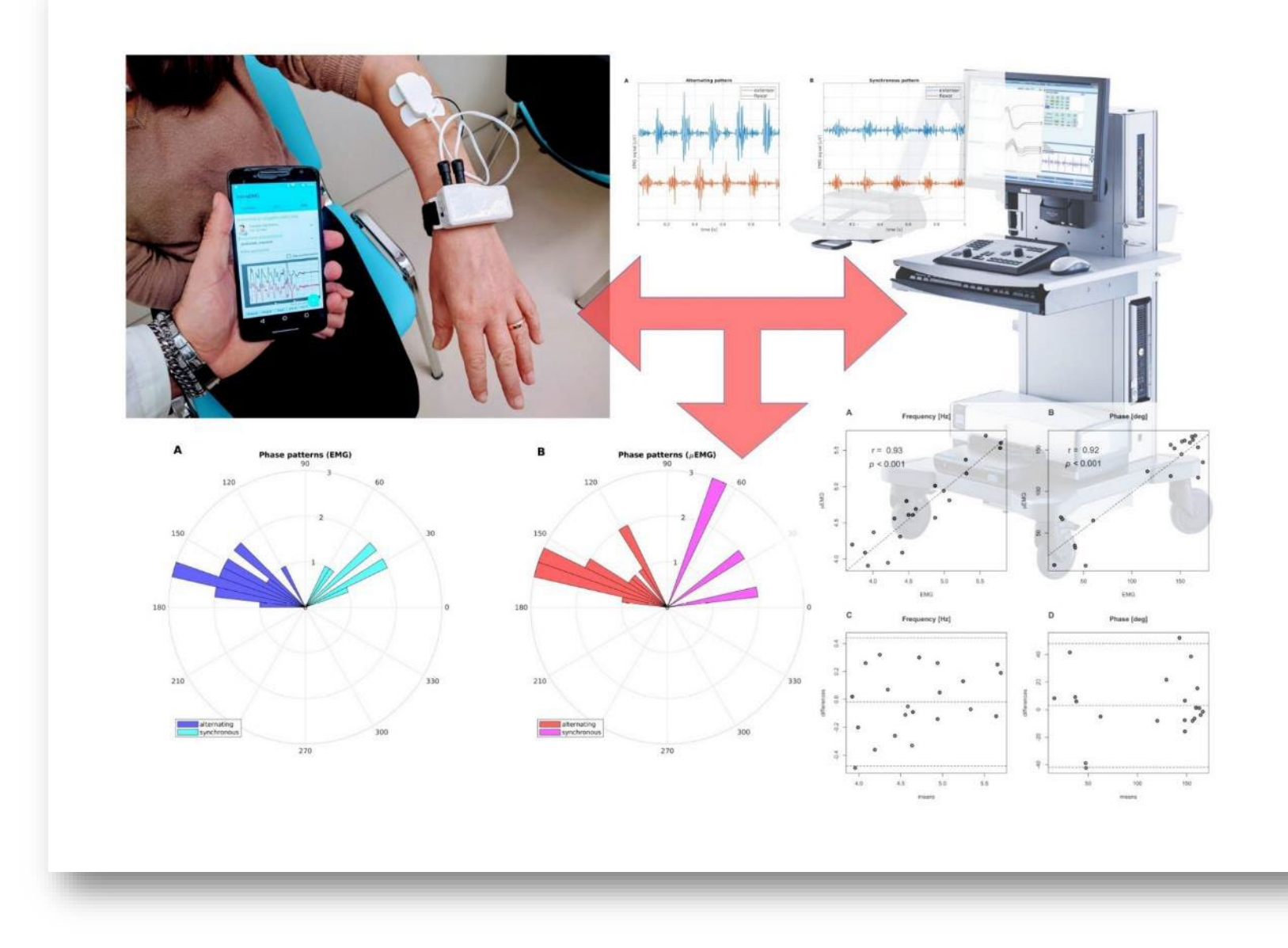

Not adapted to the medium (e.g., size)

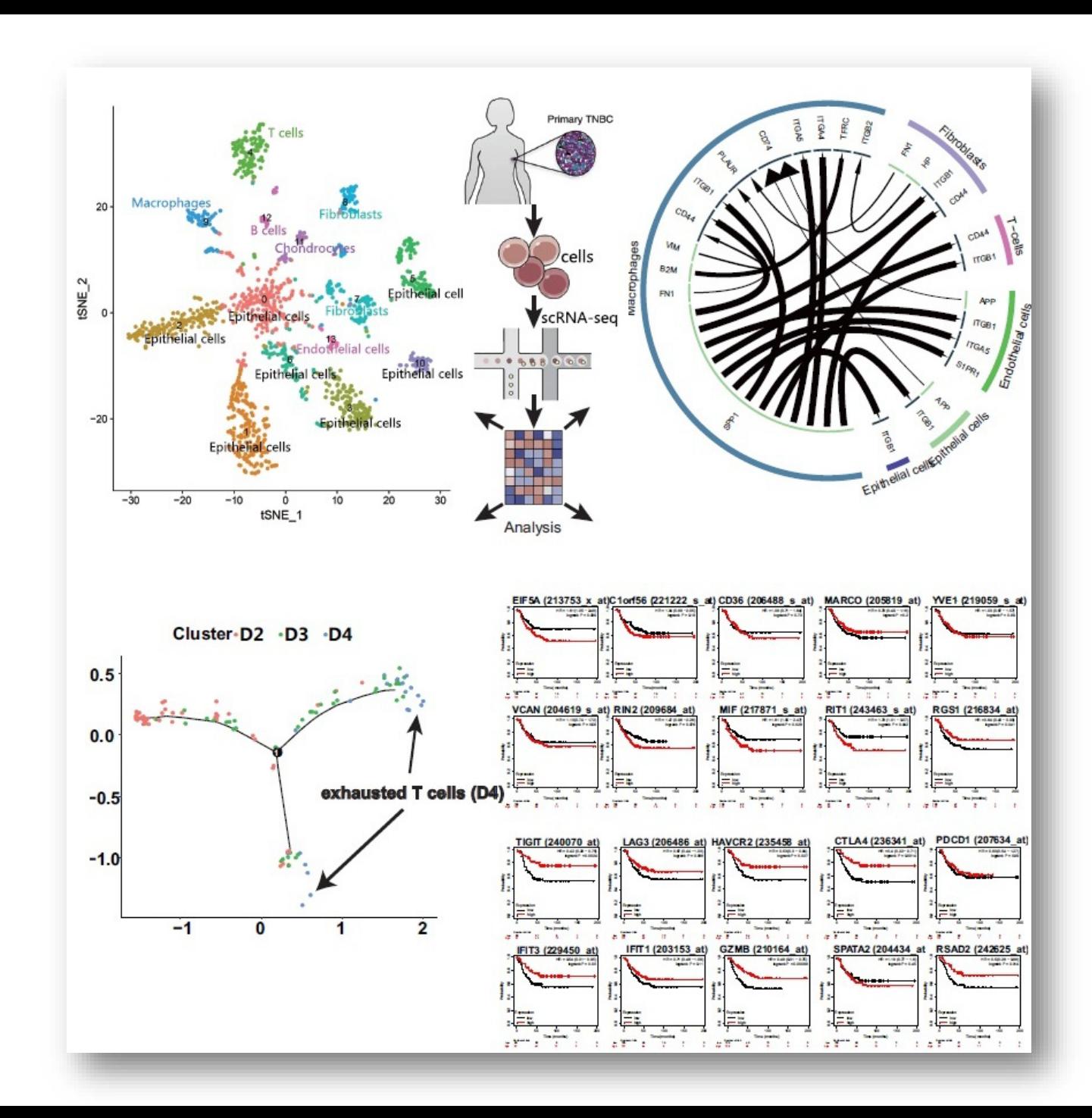

Hierarchy – e.g., photographs can take up a lot of space, without much added value

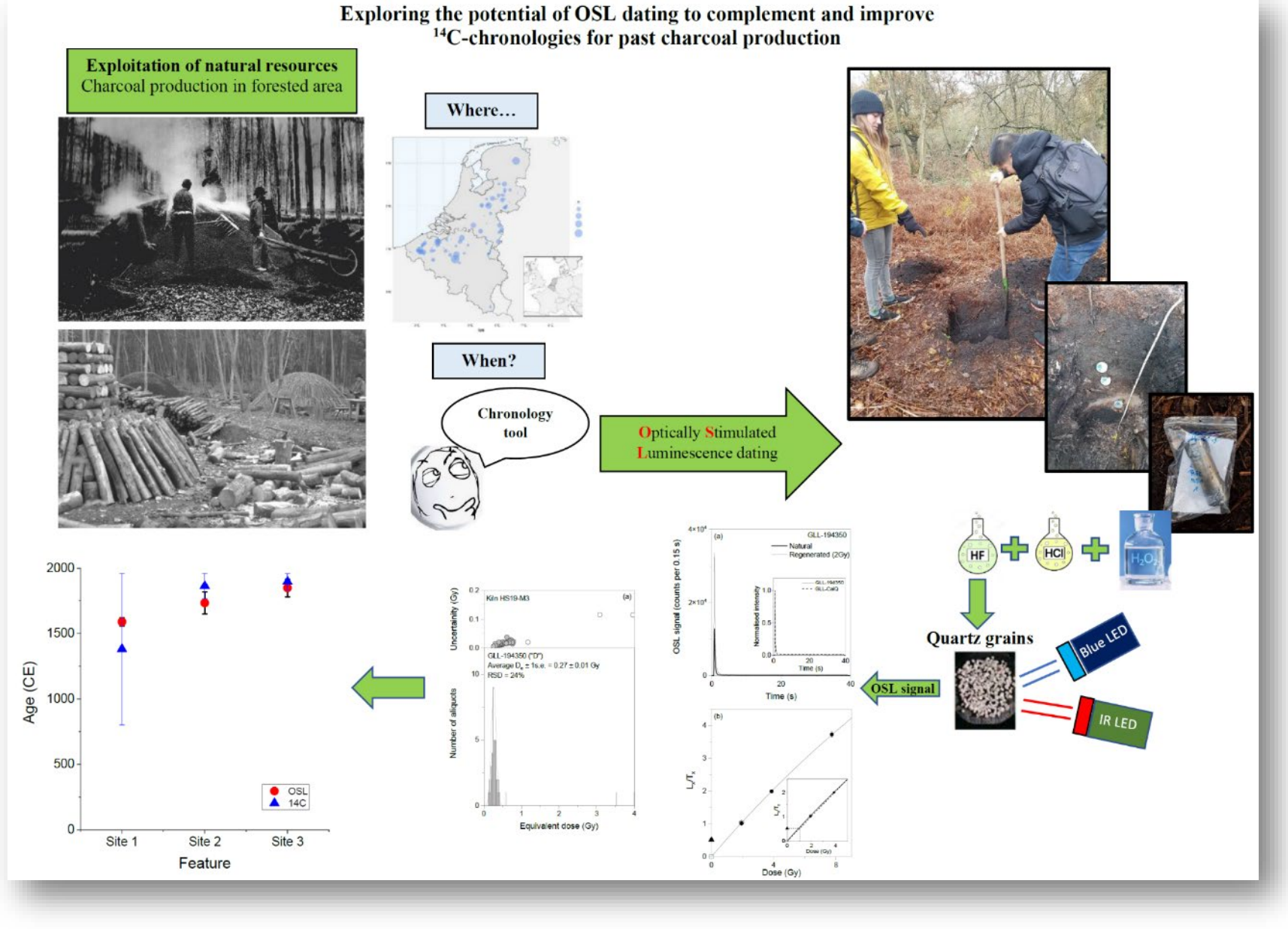

No room to breathe, make sure to leave some white space!

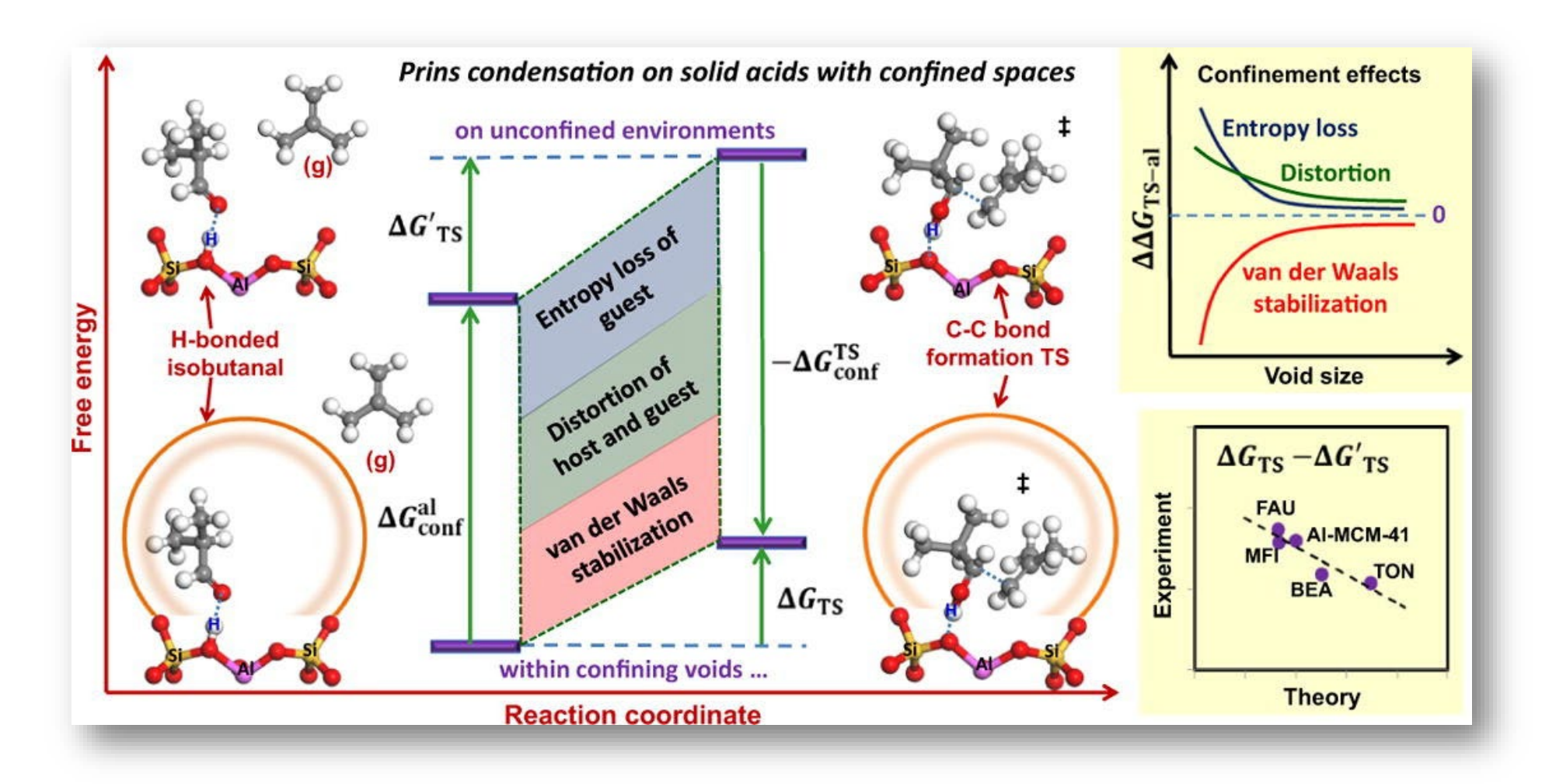

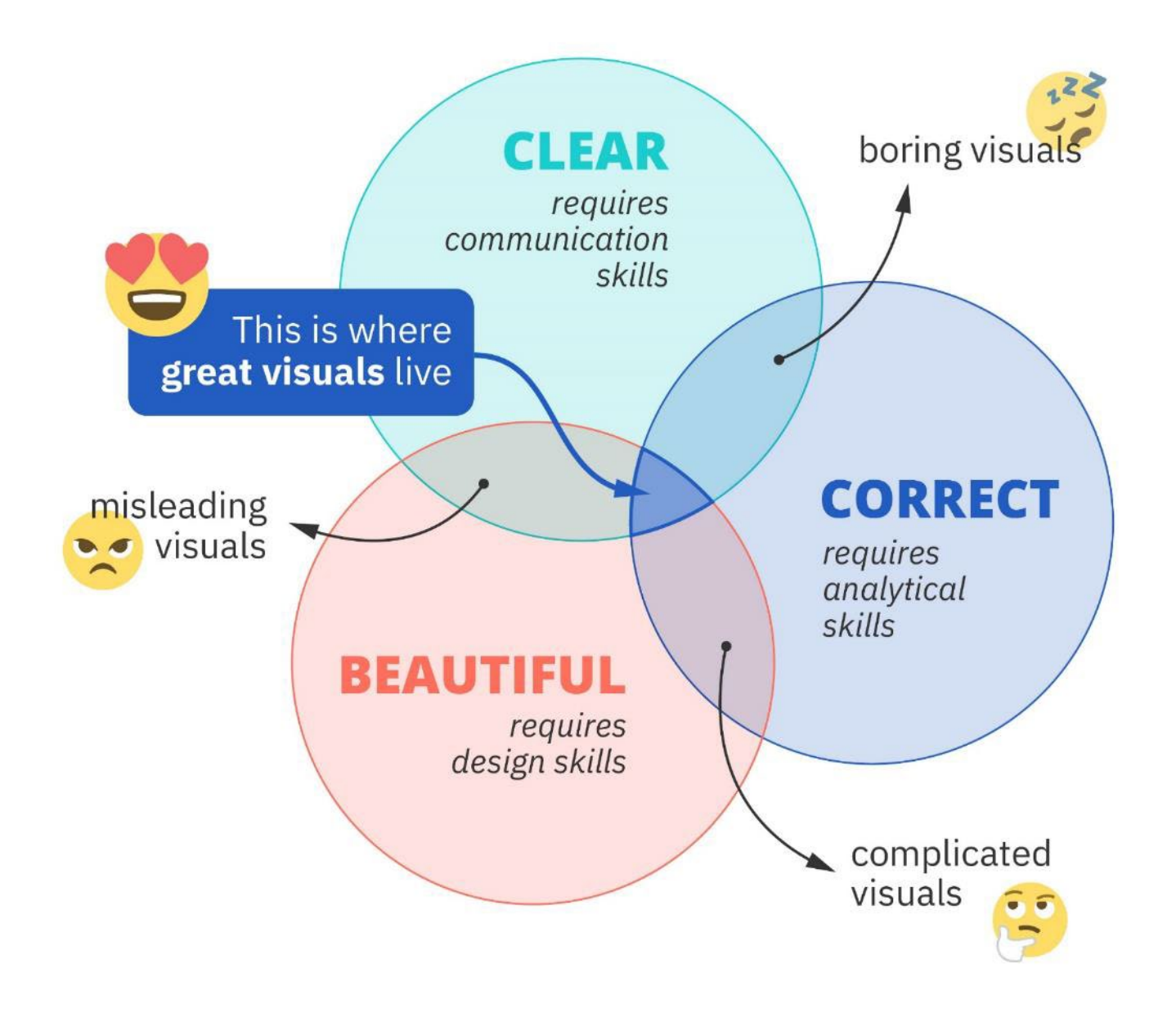

## **Creating visuals about your research**

Elements of powerful visuals

Visual communication principles

Editing vector images

lunch break

Graphical abstracts/posters

**Design principles**

Bitmap images

Graphs

Legal and ethical aspects

# **Design principles**

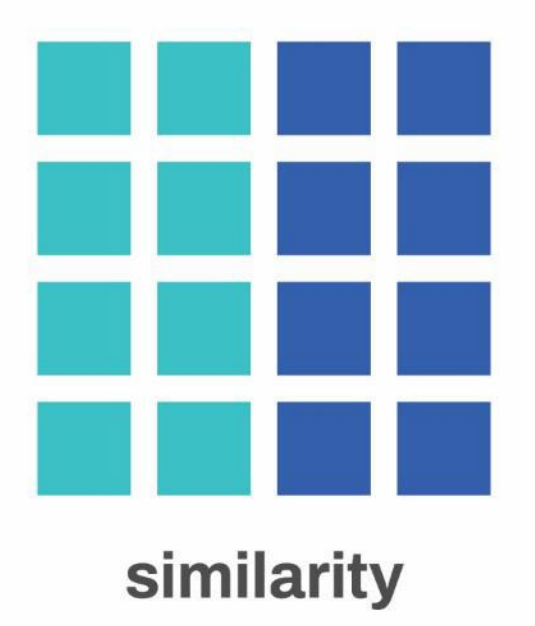

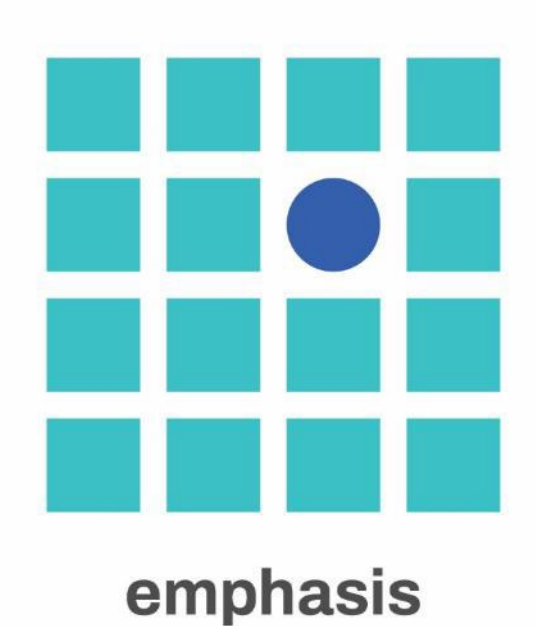

### The price of security

US car insurance rates vary wildly between states

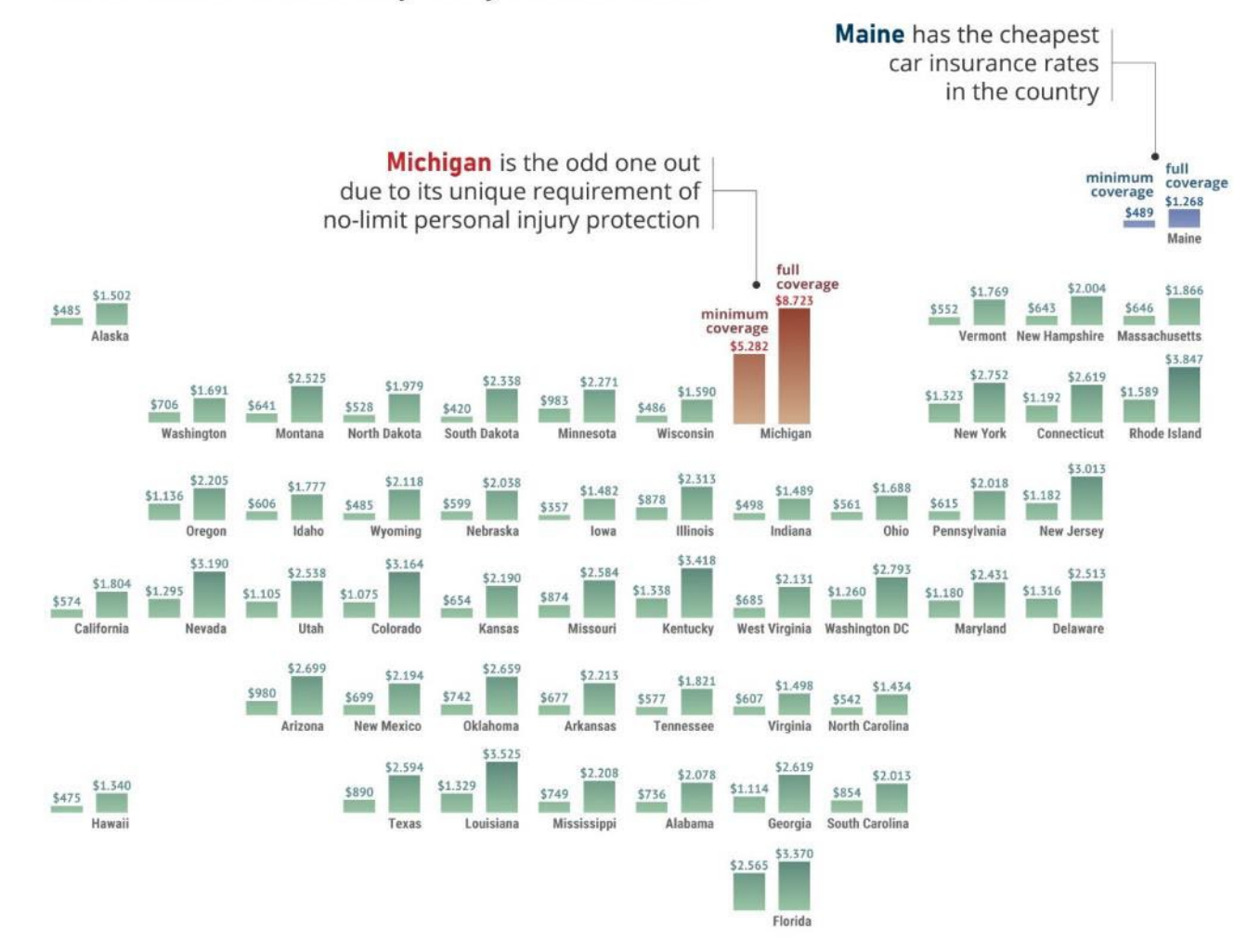

Source: ValuePenguin, Average cost of car insurance (2020) https://www.valuepenguin.com/average-cost-of-insurance
#### **HOW SUBSTANCE ABUSE EFFECTS SOUTH AFRICA**

The South African Depression & Anxiety Group (SADAG) take a look at the deadly influence of substance abuse in every day South African life

#### A crisis in South Africa

8.7 litres Sletta Leone

Gabon

RISK AREAS

Namibia

Substance Abuse in South Africa in increasing. Alcohol, marijuana (dagga), cocaine, tik and heroin are some of the most frequently used substances in the country. South Africa has also become a key area for in international drug trafficking networks, and up to 60% of crimes committed involve the use of substances

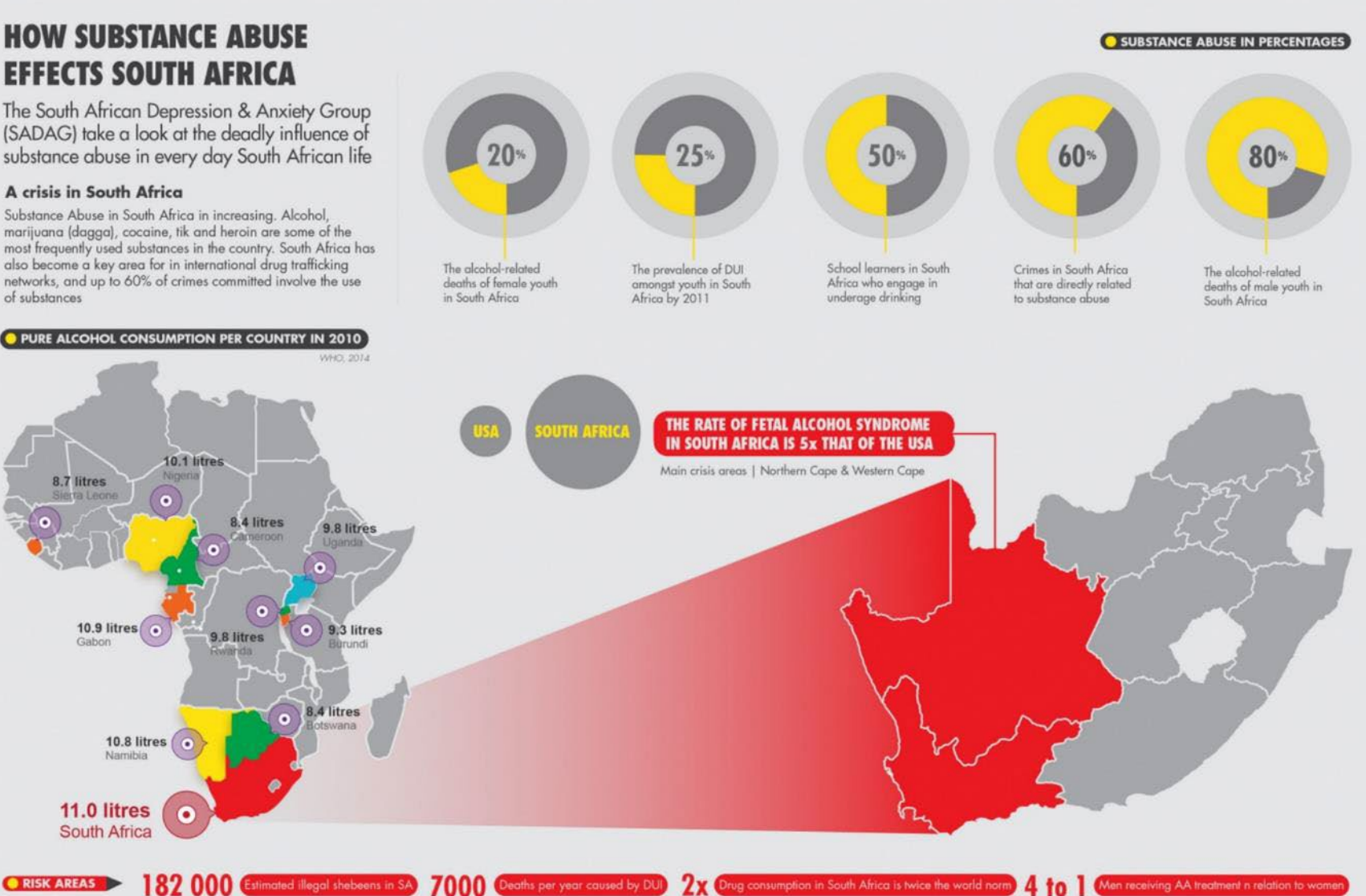

Simphiwe Xulu<br>@Mr\_MediaX

Design

Sources www.Sadag.org

References CDA, 2011 SAPS, 2011 WHO, 2014

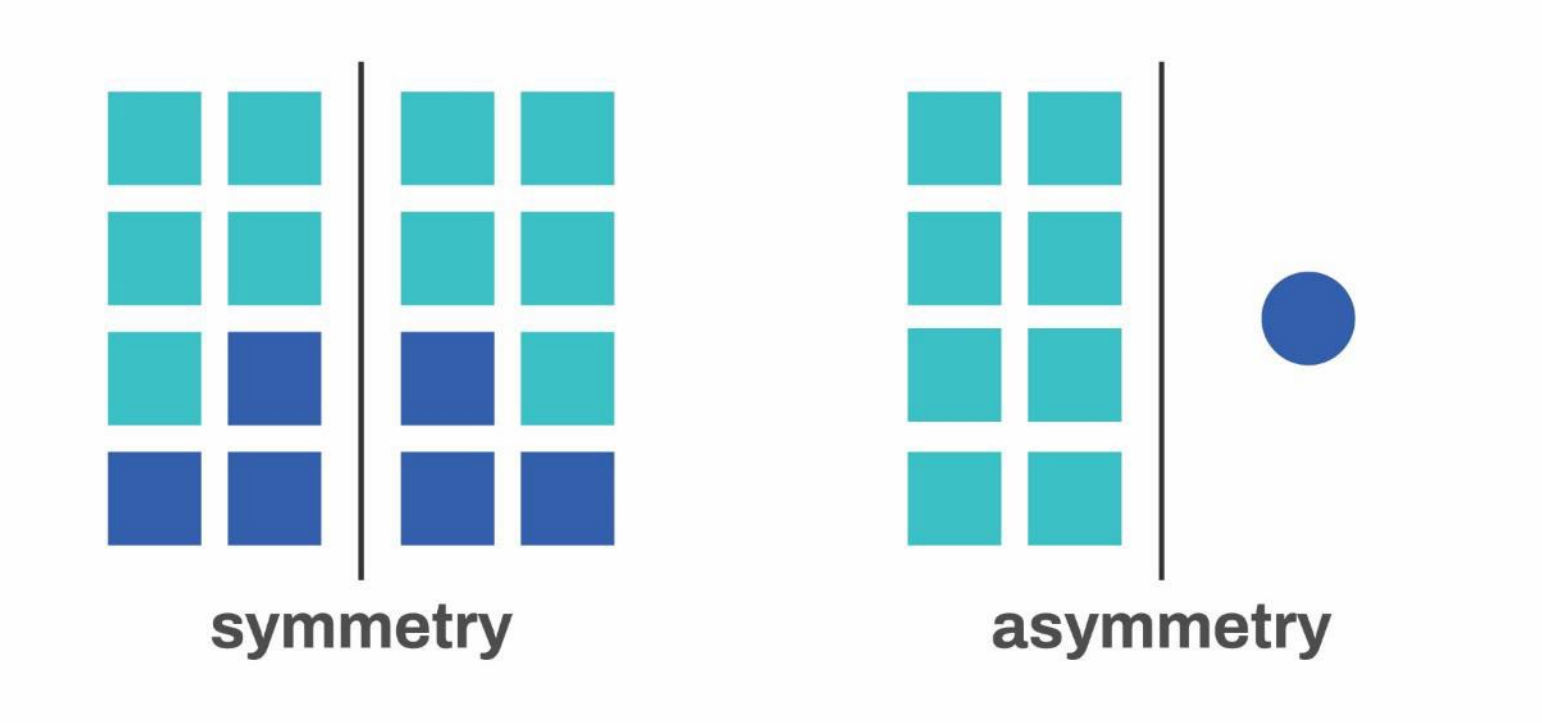

### **Miller-McCune**

#### **Tracking Carbon Emissions**

A footprint comparison of total carbon dioxide emissions by nation and per capita<br>shows there's plenty of room for smaller countries to reduce their carbon footprints. By Stanford Kay

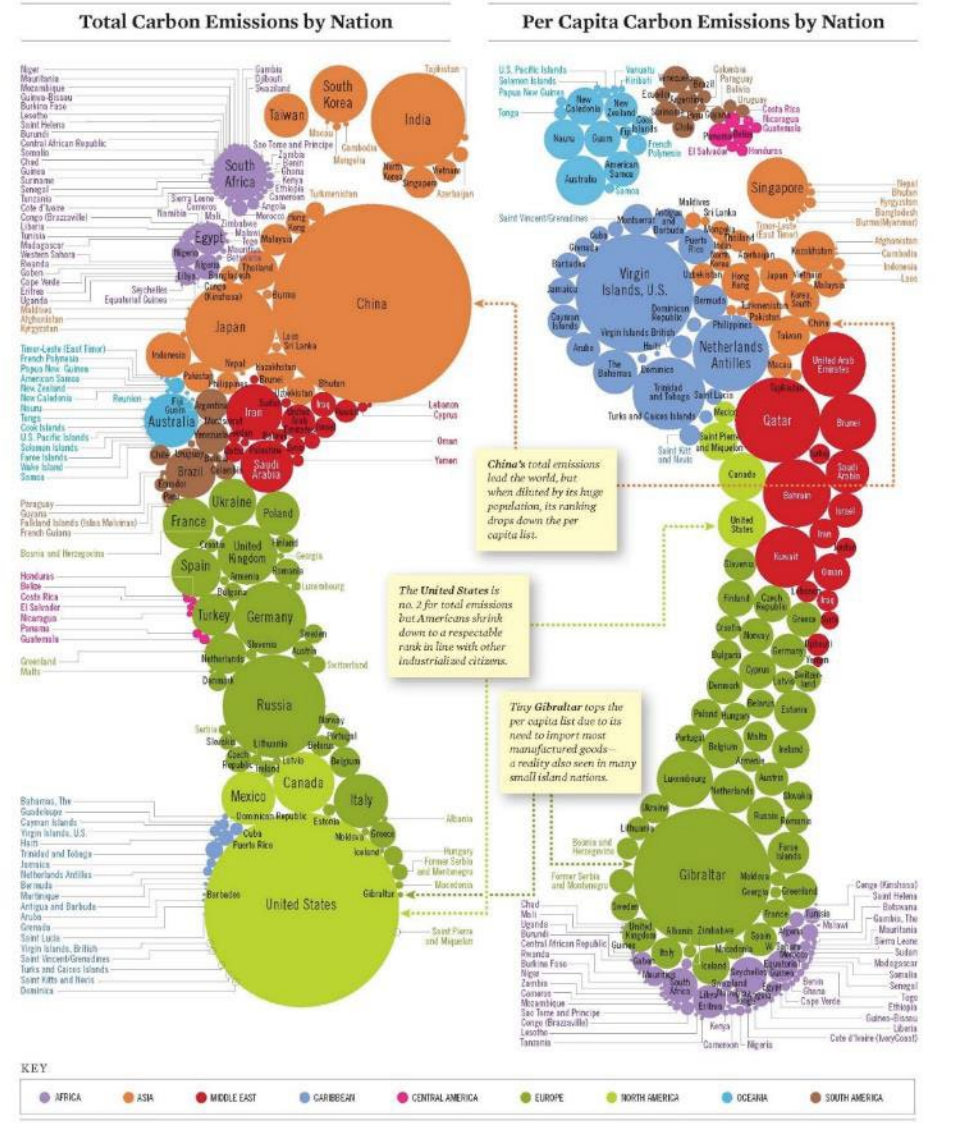

DESIGN STANFORD ART STUDIO COM

NOTE BASED ON 2007 DATA ISOURCES LIS ENERGY INFORMATION ADMINISTRATION

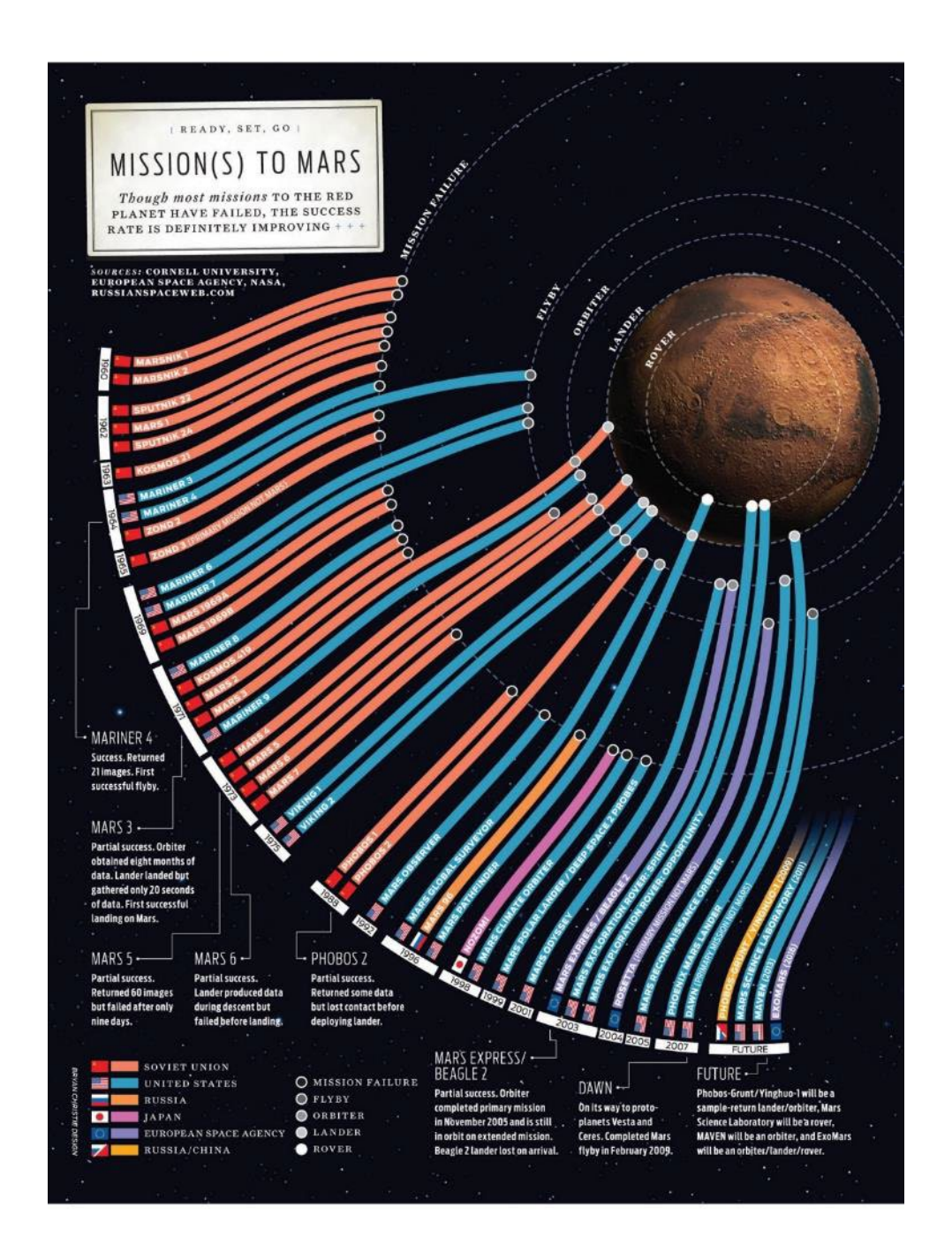

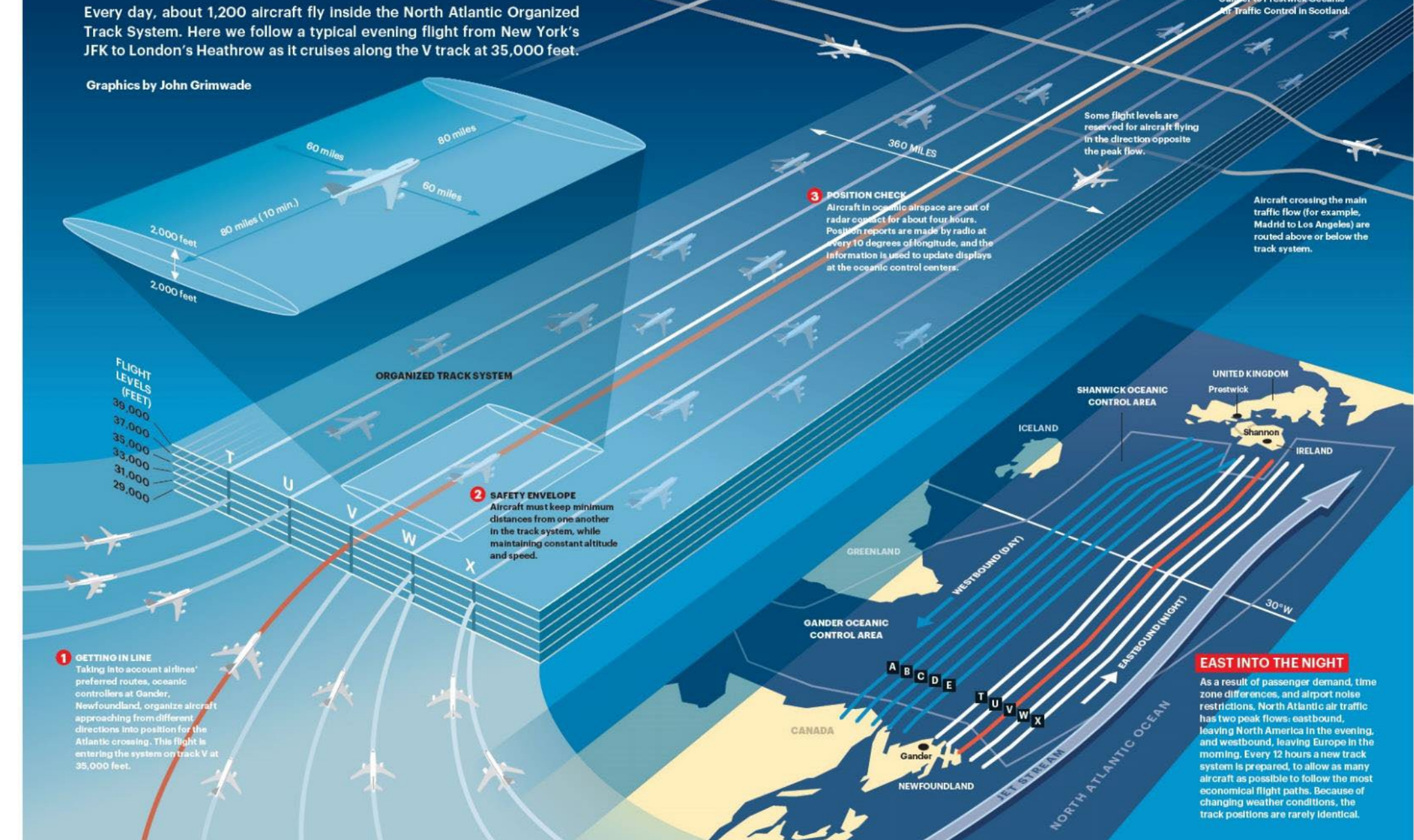

#### THE TRANSATLANTIC SUPERHIGHWAY

Concorde flew between 50,000 and 60,000 feet, far above the main traffic flow.

**4 HALFWAY POINT** ALSOW, resp. Ability for the<br>flight is transferred from<br>Gander to Prestwick Oceanic<br>for Traffic Control in Scotland.

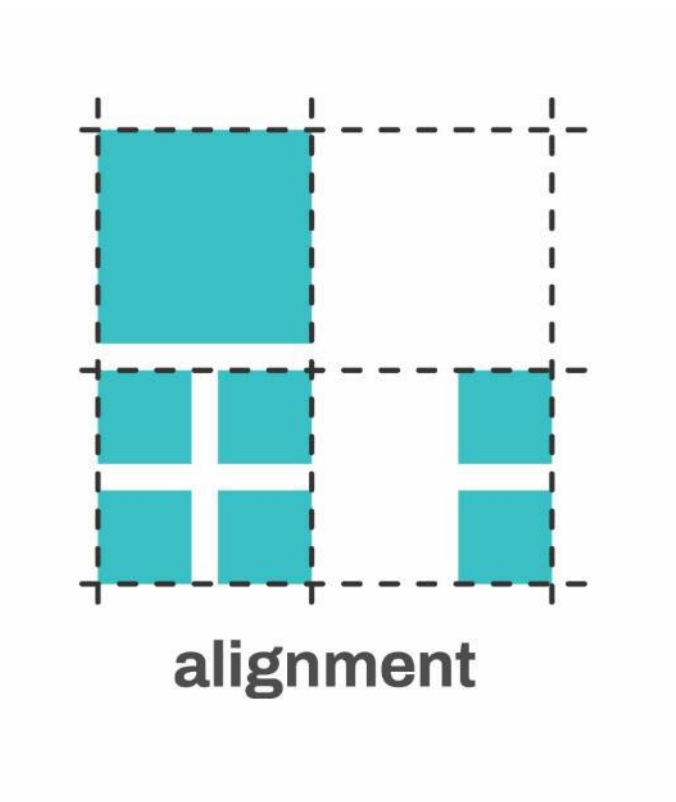

## **WHAT'S WRONG WITH OUR FOOD SYSTEM?**

O

Every night 1 in 7 people go to bed hungry-that's almost 1 billion people worldwide. People are hungry not because there isn't enough food produced but because our food system is broken. In fact, 80% of the world's hungry are directly involved in food production. We can address this hunger if we support small-scale food producers, tackle climate change and reduce food waste.

**OXFAM** 

www.oxfam.org/grow

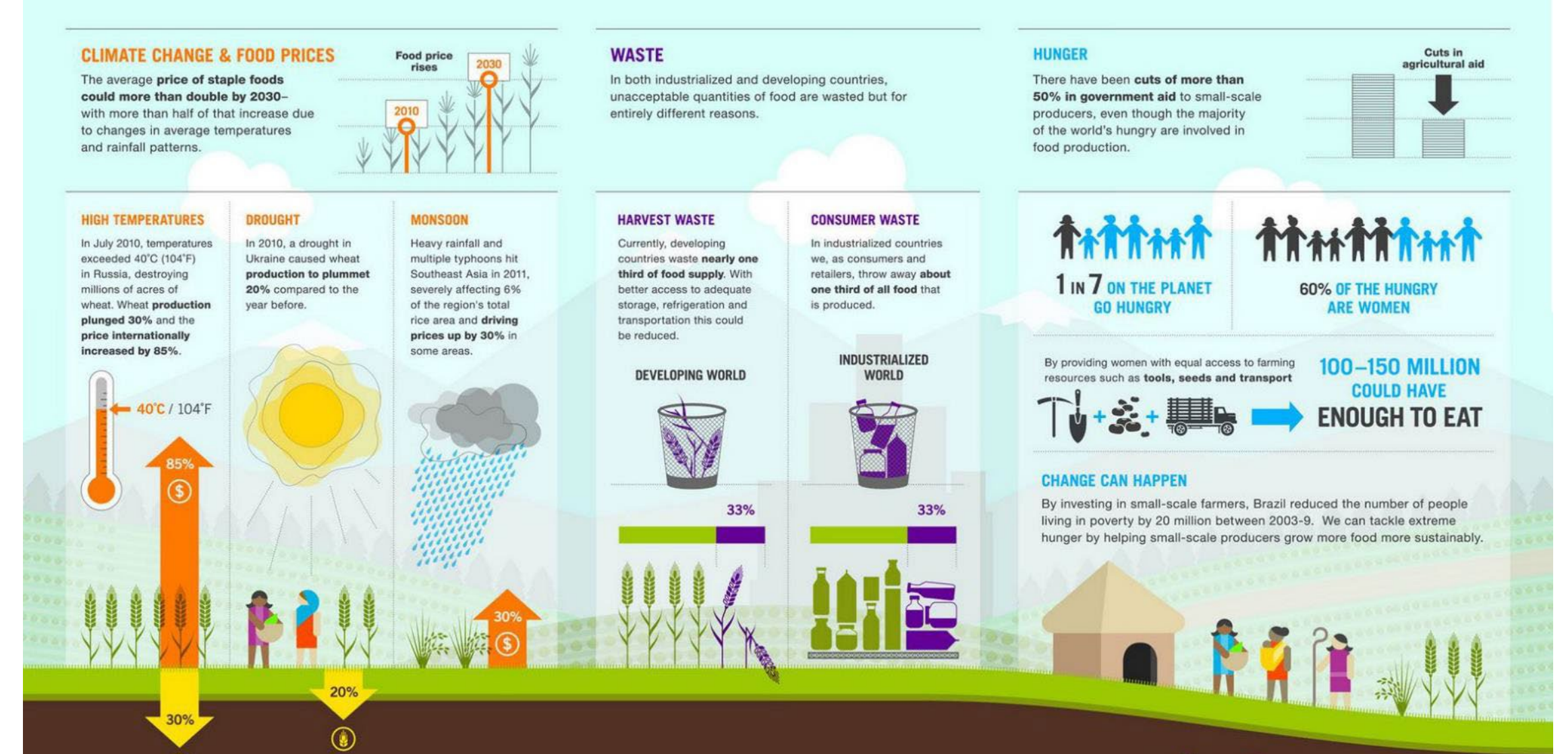

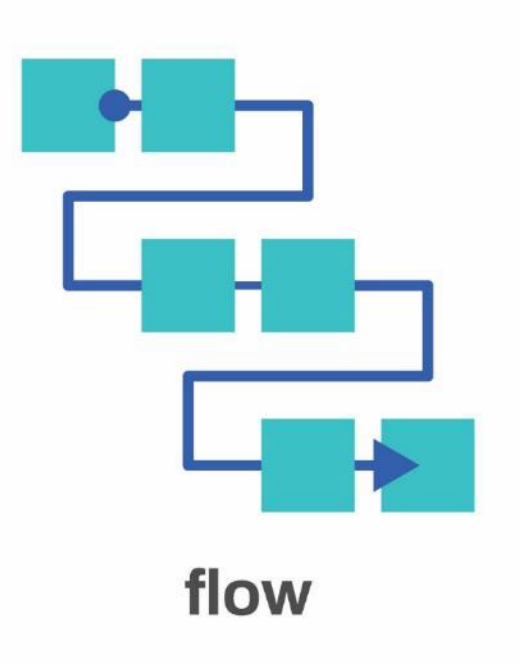

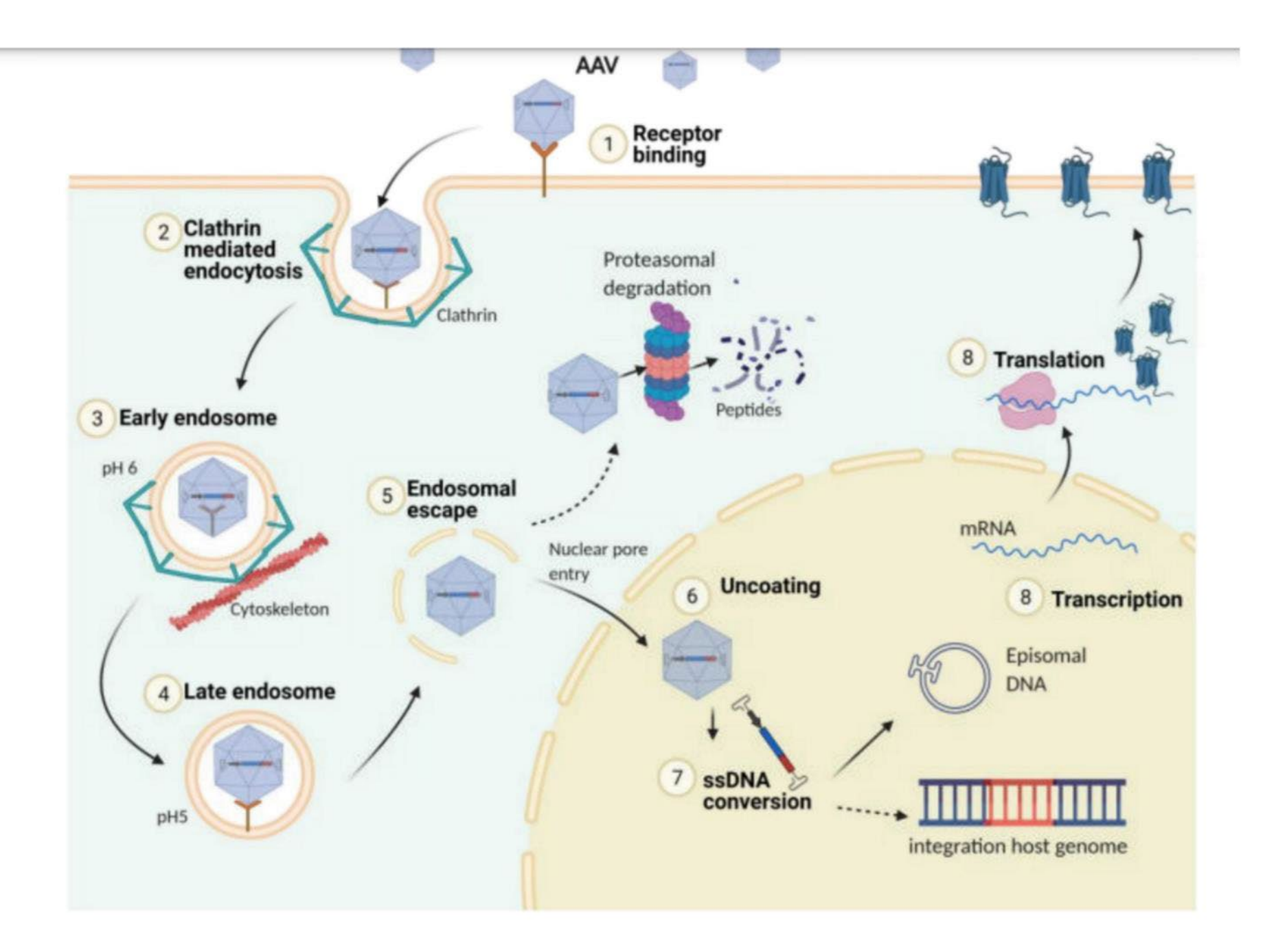

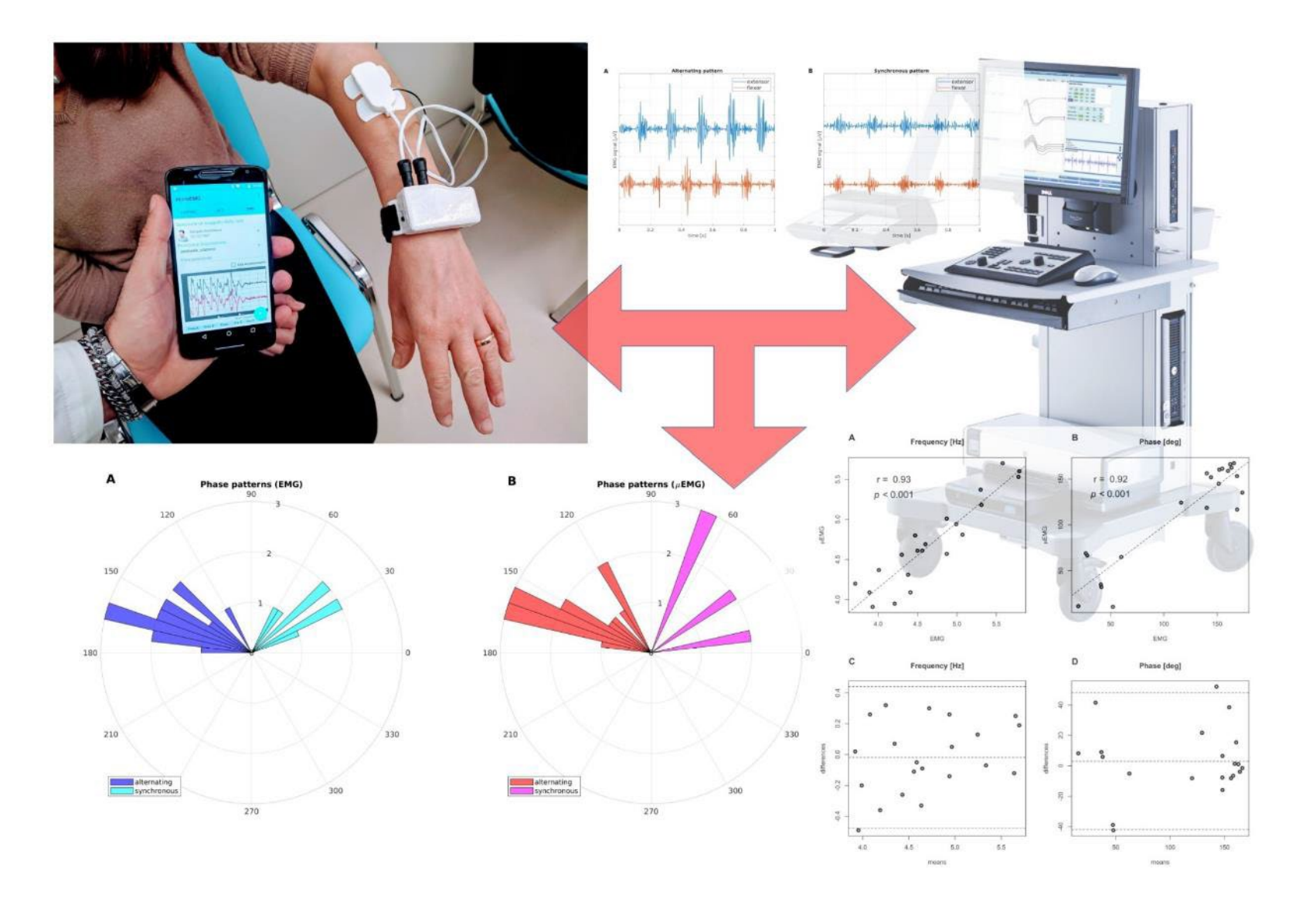

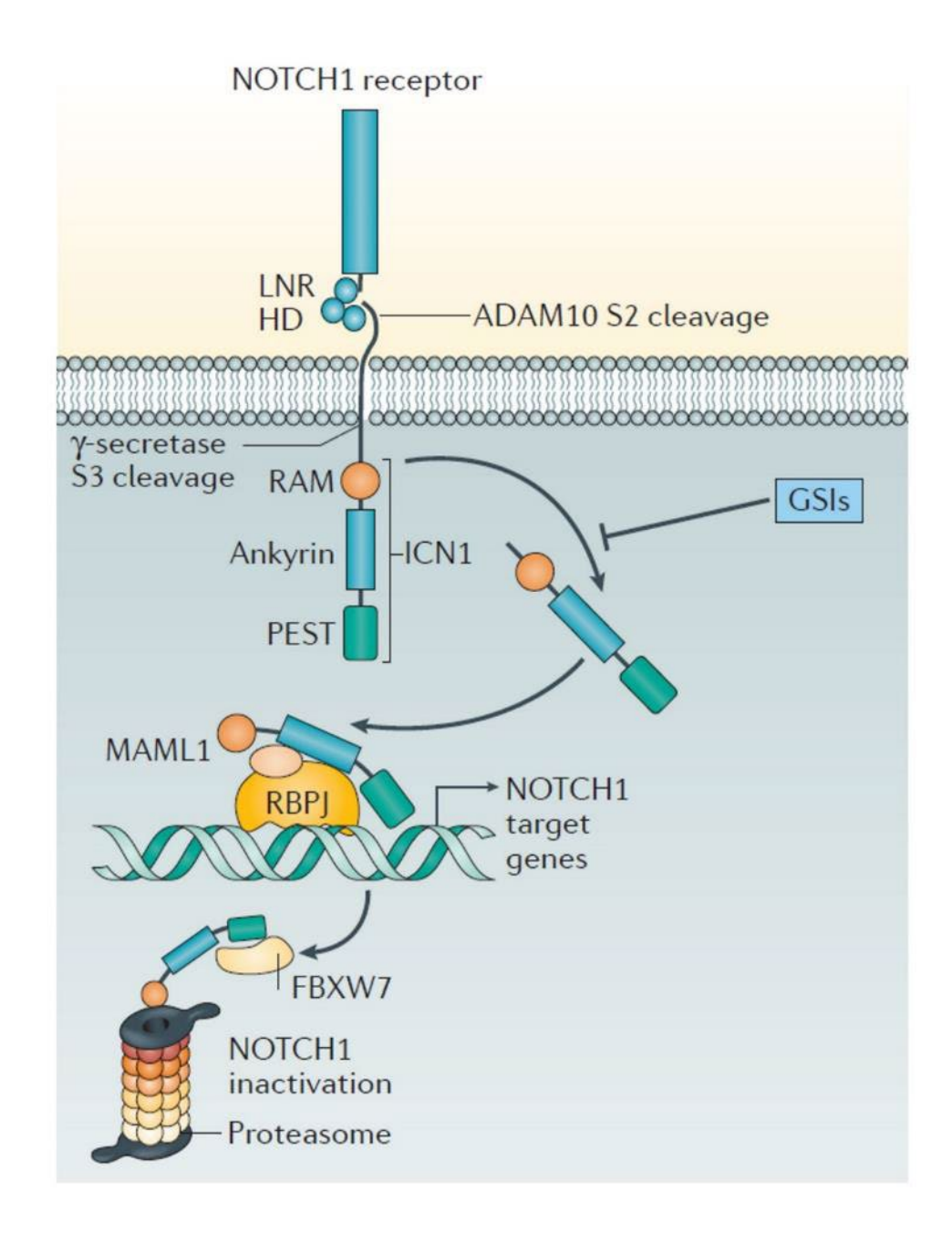

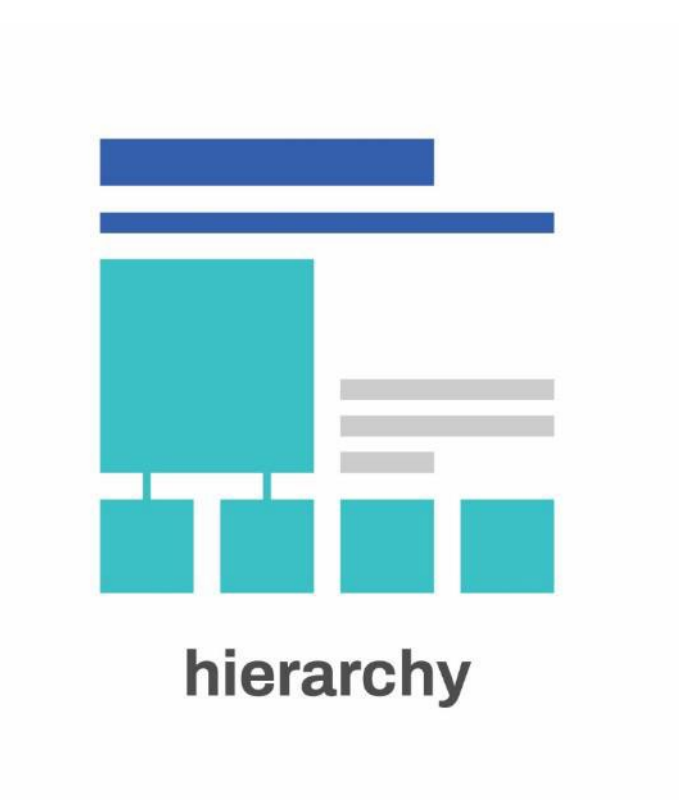

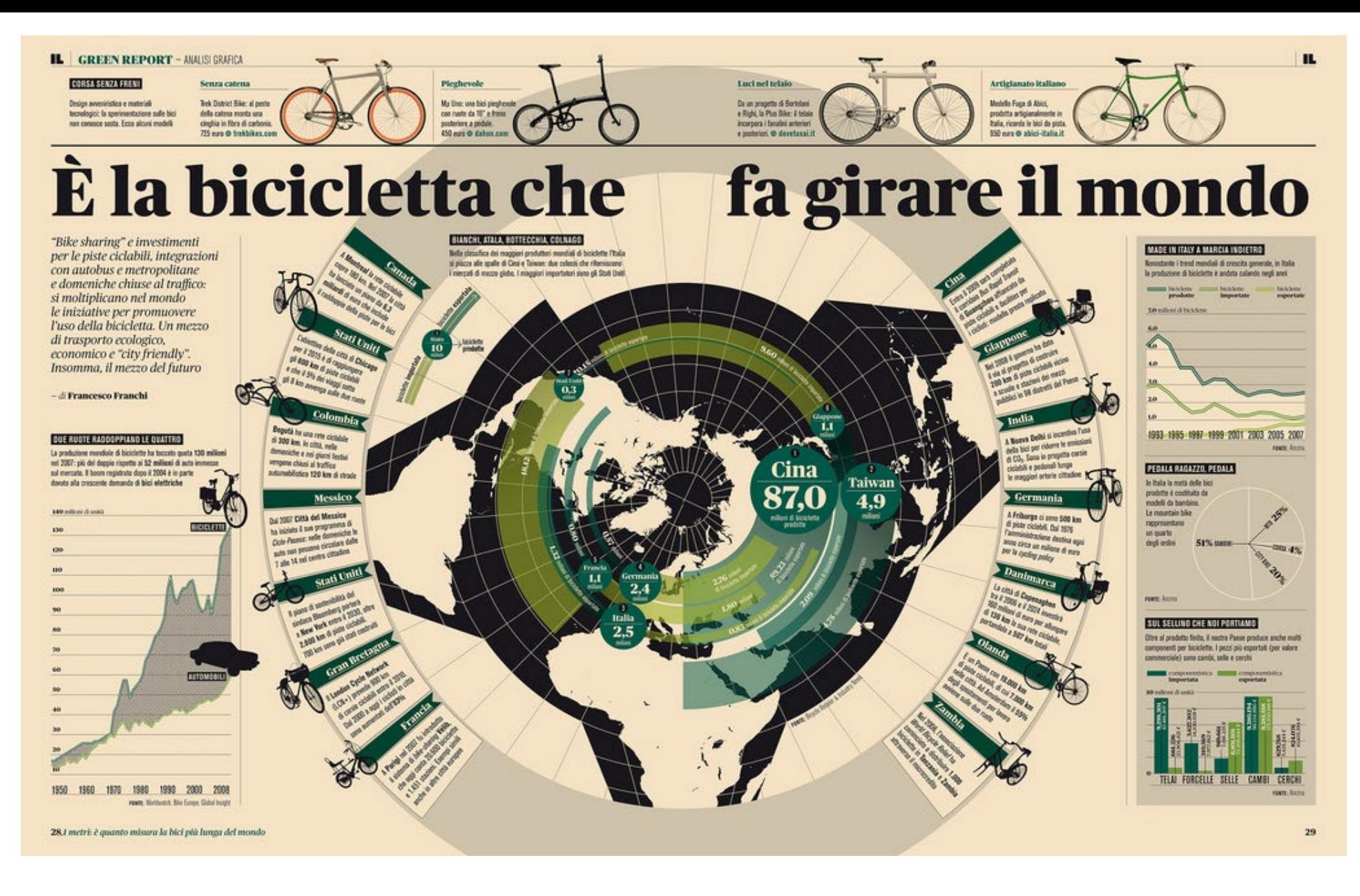

Francesco Franchi

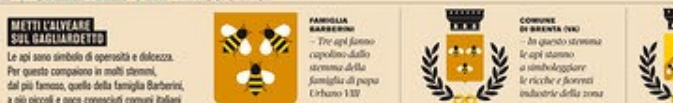

COMUNE<br>DI CASTEL MAGGIORE DIGI m. Glebra la laborissità REEK dei propri abitanti. مطالع Nell'ambleur. nepolyonica le tre anidire rafigurano le città

## Se le api non volano

Da anni continuano a diminuire. Vari i motivi (ipotetici, finora): parassiti, pesticidi, cambiamenti climatici, Eppure, dall'impollinazione (di cui sono vettori) dipende il 76 per cento della produzione alimentare europea. Il parlamento di Bruxelles ha votato una risoluzione per tutelarne la salute. È arriveranno un po' di fondi in più

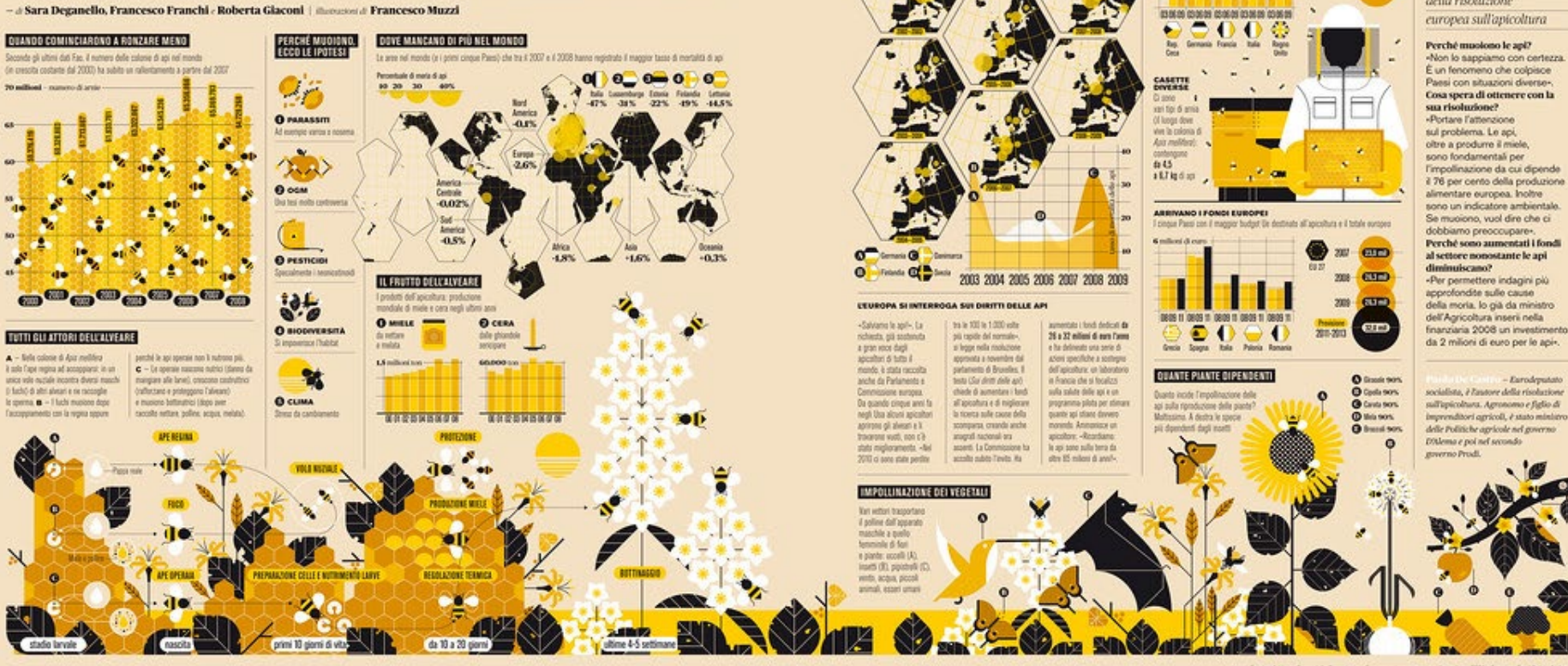

40 km/h è la velocità massima dichiarata di un Ape 50 della Piaggio a pianale lungo

COMUNE<br>IN COMERIO (WO

su un ambiente

-Il lavoro si basa

frattano Nella tona

si produceva un mich-

milletioni profumato

Il tasse di mortalità delle asi fa teccato l'asice (20-35%) le anni diversi sei uni Paesi.

I prins a expos interested del fonomeno Selovera Austria, Germania Servia, Fisbanda

**Incentrate & morte & ask** 

99 20 30 **AM** 

tento della moria di colonia in alcuni tra gli Stati europei più colpit

GERMANIA E SCANDINAVIA, CASO PER CASO

 $\overline{1}$ 

دا=

**There** 

#### **I PAORONI DELL'ARNIA**

COMUNE<br>DI OFFIAGA (BSD

Indeme all'aix

**Inhorizes e Suid** 

le per stelle della

Trinità o del tre

territori del Com

Ŀ

لوك

Paesi europei con il numero maggiore di apicoltori dichiarati (Germania, Francia,

**Total** 

¢

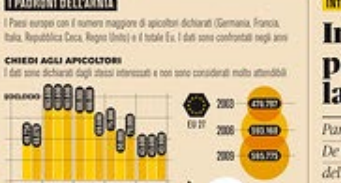

FRAZIONE

- E ana fruzione della

città di Verona, il nome

Arriva del termine

distribute 'ave'

**Ganc, in remeto)** 

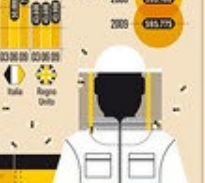

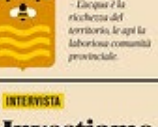

PROVINCIA<br>ON FEANO

- Elegan 2 la

all and

#### **Investiamo** per studiare la morìa

Parla l'ex ministro Paolo De Castro, relatore della risoluzione

rence Fastat, Advisey Greep della Commissione Europea au programmi per l'apiceltura, EFSA - European Food Safety Authority

#### Francesco Franchi

41

п.

⊕ C. DENEUBOURG ET AL. 498

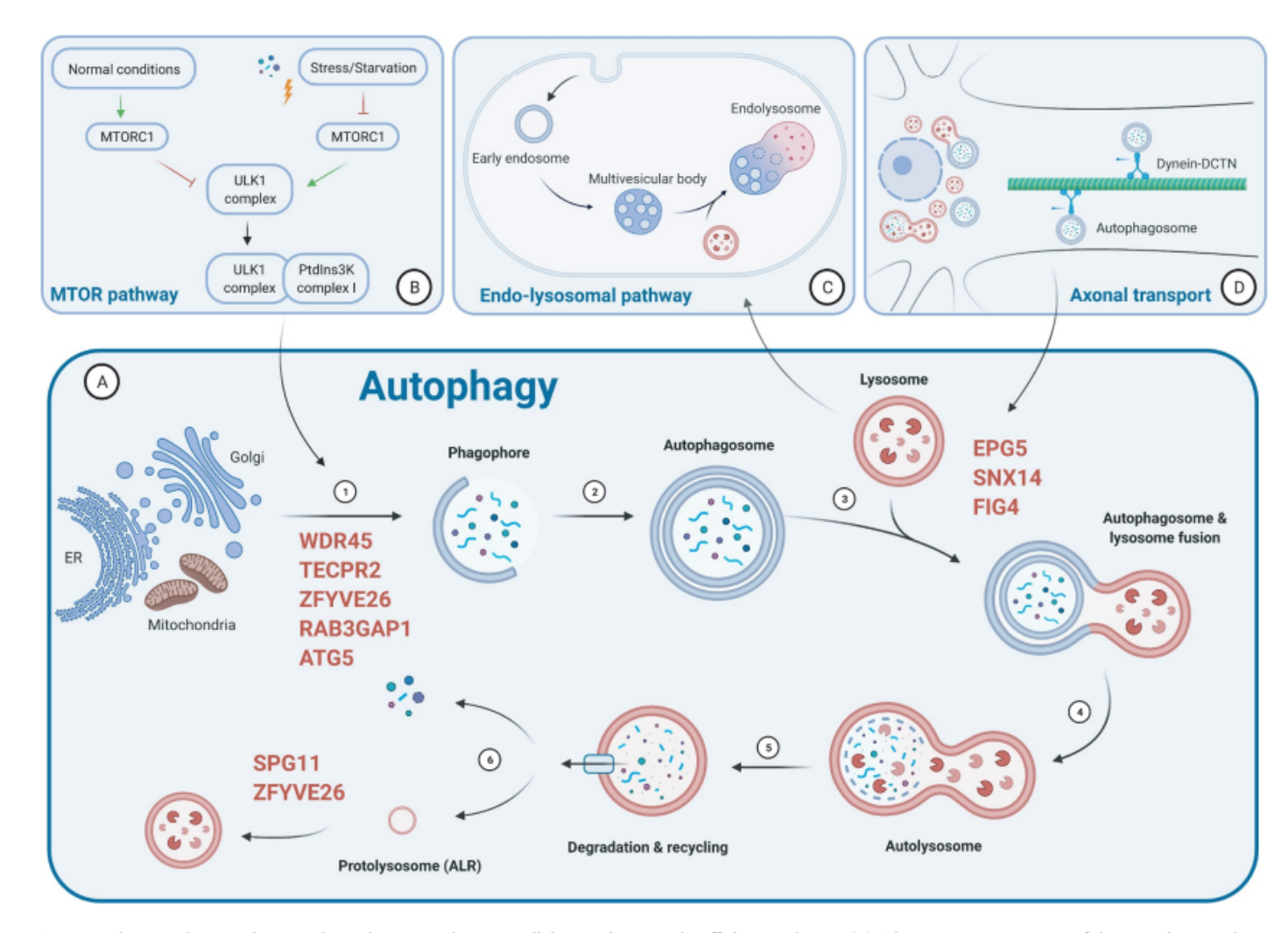

Figure 1. The autophagy pathway and its relation to other intracellular regulatory and trafficking pathways. (A) Schematic representation of the autophagy pathway and the key steps involved, ranging from phagophore formation utilizing lipid membranes from various donor compartments (such as ER, Golgi and mitochondria), autophagosome formation, autolysosomal fusion and cargo degradation, and, finally, autophagic lysosomal reformation (ALR). Gene mutations can disturb any (and often multiple) part(s) of the complex autophagic machinery; the proteins most commonly implicated in the congenital disorders of autophagy are indicated in red, in relation to the part of the autophagy pathway affected. Close relations to the MTOR pathway (B), the endo-lysosomal pathway (C) and (neuronal) axonal transport (D) emphasize that any genetic defect primarily affecting these intricately linked cellular processes may cause clinical presentations very similar to those concerning the primary autophagy machinery. Along similar lines, primary disturbances of other cellular processes and structures essential for the normal functioning of autophagy (for example, disturbances of lipid metabolism affecting the membrane sources required for phagophore formation, or of the glycosylation of autophagy proteins) may have similar biological and clinical consequences. Figure created with BioRender.com.

## **Design principles**

similarity emphasis (a)symmetry alignment flow hierarchy

## **Improving a visual**

Group exercise

Write down what you **don't like**  about this visual

What would you change to **improve** it?

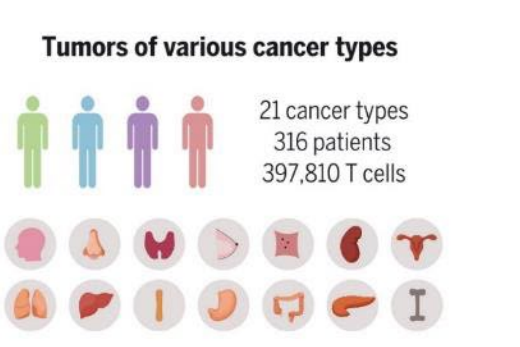

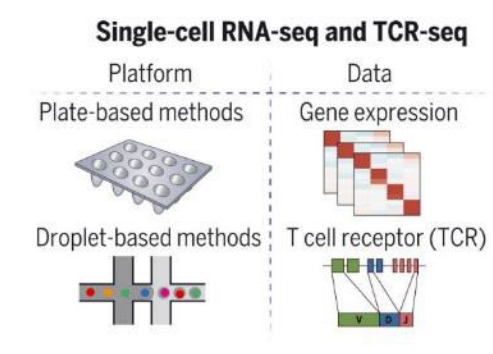

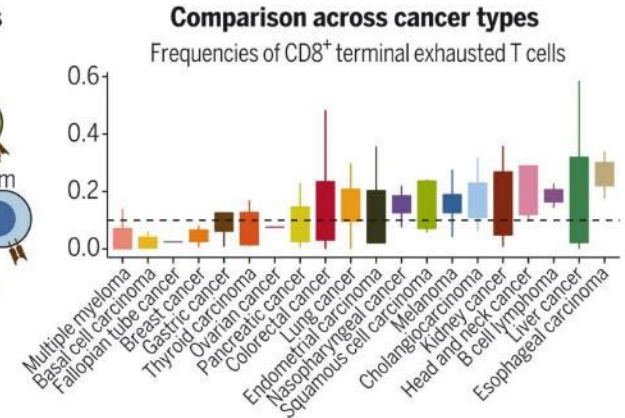

#### **Integrated analyses** Expression characterizing

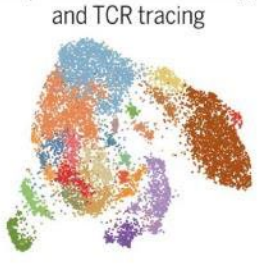

Immune-typing based on T cell compositions

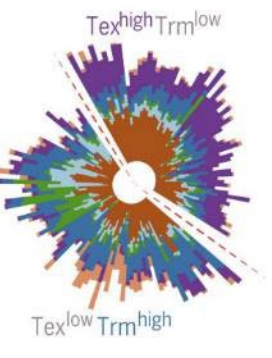

#### Differential usage of exhaustion paths

CTLA4

NK-like

Tem

TCR Interferon Interferons  $\begin{bmatrix} 10X \\ 1RF5 \\ 1F116 \end{bmatrix}$  $\approx$ Conserved Preferentia in most in a few cancer types cancer types

Chronic TGFB

#### **Tumors of various cancer types**

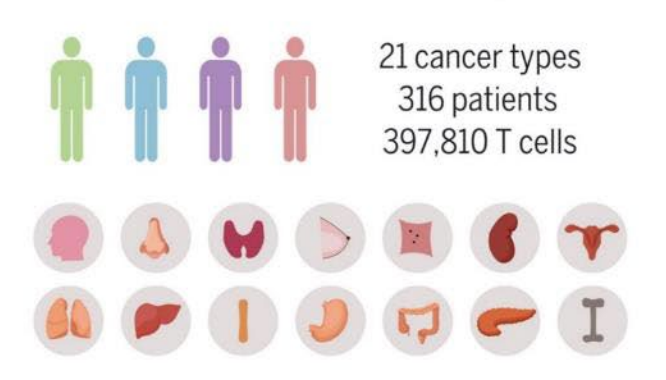

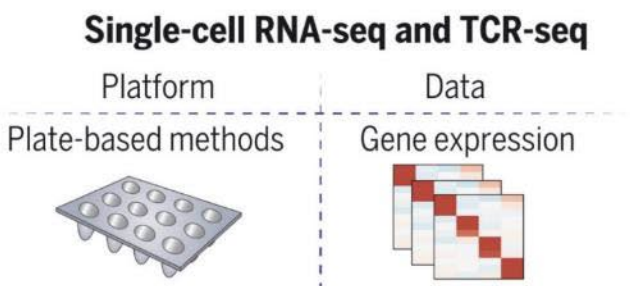

Droplet-based methods T cell receptor (TCR) 1<del>9 - 11 - 11 11</del>

**Comparison across cancer types** 

**Integrated analyses** Expression characterizing and TCR tracing

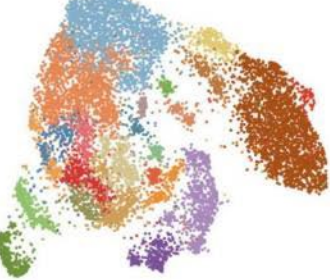

#### Differential usage of exhaustion paths

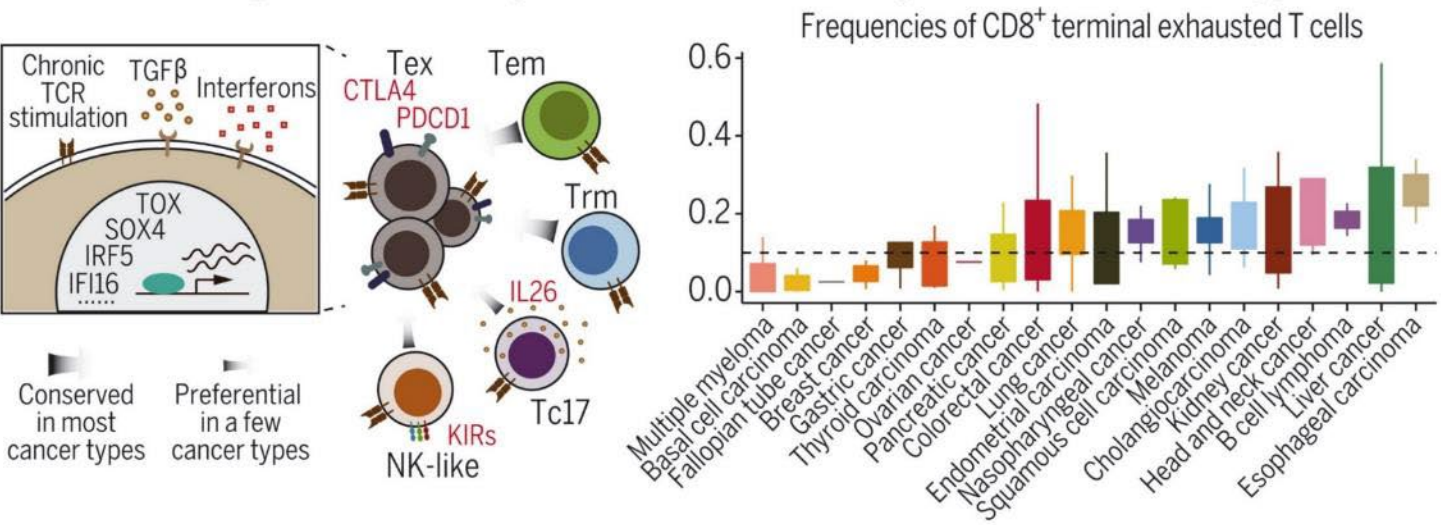

Immune-typing based on T cell compositions

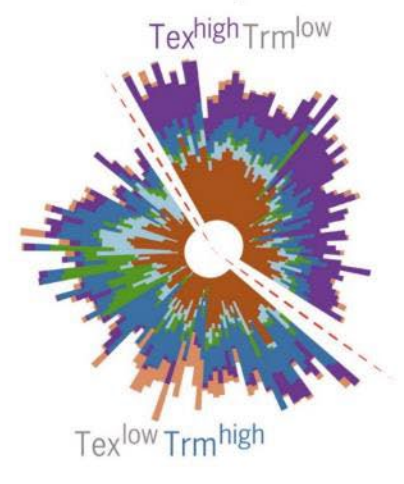

## **Workflow**

identify your story

## **check the requirements**

sketch your concept

design

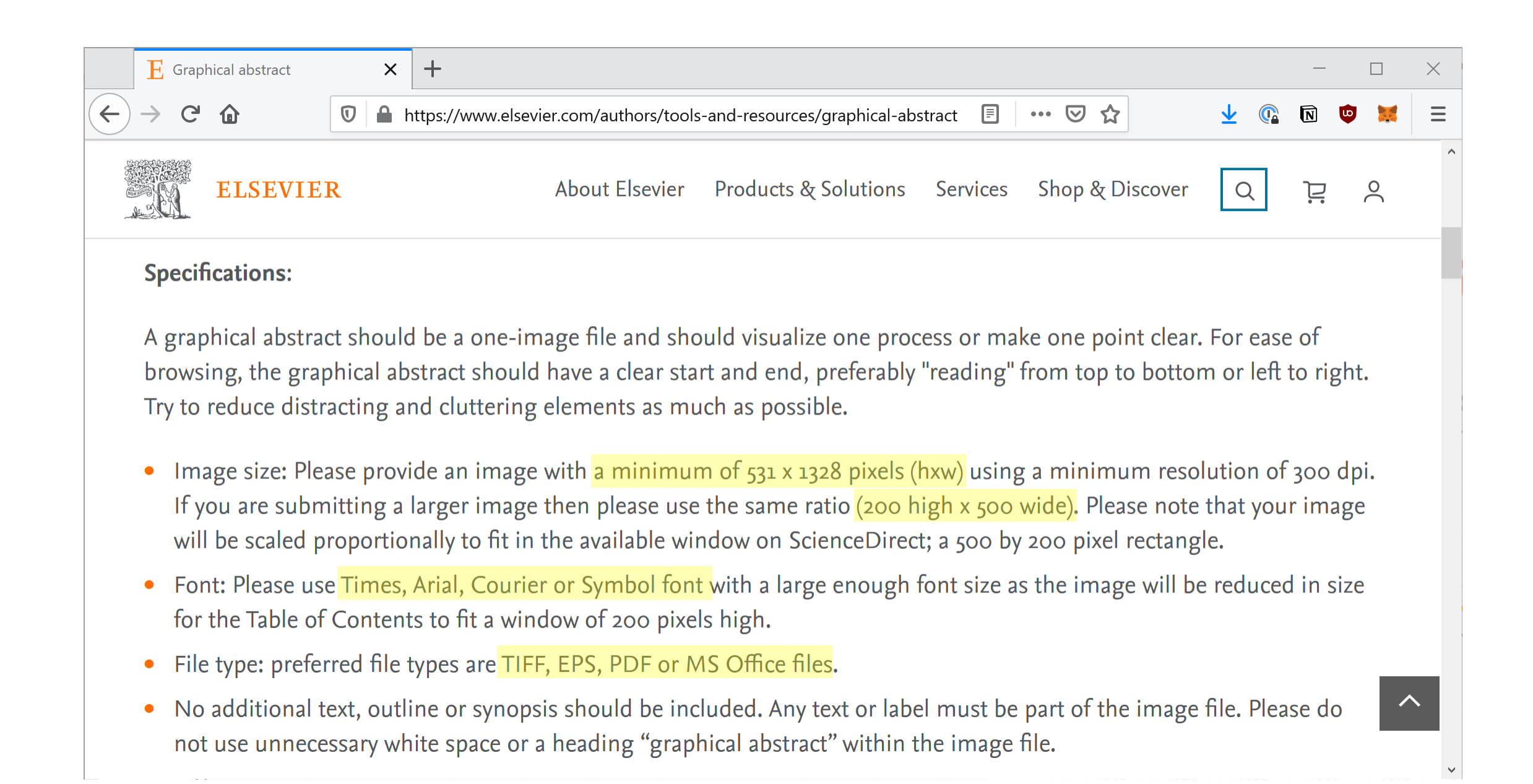

## **Workflow**

identify your story **sketch your concept** check the requirements

design

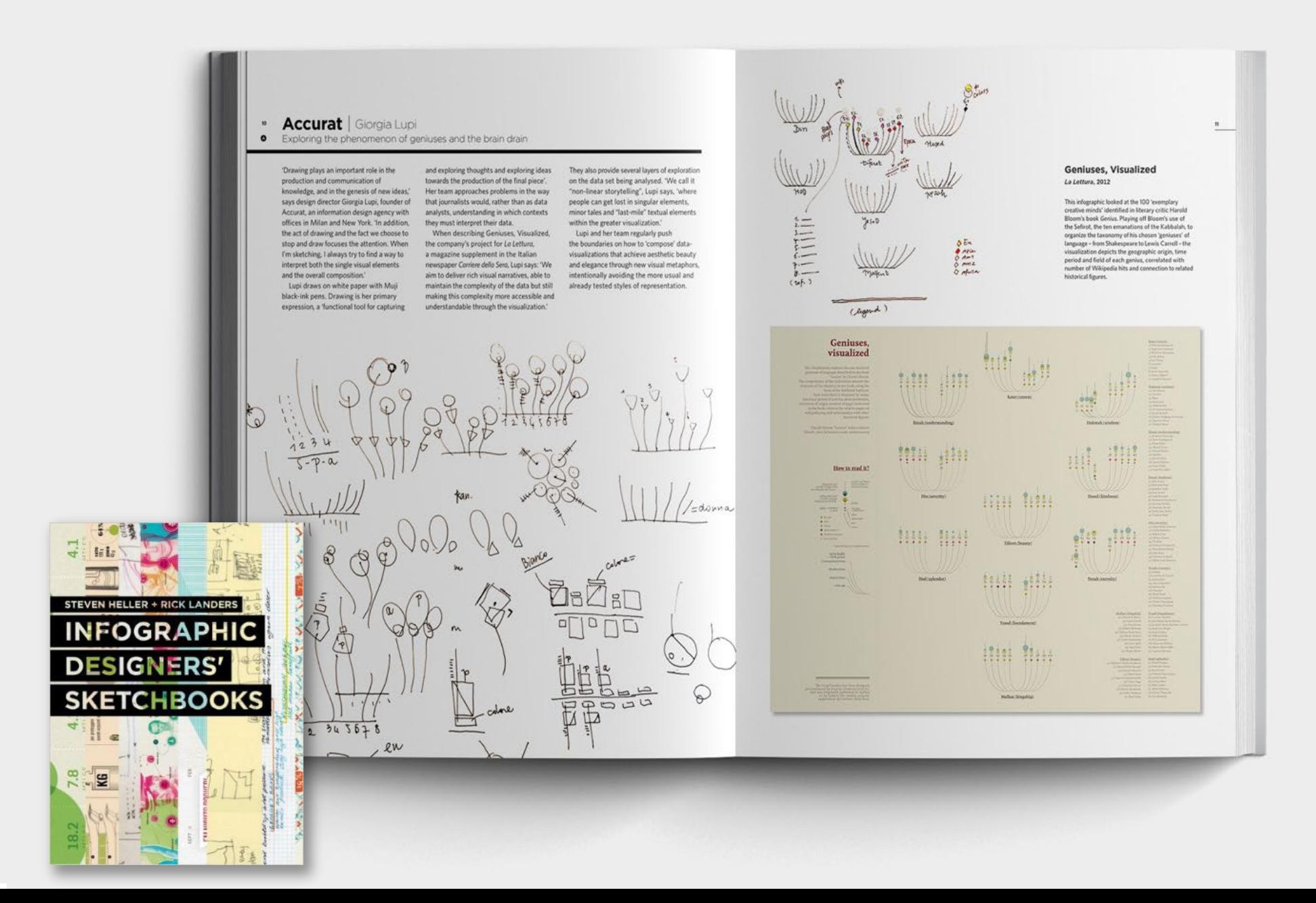

#### **Massimo Vignelli**  $128$

Designing a map that is  $\bullet$ really a diagram

> In 1972, Massimo Vignelli designed a diagrammatic for the New York City subway. He replaced the serpentine maze of geographically accurate train routes with simple, bold bands of colour that turned at 45° and 90° angles. Each route was colourcoded, its stops indicated by black dots. To make the map function more effectively, a few geographic fiberties were taken. something that didn't sit well with New Yorkers. For instance, the new map showed Central Park as a square; Vignelli reasoned that for people riding underground, the park's rectangular proportions were irrelevant. There are fewer stops along Central Park West than in Midtown, so logic dictated that less map space was required. But New Yorkers wanted their rectangle back, and in 1979 the map was replaced.

As it turned out, that original map of 1972 was ahead of its time; Vignelli's economical format was perfect for web accessibility. In 2010 a new digital iteration, The Weekender (these pages), the result of the combined efforts of Vignelli and two associates, Beatriz Ciluentes and Yoshi Waterhouse, went online. One of their first acts was to re-term the map; it is now a diagram. The design process began the traditional way, using black-and-white and coloured pencils. Sketching forces us to concentrate on the details,' Vignelli explains. 'We use the computer to refine details, but the concept is expressed with a 3b Caran d'Ache.'

The team rebuilt the diagram geometry from scratch. Based on a grid and a inasterplan established in advance,' Vignelli says, 'we analysed the situation and worked to find the most appropriate solution for every station with several connections by discussing and sketching alternatives until we found the best one."

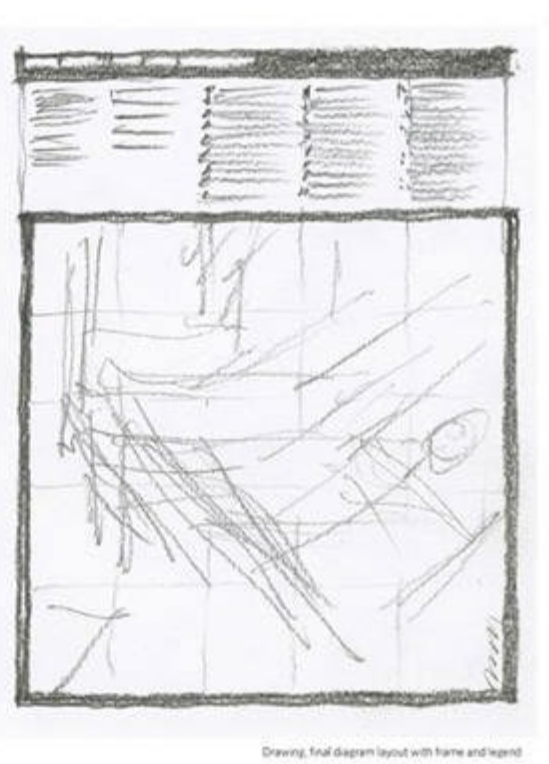

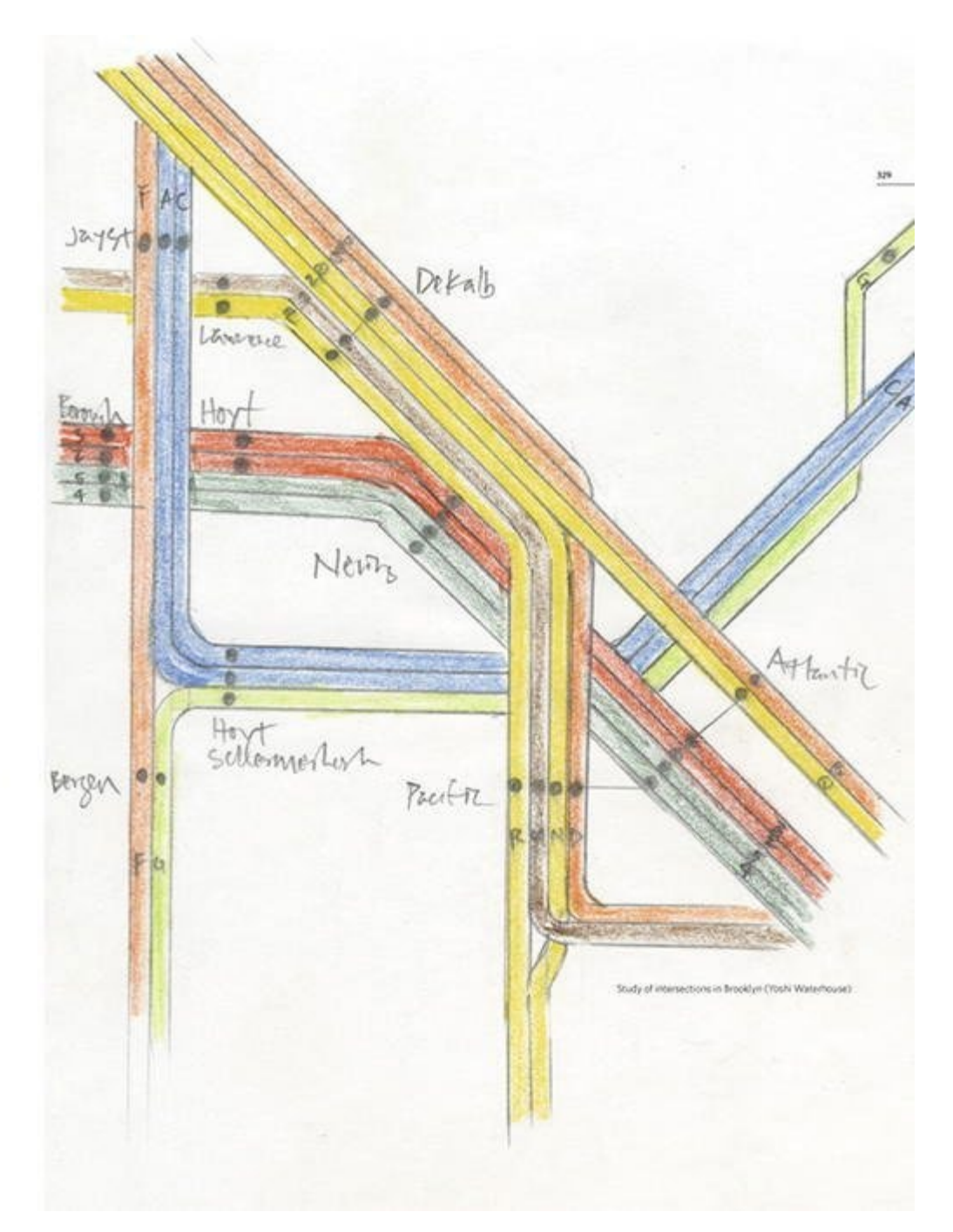

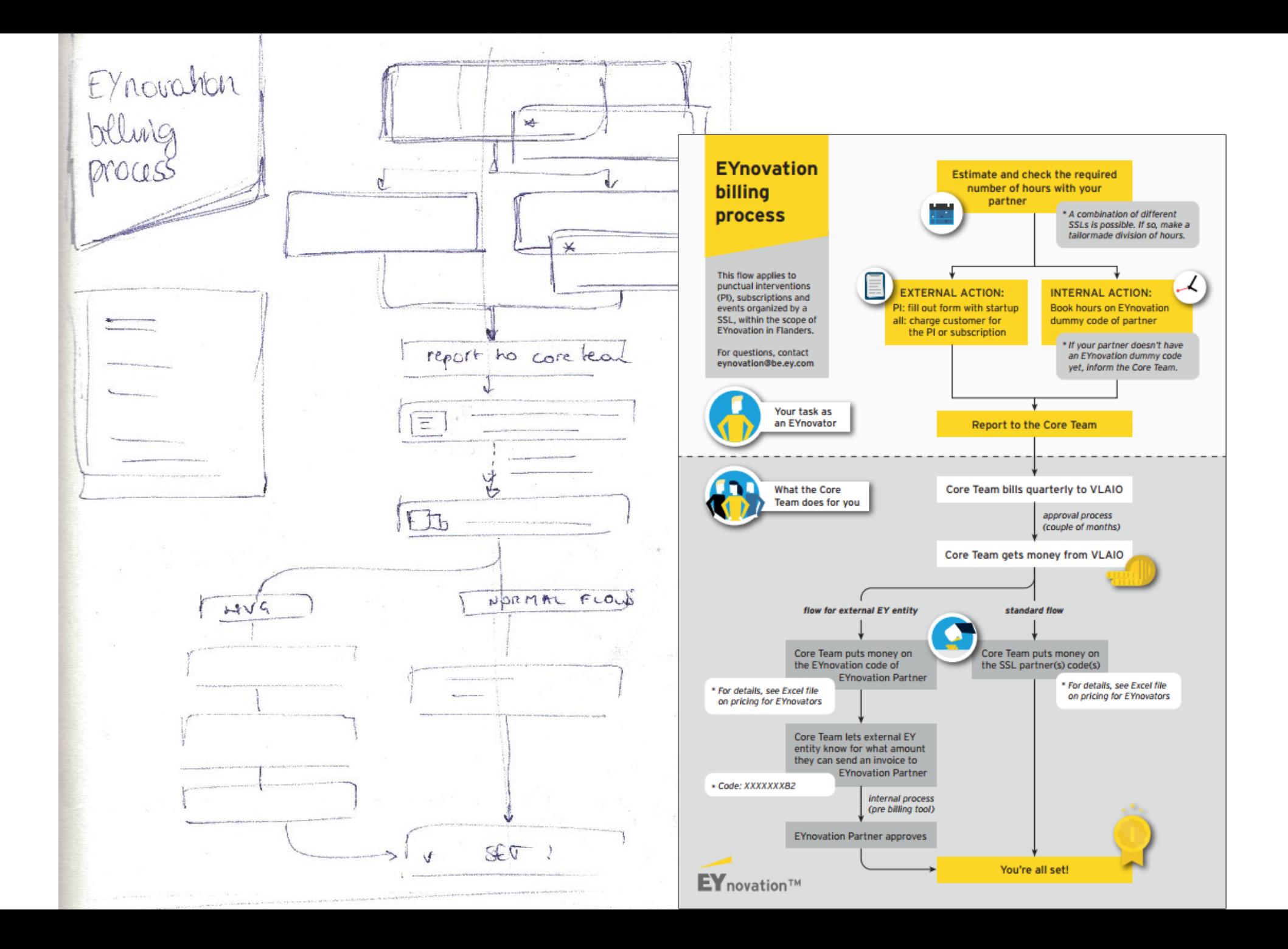

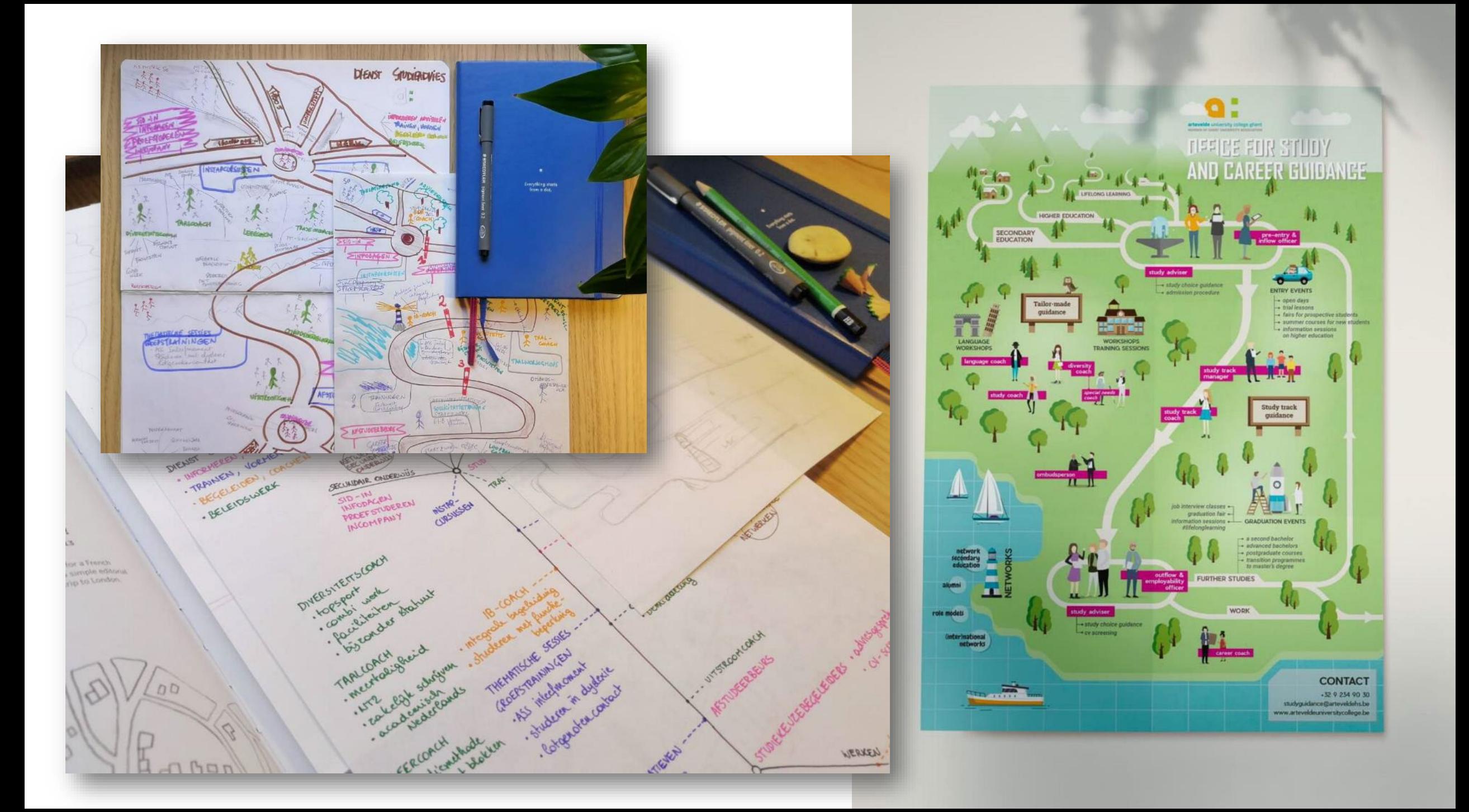

# **Creating layouts**

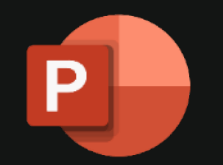

#### **Microsoft PowerPoint**

drag-and-drop, easy to use you already have it, and know it templates available works with bitmap and vector images

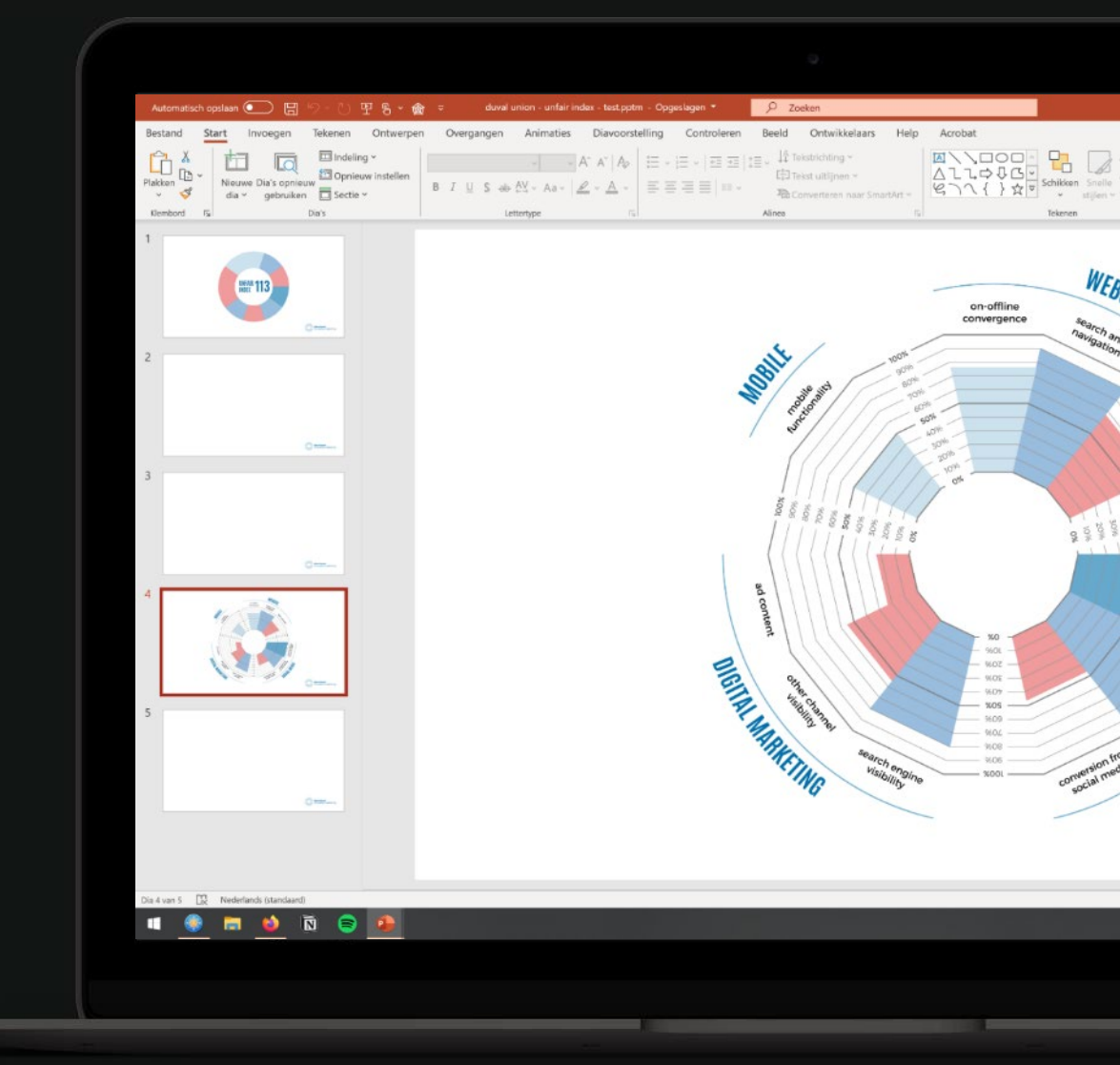

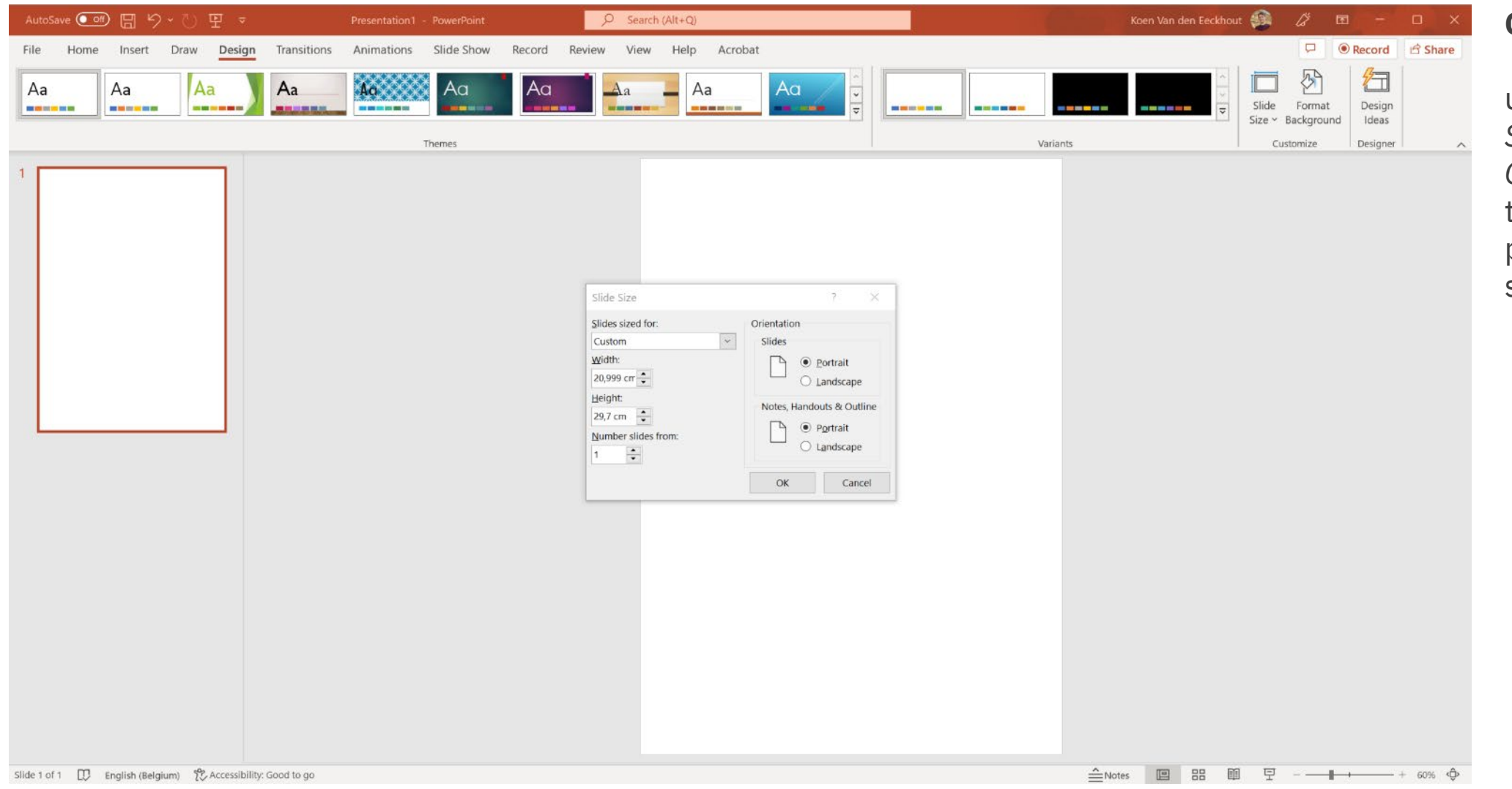

#### **Canvas size:**

use *Design > Slide Size > Custom Slide Size* to set your prefered page size

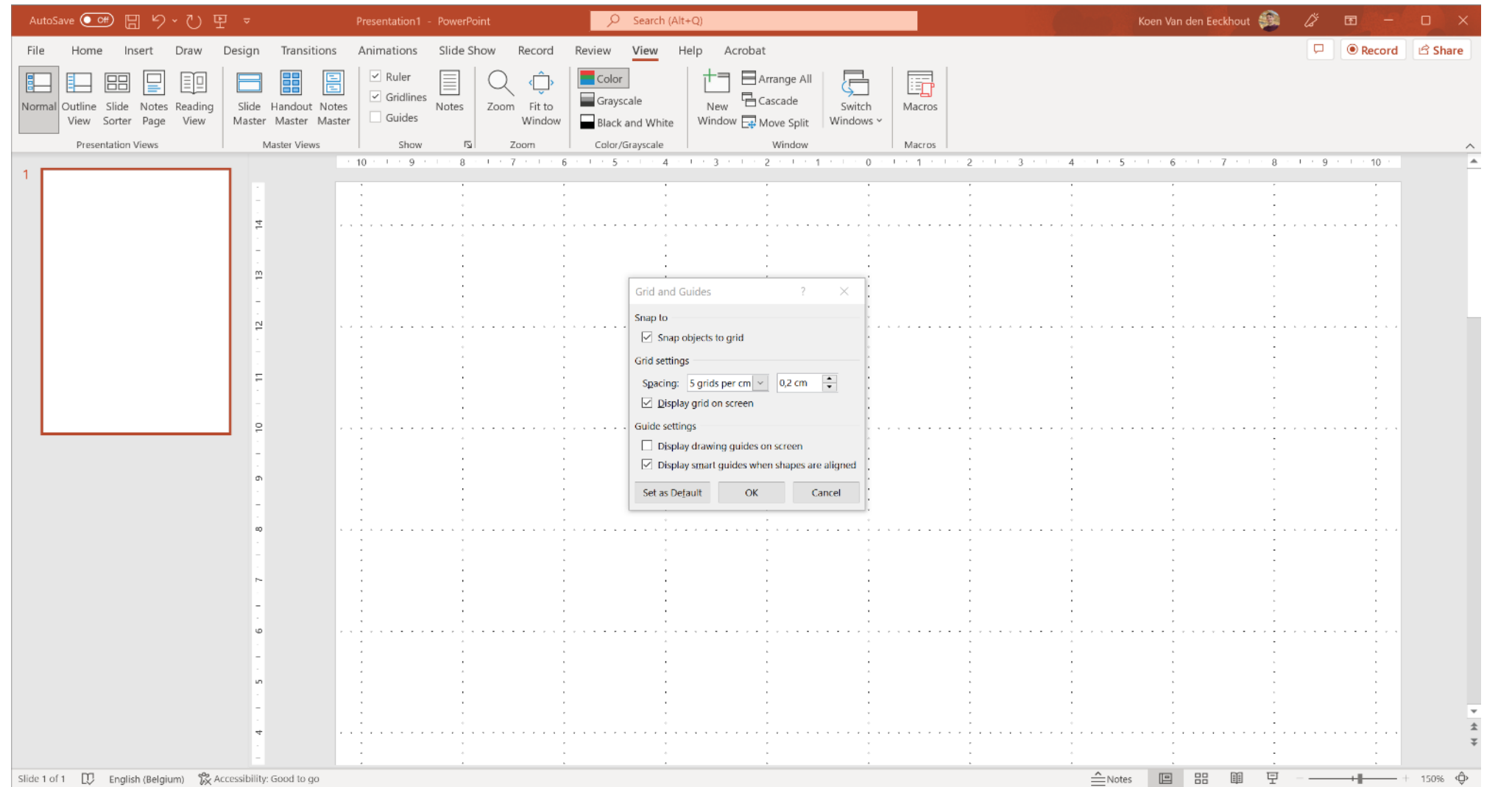

Use View > Show > Ruler and Gridlines for more precise alignment options

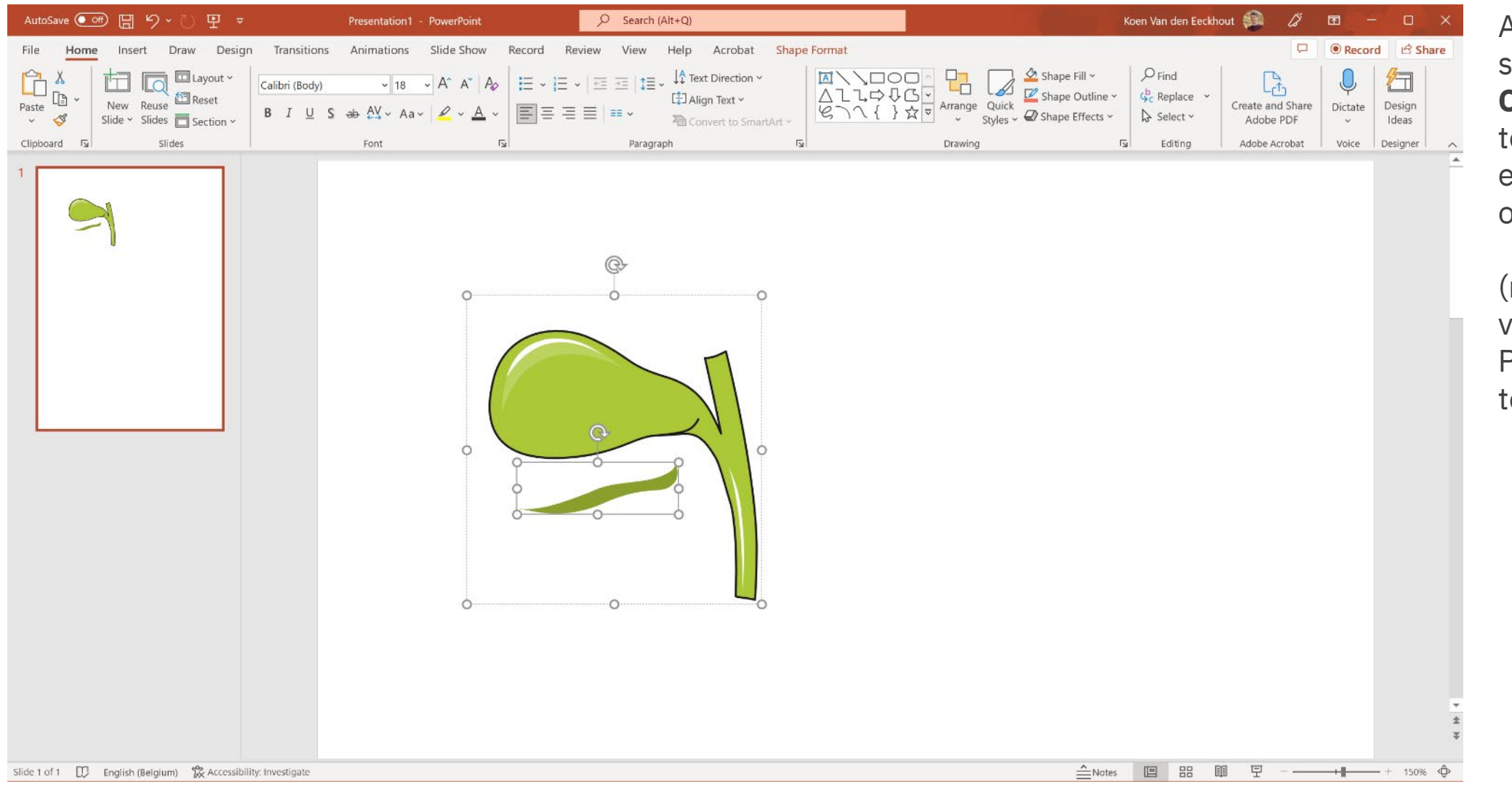

After inserting an svg image, use **Convert to Shape** o turn it into an editable group of objects

(make sure your version of PowerPoint is up o date)

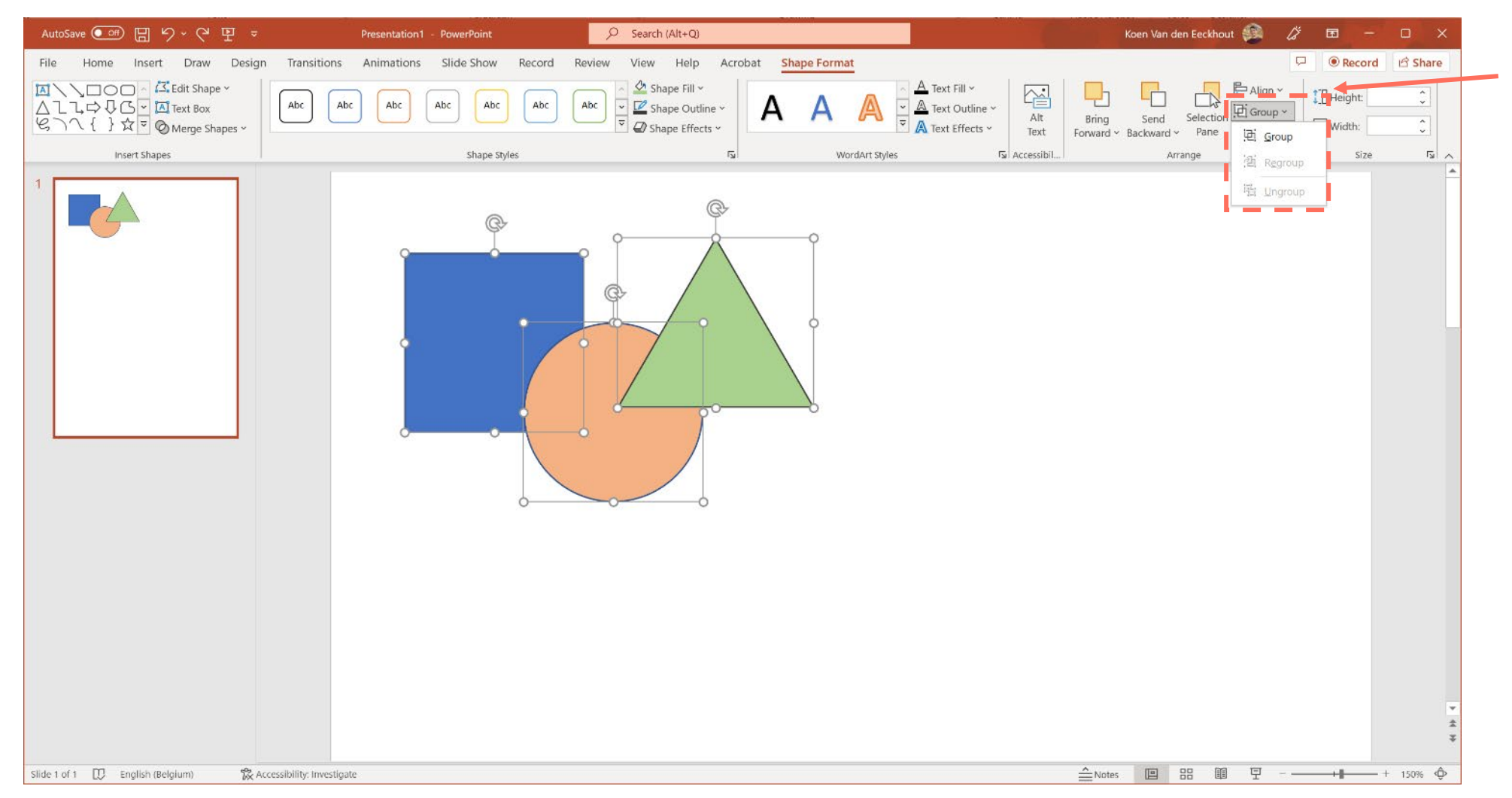

Similar to Inkscape, you can group objects to keep them together

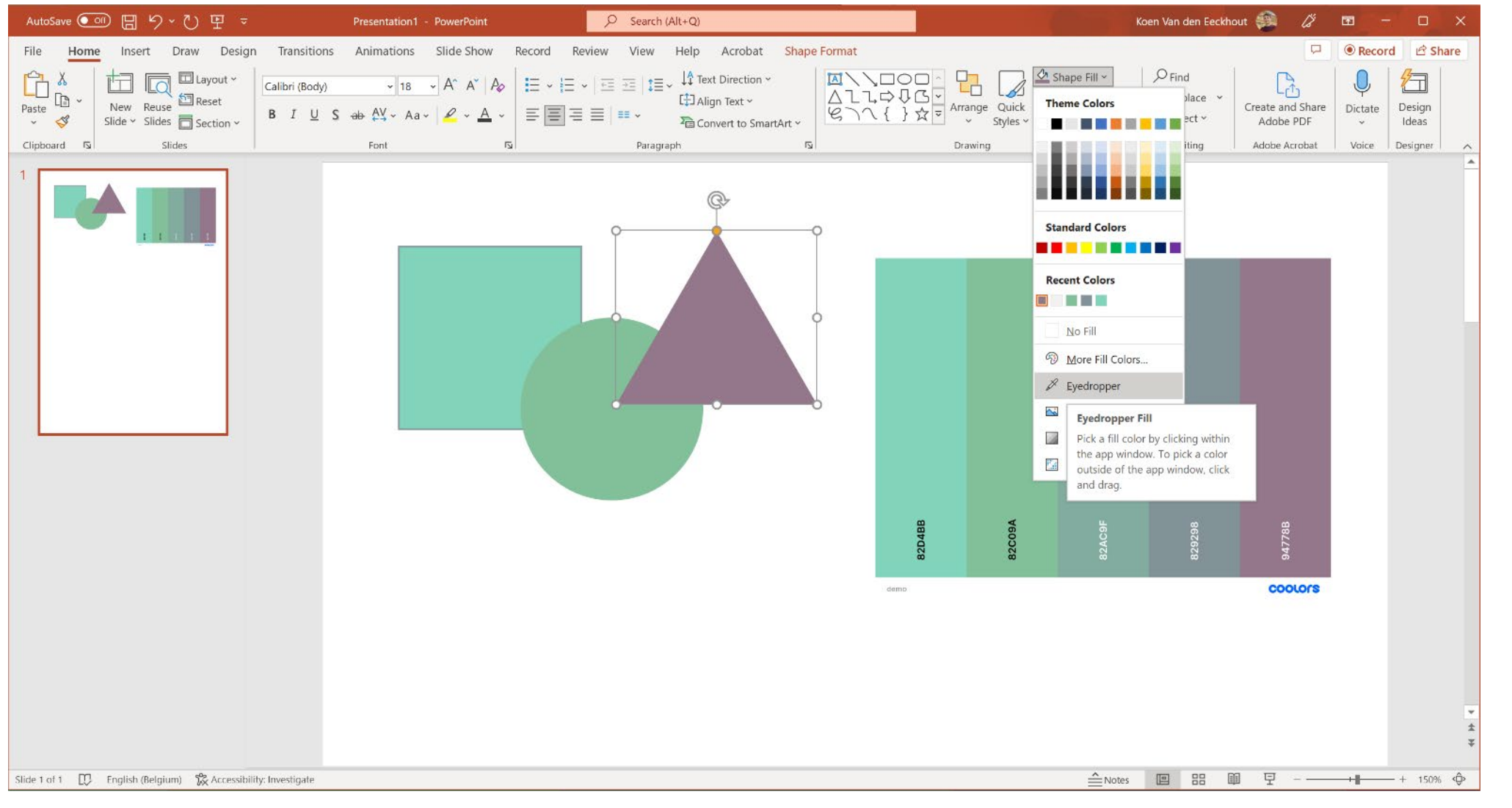

Quick tip: to use a color scheme (e.g. from Coolors):

- insert the color scheme image
- use the **Eyedropper** tool
- you can remove the image afterwards, PowerPoint will remember your recently used colors
- or use 'More Fill Colors' to enter the exact color values

## **Freemium drag-and-drop tools**

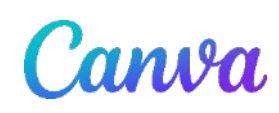

**Canva**

[canva.com](https://www.canva.com/)

lots of templates, fonts, images,… also in free version

limited chart options

infogram

**Infogram** [infogram.com](https://infogram.com/)

better for charts, even real-time/interactive

no downloads in free version

paid version: € 110/year

paid version: \$ 228/year

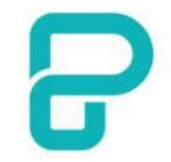

**Piktochart** [piktochart.com](https://piktochart.com/)

pretty complete for starters, good chart options

limited number of visuals and downloads in free version

paid version: € 168/year educational license: € 40/year

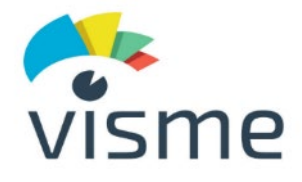

**Visme** [visme.co](https://www.visme.co/)

pretty complete for starters, good chart options

no downloads in free version

paid version: \$ 147/year

## **Exercise: creating a poster**

Use **Powerpoint, Inkscape** or **Paint.NET** to mimic this poster as closely as possible

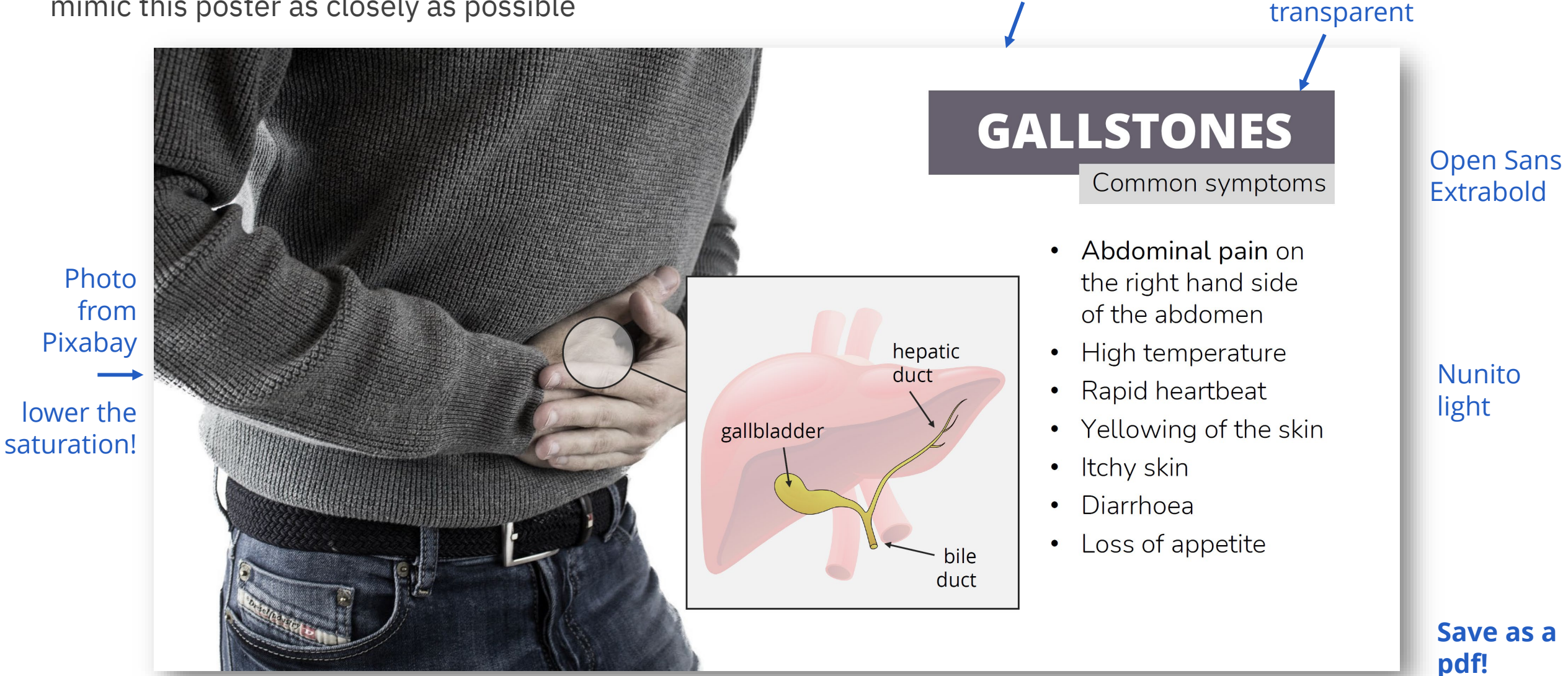

Canvas size: 40 x 20 cm

Color: #1e152a, 30%

## **Creating visuals about your research**

Elements of powerful visuals

Visual communication principles

Editing vector images

lunch break

Graphical abstracts/posters

Design principles

**Bitmap images**

Graphs

Legal and ethical aspects

## **Editing bitmap images**
# **Ps**

## **Adobe Photoshop**

"industry standard" steep learning curve expensive subscription very powerful

[adobe.com/photoshop](https://www.adobe.com/products/photoshop.html)

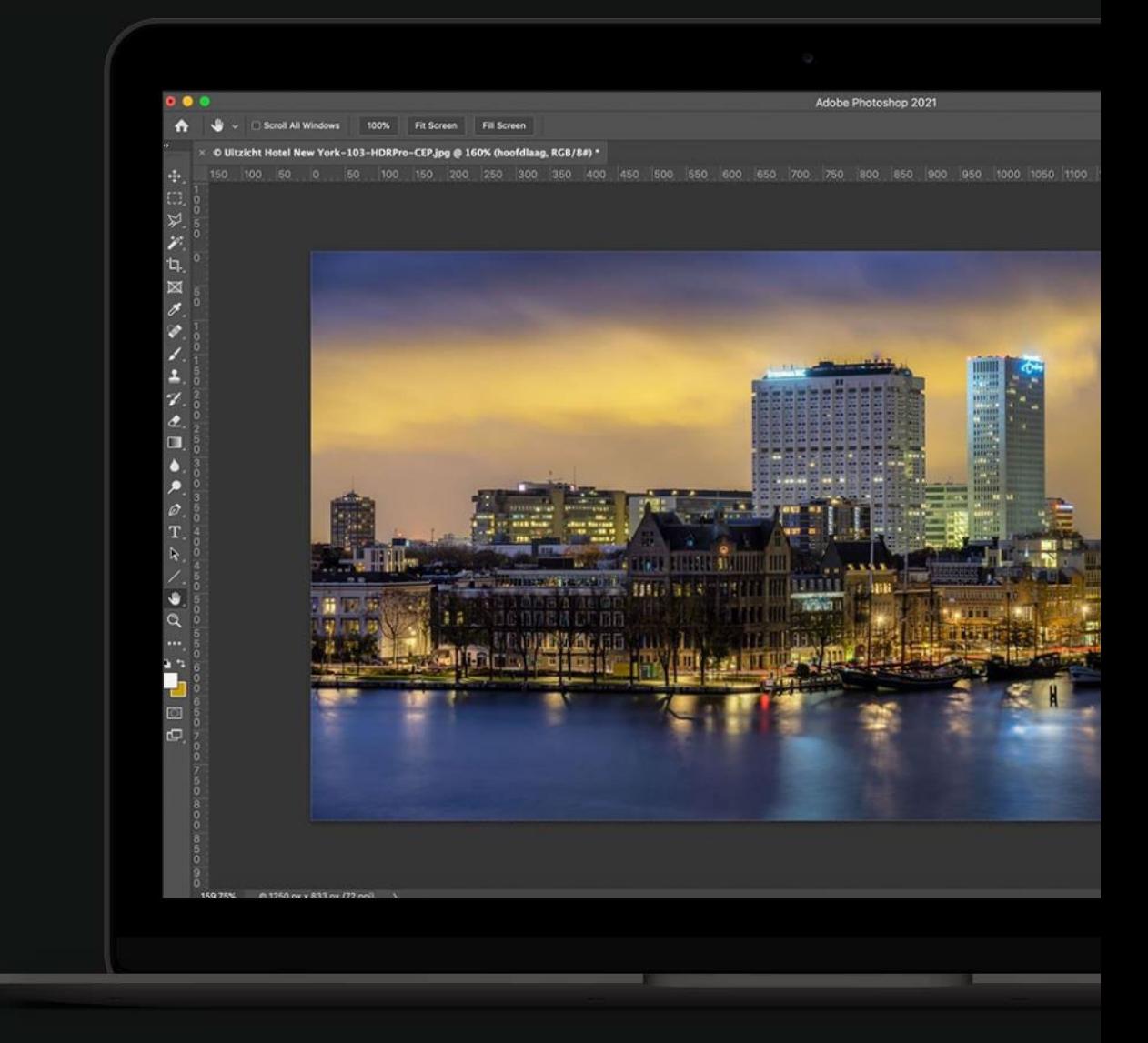

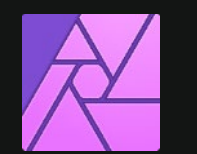

## **Affinity Photo**

nearly as powerful as Adobe Photoshop still a steep learning curve one-off payment (currently € 75)

[affinity.serif.com](https://affinity.serif.com/en-gb/photo/)

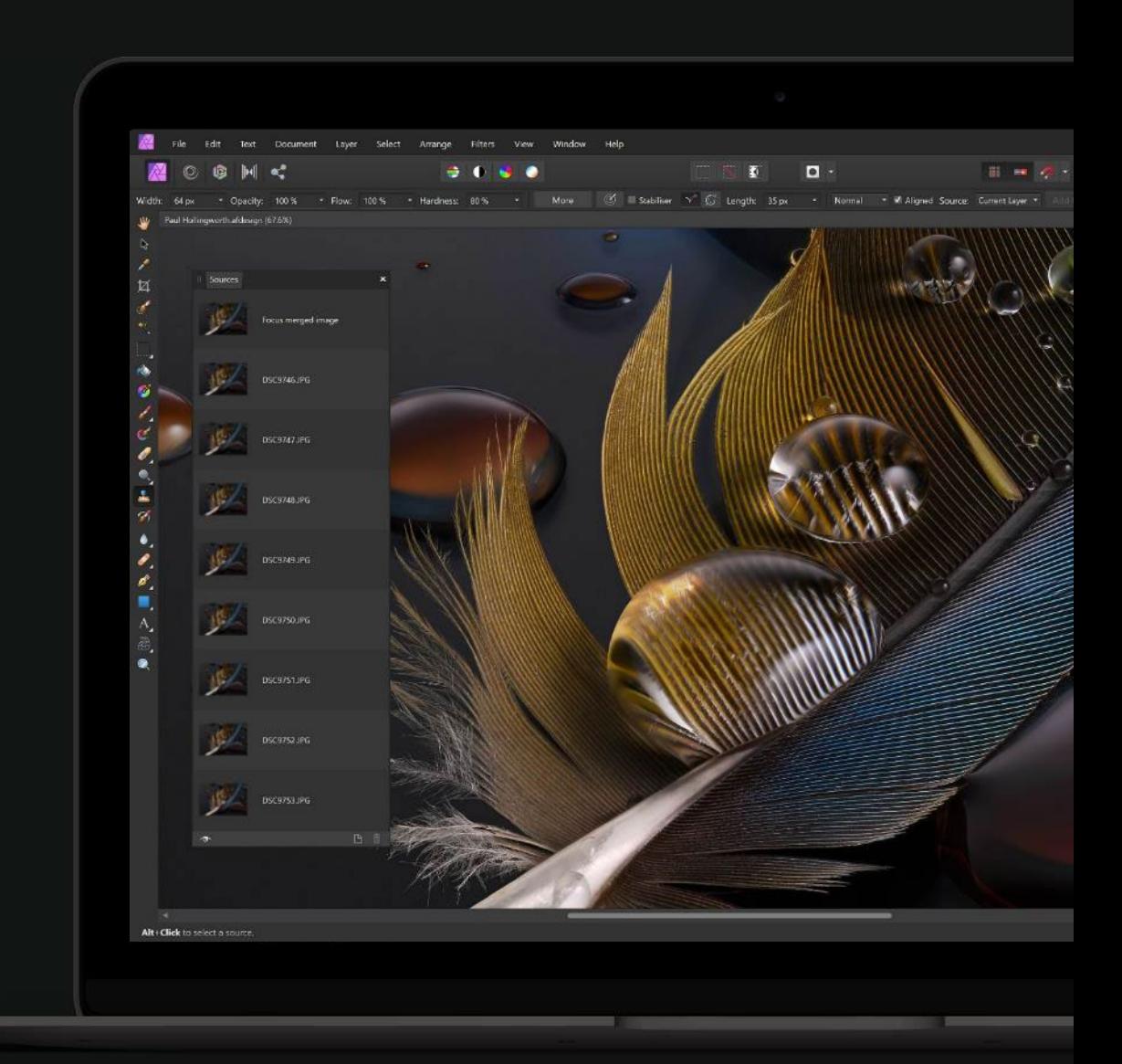

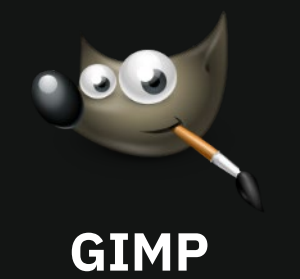

free alternative steep learning curve dated, complex interface

### [gimp.org](https://www.gimp.org/)

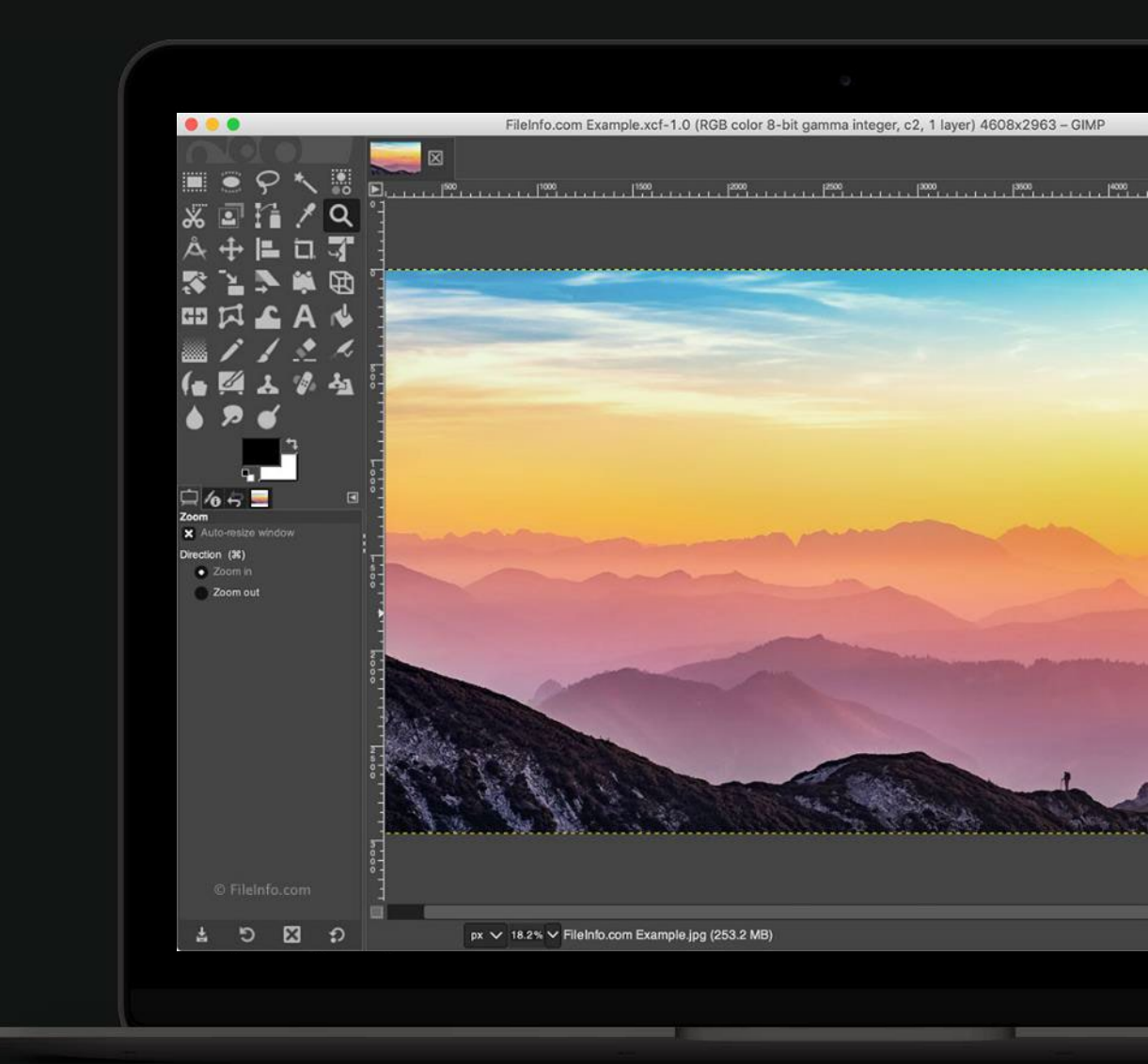

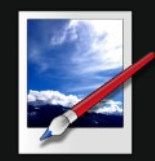

## **Paint.NET**

free alternative "Paint on steroids" image editing with layers

## [getpaint.net](https://getpaint.net/)

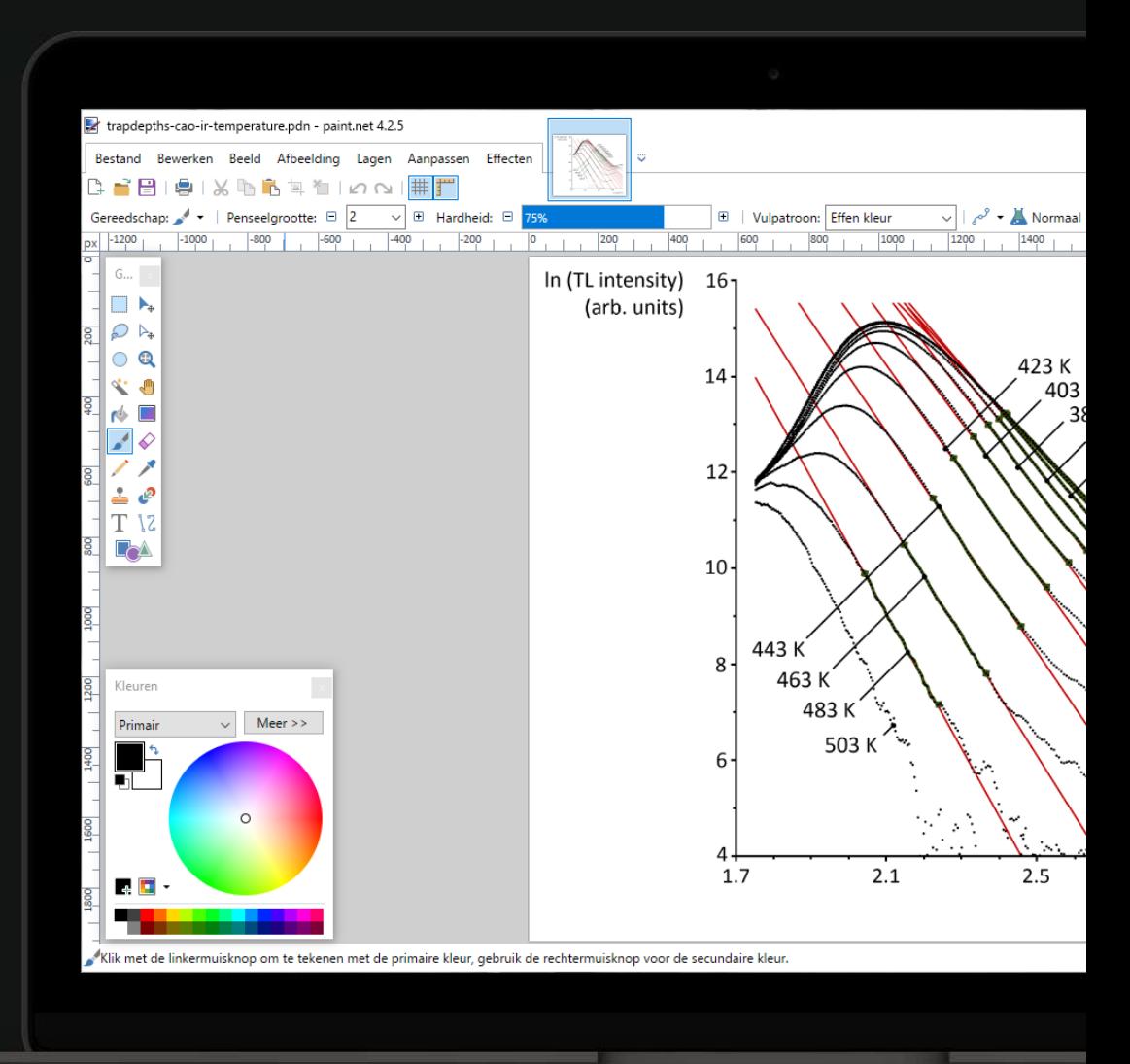

# **Tool intro: Paint.NET**

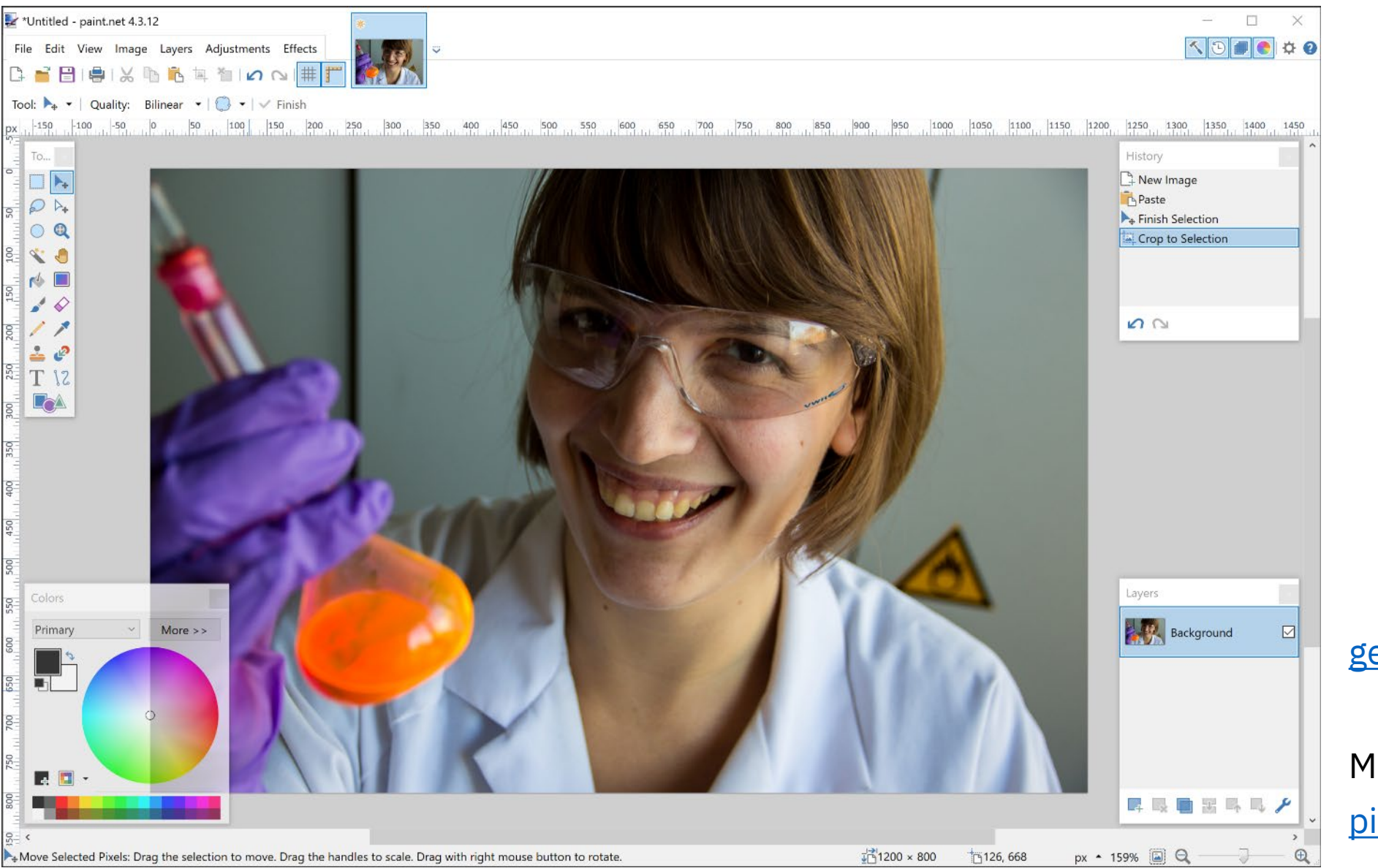

#### [getpaint.net](https://www.getpaint.net/)

[pinta-project.com](https://www.pinta-project.com/) Mac/Linux alternative:

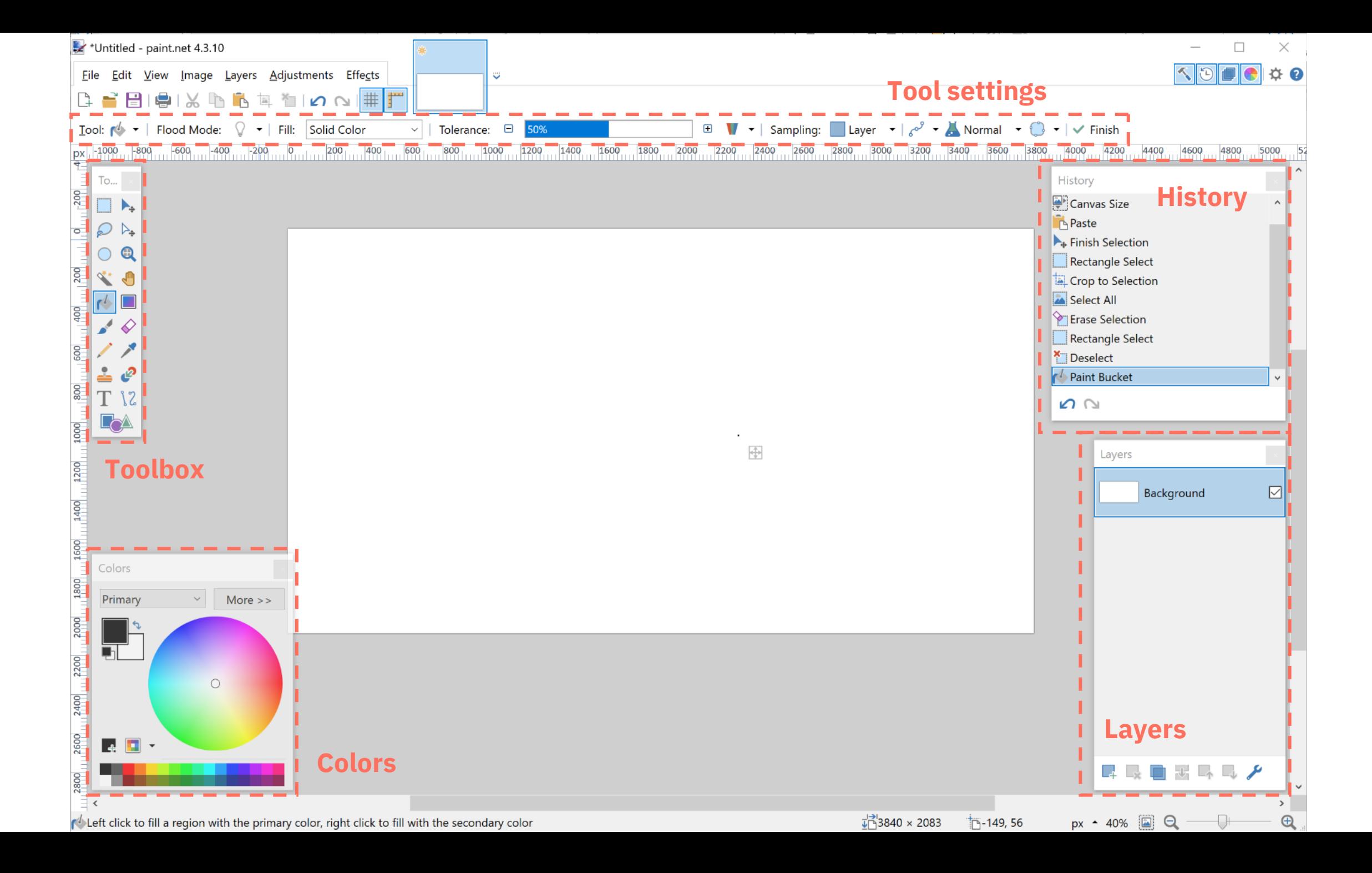

# **Resizing**

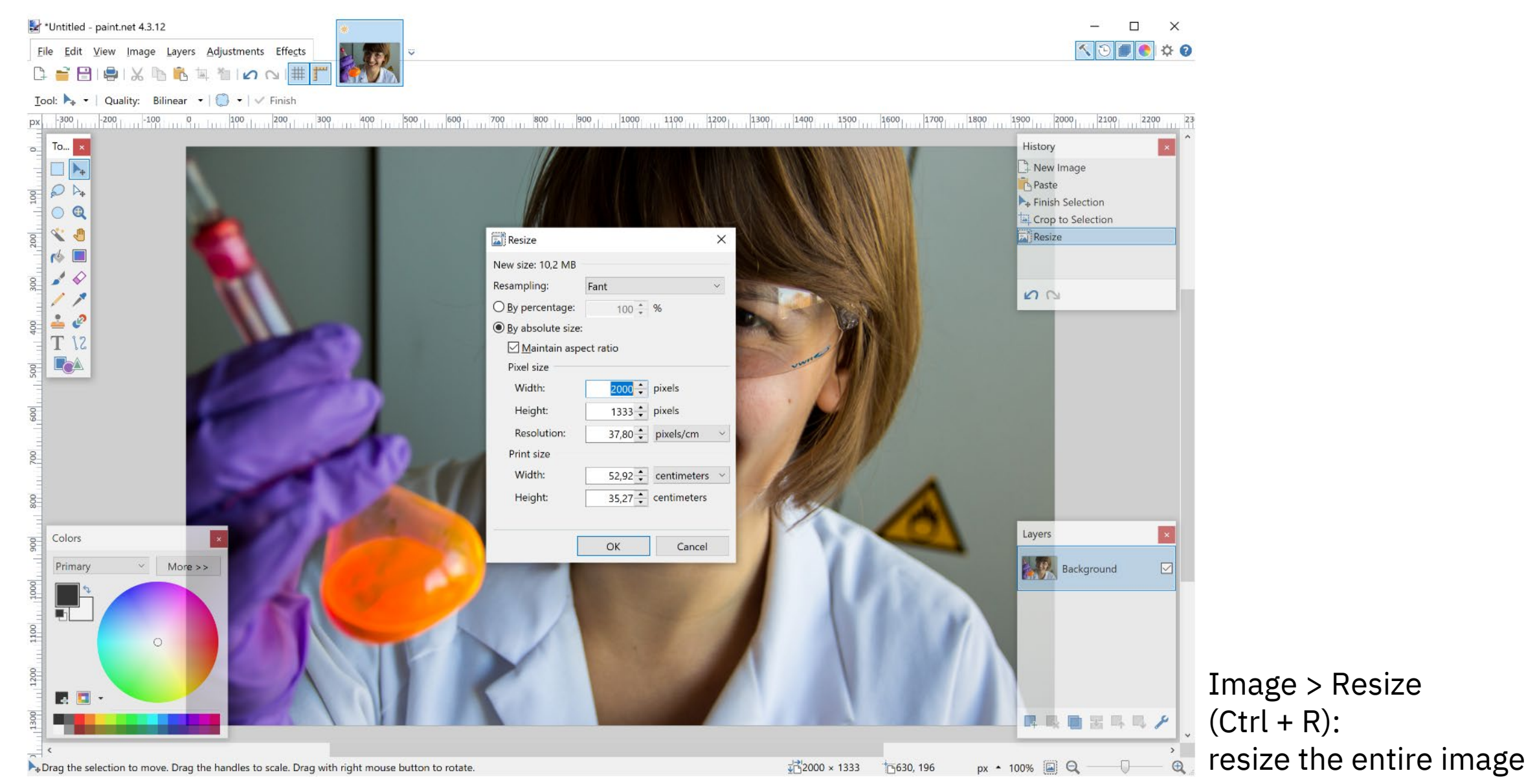

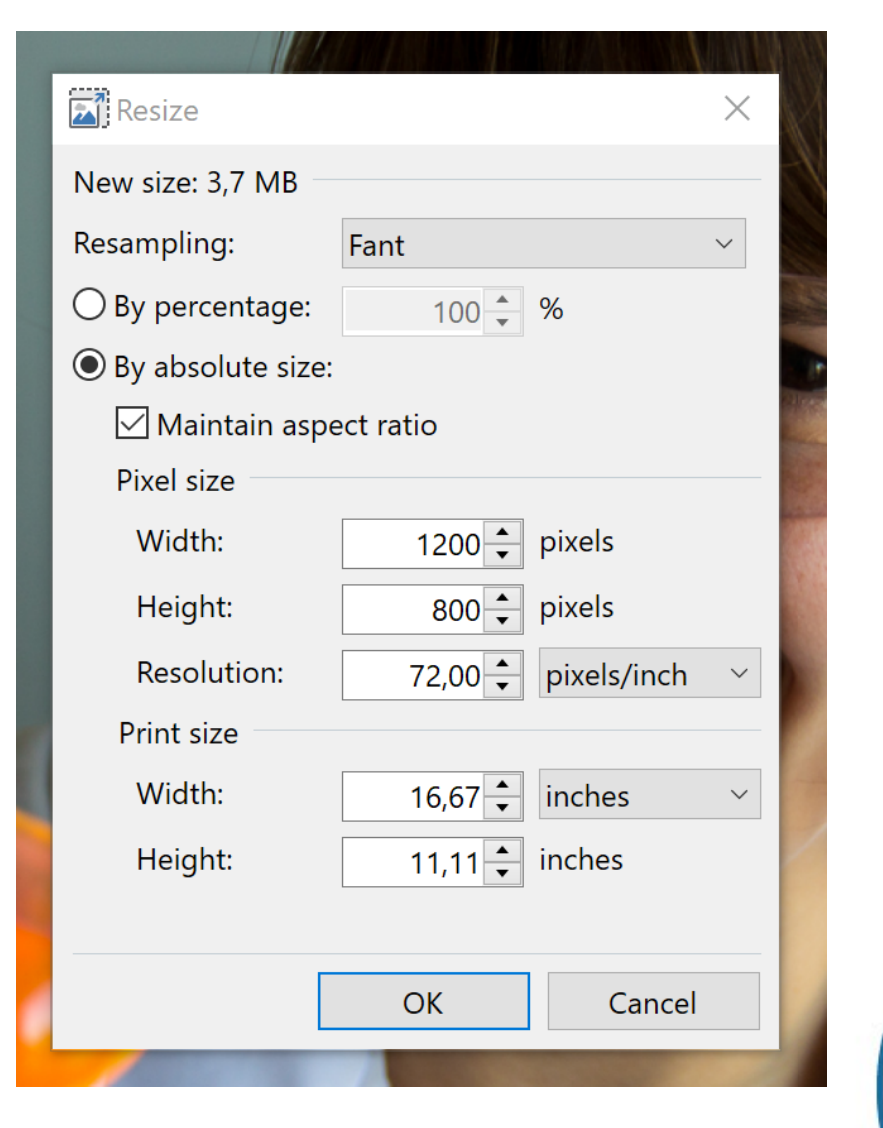

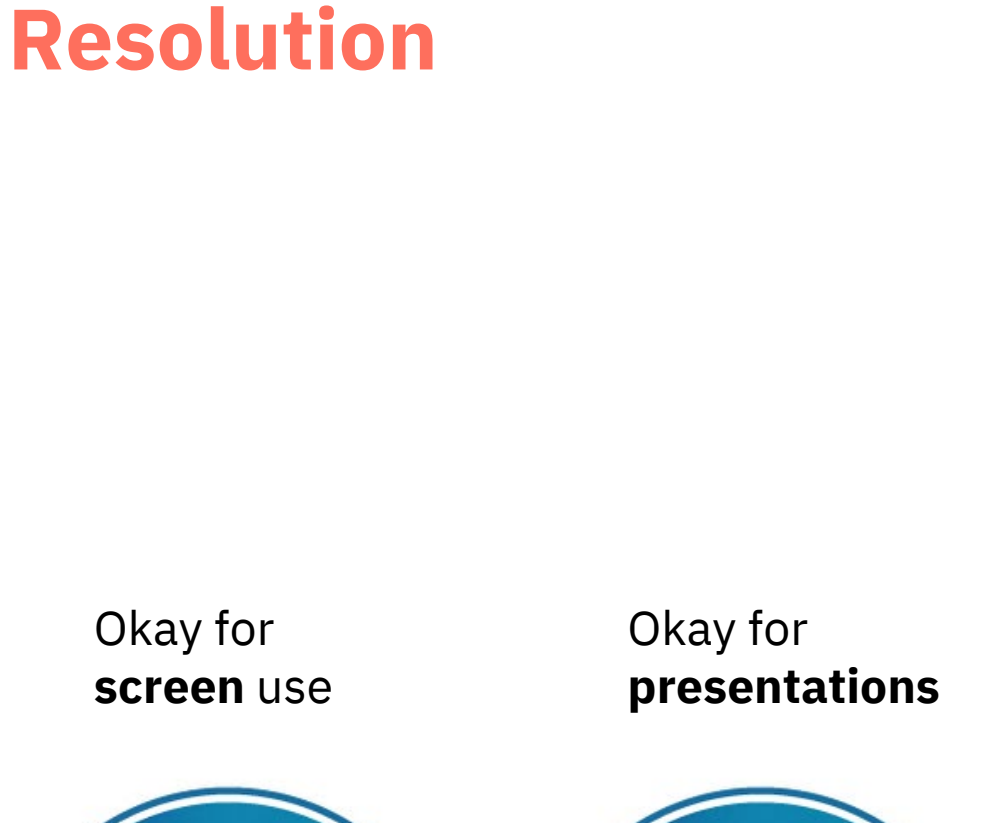

**150 PPI** 

**72 PPI** 

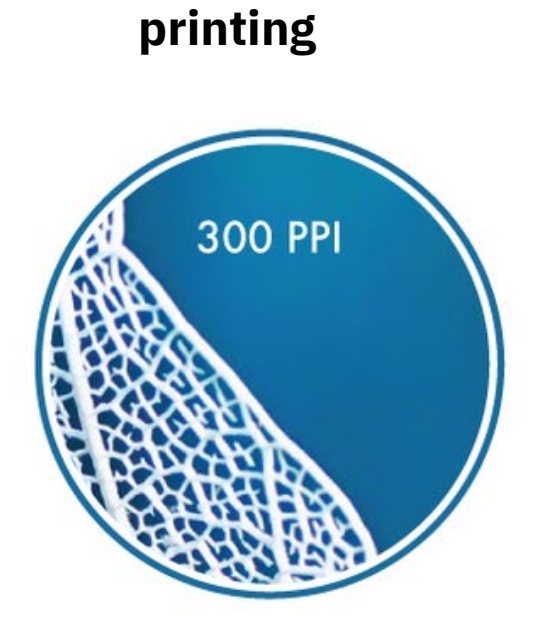

Ideal for

Main figures

# **Resolution**

All photographic images must be supplied at a minimum of 300 dpi at the maximum size they can be used. The maximum we can output in online proofs is 450 dpi.

Artificially increasing an image's resolution in an artwork program will not improve its quality.

The example shows the difference between a low-resolution image and the same image at 300 dpi (the differences are more apparent the further you zoom in).

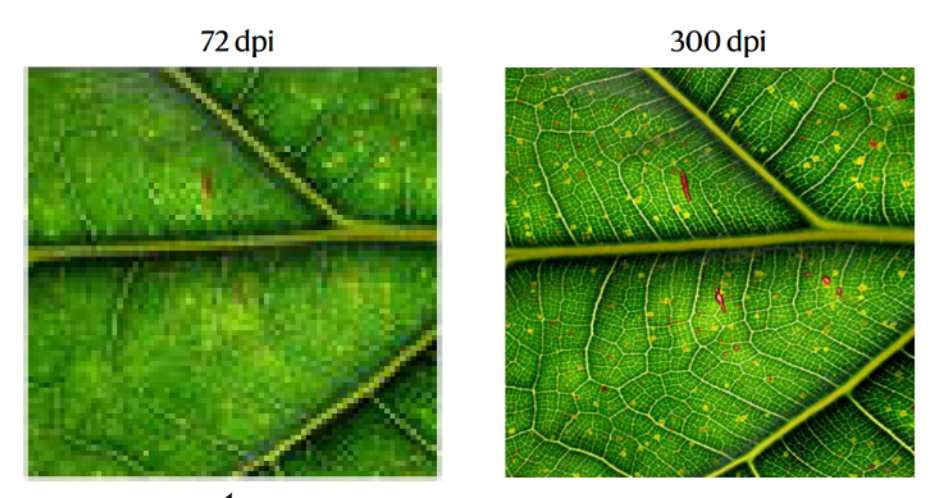

Lower resolution means details are more difficult to see.

**Back to contents** 

[Nature: Final guide to](https://www.nature.com/documents/Final_guide_to_authors.pdf)  [authors](https://www.nature.com/documents/Final_guide_to_authors.pdf)

# **Cropping**

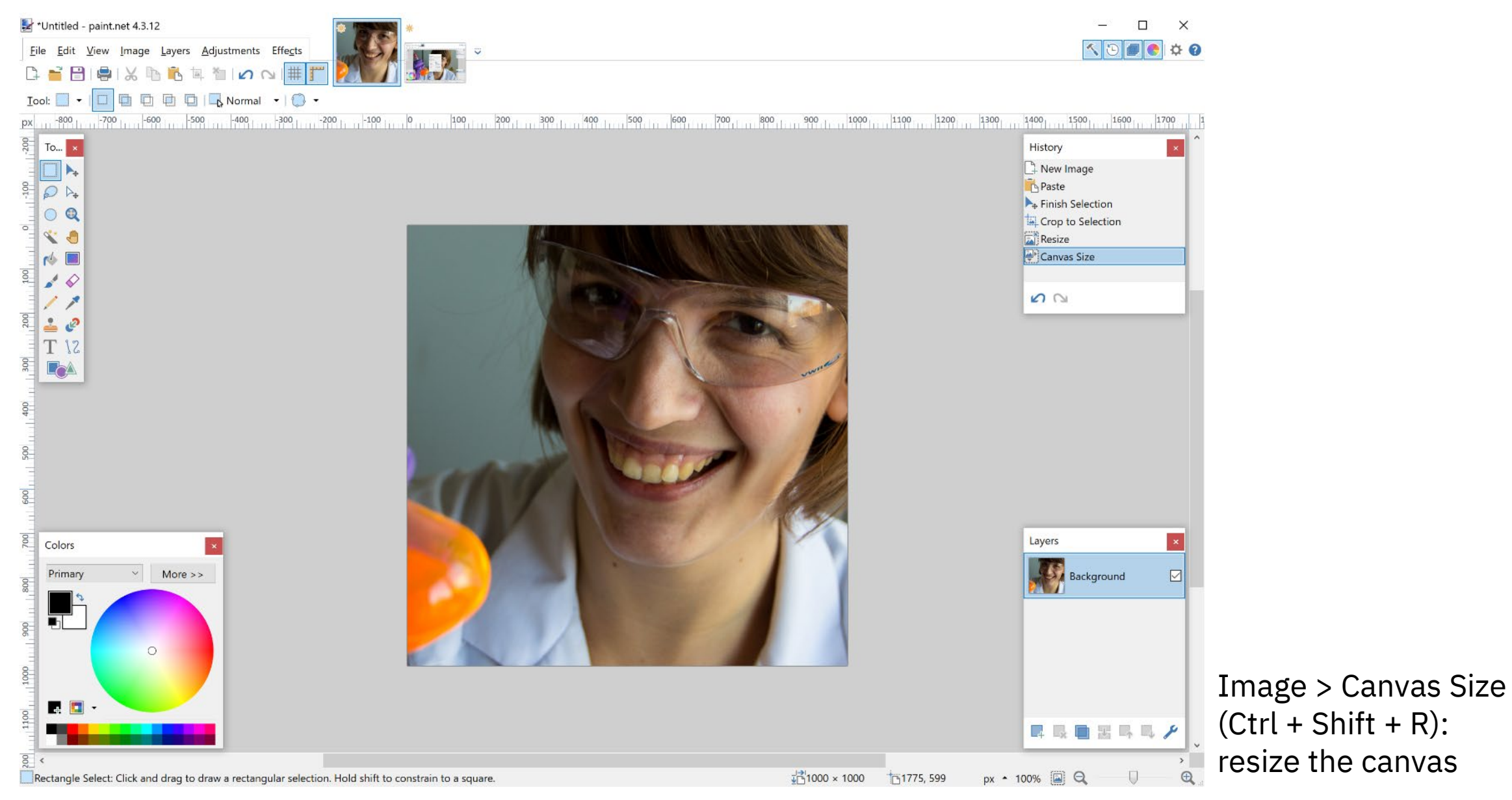

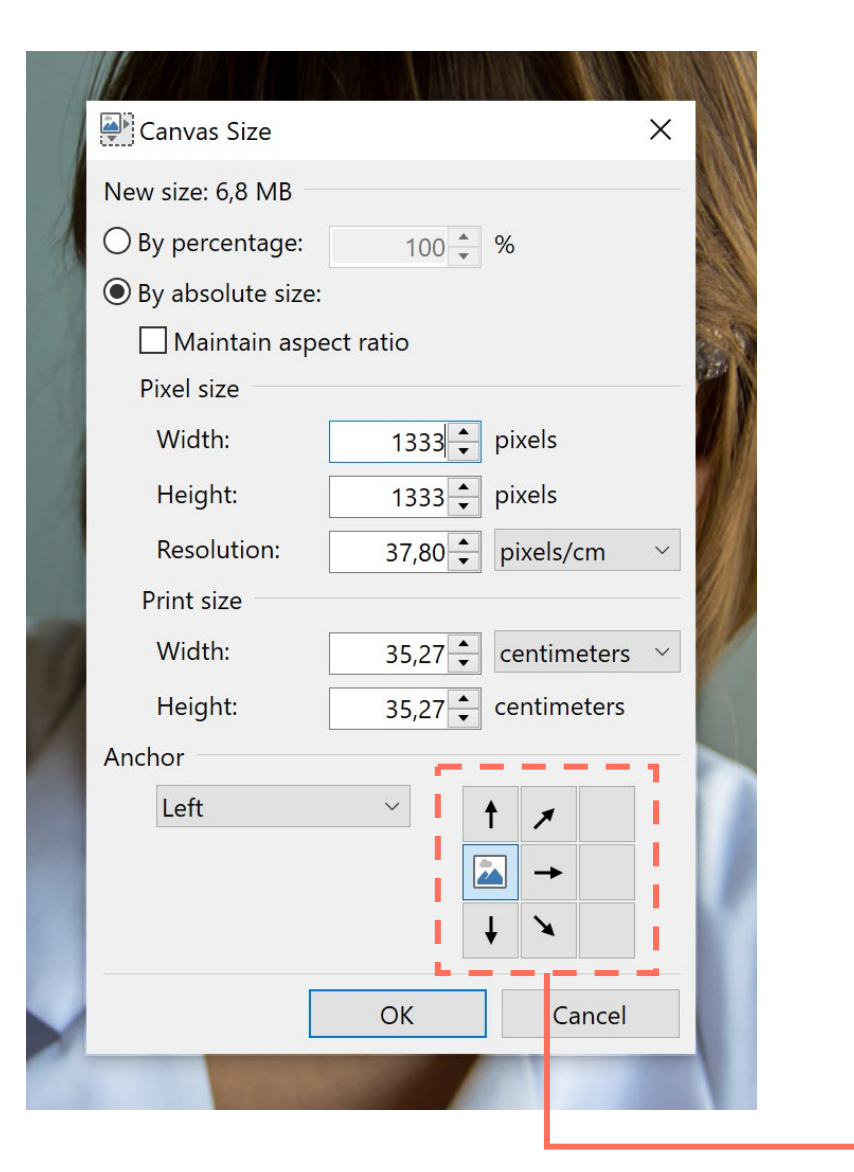

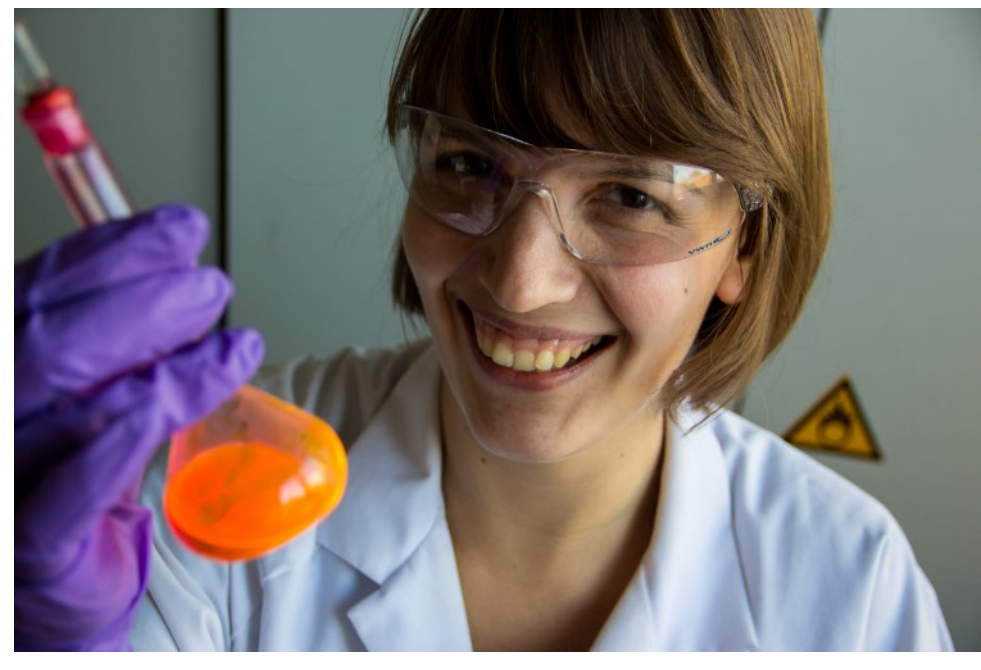

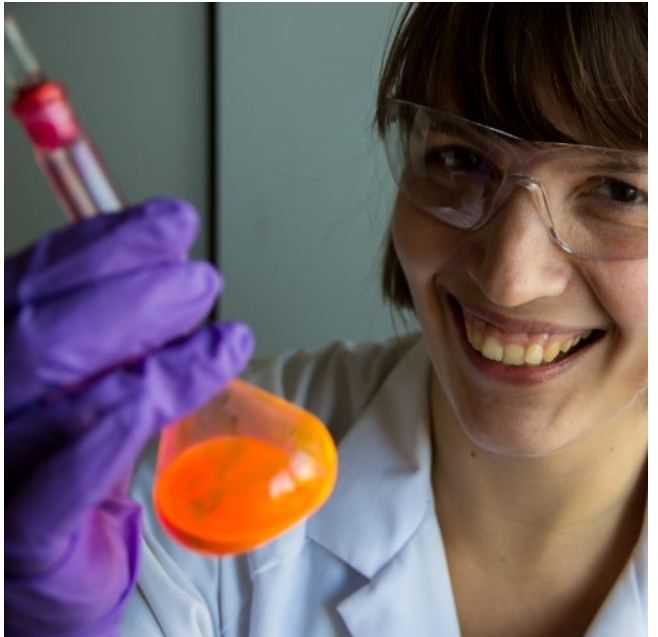

The anchor position determines how the canvas will be cropped

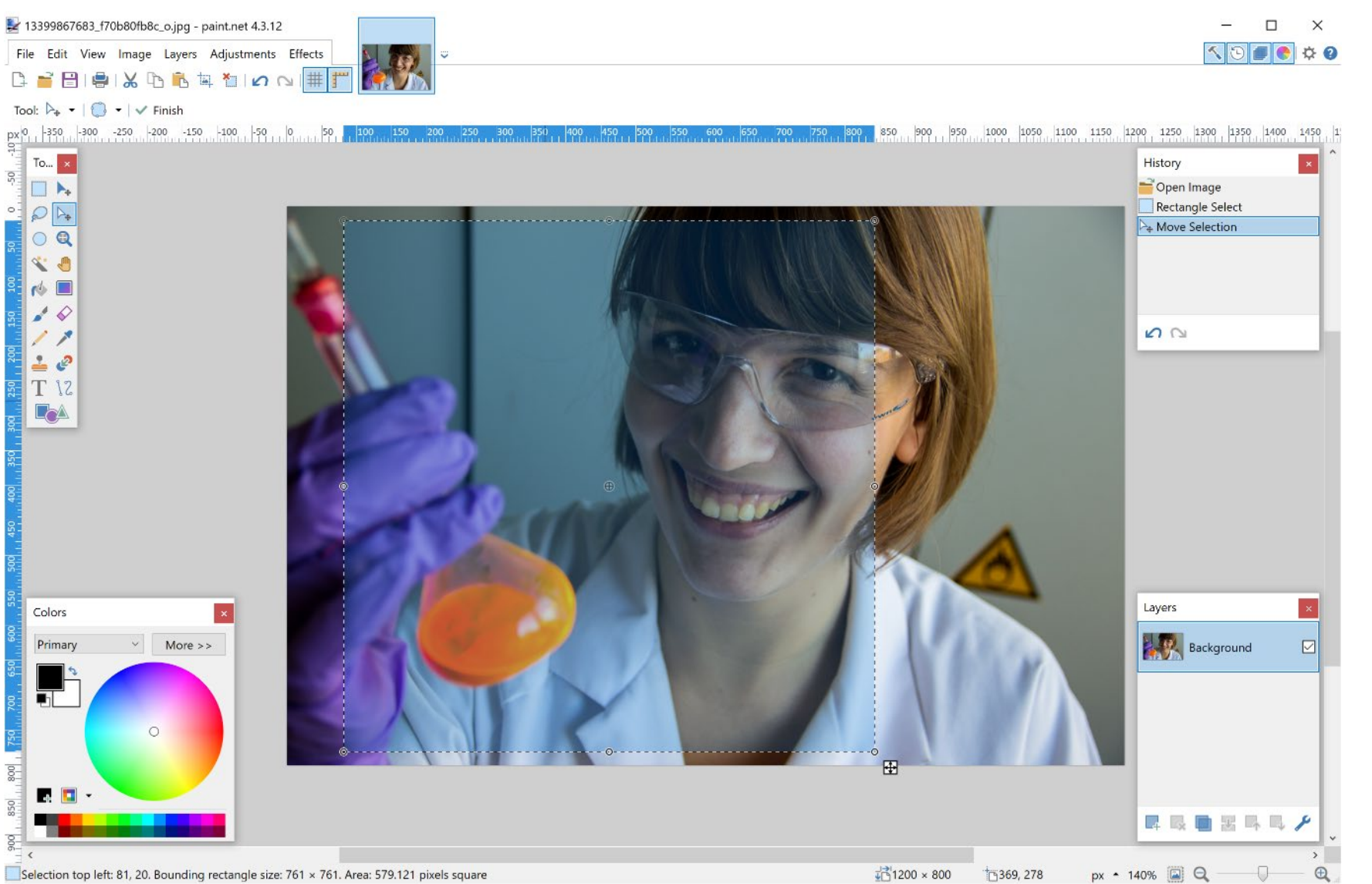

Alternative way to crop images:

- drag and drop using the **Rectangle Select** tool (hold *Shift* for a perfect square)
- move the Selection to the desired position using the **Move Selection** tool
- Image > **Crop to Selection**

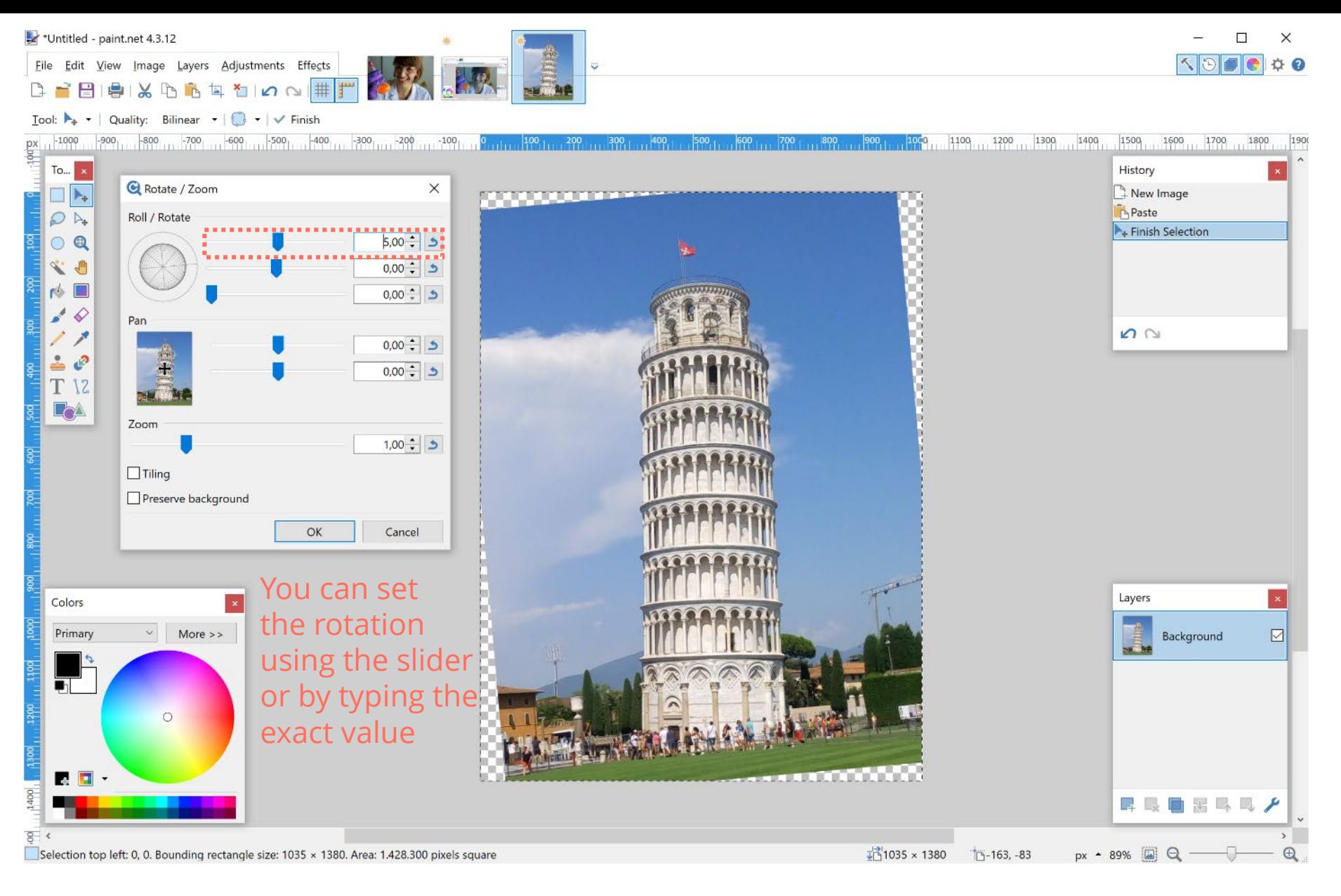

#### Layers > Rotate / Zoom

If you **rotate** your image, be aware that part of it might fall outside of the canvas!

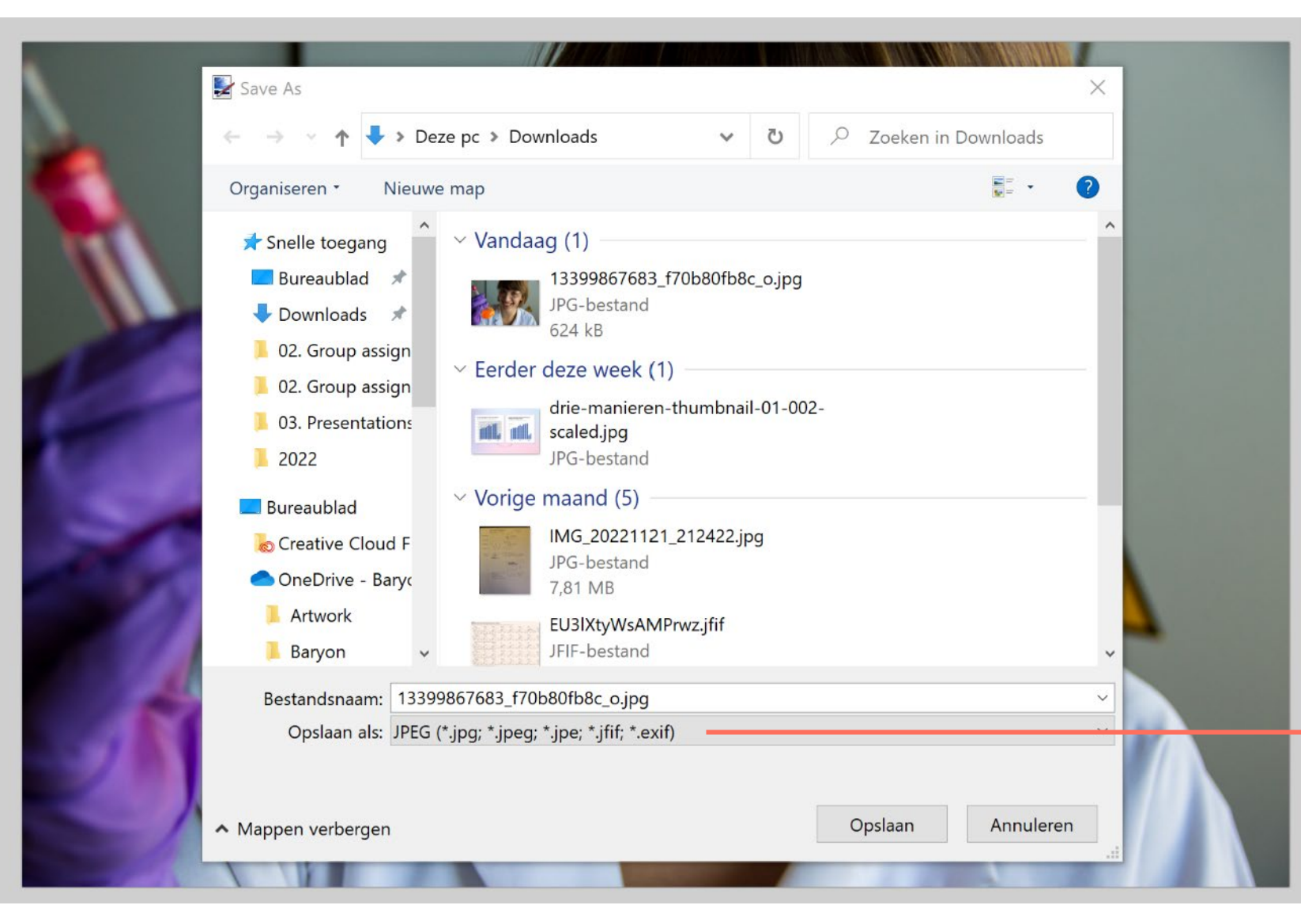

#### **JPEG:**

- doesn't support transparency
- smaller file size

#### **PNG:**

- supports transparency
- larger file size
- **lossless**

#### **TIFF:**

- very flexible regarding properties and compression
- not always well supported

#### **PDN:**

- if you want to continue working on it later

File > **Save As** to save your image

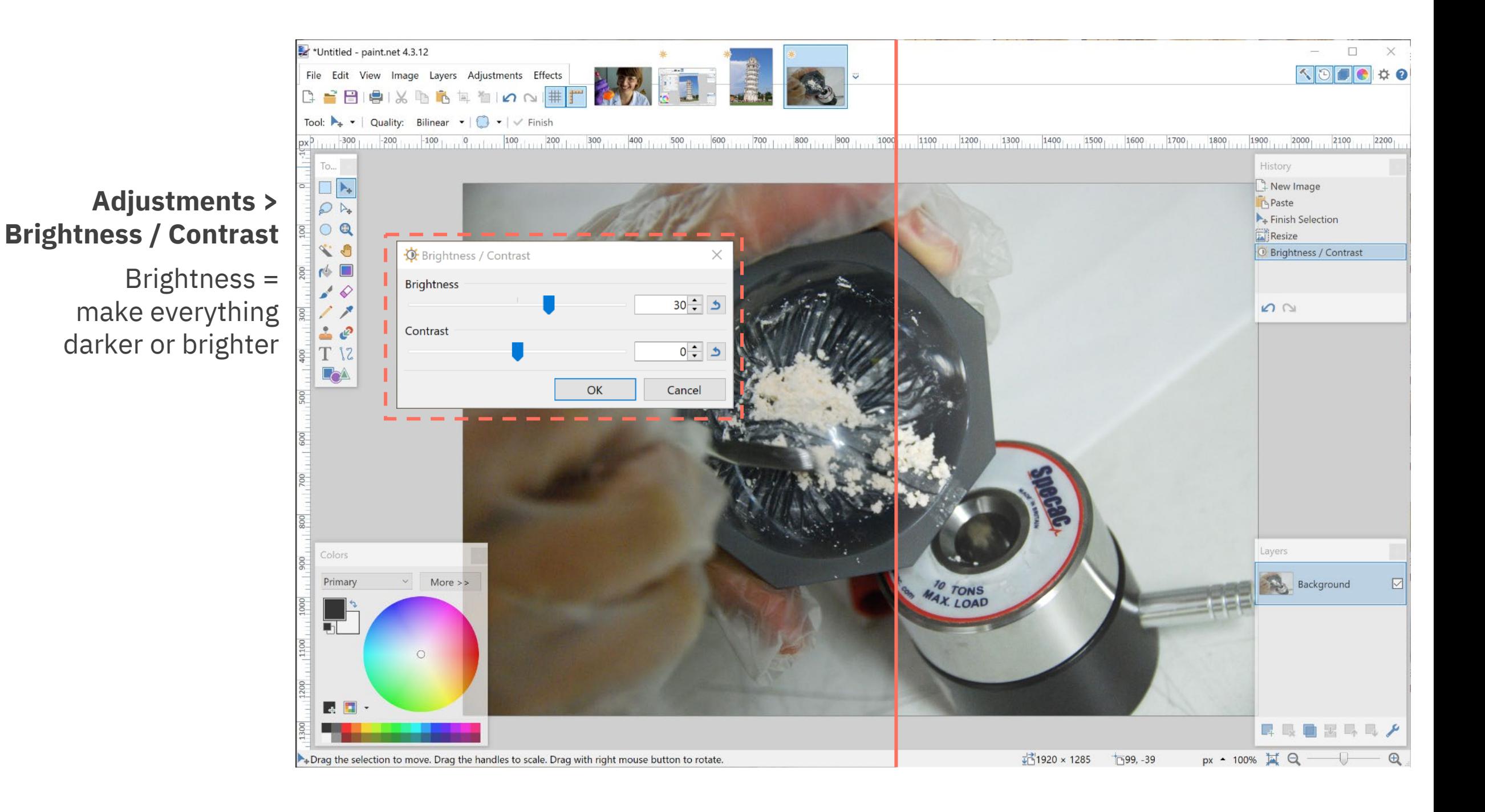

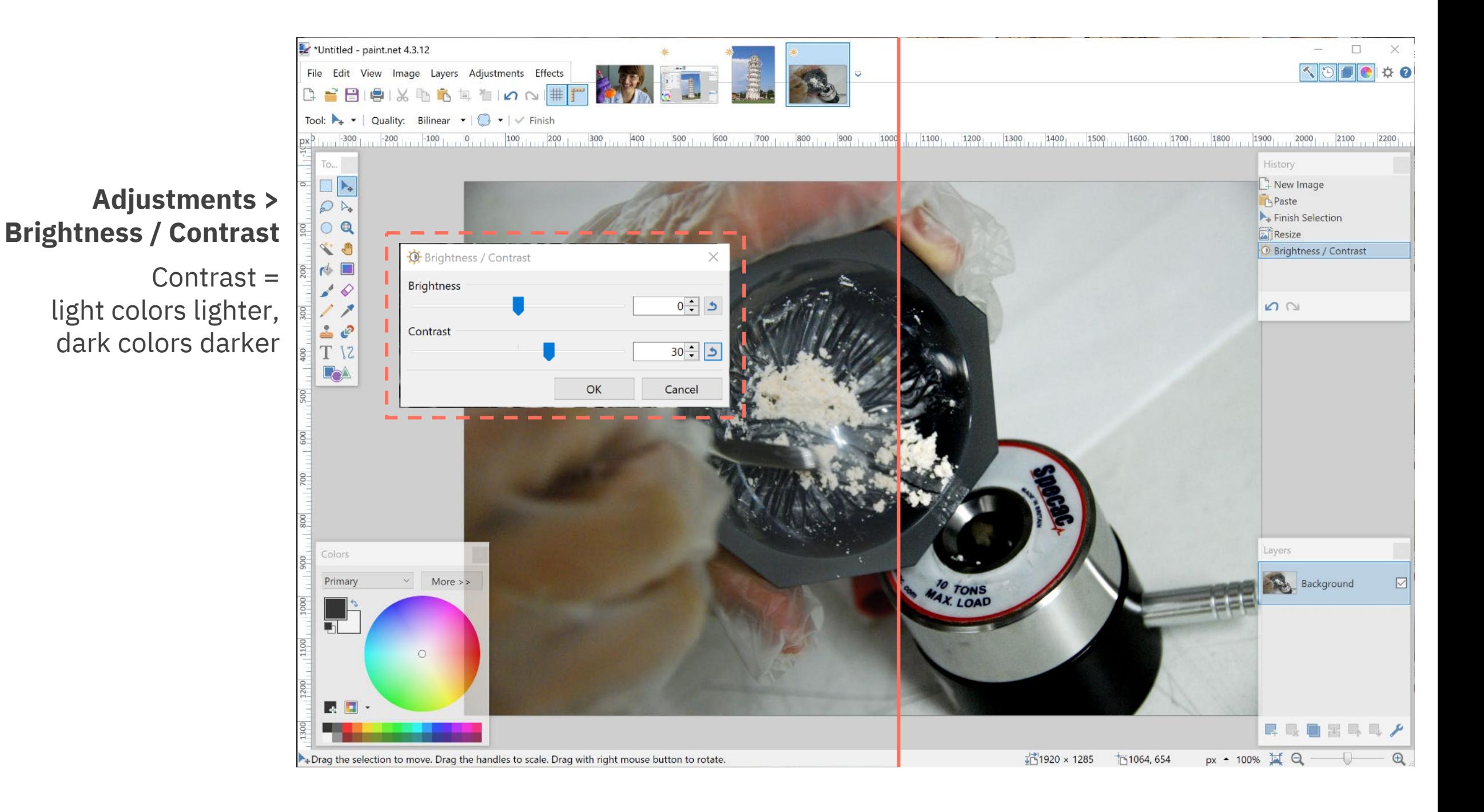

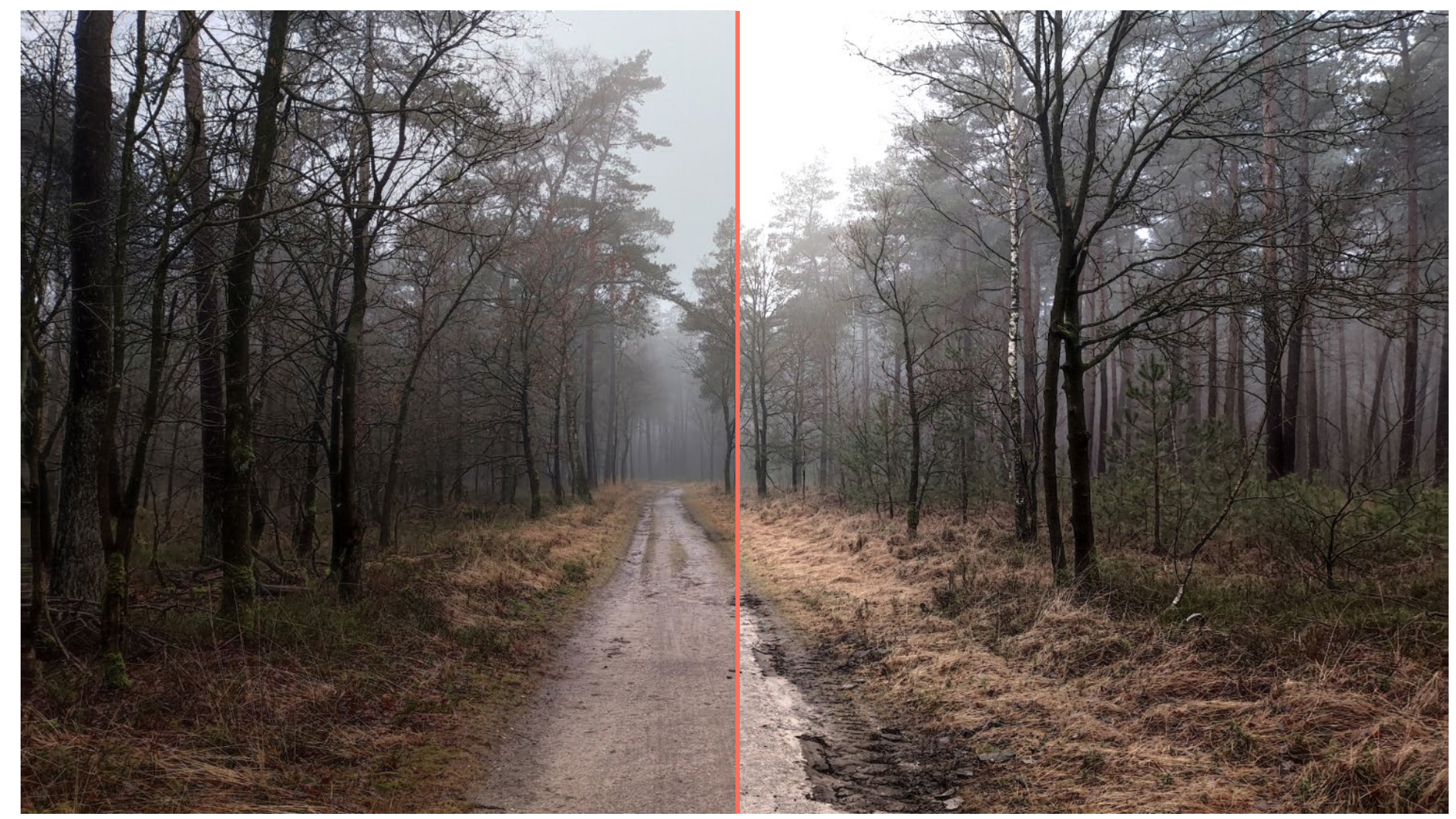

Quick tip to give your pictures more 'punch': increase contrast and brightness by roughly the same amount

On the other hand, lowering the contrast of a dark image can reveal a bit more detail

# **Exercise: resolution, brightness, contrast**

Download the following image at [baryon.be/files/workshop/visual-01.jpg](https://baryon.be/files/workshop/visual-01.jpg)

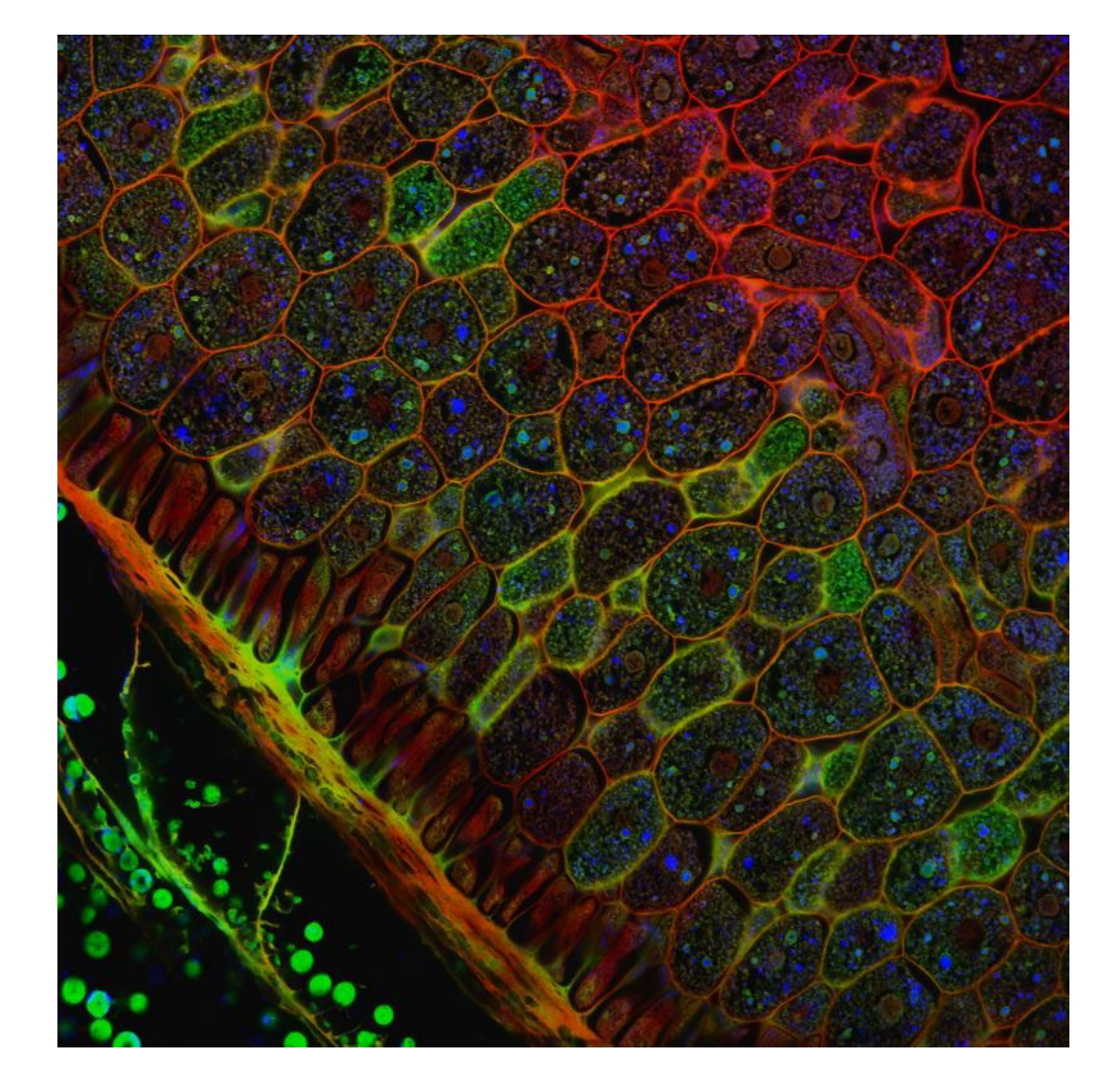

## **Tasks:**

- rotate this image 45 degrees
- crop an image of 600x600 pixels out of the original
- adjust brightness and contrast to your own opinion
- resize the image for a 300 PPI resolution and a 4 cm image width
- export as a PNG file

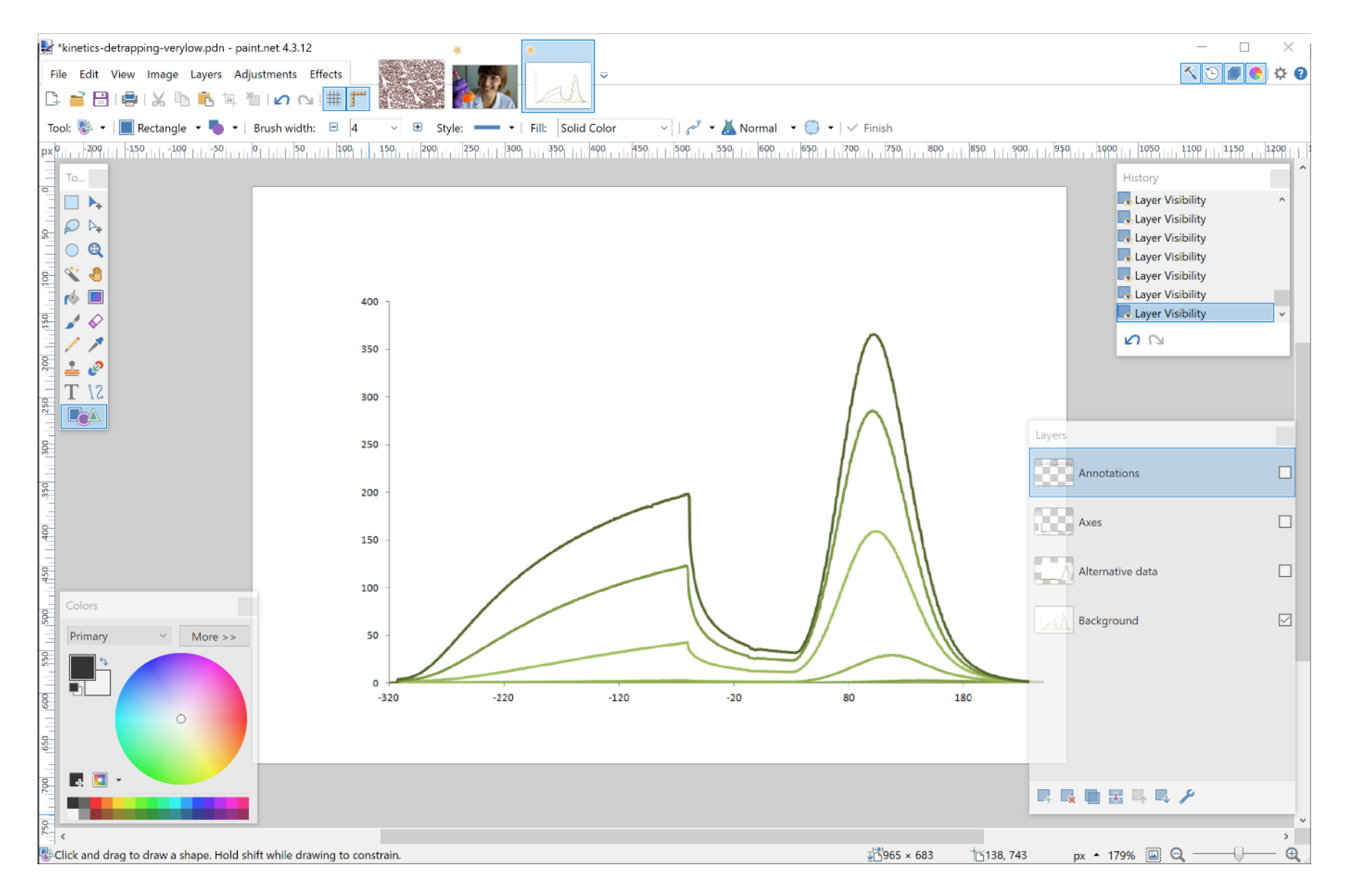

Further useful tools: **Working with layers**

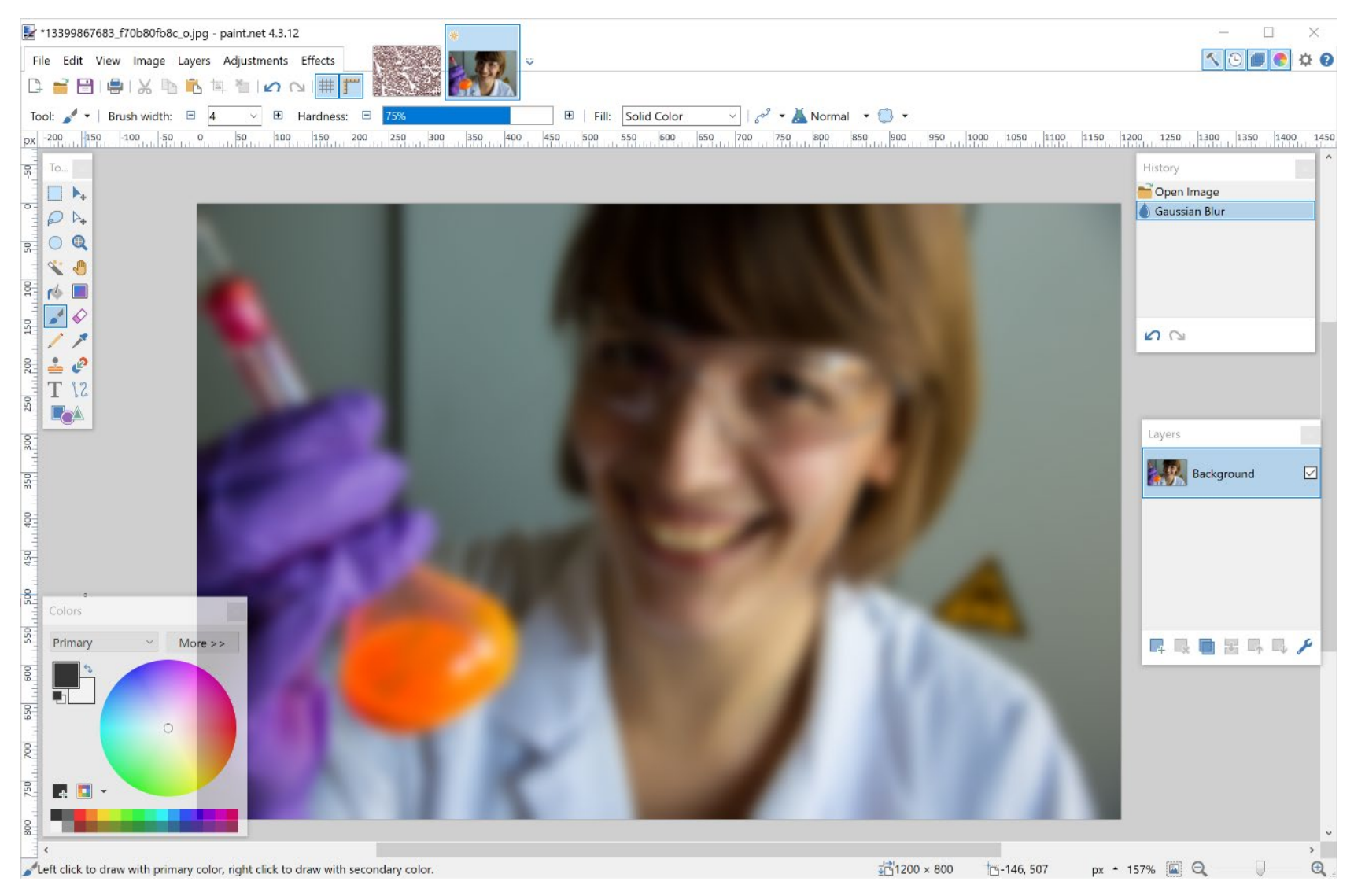

Further useful tools: Effects > Blurs > **Gaussian Blur**

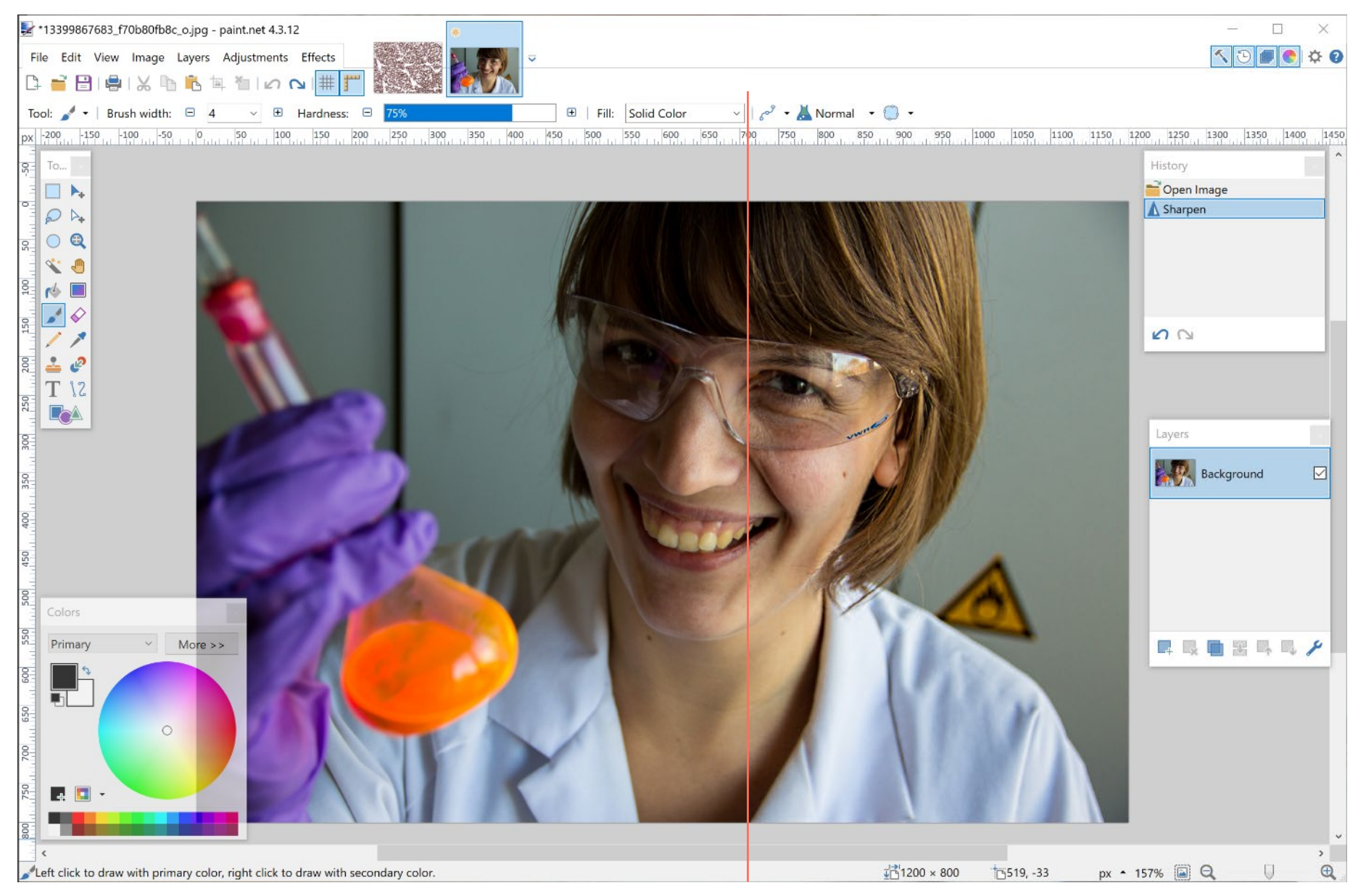

Further useful tools: Effects > Photo > **Sharpen**

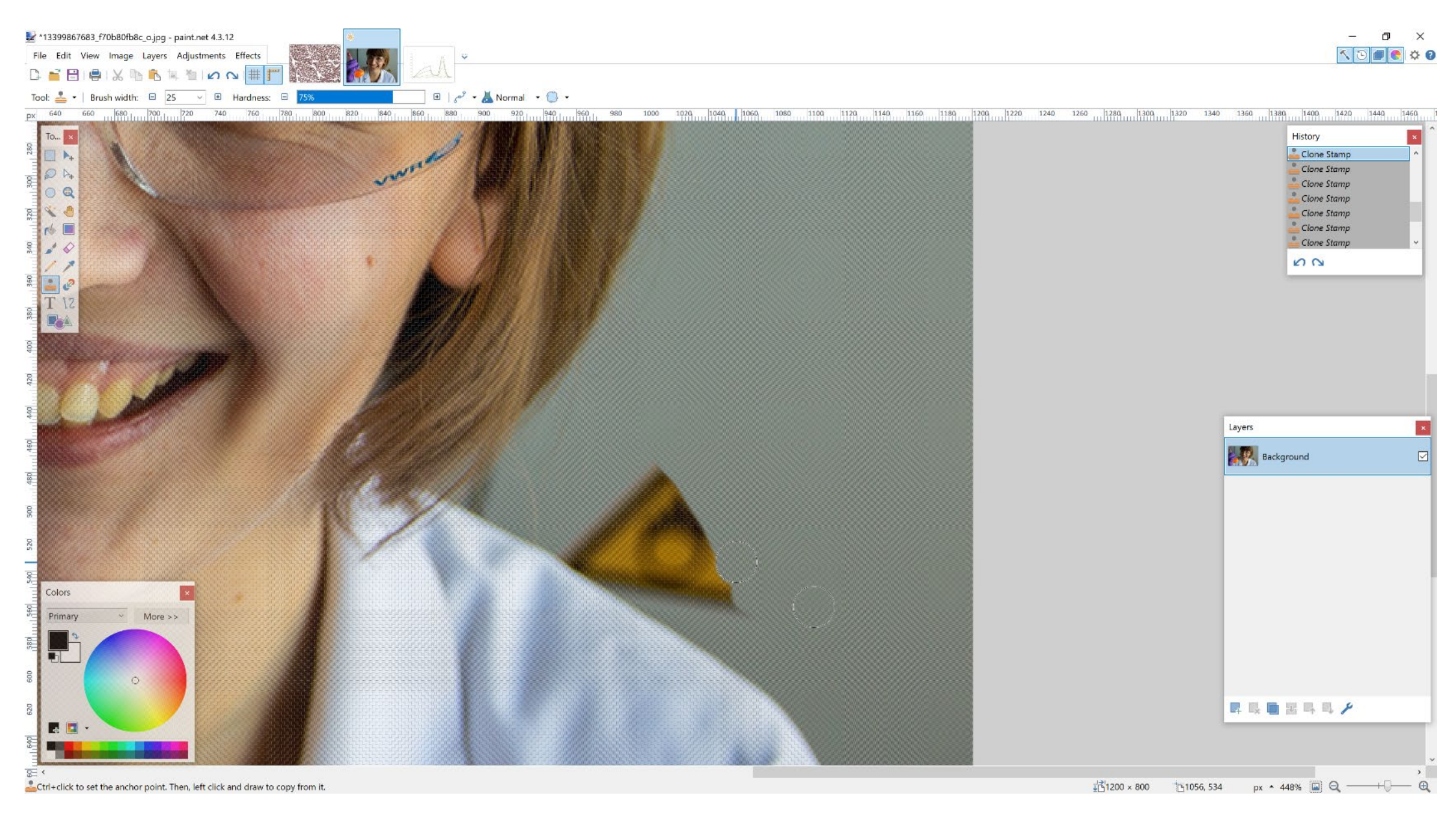

## Further useful tools: **retouching** images using **Clone Stamp**

## **Creating visuals about your research**

Elements of powerful visuals

Visual communication principles

Editing vector images

lunch break

Graphical abstracts/posters

Design principles

Bitmap images

**Graphs**

Legal and ethical aspects

# **Graphs**

# **Guidelines for graphs**

define your goal

## **comparison**

distribution spatial distribution correlation evolution hierarchy part-to-whole comparison

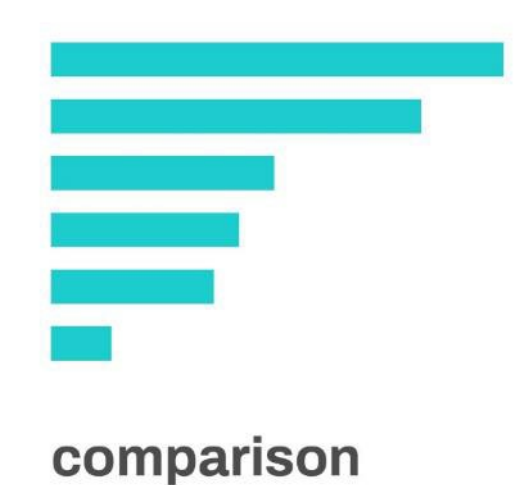

distribution spatial distribution correlation evolution comparison hierarchy **part-to-whole comparison**

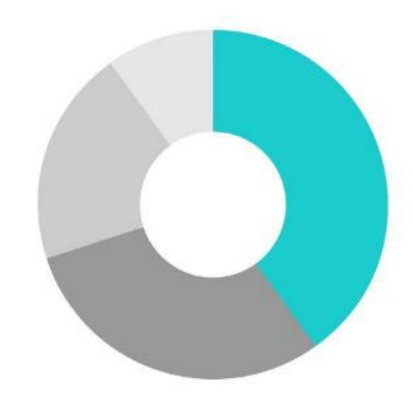

part-to-whole comparison

**distribution** spatial distribution correlation evolution comparison hierarchy part-to-whole comparison

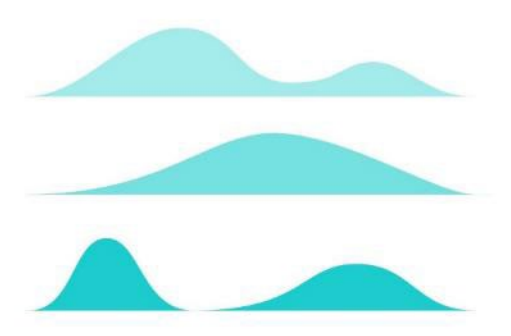

distribution

distribution **spatial distribution** correlation evolution comparison hierarchy part-to-whole comparison

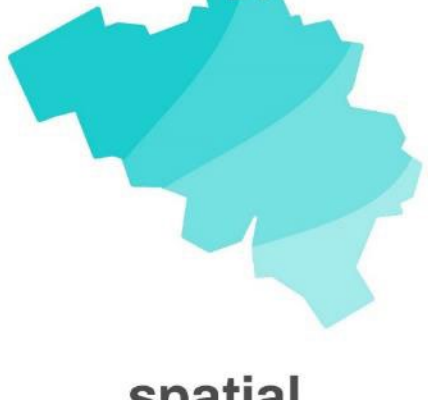

spatial distribution

distribution spatial distribution **correlation** evolution comparison hierarchy part-to-whole comparison

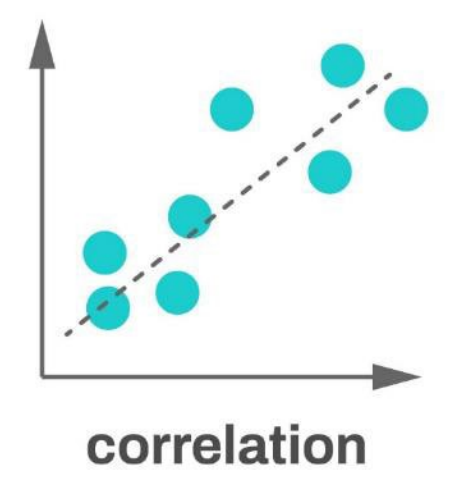

distribution spatial distribution correlation **evolution** comparison hierarchy part-to-whole comparison

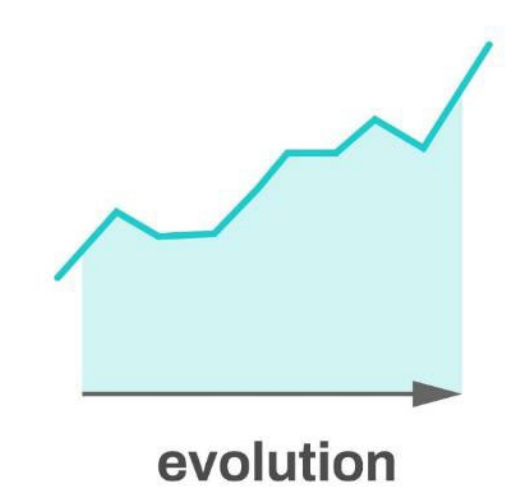

distribution spatial distribution correlation evolution comparison **hierarchy** part-to-whole comparison

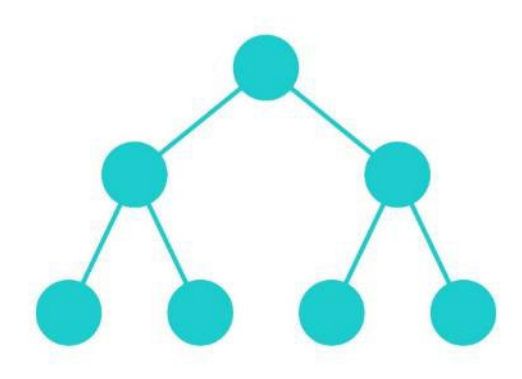

hierarchy

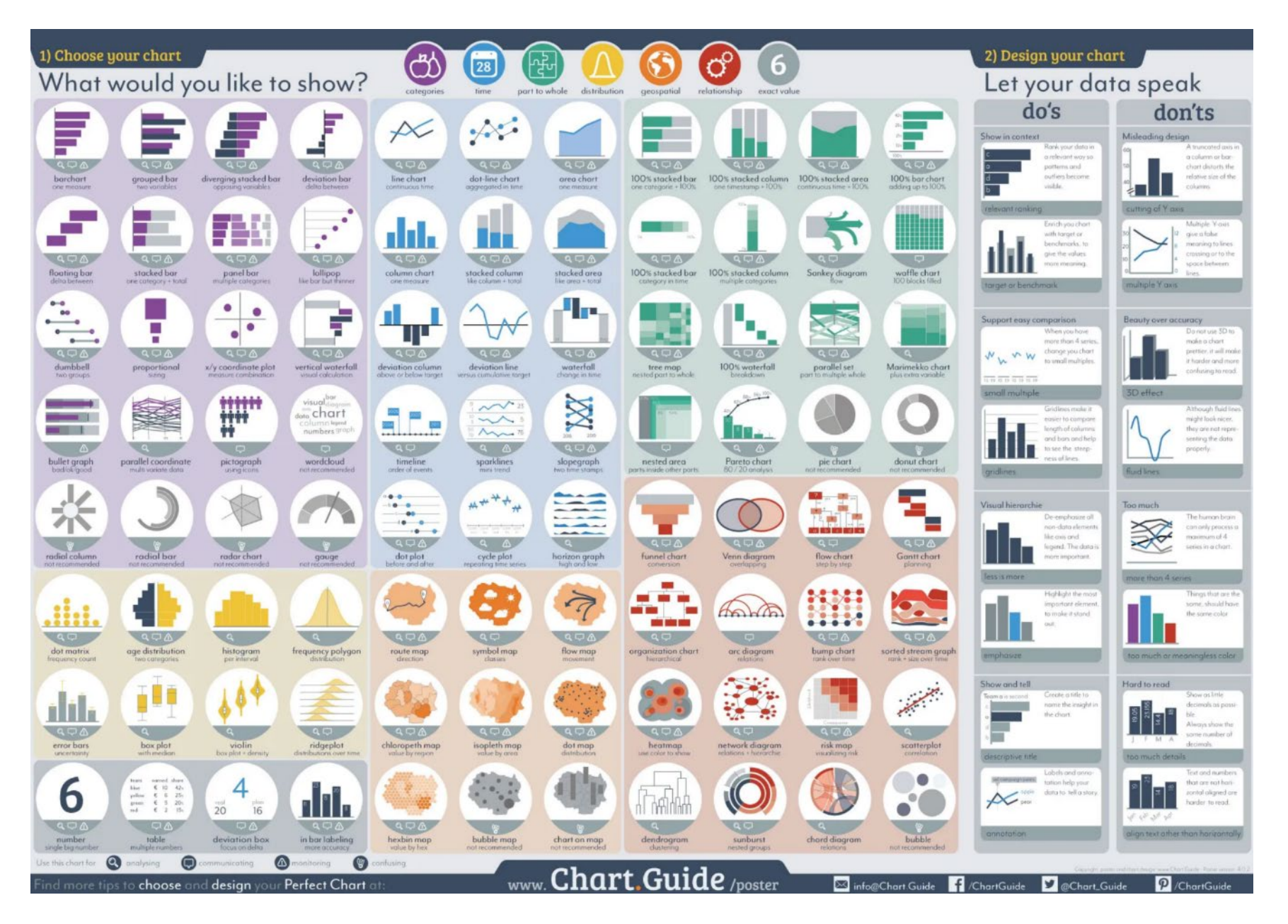

[chart.guide](https://chart.guide/)

# **Common chart types**

## Bar charts: **comparison**

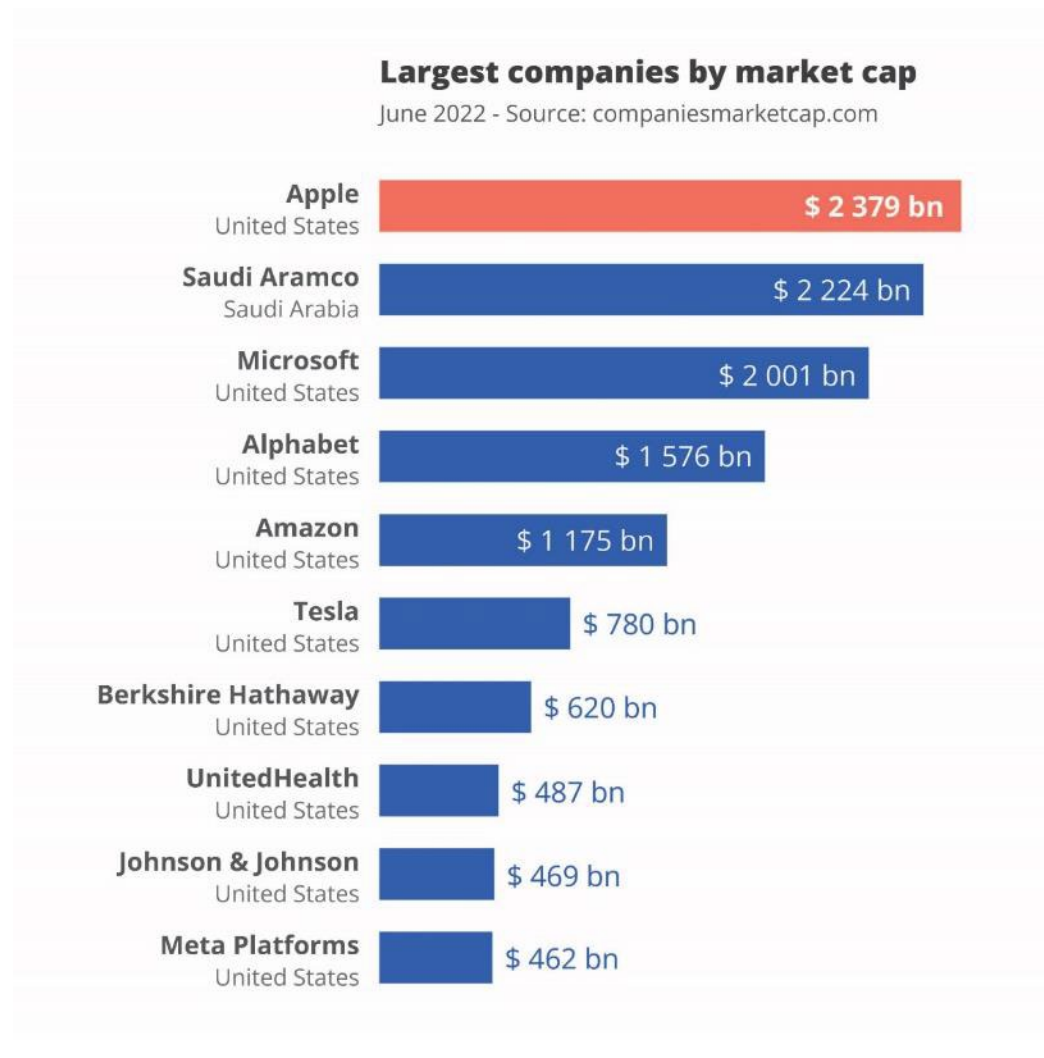

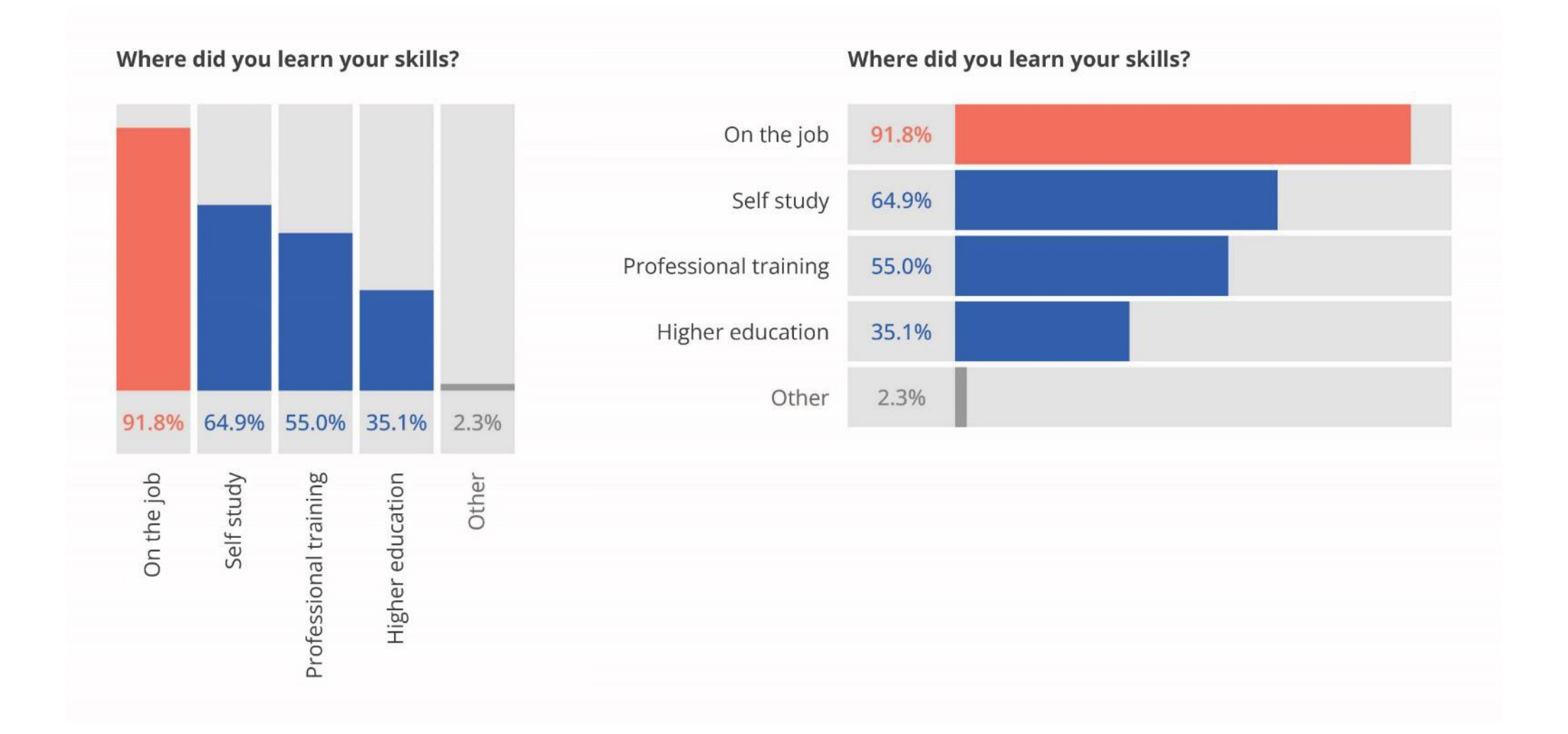

# **Pitfall**

## Bar charts not starting from zero

**Employment rate** 

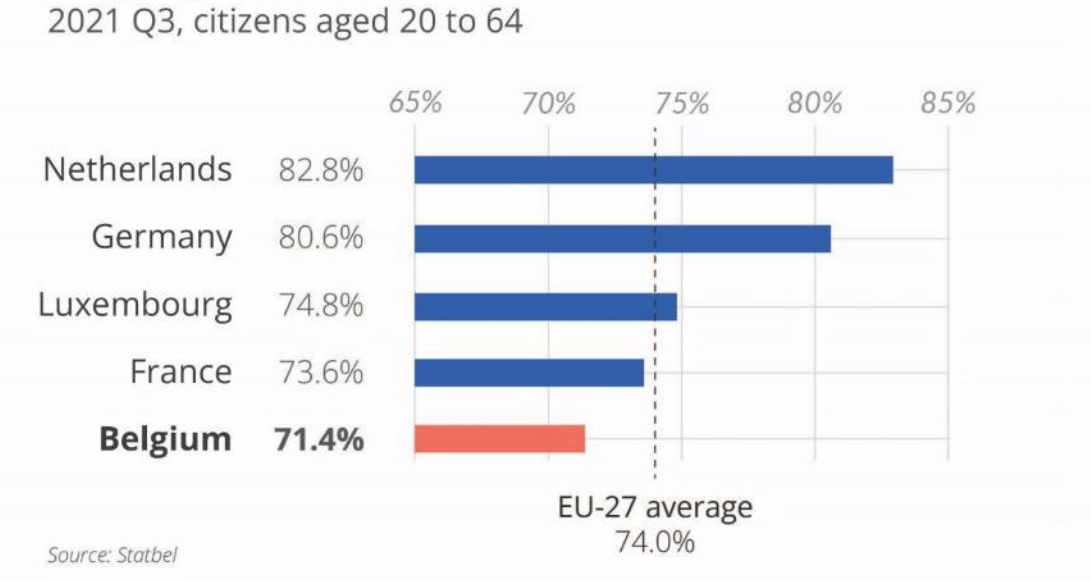

#### **Employment rate** 2021 Q3, citizens aged 20 to 64

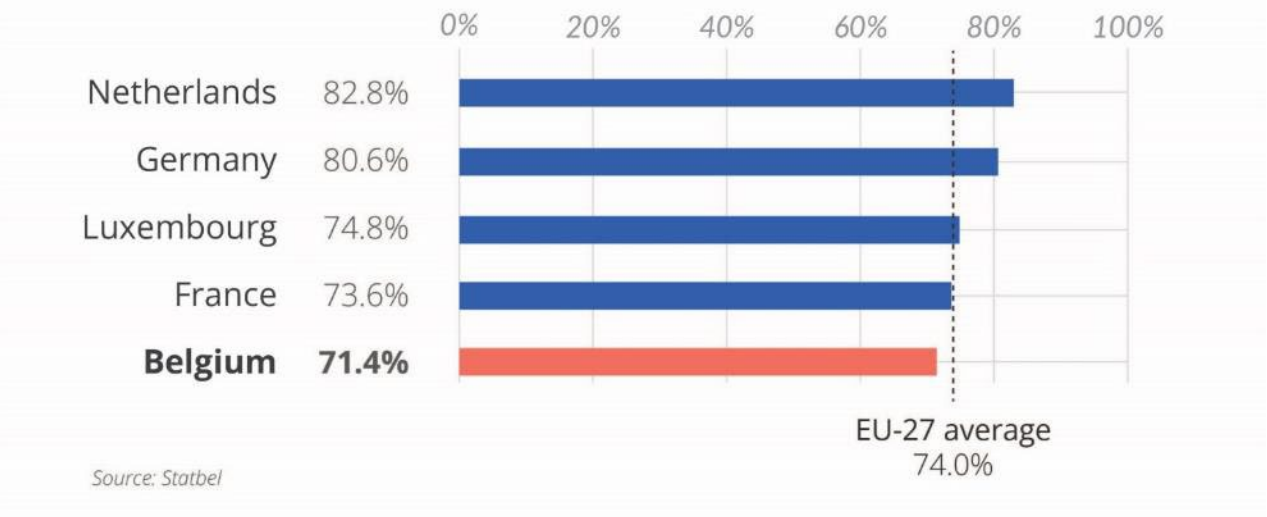
## **Alternative solution**

Use a dot plot

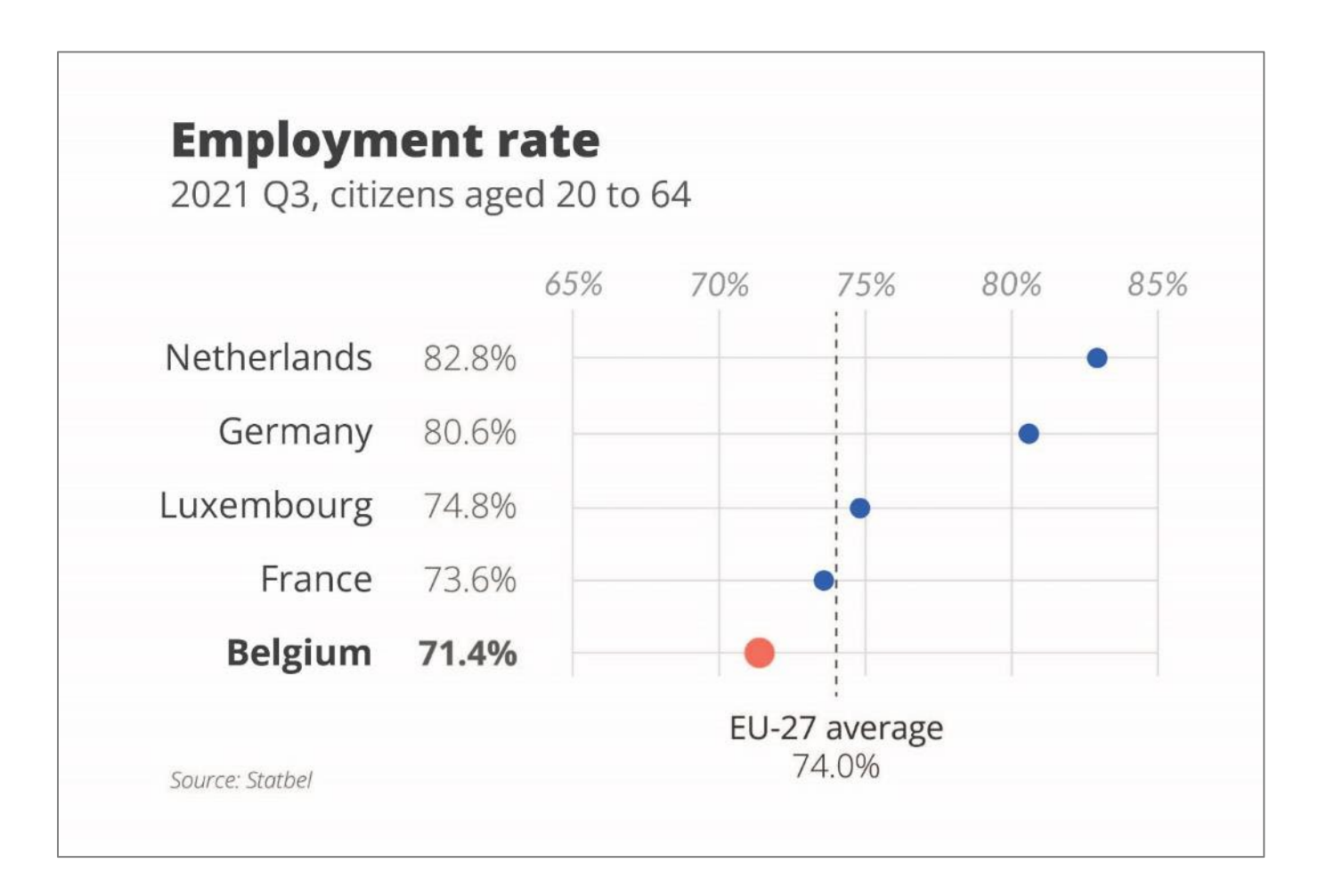

## **Common chart types**

Line charts: **evolution**

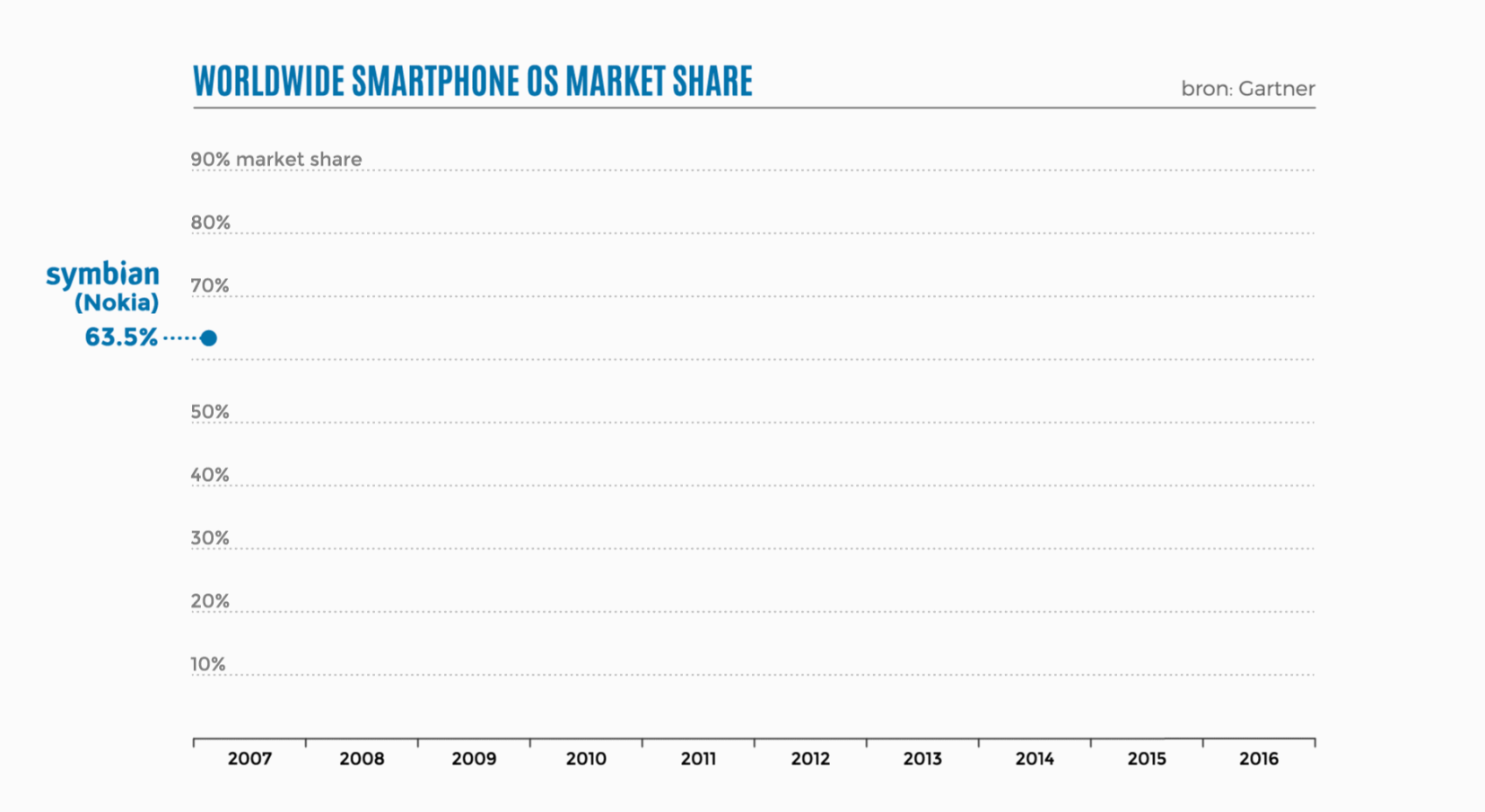

### Line chart spaghetti **Pitfall**

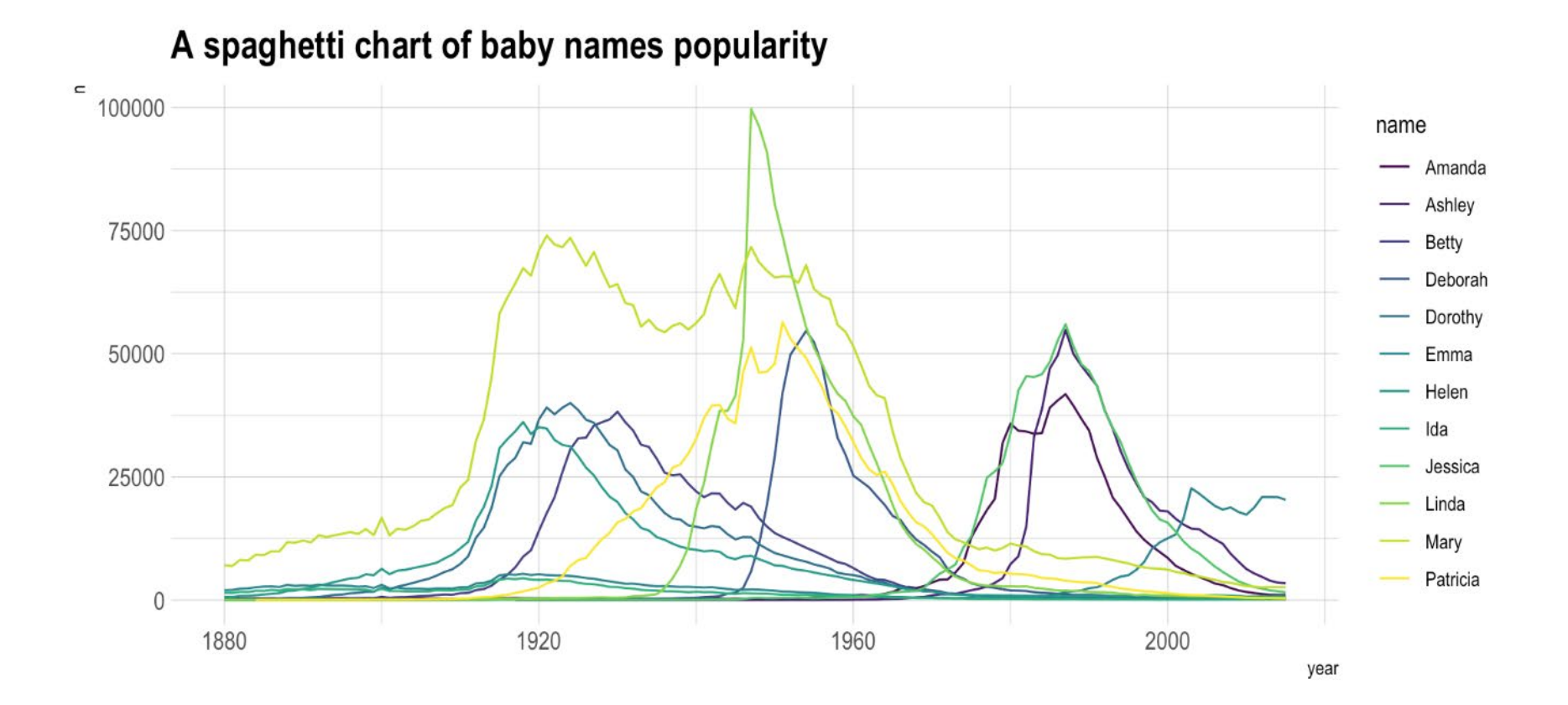

<https://itsmecevi.github.io/dataviz/caveat/spaghetti.html>

# **Alternative solution**

Make one line stand out

A spaghetti chart of baby names popularity

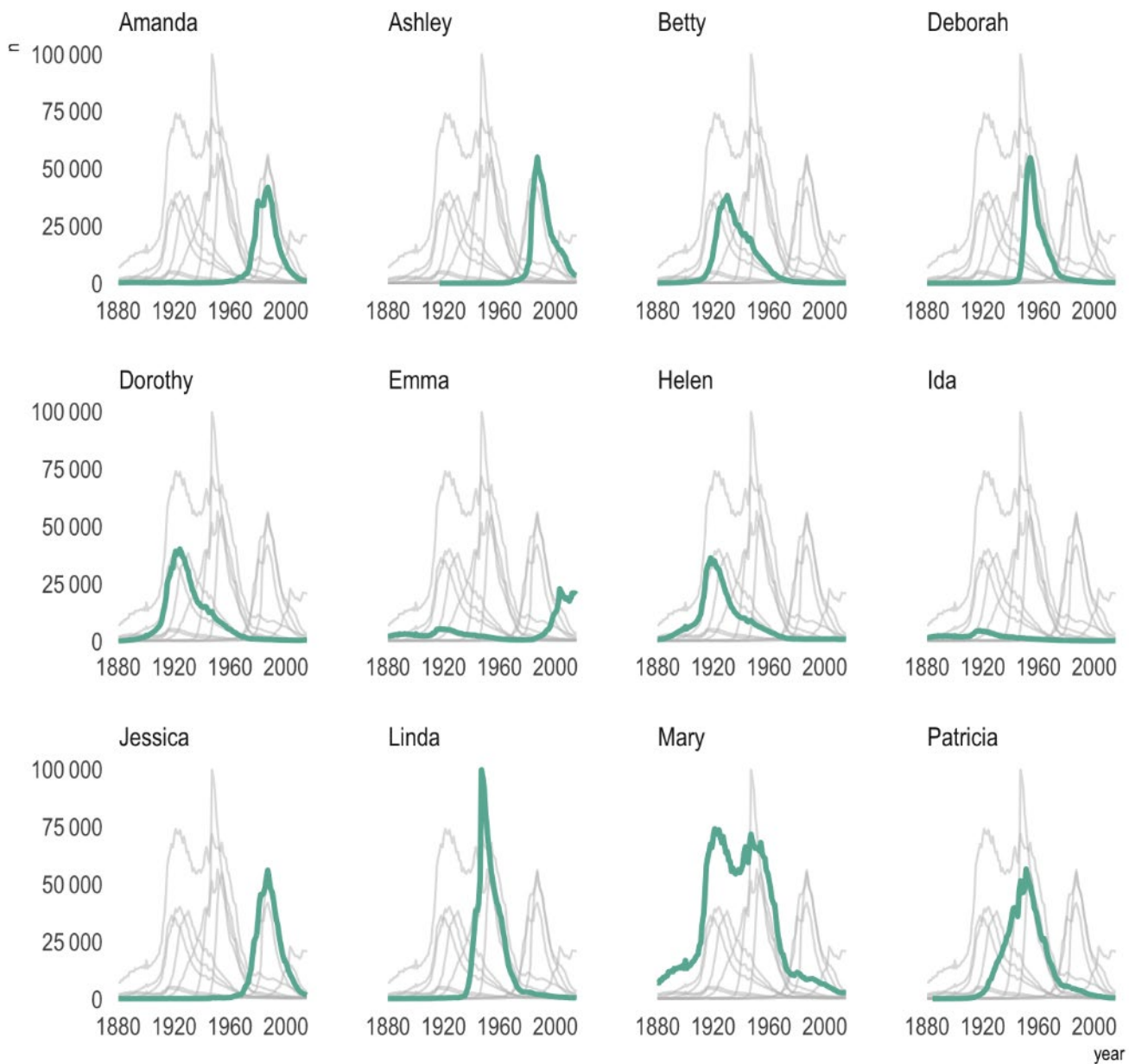

### Coronavirus deaths in Italy and Spain are increasing much more rapidly than they did in China

Cumulative number of deaths, by number of days since 10th death

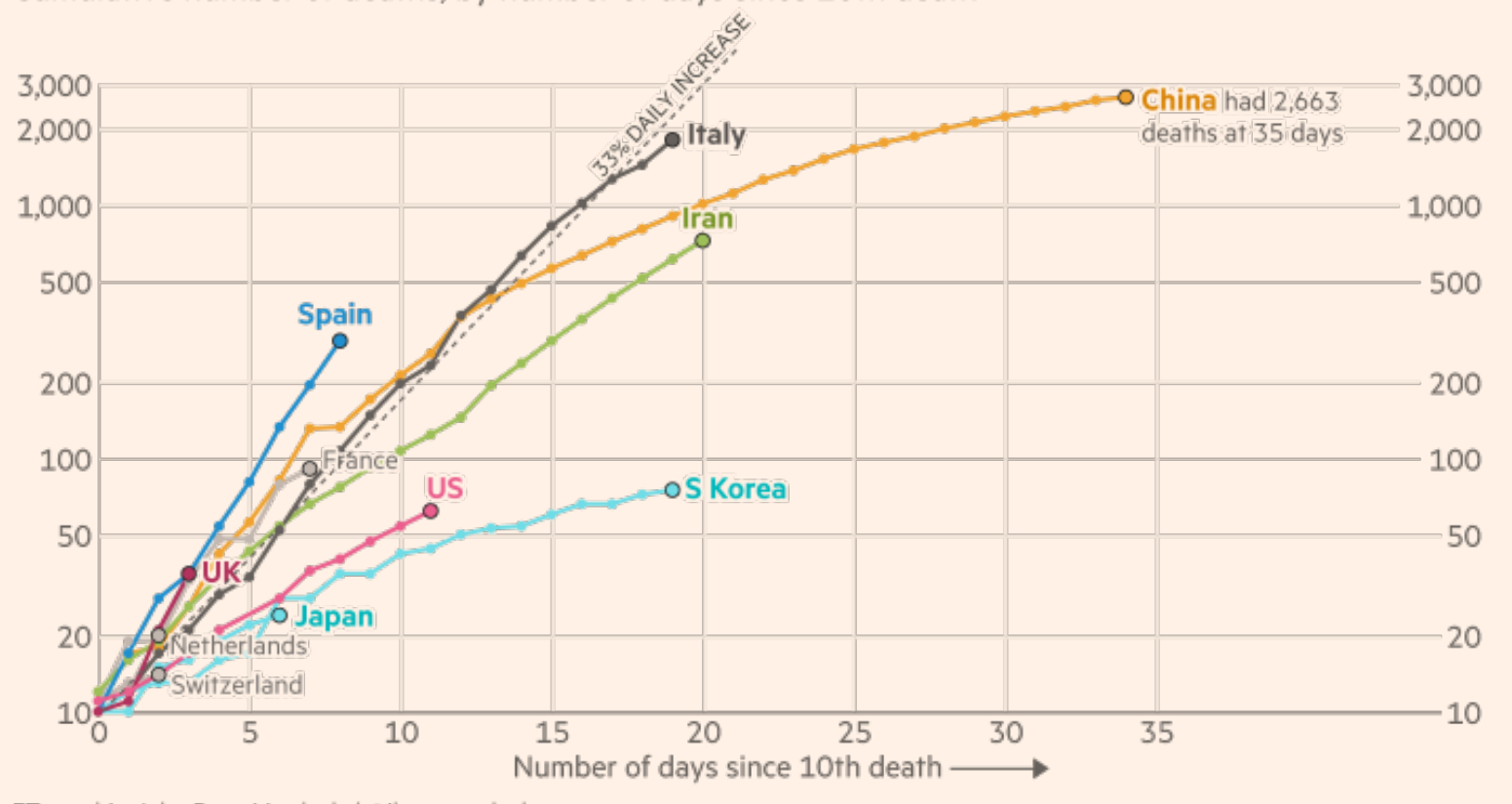

FT graphic: John Burn-Murdoch / @jburnmurdoch Source: FT analysis of Johns Hopkins University, CSSE. Data updated March 15, 17:00 GMT © FT

Financial Times, **March 15, 2020**

### Coronavirus deaths in Italy, Spain, the UK and US are increasing more rapidly than they did in China

Cumulative number of deaths, by number of days since 10th death

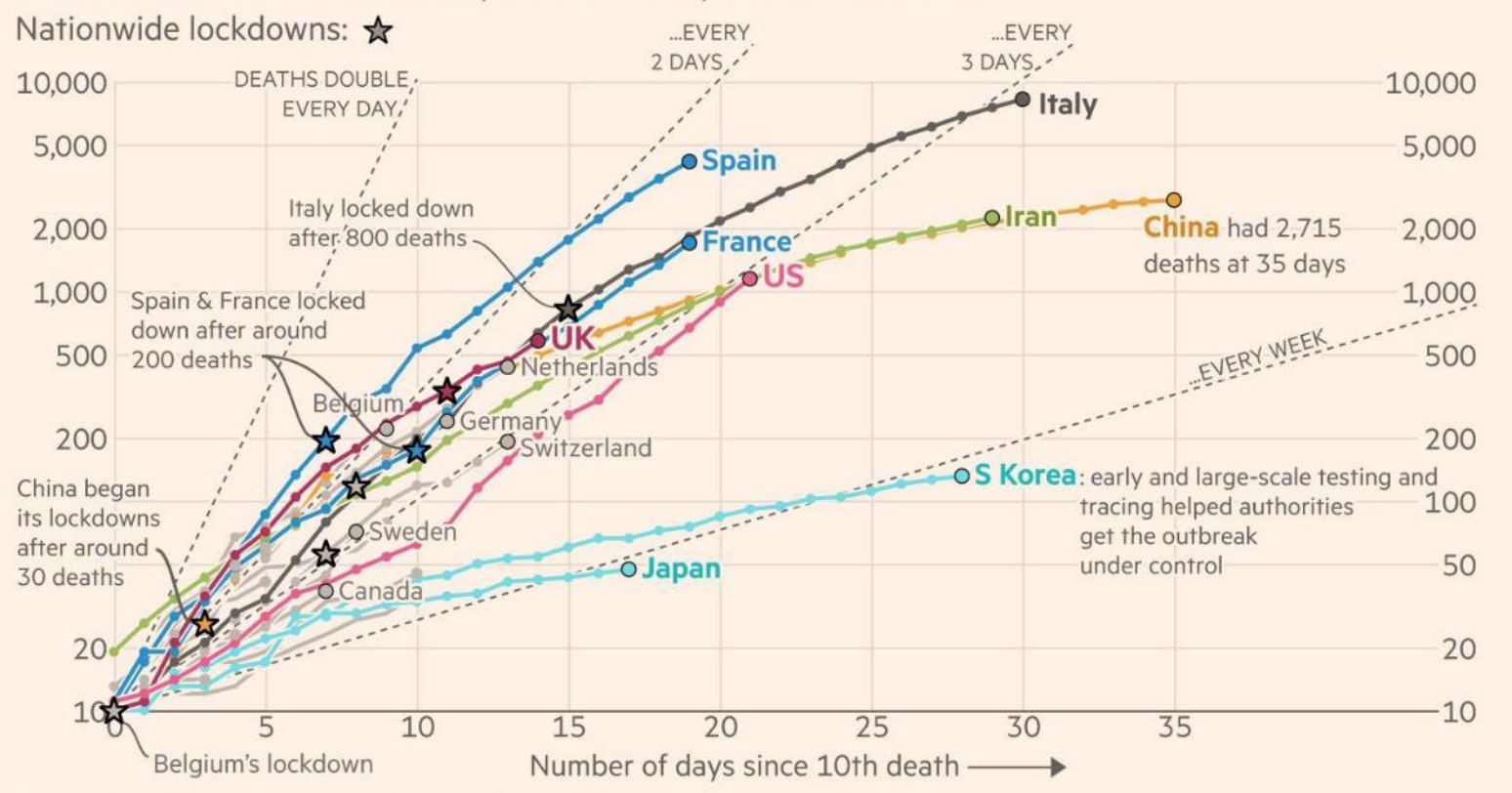

FT graphic: John Burn-Murdoch / @jburnmurdoch

Source: FT analysis of Johns Hopkins University, CSSE; Worldometers; FT research. Data updated March 26, 19:00 GMT OFT

**Financial Times, March 26, 2020** 

#### Daily death tolls are still accelerating in most countries

Daily deaths with coronavirus (7-day rolling average), by number of days since 3 daily deaths first recorded

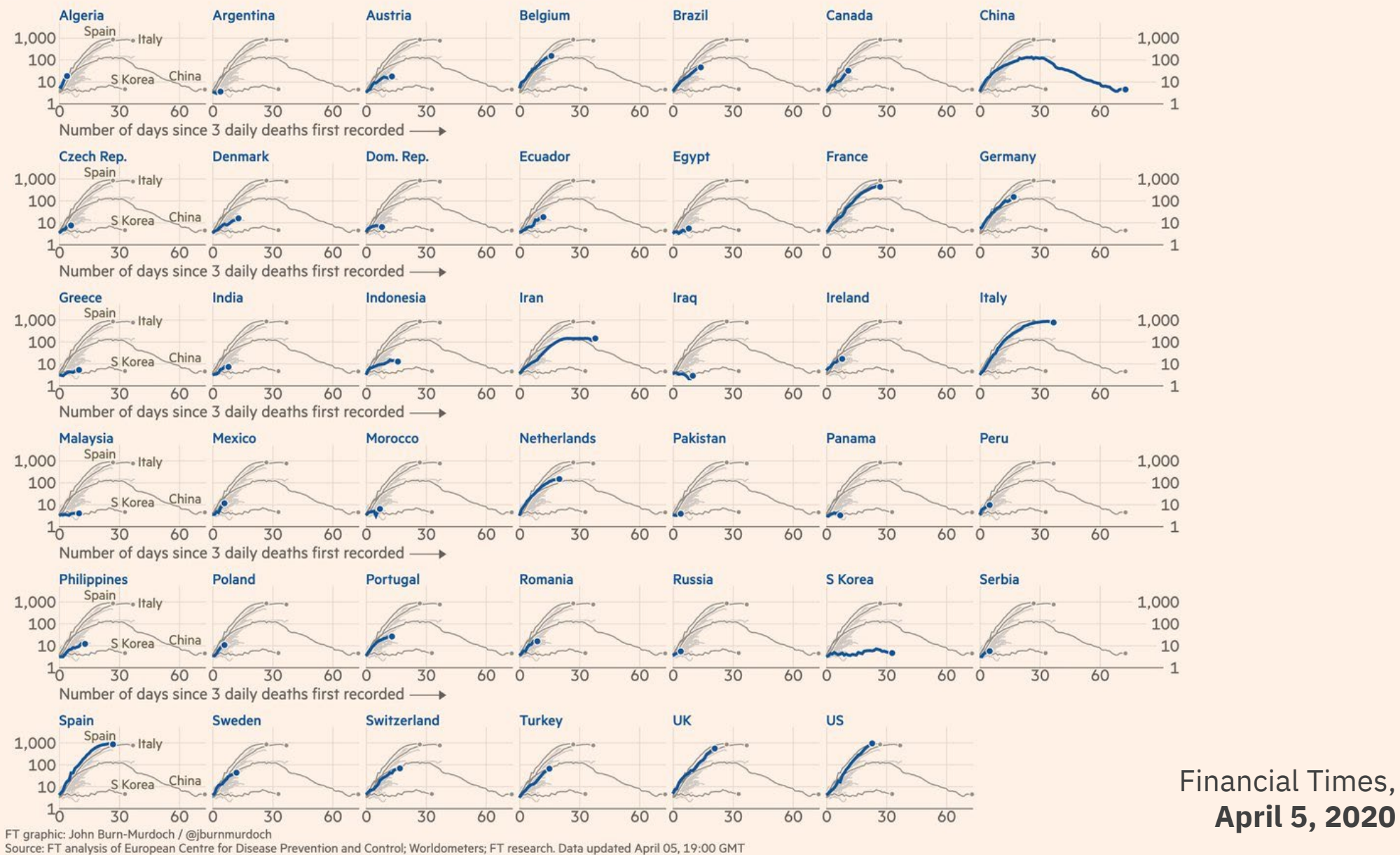

**April 5, 2020** 

OFT

## **Common chart types**

Pie charts: **part-to-whole comparison**

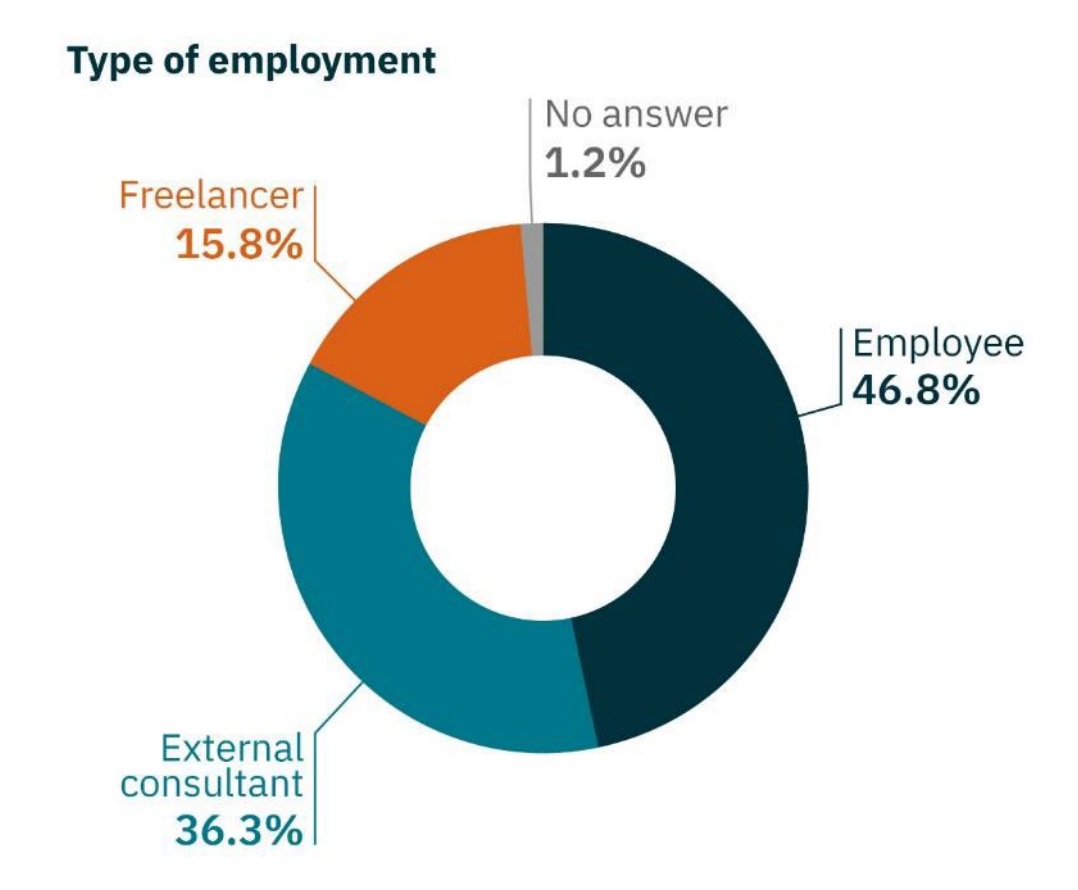

### **Pie charts**

### Not well suited to compare data

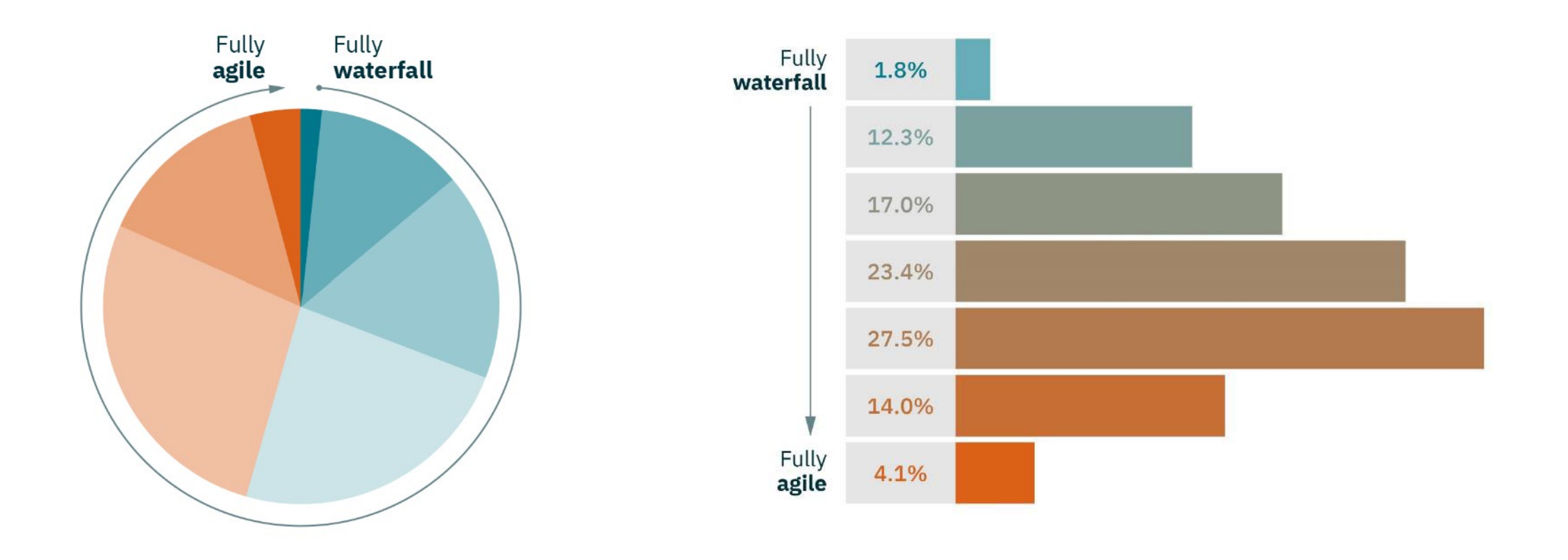

### It doesn't add up **Pitfall**

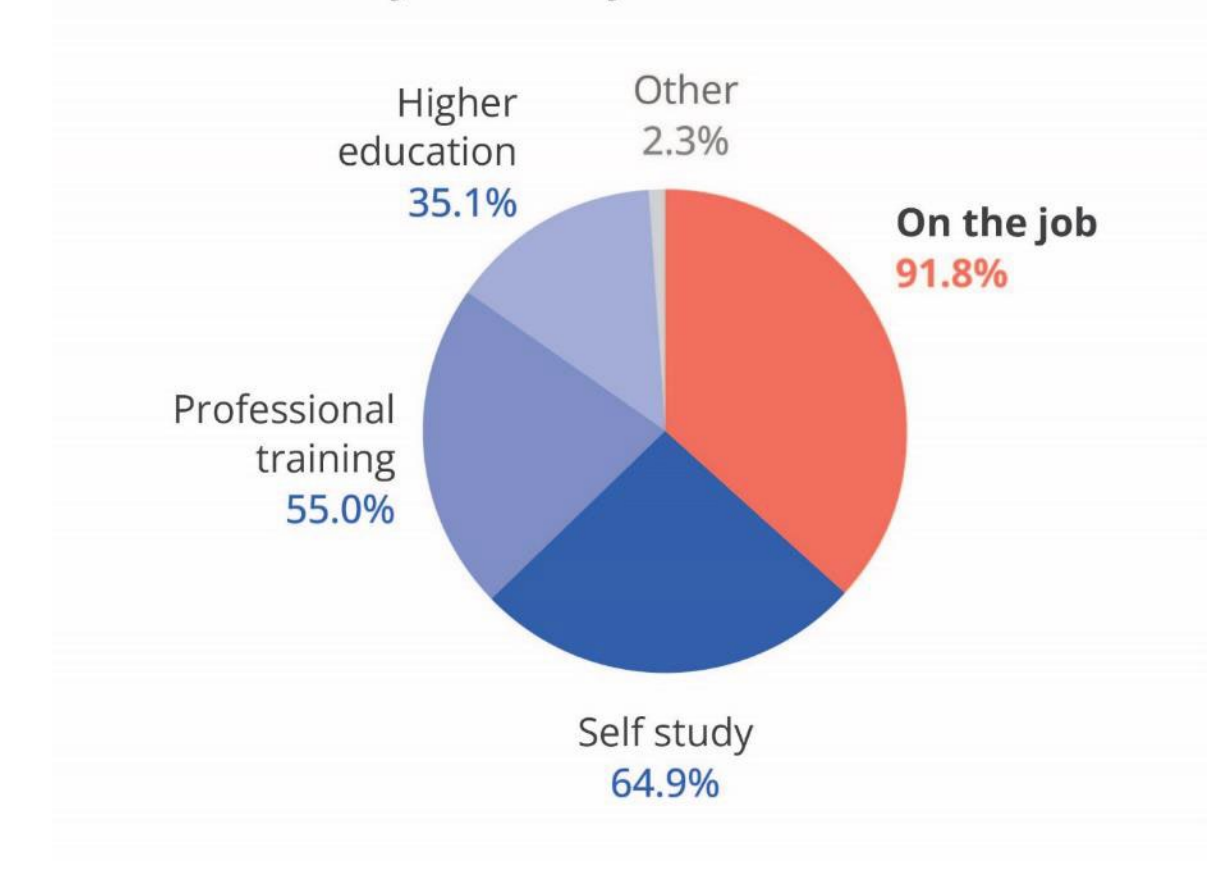

### Where did you learn your skills?

## **Alternative solution**

Use a bar chart

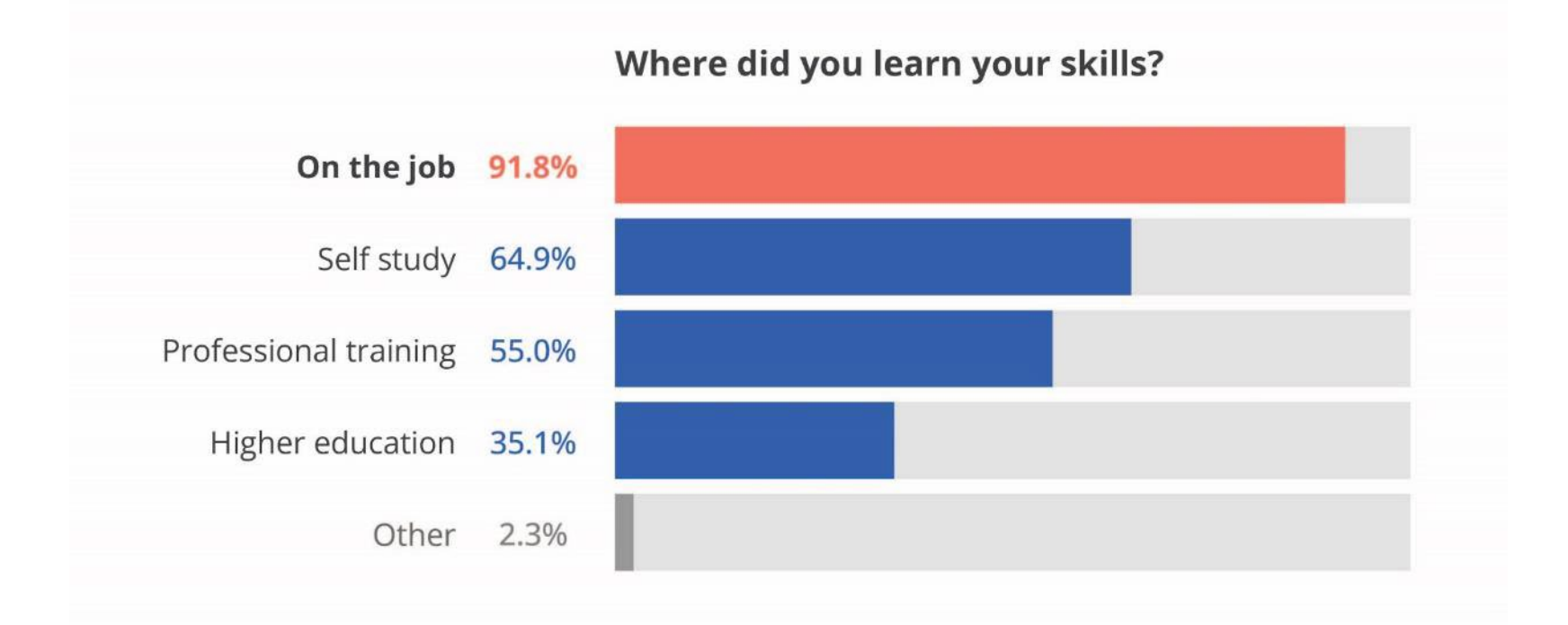

### **Pitfall** 3D pie charts

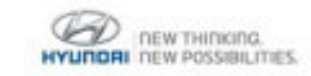

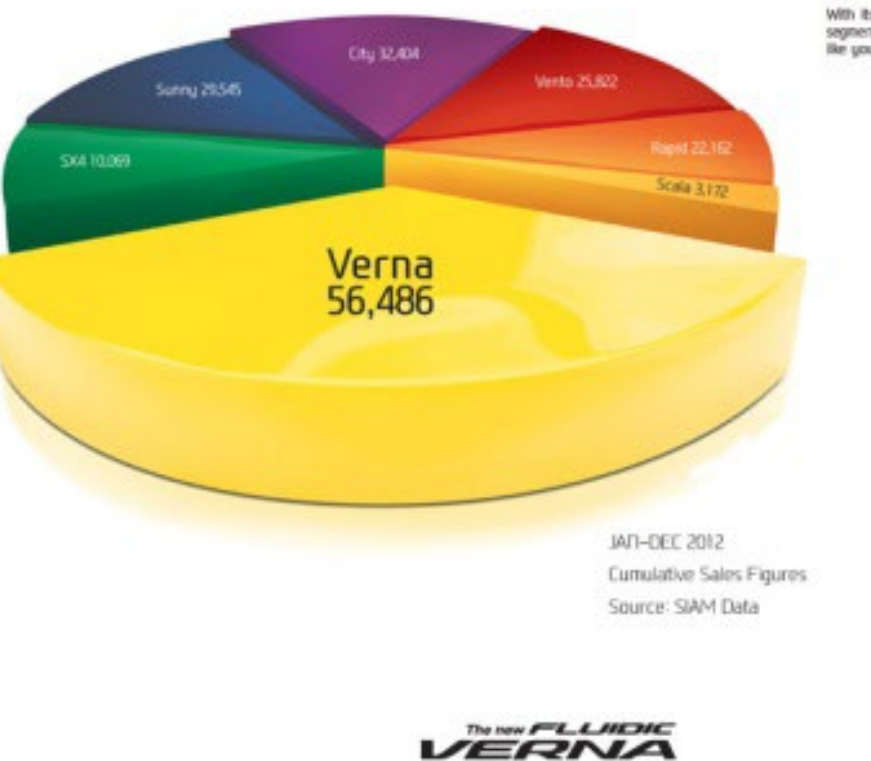

It sets you thinking

### The chartbuster rules.

The Verna stays the undisputed No. 1 in its segment. With its inimitable styling and superior design, the Verna has emerged as the largest setting car in its<br>segment by a large margin. And it's not just the car that's made us the leader, it's also discerning people<br>like you.

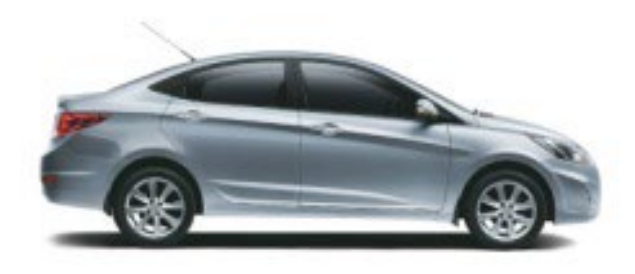

## **Alternative solution**

Use a bar chart

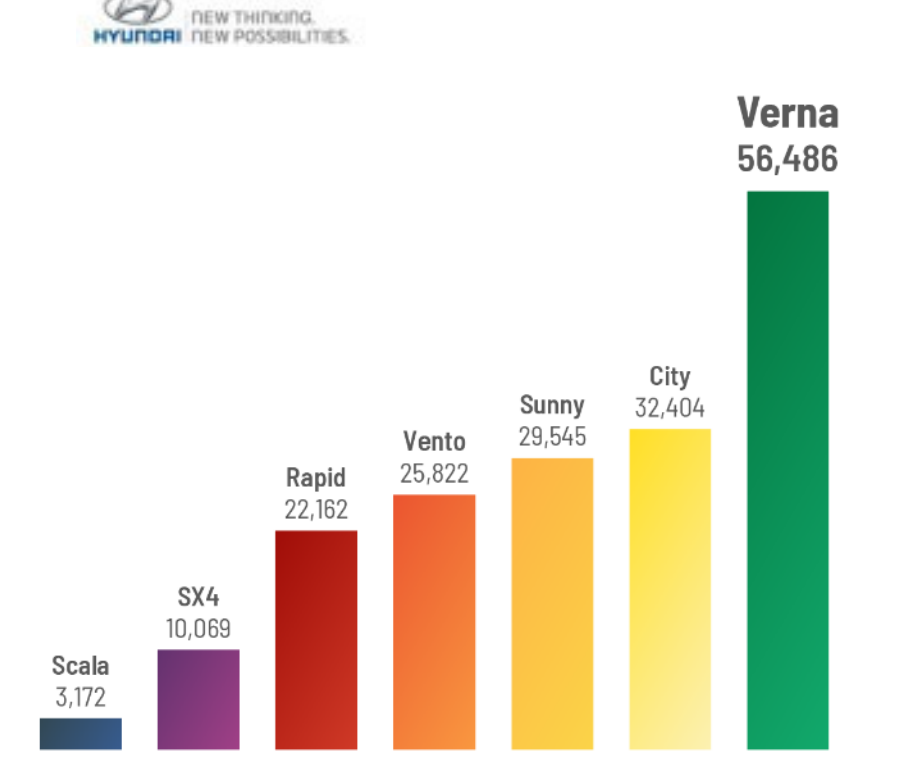

### The chartbuster rules. The Verna stays the undisputed No. 1 in its segment.

With its inimitable styling and superior design, the Verna has emerged as the largest setting car in its<br>segment by a large margin. And it's not just the car that's made us the leader, it's also discerning people<br>like you.

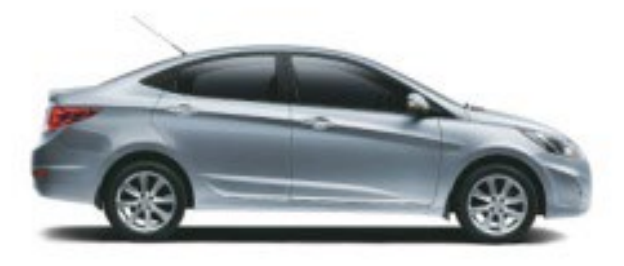

JAN-DEC 2012 Cumulative Sales Figures Source: SIAM Data

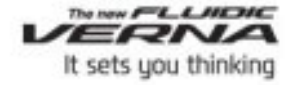

## **Guidelines for graphs**

don't settle for the default chart define your goal

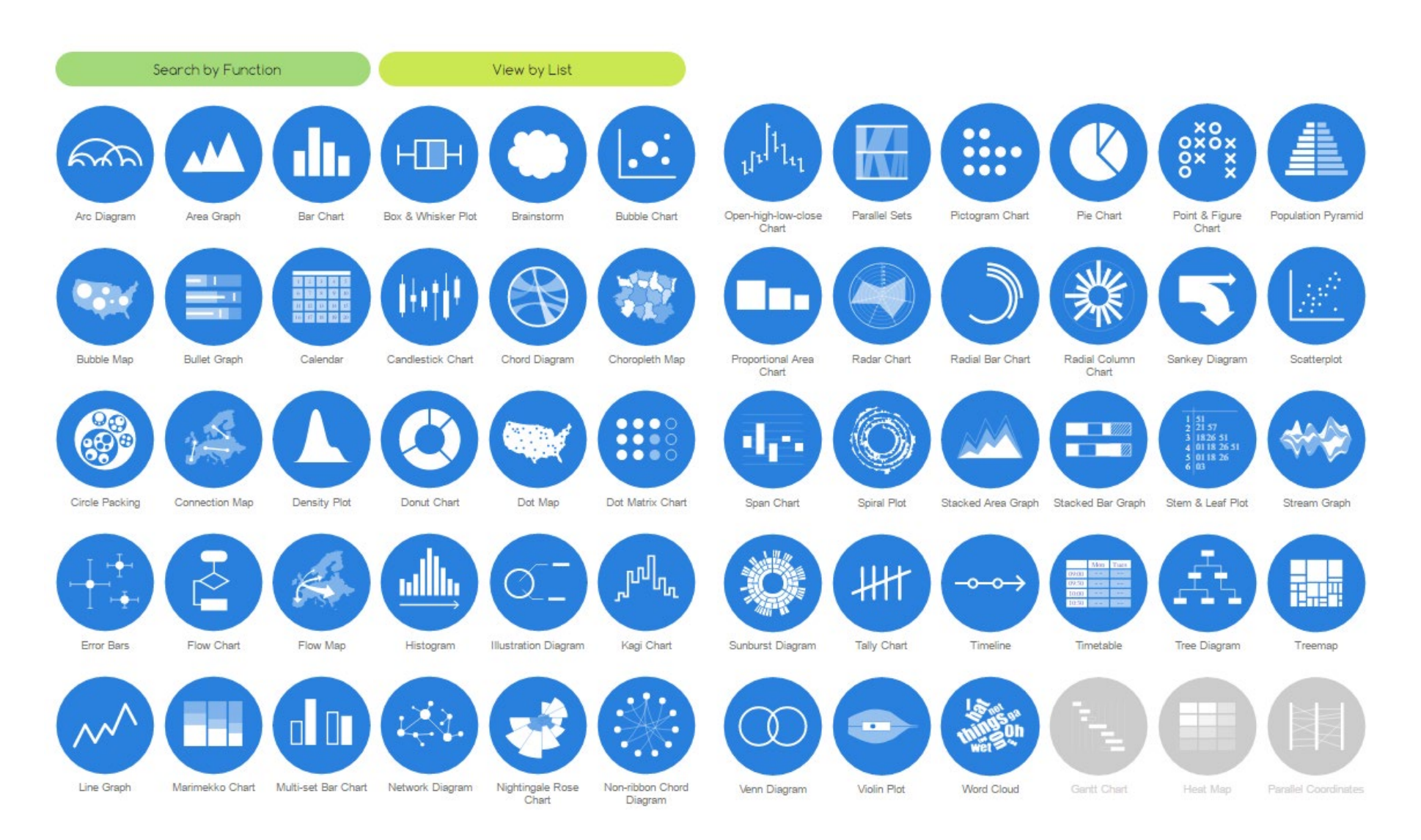

### [www.datavizcatalogue.com](http://www.datavizcatalogue.com/)

#### Treemop

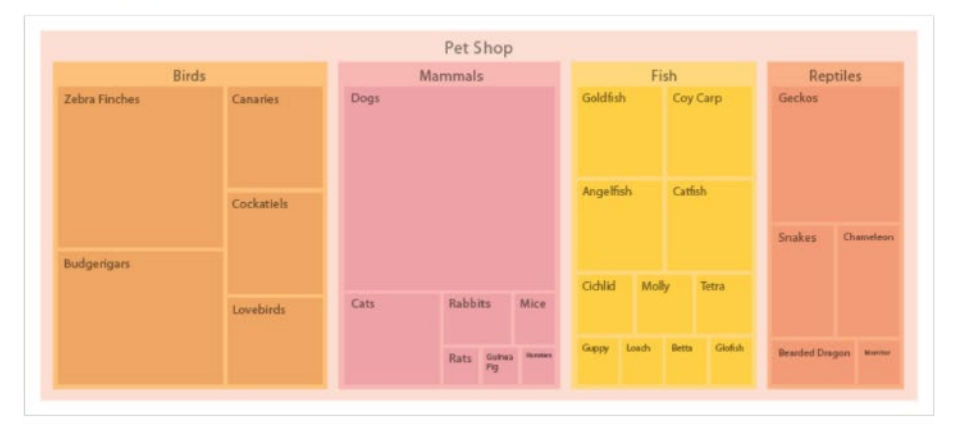

#### Description

Anotomy

Treemaps are an alternative way of visualising the hierarchical structure of a Tree Diagram while also displaying quantities for each category via area size. Each category is assigned a rectangle area with their subcategory rectangles nested inside of it.

When a quantity is assigned to a category, its area size is displayed in proportion to that quantity and to the other quantities within the same parent category in a part-towhole relationship. Also, the area size of the parent category is the total of its subcategories. If no quantity is assigned to a subcategory, then it's area is divided equally amongst the other subcategories within its parent category.

The way rectangles are divided and ordered into subrectangles is dependent on the tiling algorithm used. Many tiling algorithms have been developed, but the "squarified algorithm" which keeps each rectangle as square as possible is the one commonly used.

Ben Shneiderman originally developed Treemaps as a way of visualising a vast file directory on a computer, without taking up too much space on the screen. This makes Treemaps a more compact and space-efficient option for displaying hierarchies, that gives a quick overview of the structure. Treemaps are also great at comparing the proportions between categories via their area size.

The downside to a Treemap is that it doesn't show the hierarchal levels as clearly as other charts that visualise hierarchal data (such as a Tree Diagram or Sunburst Diagram).

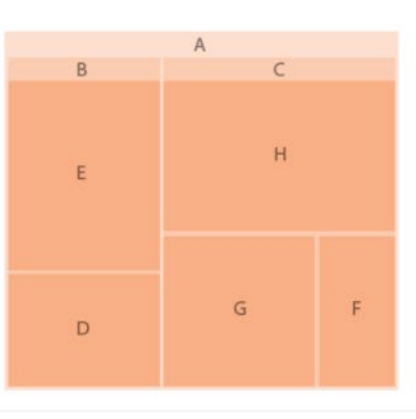

#### Functions

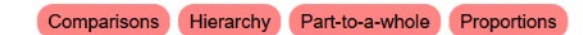

#### **Similar Chorts**

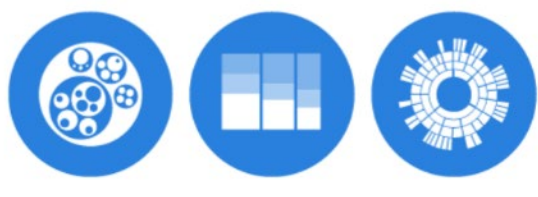

Circle Packing

#### Marimekko Chart

#### Sunburst Diagram

### **Tools to Generate Visualisation**

AnyChart (code) amCharts (code)  $D3$  (code) Datamatic Google Charts (code) or Google Docs Infogram jChartFX (JavaScript plugin) JSCharting (JS Library) **RAWGraphs** Slemma Vega (code) Vizzlo ZingChart (code)

#### Exomples

Region-wise Literacy Rates in 2015, World Population -FusionCharts

Top 10 Chinese Exports to the World - AnyChart

#### Treemap - Datamatic

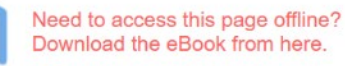

Merchandise & other related dataviz products can be found at the store

### **ED THE CHARTMAKER DIRECTORY**

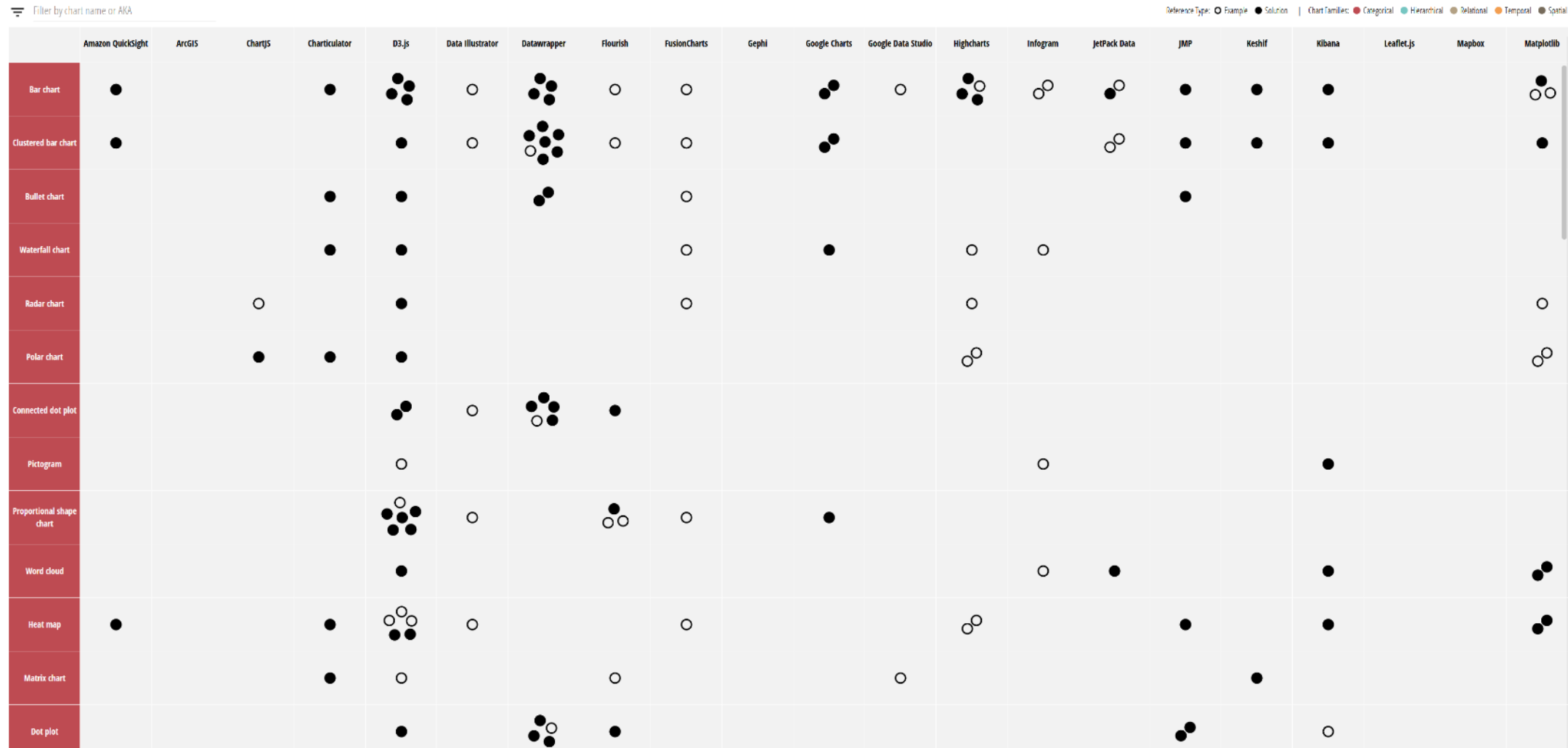

[chartmaker.visualisingdata.com](http://chartmaker.visualisingdata.com/)

Waffle charts

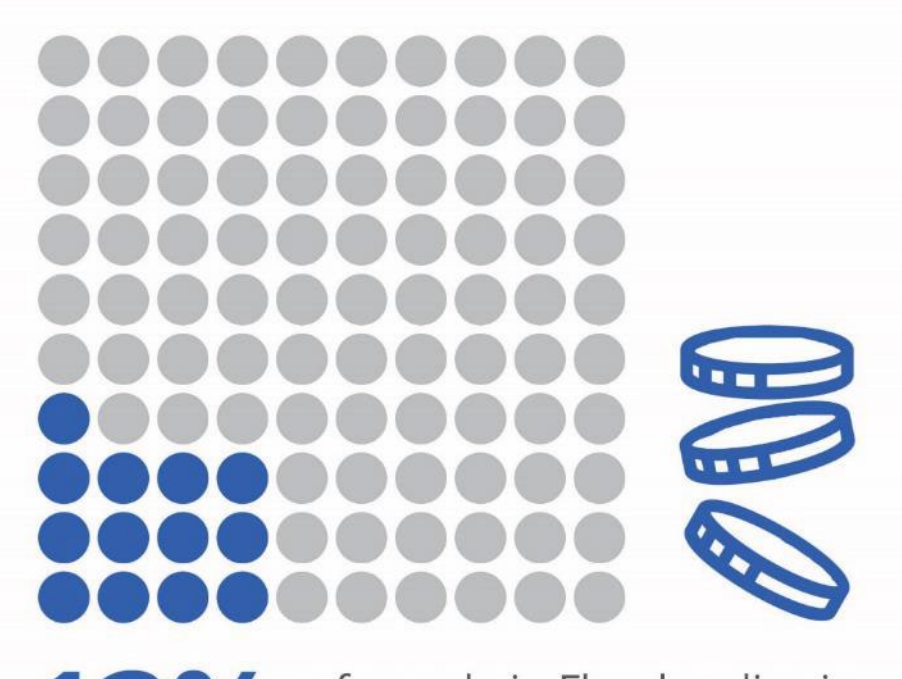

13% of people in Flanders live in<br>poverty or social exclusion

Slopegraphs

### The market demand for category 3 has grown to become the most important

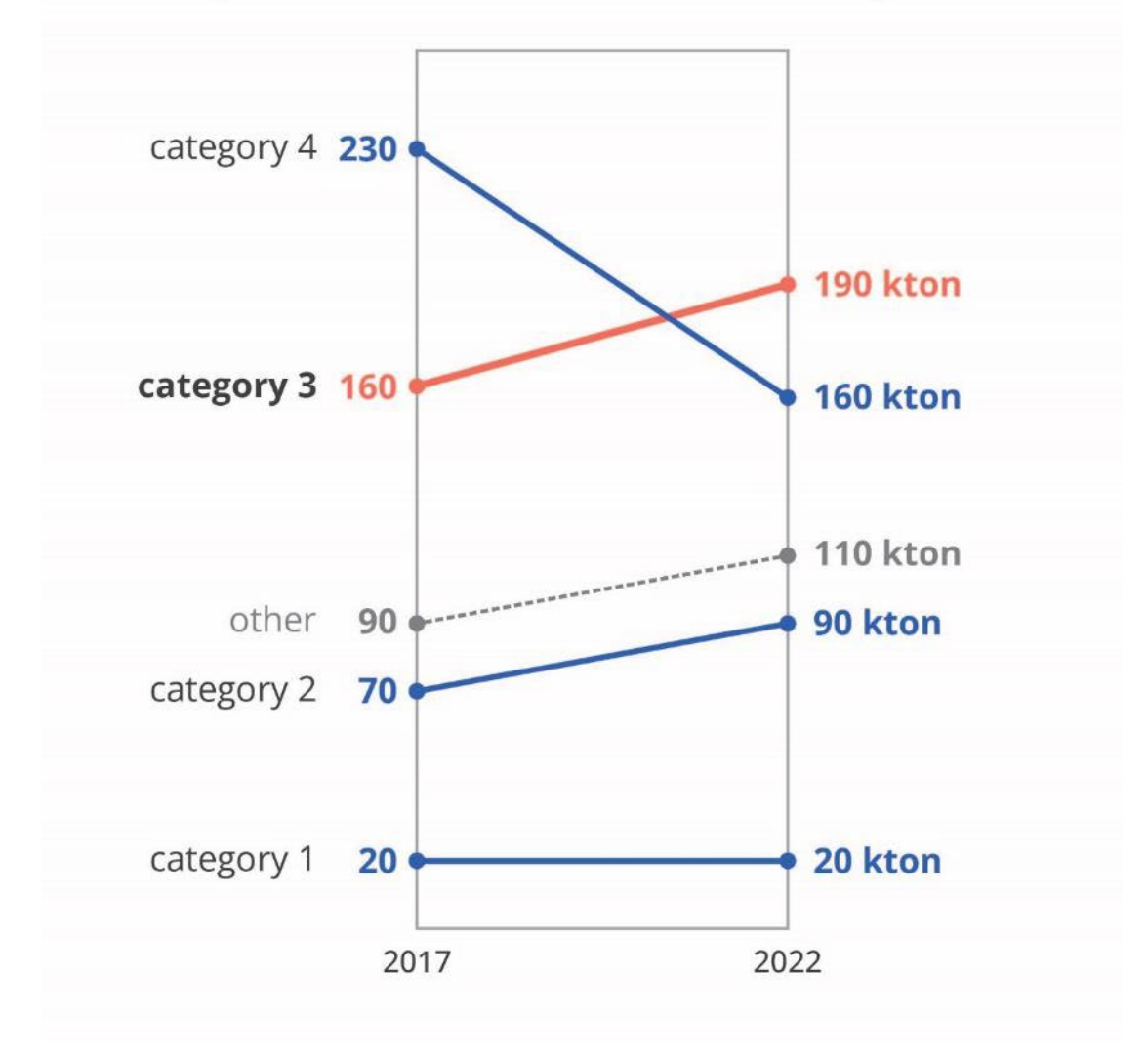

Strip charts

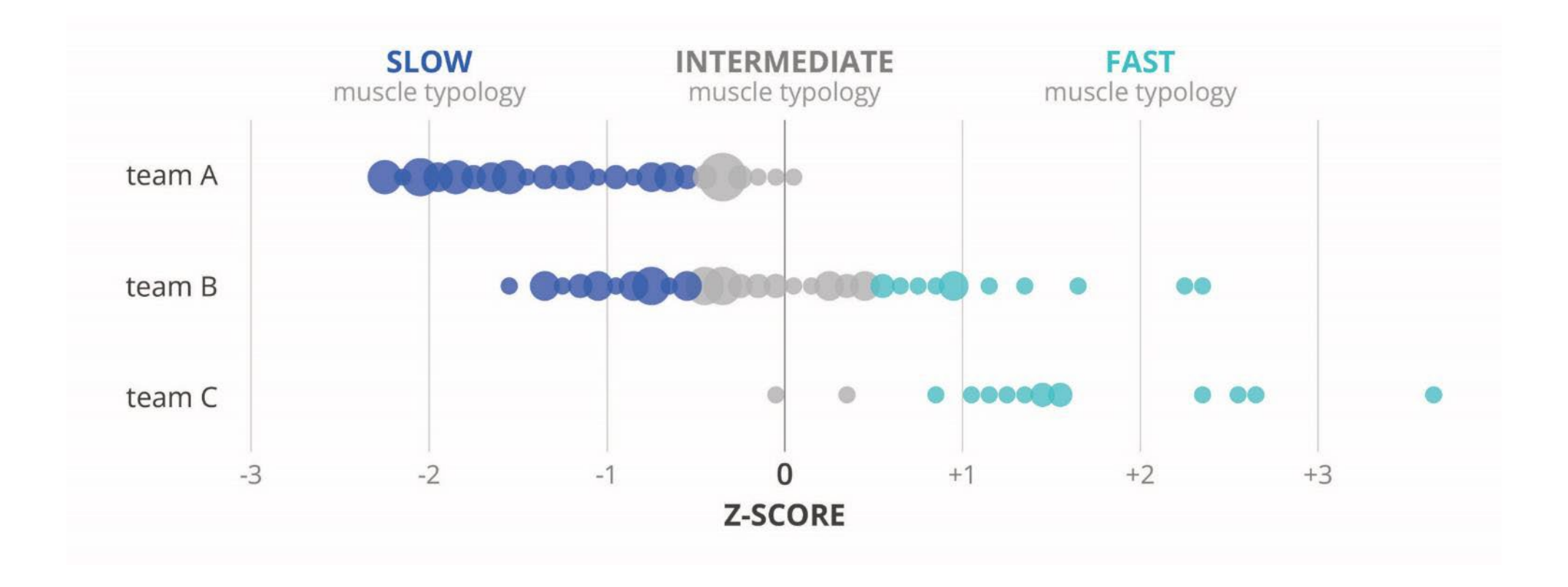

### Beeswarm plots

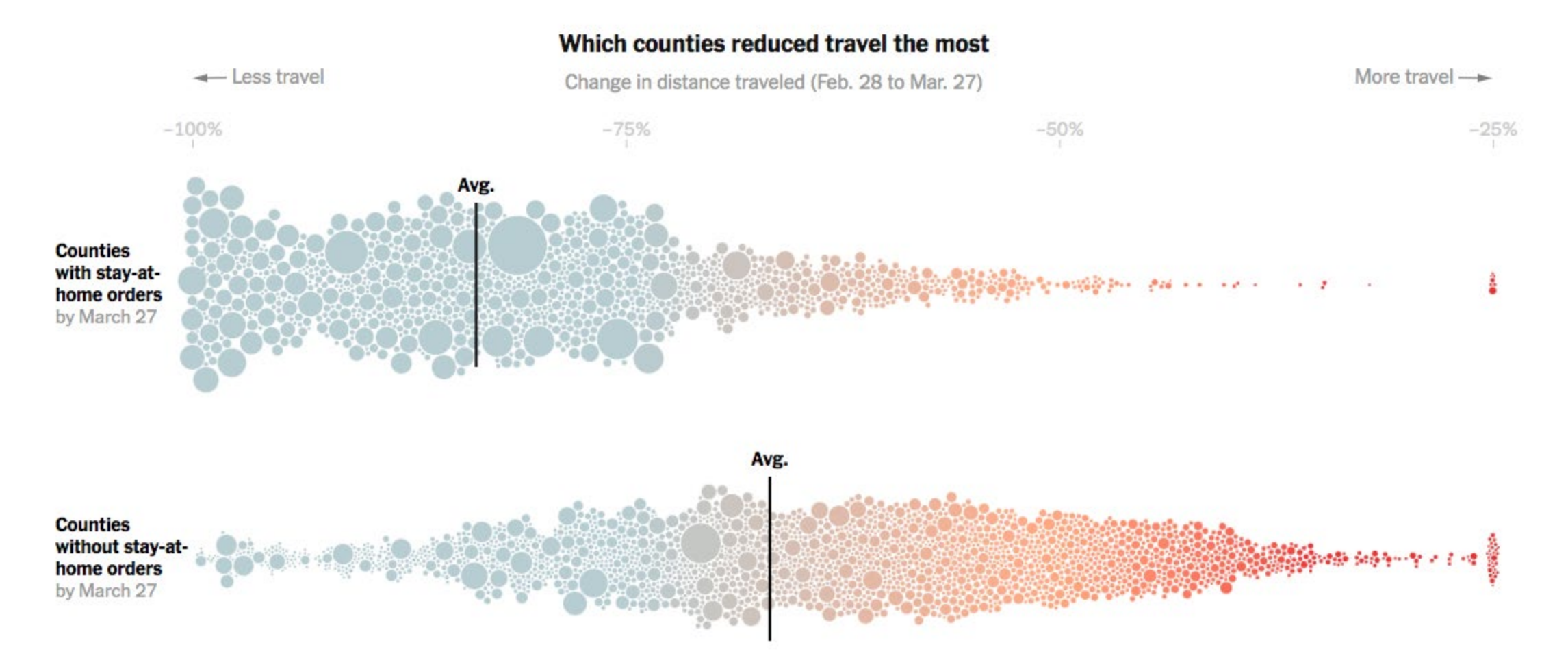

[nytimes.com/interactive/2020/04/02/us/coronavirus-social-distancing.html](https://www.nytimes.com/interactive/2020/04/02/us/coronavirus-social-distancing.html)

### Sankey diagrams

#### **Voting shifts**

Candidate support in the 2012 presidential election, and 2016 voting intentions. Source: YouGov | Adapted from The Economist

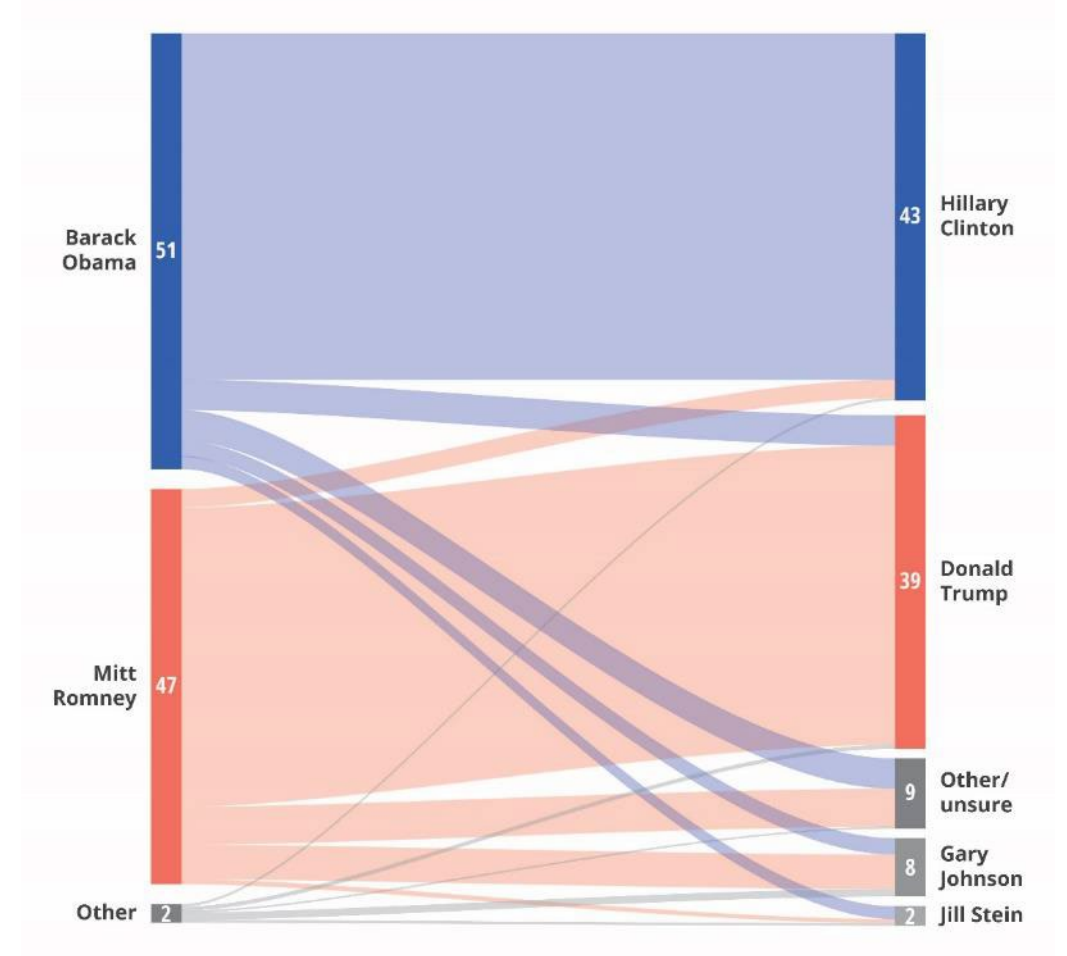

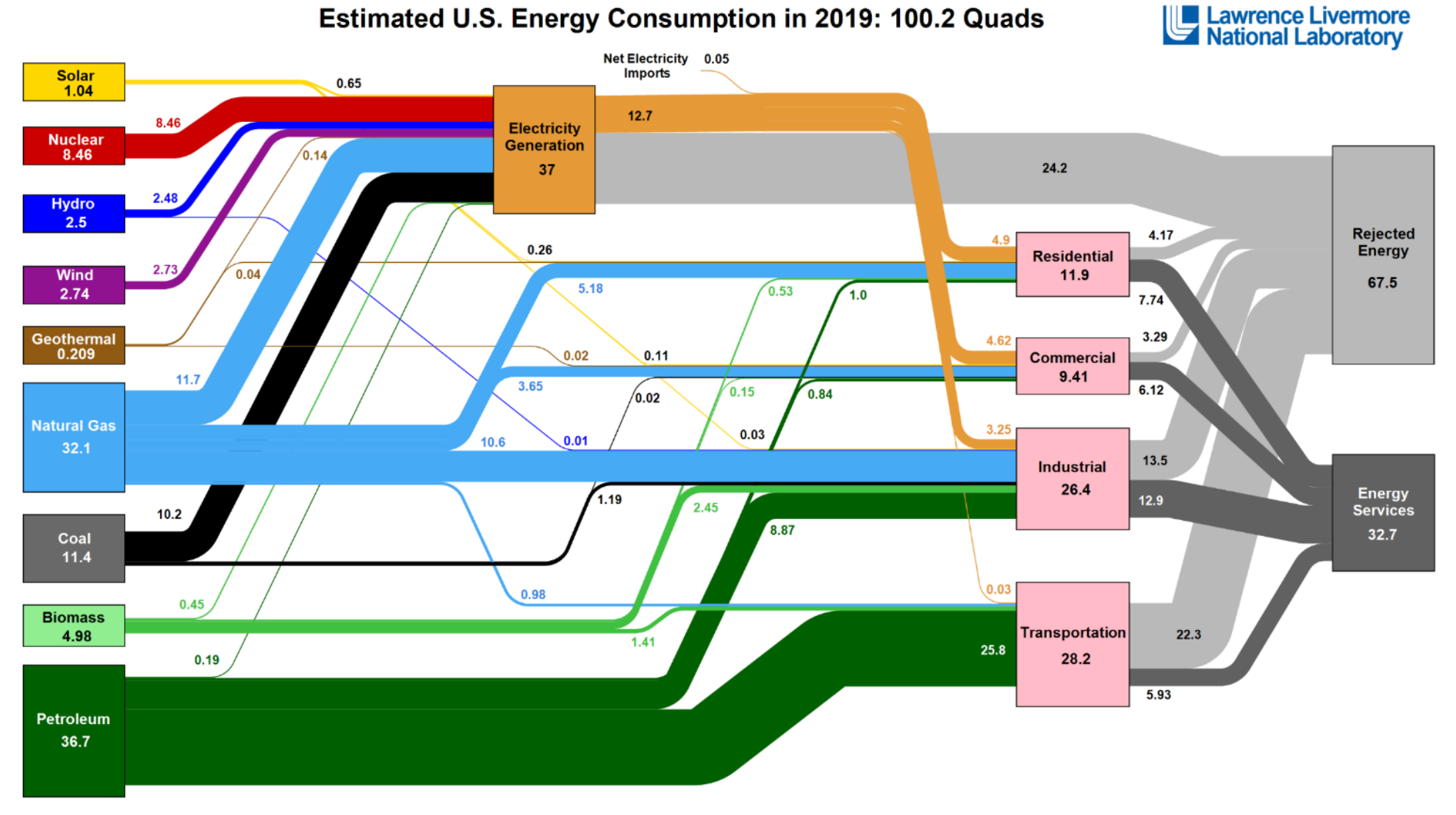

#### Estimated U.S. Energy Consumption in 2019: 100.2 Quads

Source: LLNL March, 2020. Data is based on DOE/EIA MER (2019). If this information or a reproduction of it is used, credit must be given to the Lawrence Livermore National Laboratory and the Department of Energy, under whose auspices the work was performed. Distributed electricity represents only retail electricity sales and does not include self-generation. EIA reports consumption of renewable resources (i.e., hydro, wind, geothermal and solar) for electricity in BTU-equivalent values by assuming a typical fossil fuel plant heat rate. The efficiency of electricity production is c estimated as 65% for the residential sector, 65% for the commercial sector, 21% for the transportation sector and 49% for the industrial sector, which was updated in 2017 to reflect DOE's analysis of manufacturing. Totals may not equal sum of components due to independent rounding. LLNL-MI-410527

## **Guidelines for graphs**

don't settle for the default chart define your goal maximize the signal-to-noise ratio

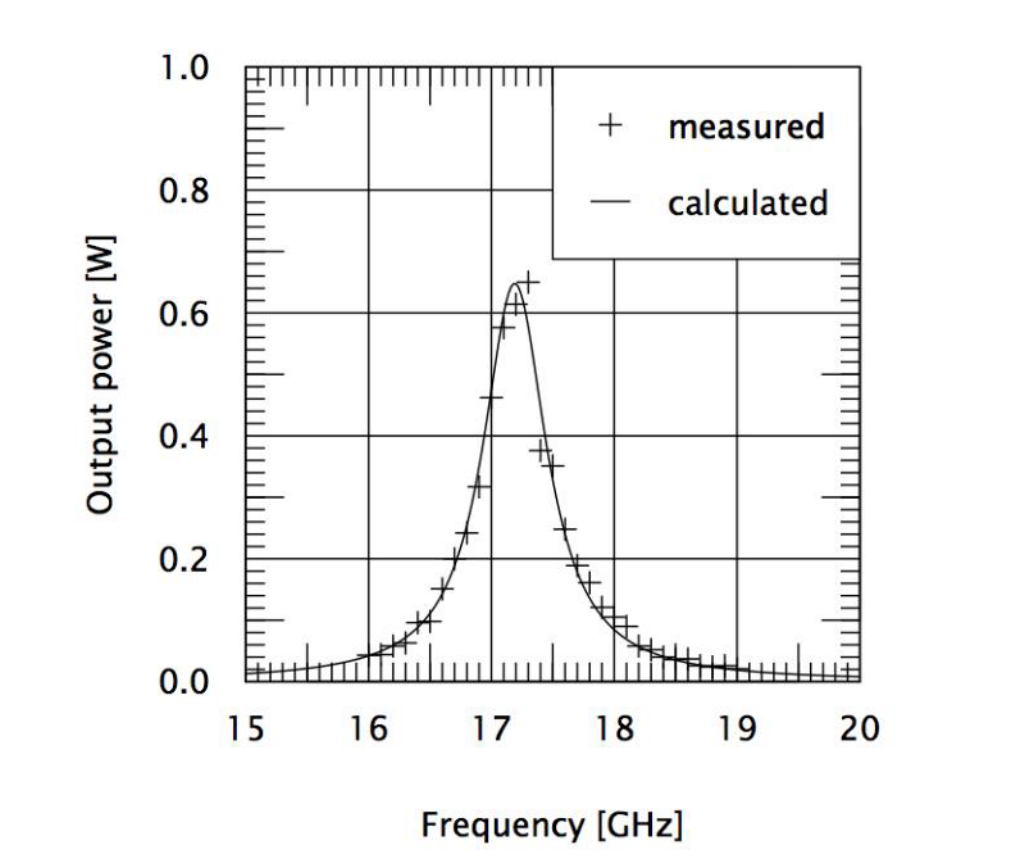

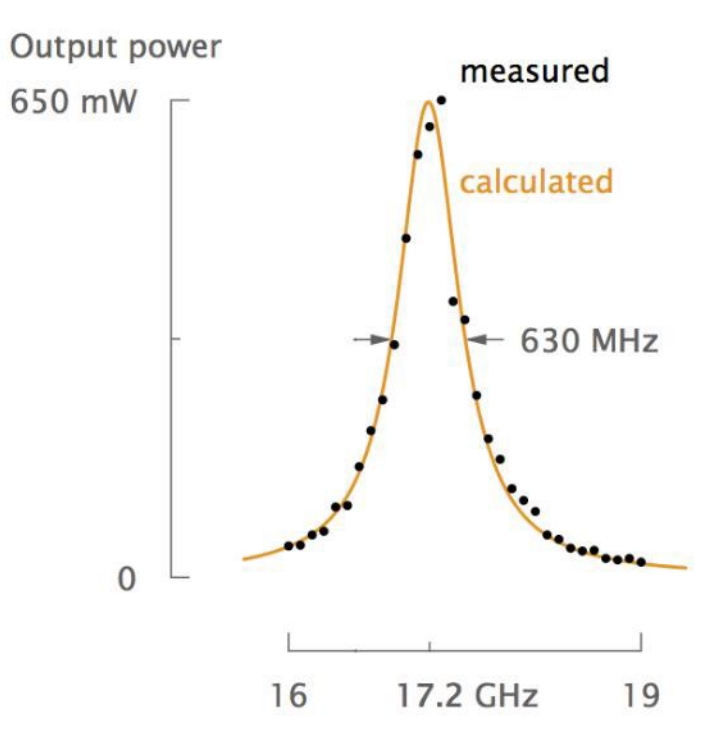

### Jean-Luc Doumont, Optics & Photonics Focus 2010

## **Noise = physical noise**

elements which are on the visual but are not helpful

### **+ mental noise**

thinking work required from your audience

# **How would you do it?**

 $a)$ 

 $1 - 0$ 

 $0.8$ 

 $0.6$ 

 $0.4$ 

 $0.2$ 

 $0.0$ 

0

200

400

Time of exposure

600

800

Cum Survival

Write down at least 5 things you would change to improve this visual

Original cohort

**LOST** ᄓᄃ  $.72F$ 

1000

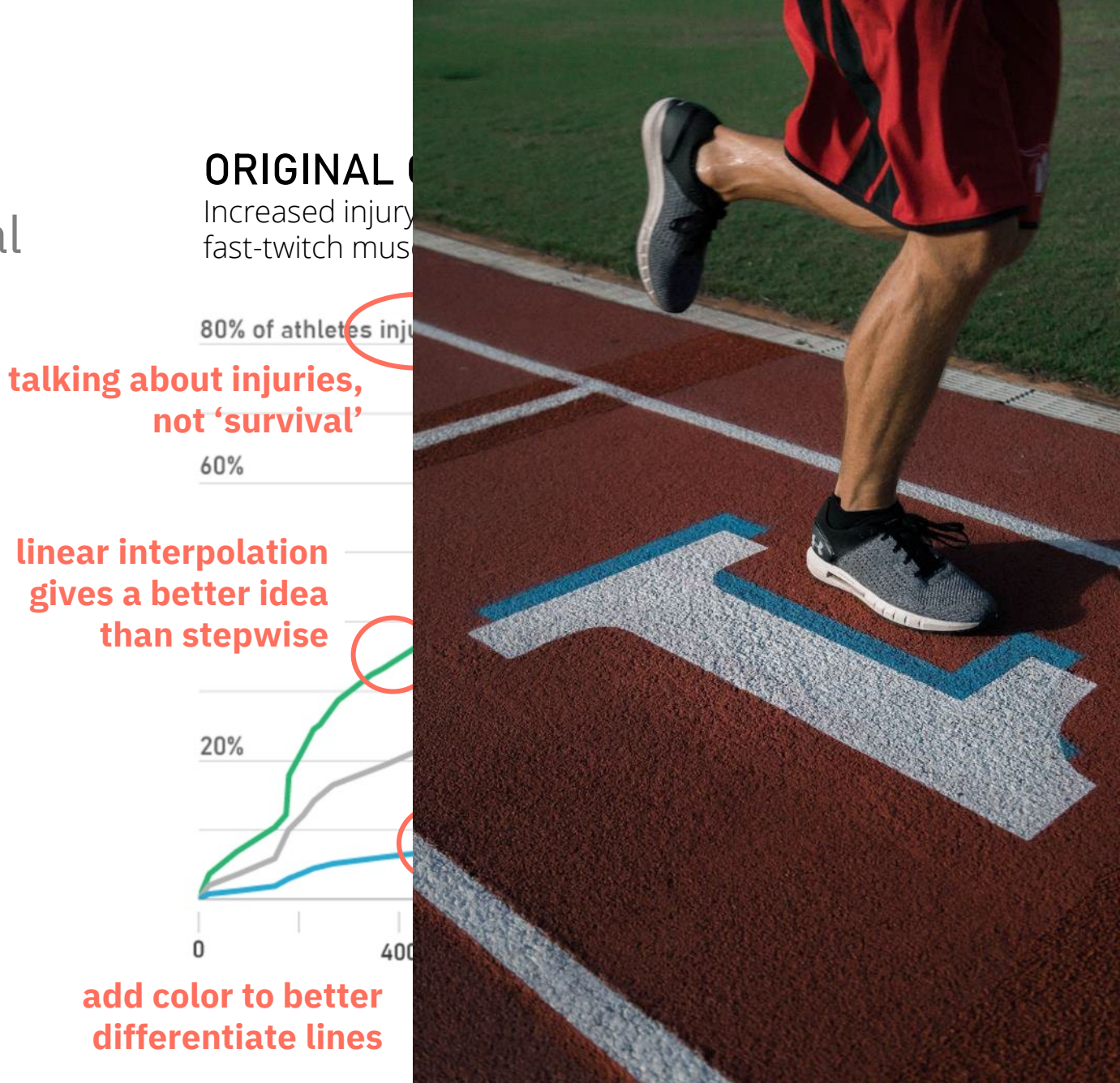

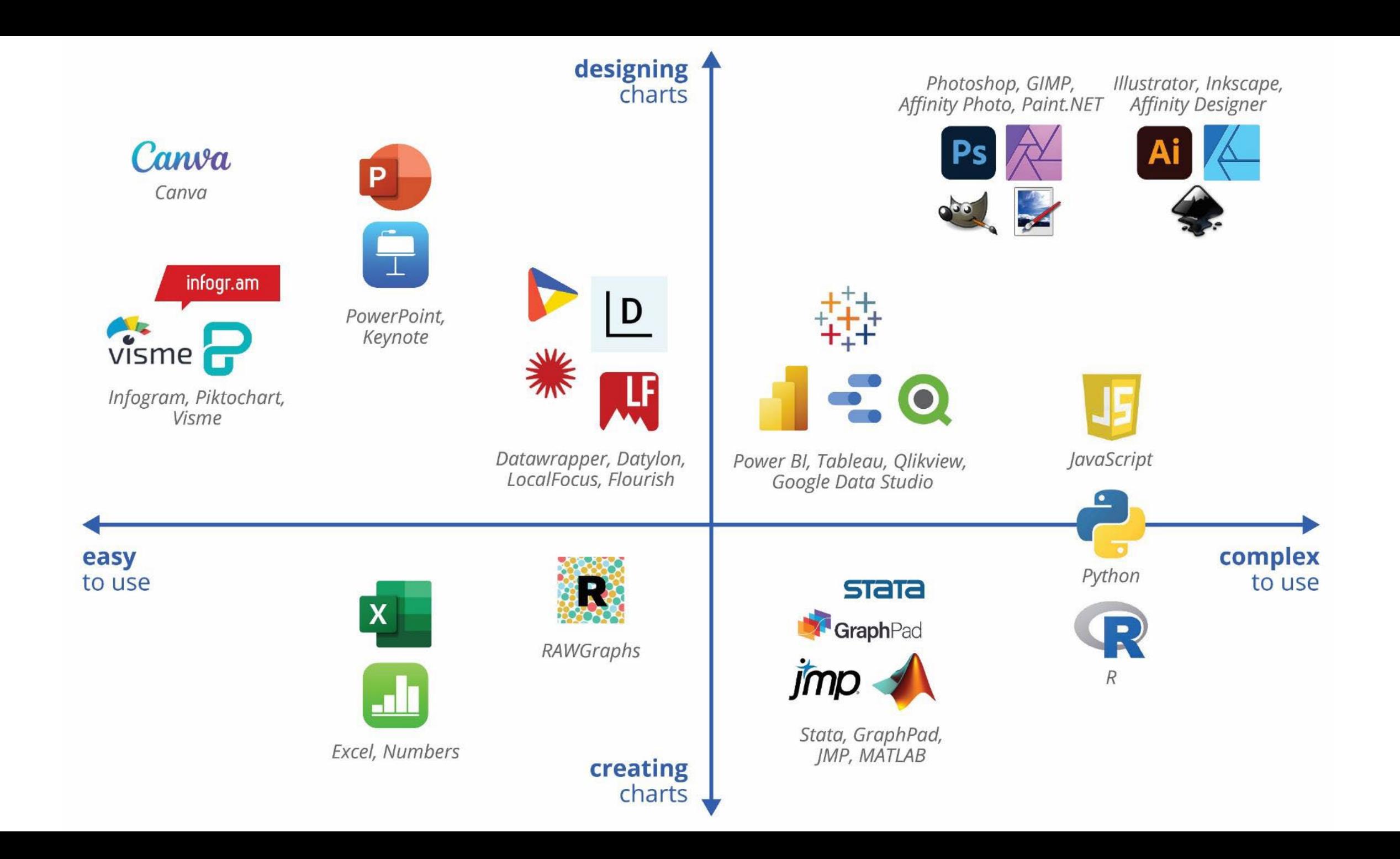

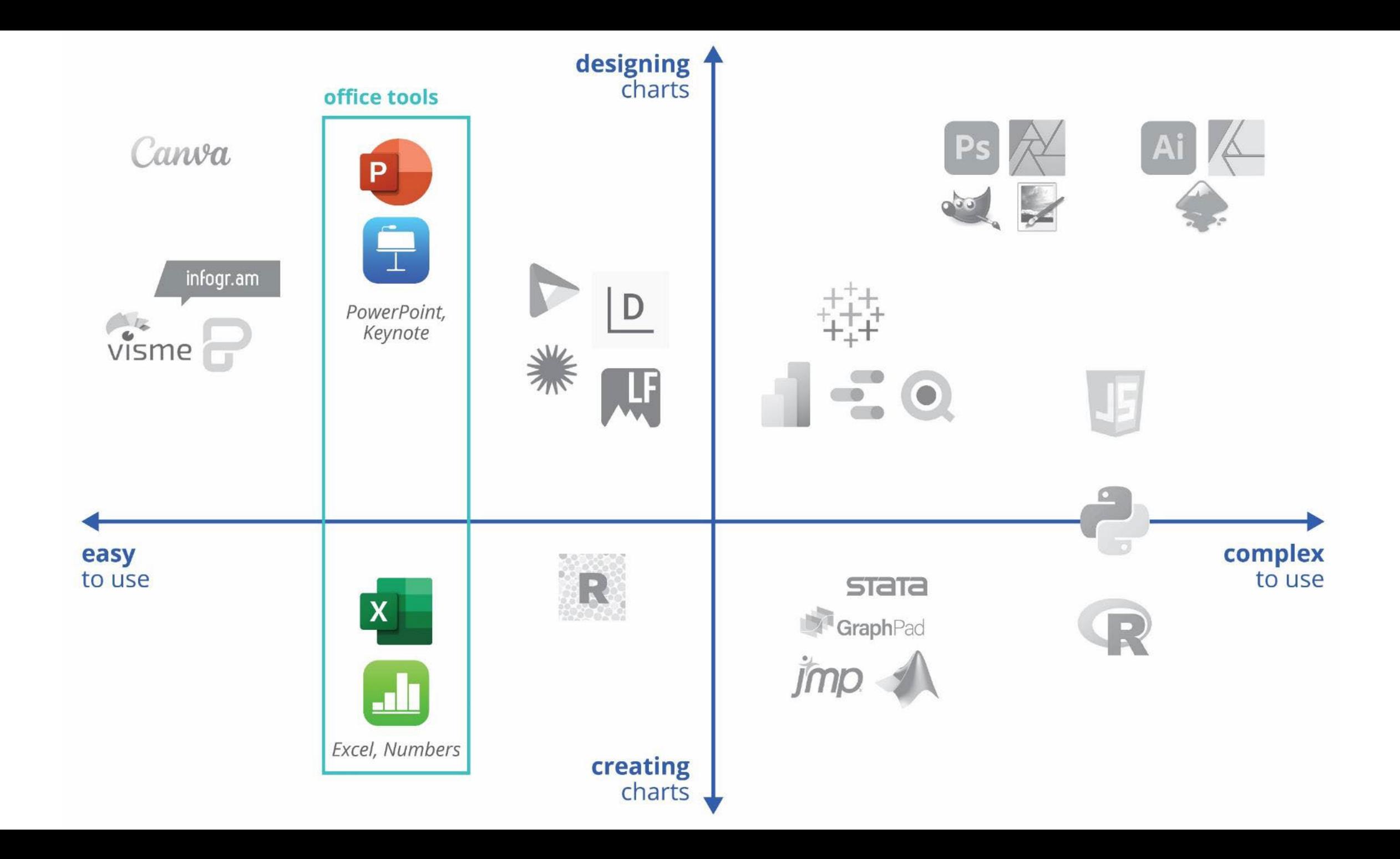

## **Available tools**

Spreadsheet tools

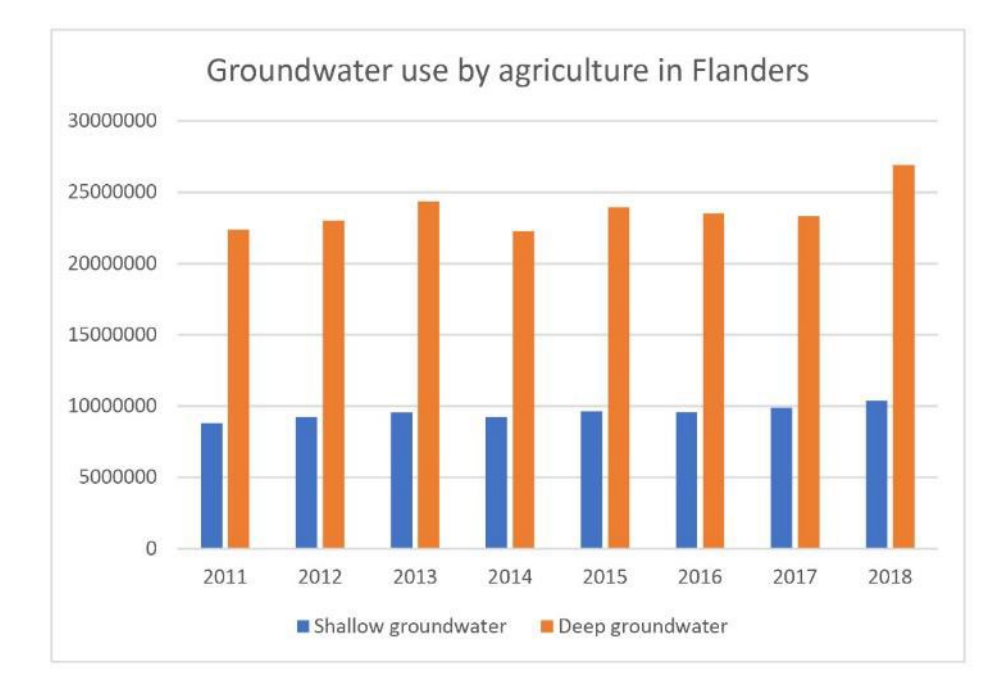

#### Groundwater use has never been higher

groundwater used by agriculture in Flanders | in million m<sup>3</sup>

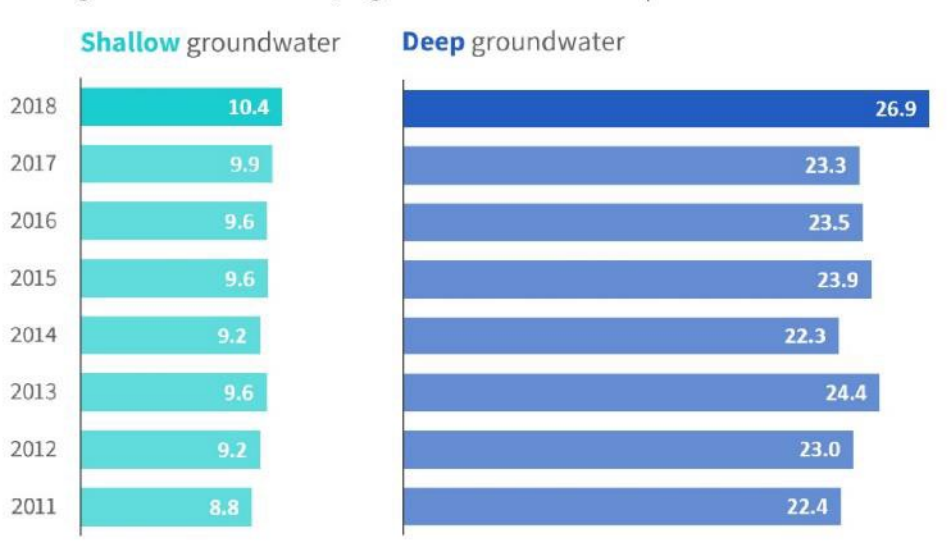

#### Evolutie van de budgettaire kosten van de vergrijzing op lange termijn

Volgens het SCvV-referentiescenario van juli 2020 in procent van het bbp

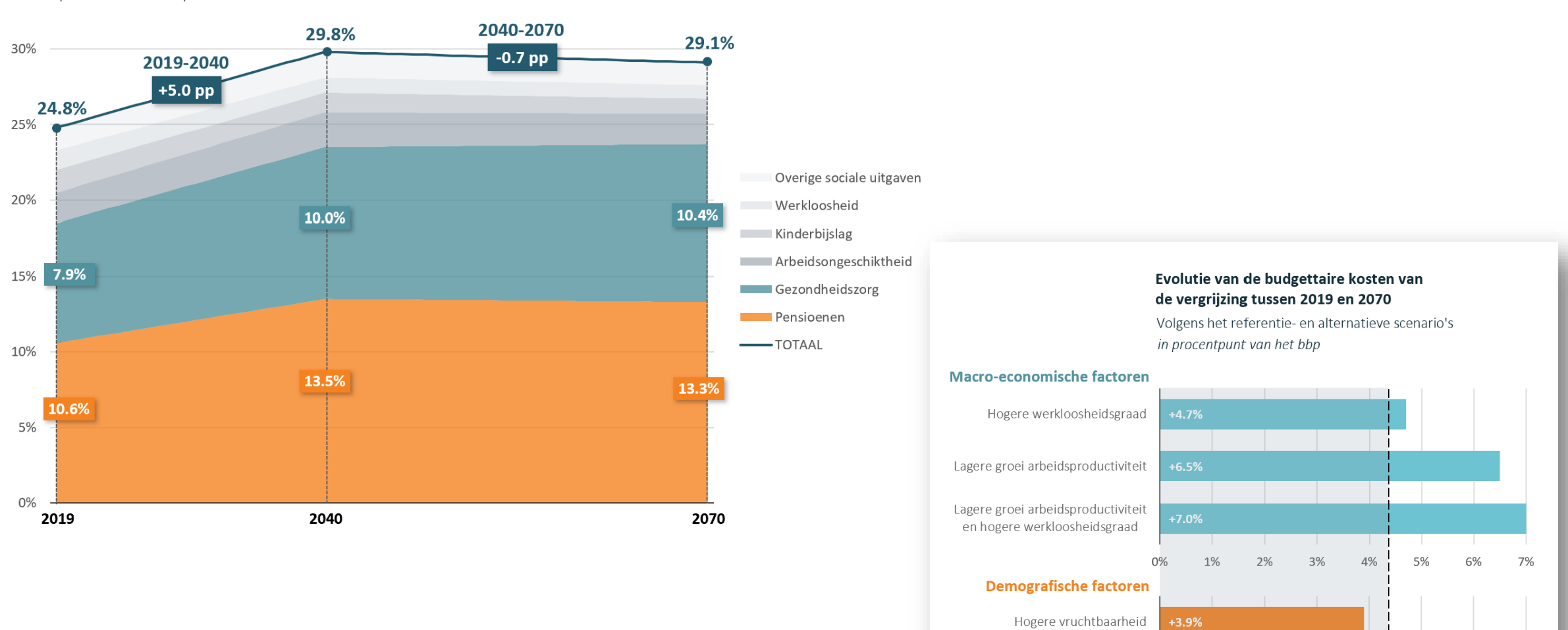

Lagere vruchtbaarheid

 $+4.6%$ 

#### Referentiescenario  $+4.3%$

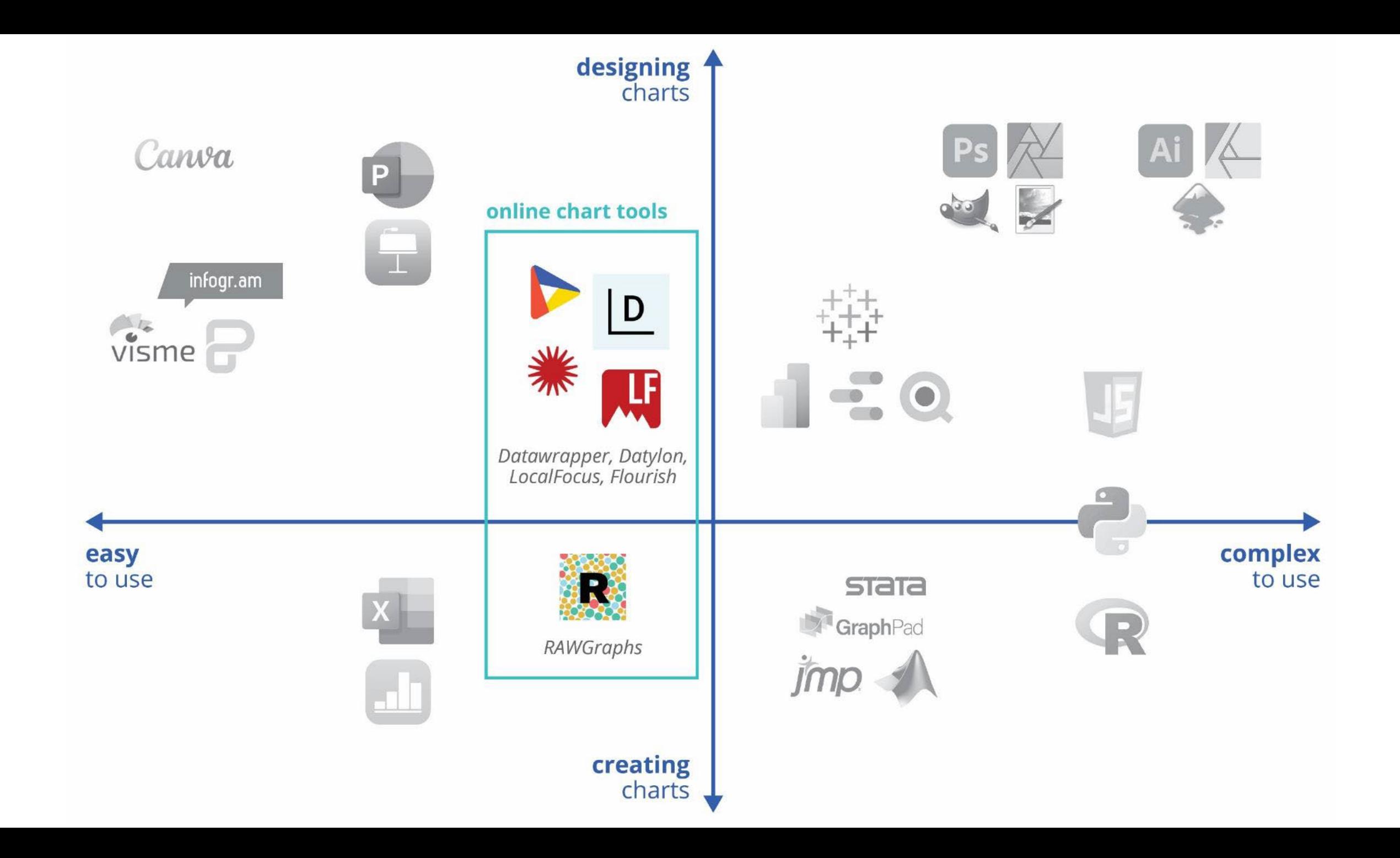

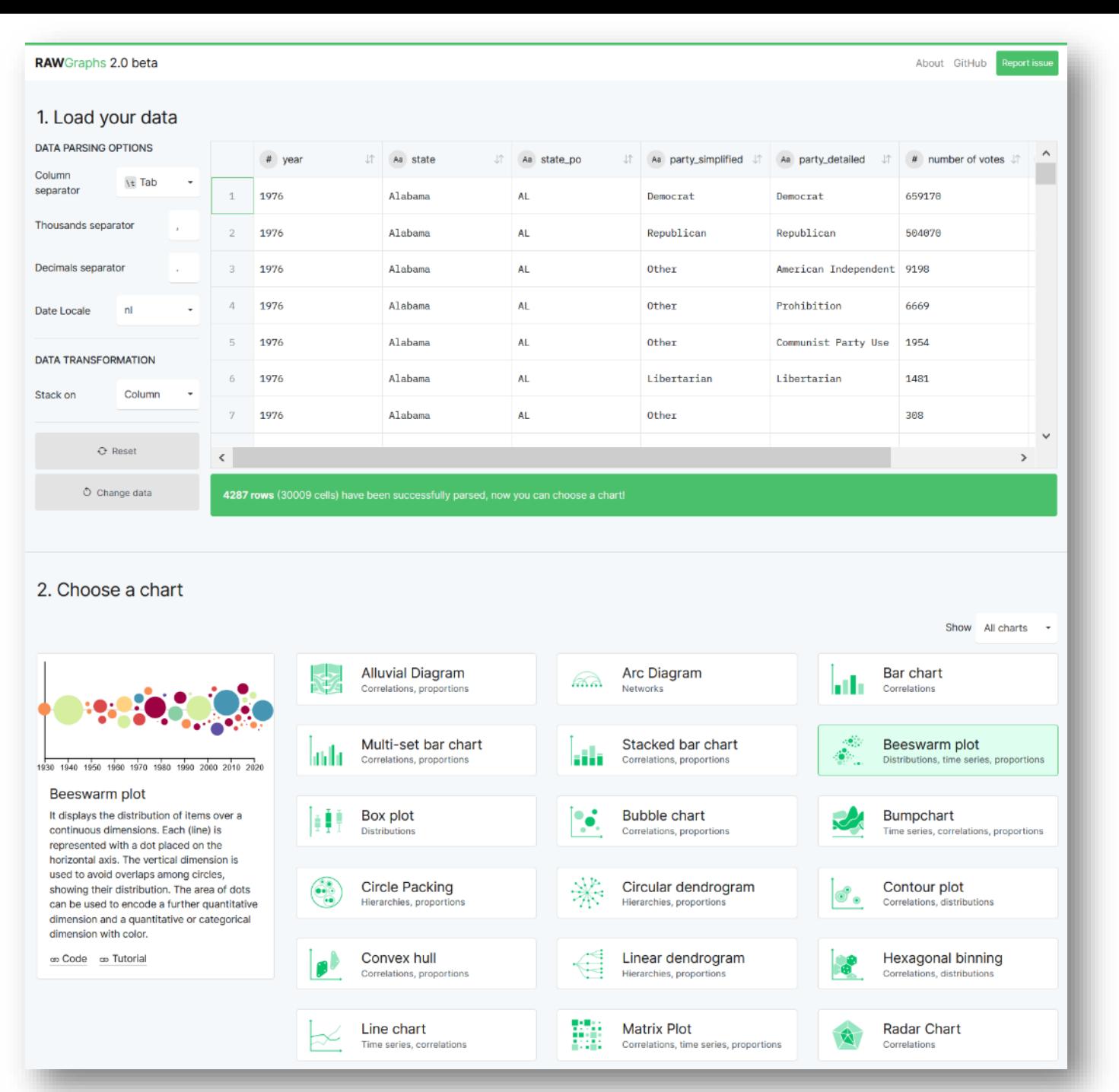

[app.rawgraphs.io](https://app.rawgraphs.io/)

## **Available tools**

### Interactive chart tools

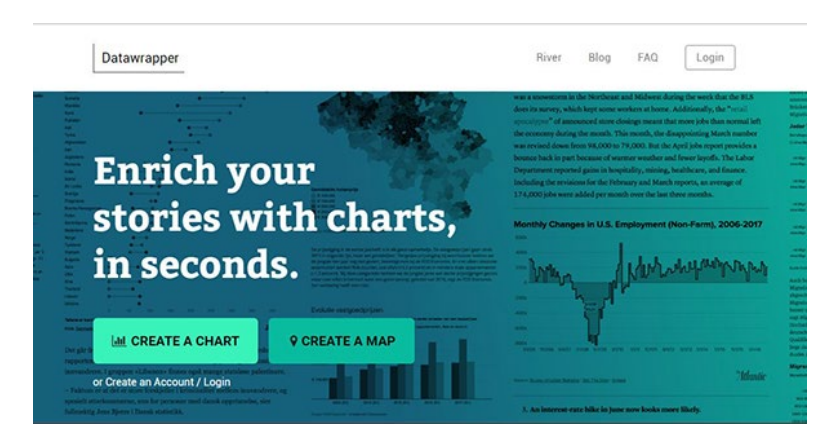

**Datawrapper**

[datawrapper.de](https://app.datawrapper.de/chart/BDQzR/upload)

charts to embed in a website, charts with tooltips

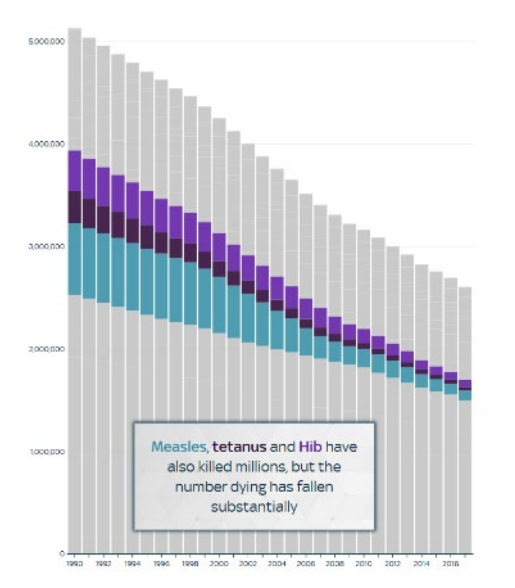

### **Flourish**

[flourish.studio](https://flourish.studio/)

storytelling with charts

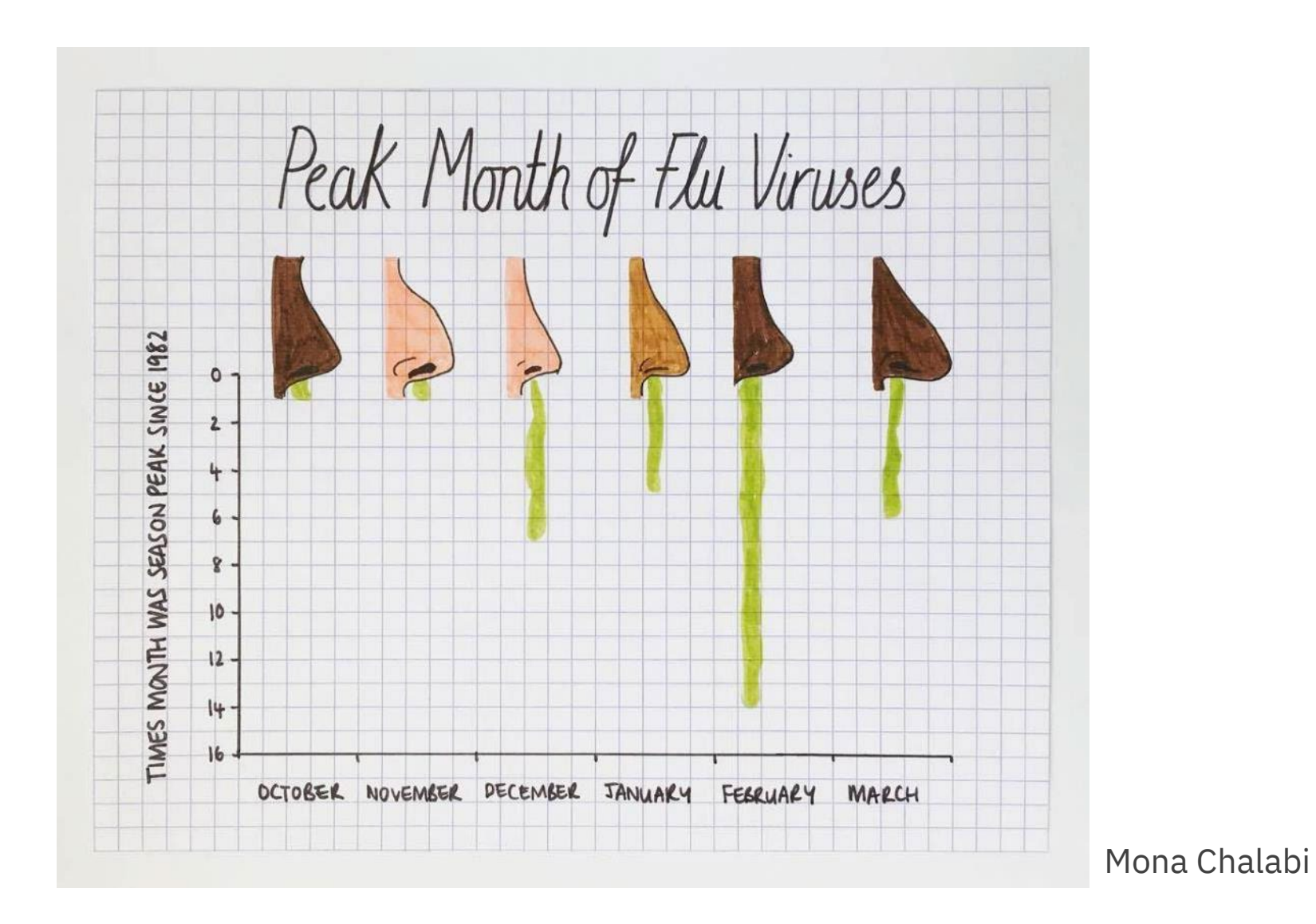

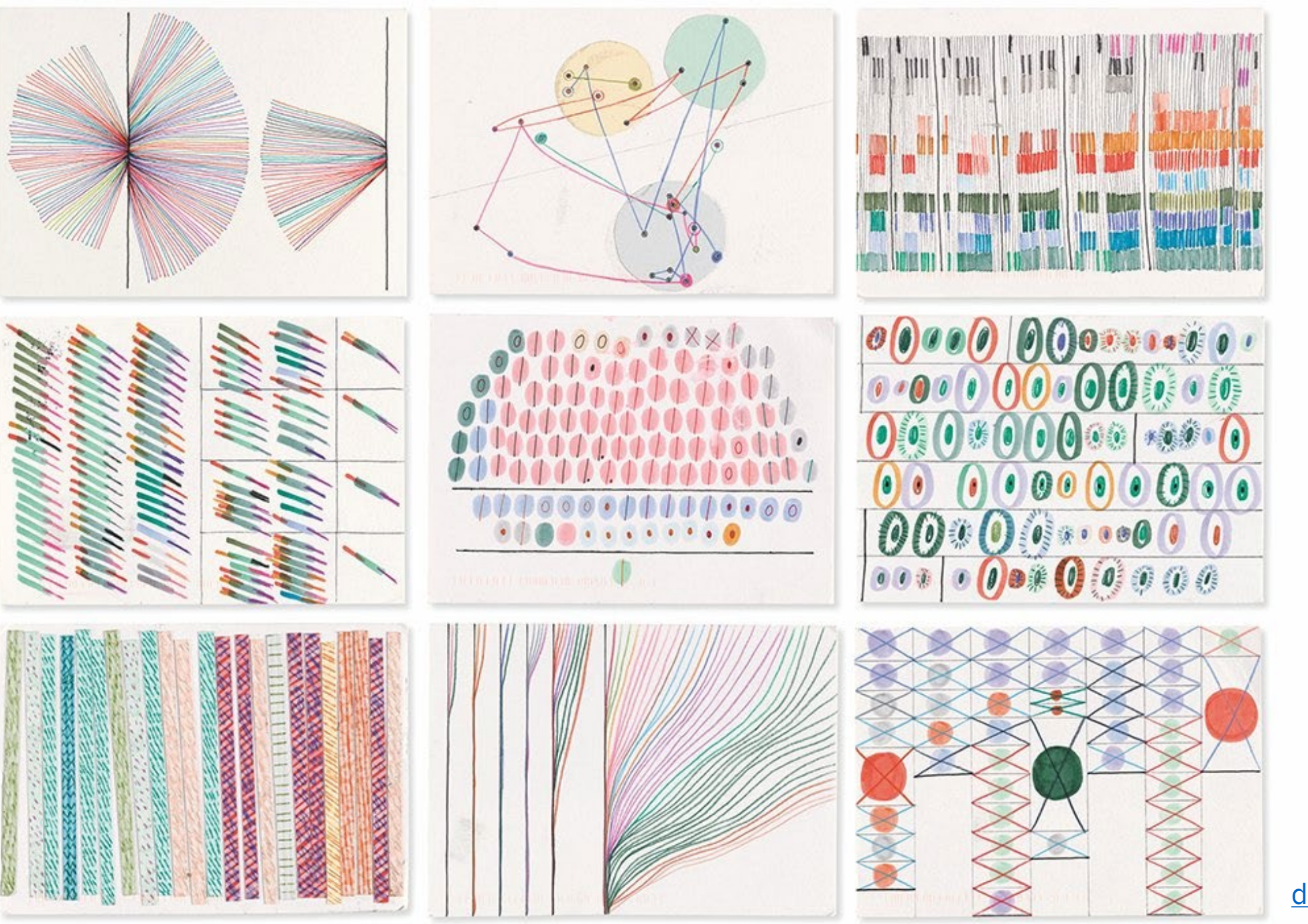

[dear-data.com](http://www.dear-data.com/)
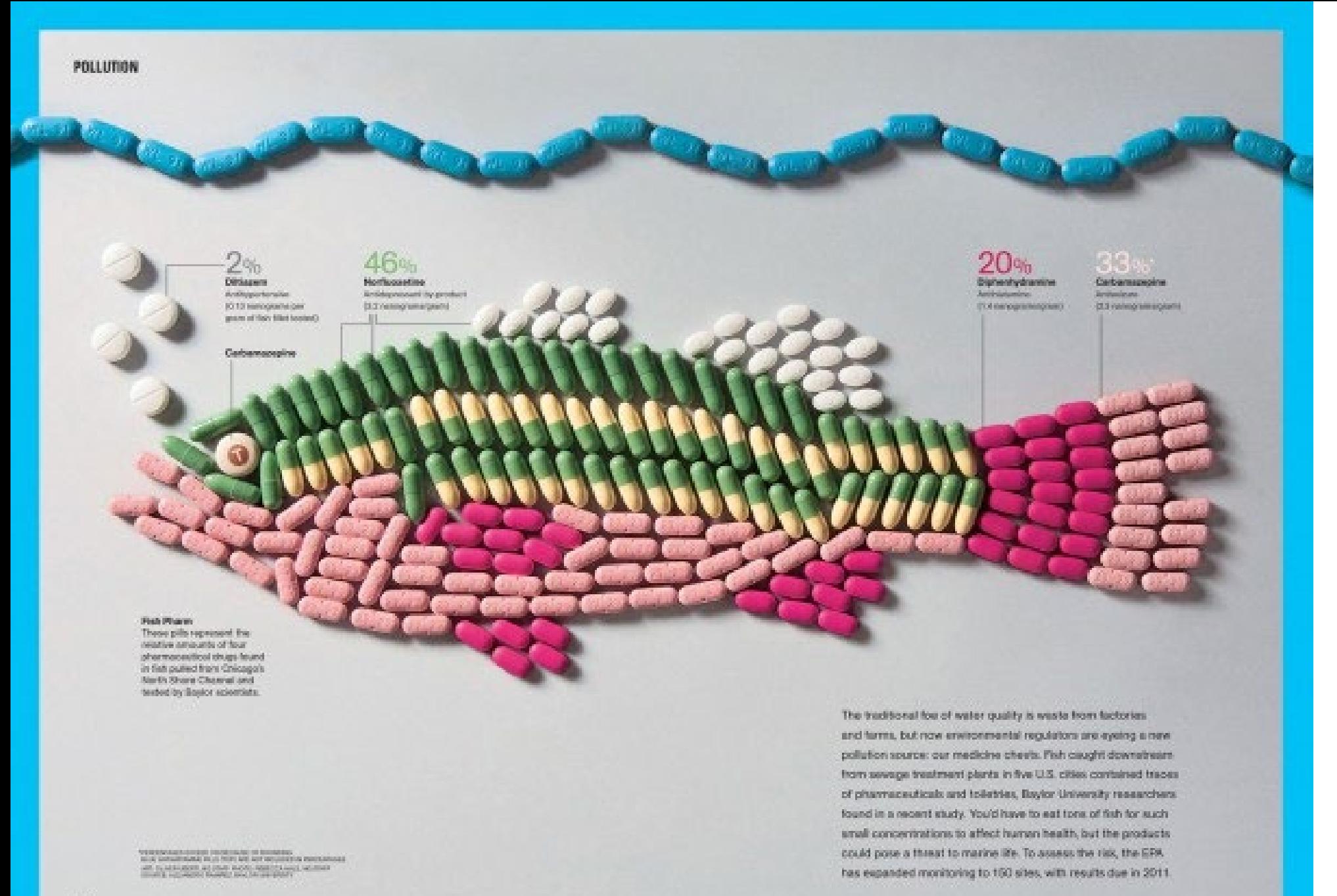

National Geographic Magazine

#### Per capita cheese consumption in the U.S.

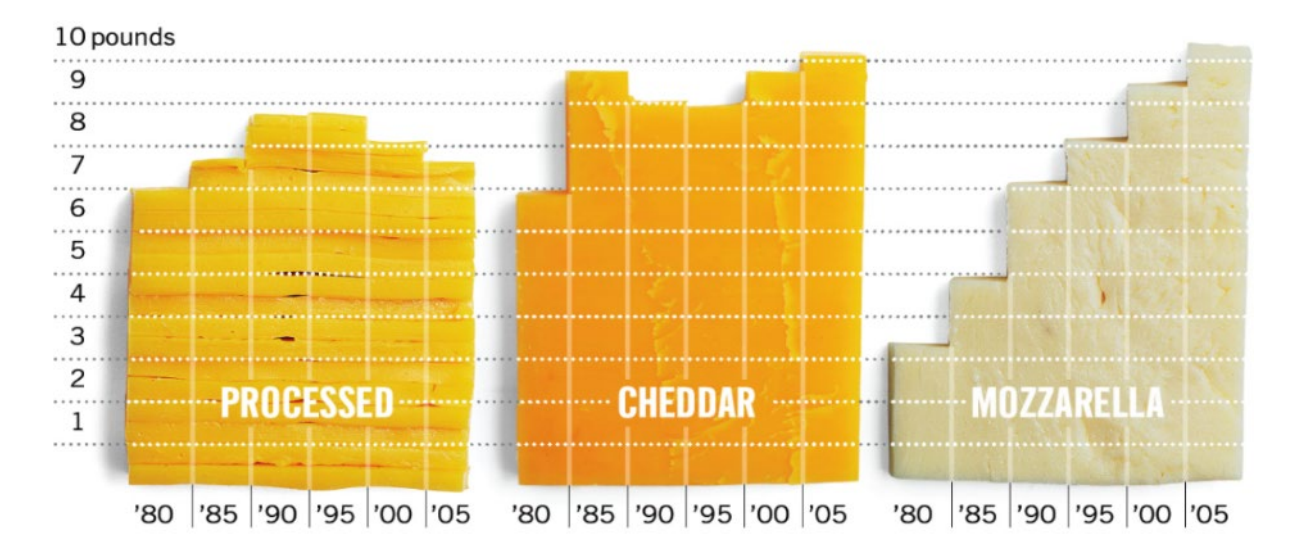

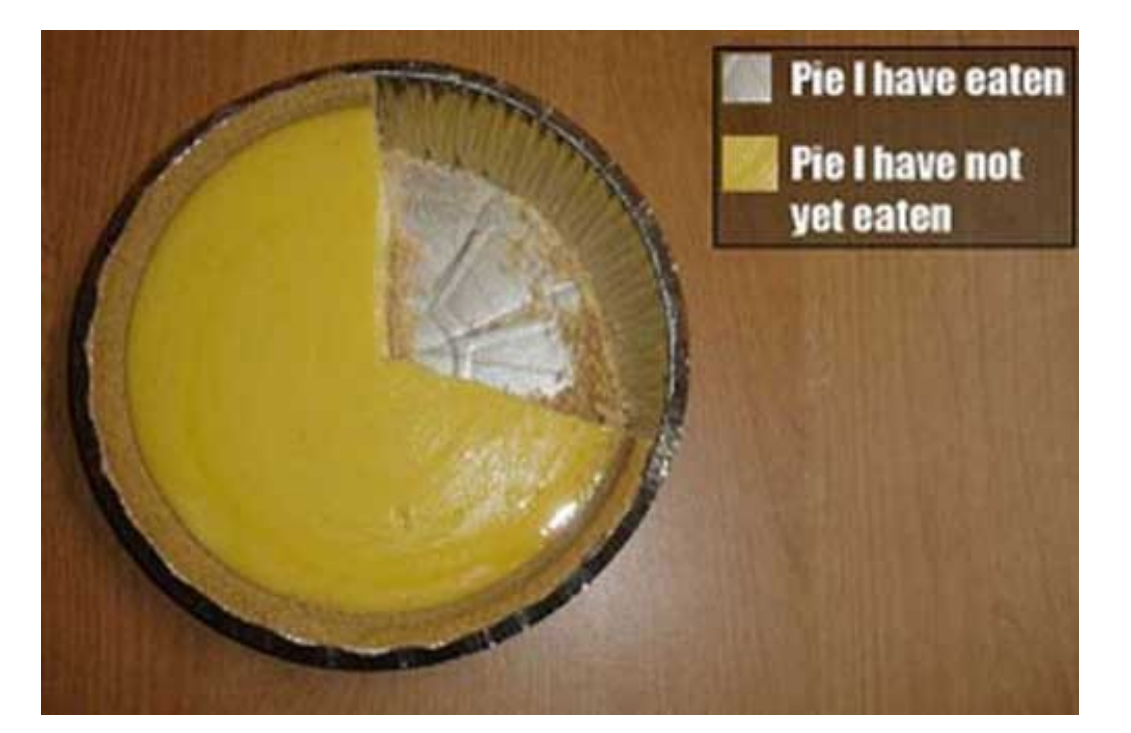

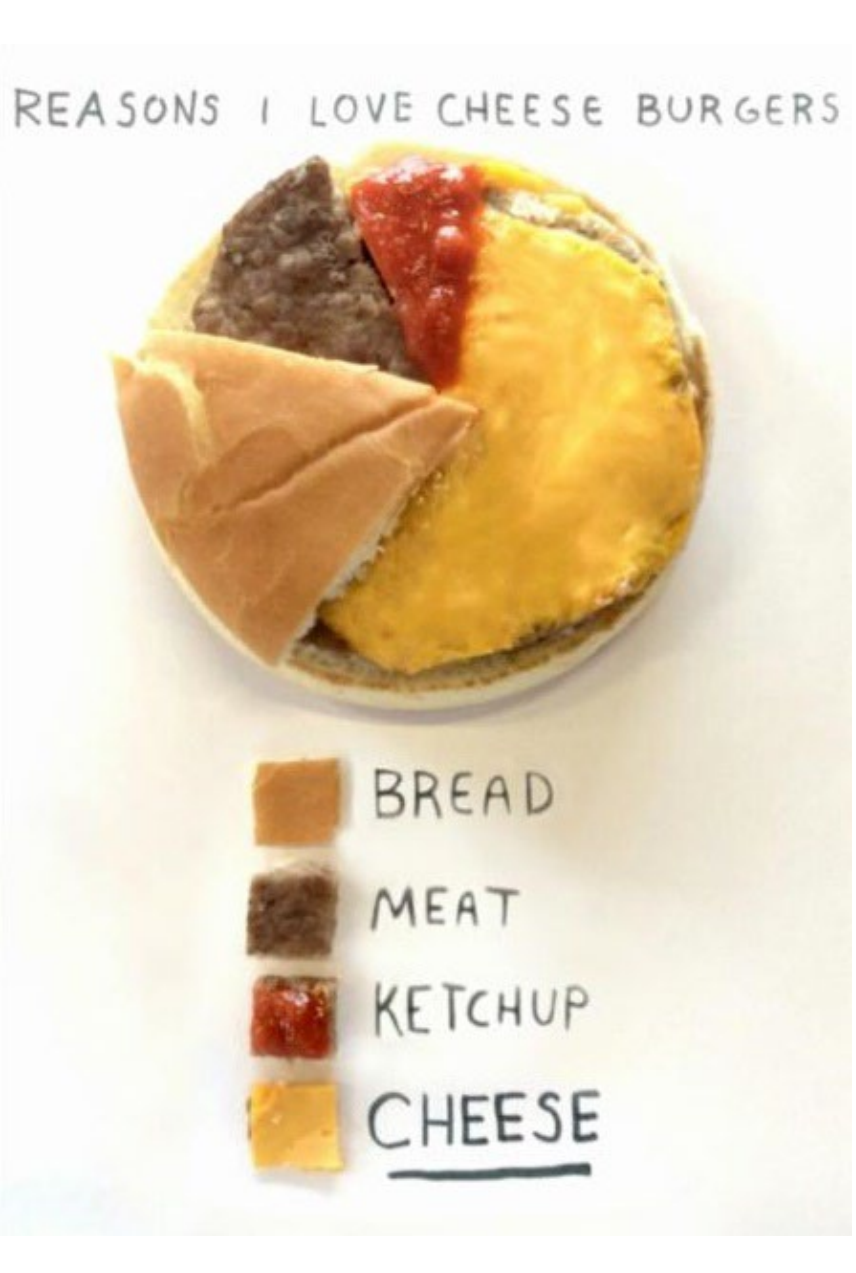

## **Visualizing 40 Years of Music Industry Sales**

Published 3 years ago on October 6, 2018 **By Nick Routley** 

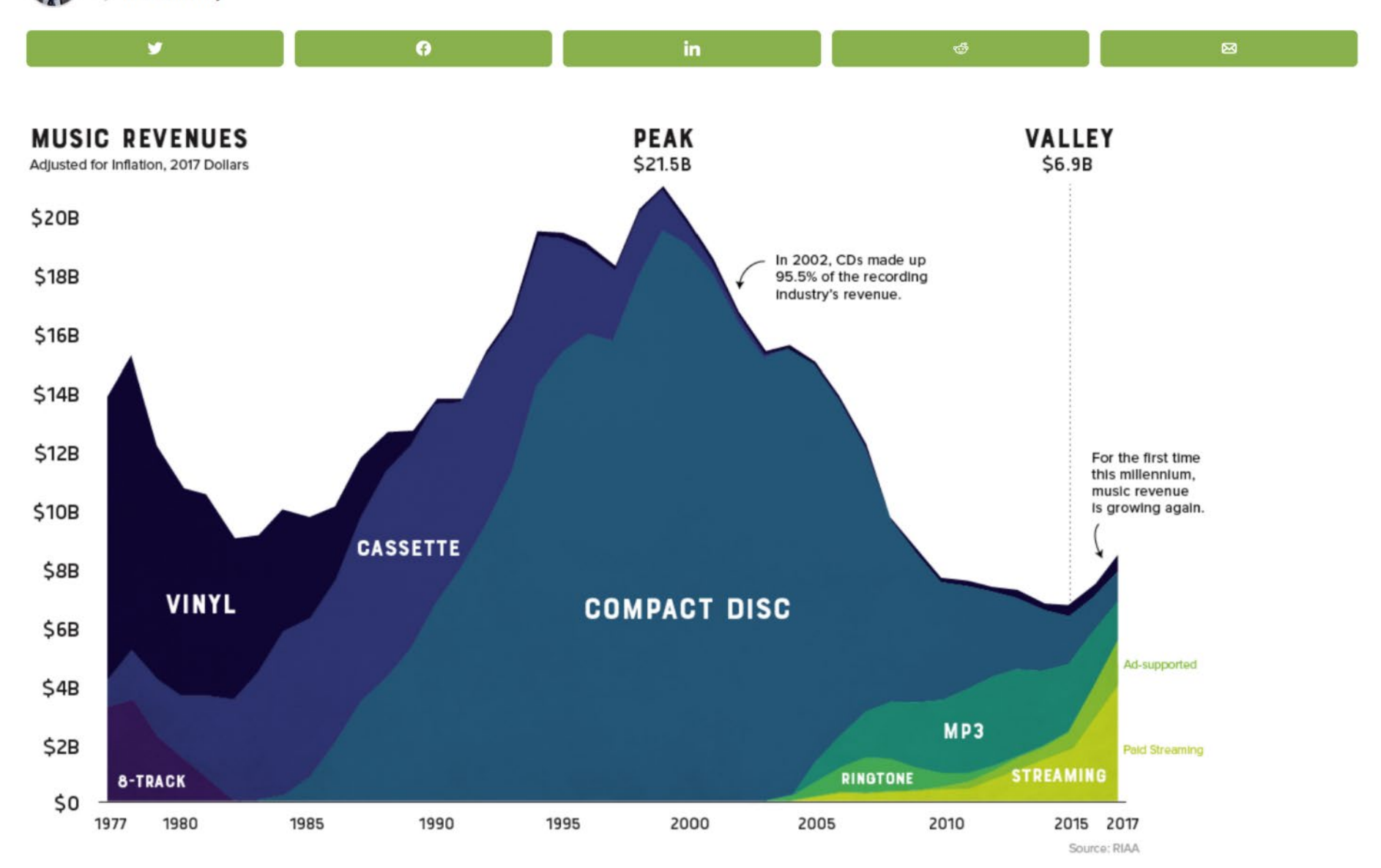

### The Data Visualisation Catalogue

About · Blog · Shop · Resources

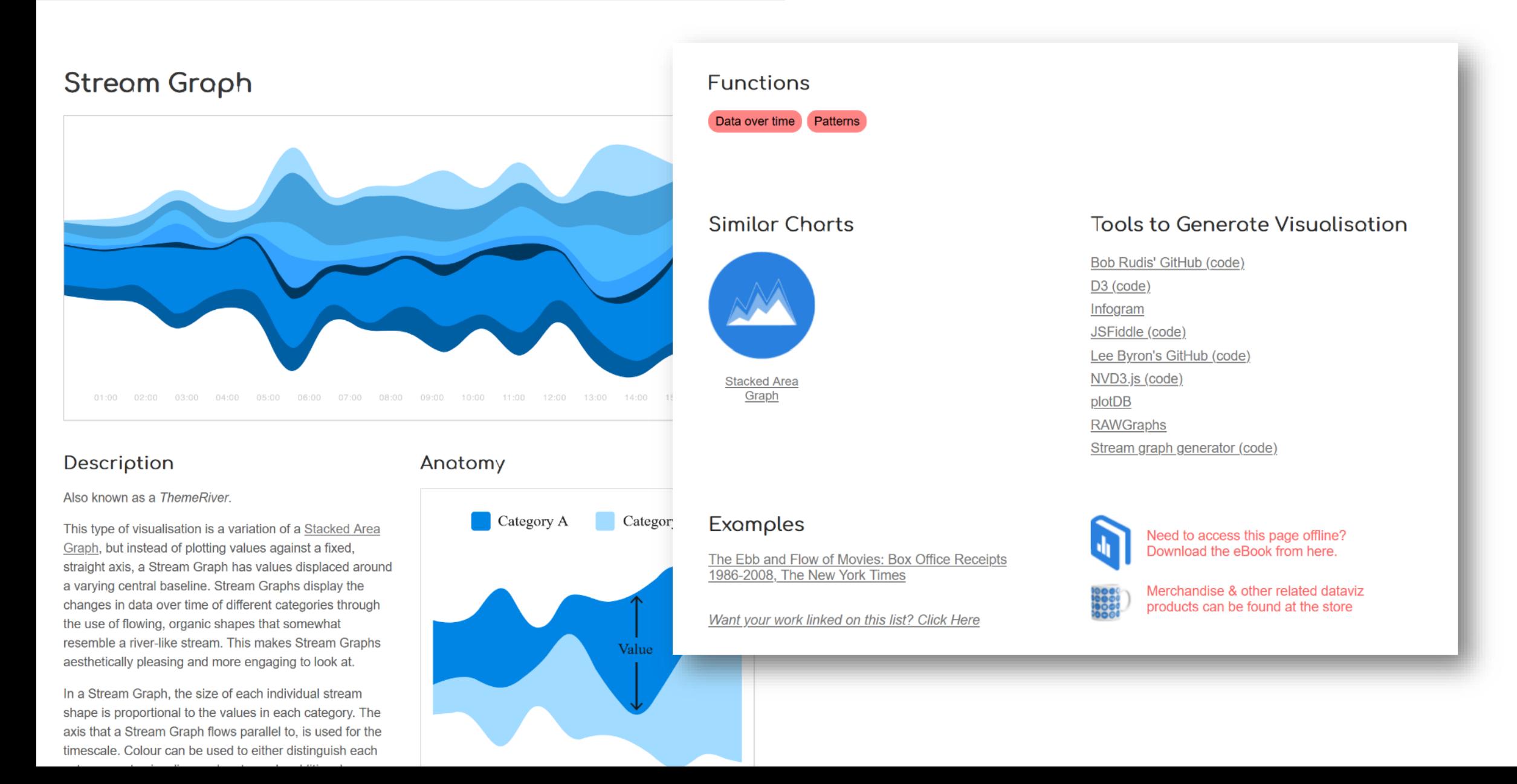

## **RAWGraphs**

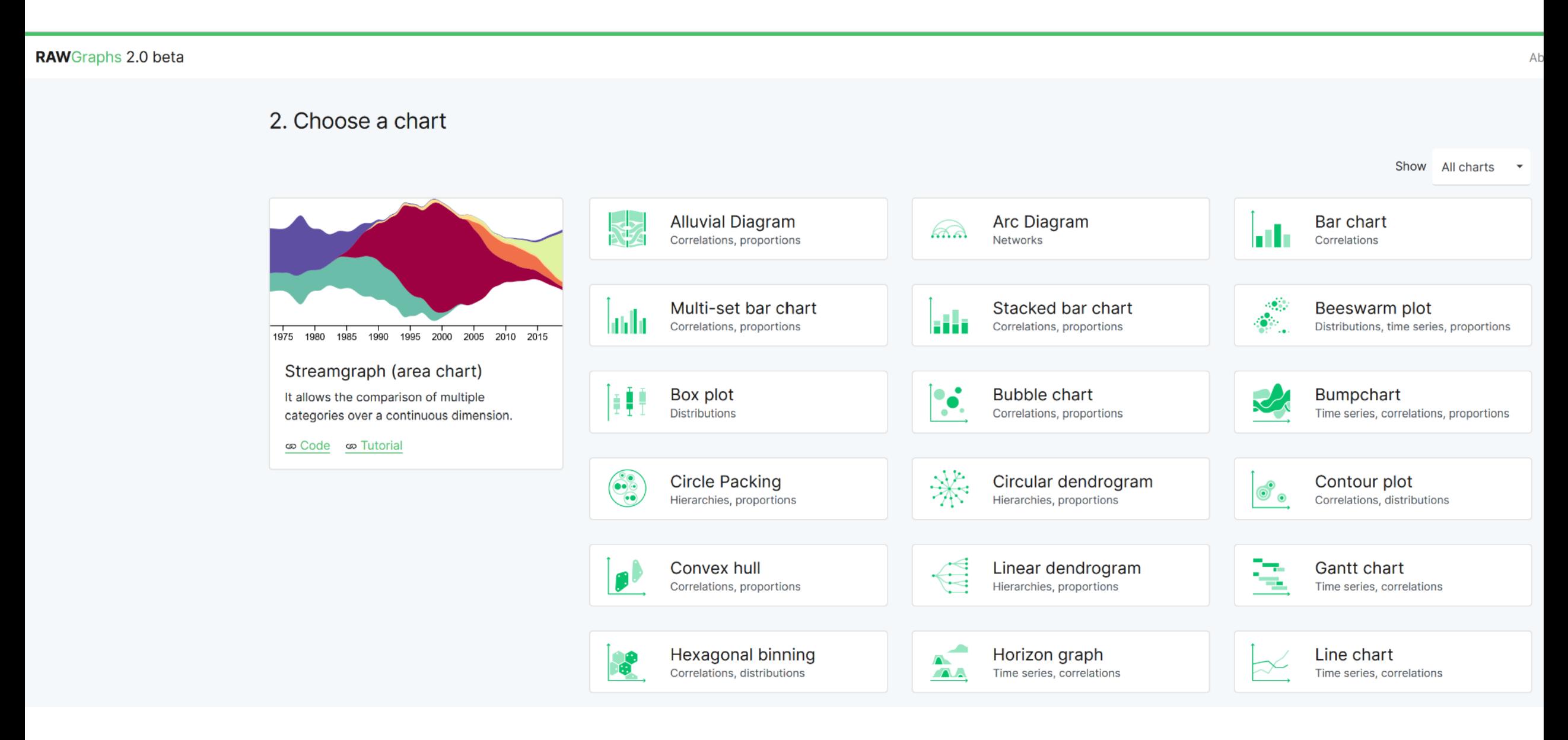

## **Time to play**

Individual exercise

Download the data file [baryon.be/files/workshop/wealth.xlsx](https://baryon.be/files/workshop/wealth.xlsx)

Use **RAWGraphs** and **PowerPoint** to mimic the chart on the right

Or feel free to play around and explore a tool of your choice

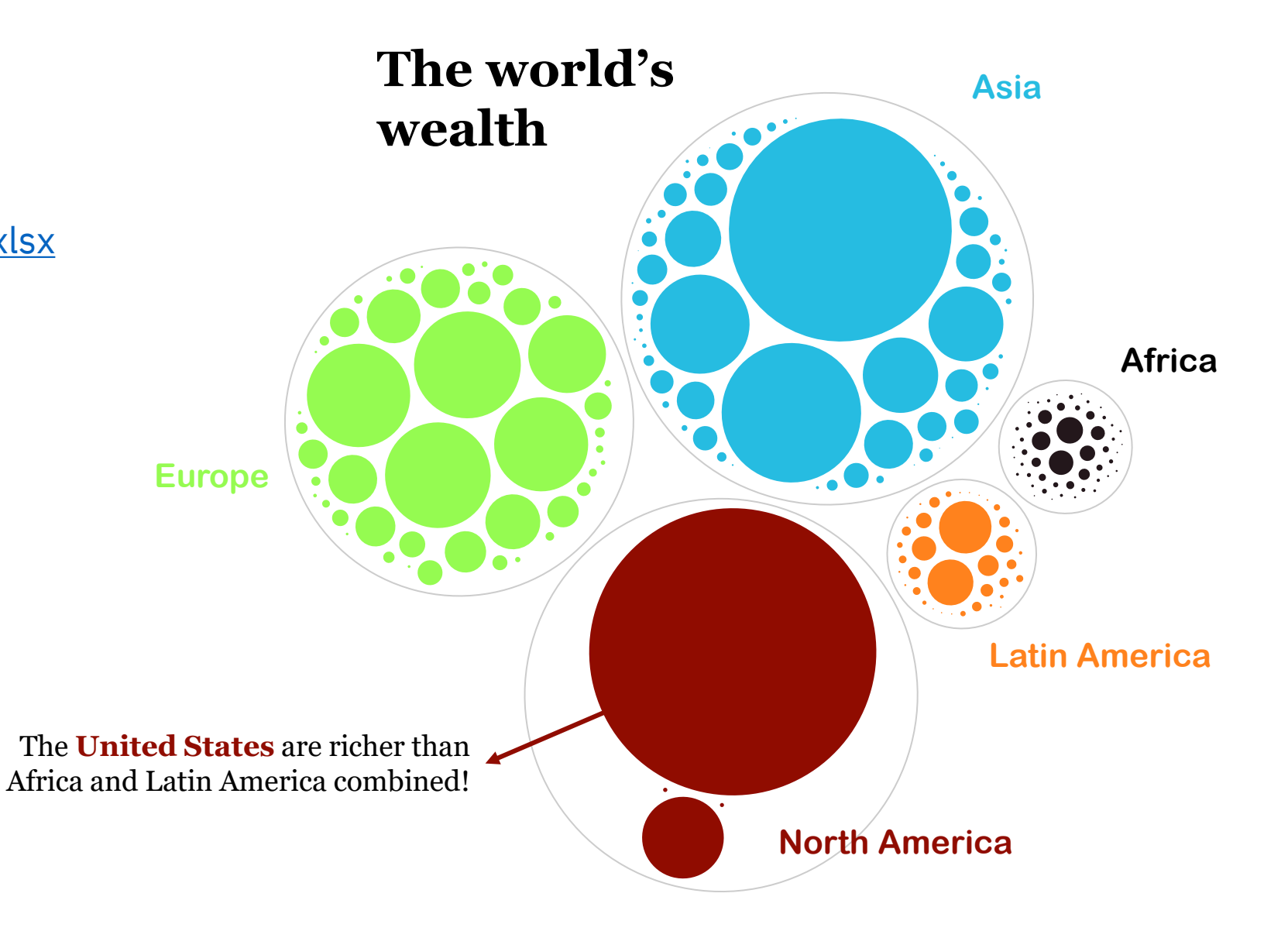

### **Creating visuals about your research**

Elements of powerful visuals

Visual communication principles

Editing vector images

lunch break

Graphical abstracts/posters

Design principles

Bitmap images

Graphs

**Legal and ethical aspects**

# **Legal and ethical aspects**

**Street Week** 

## **Licenses** and **rights**

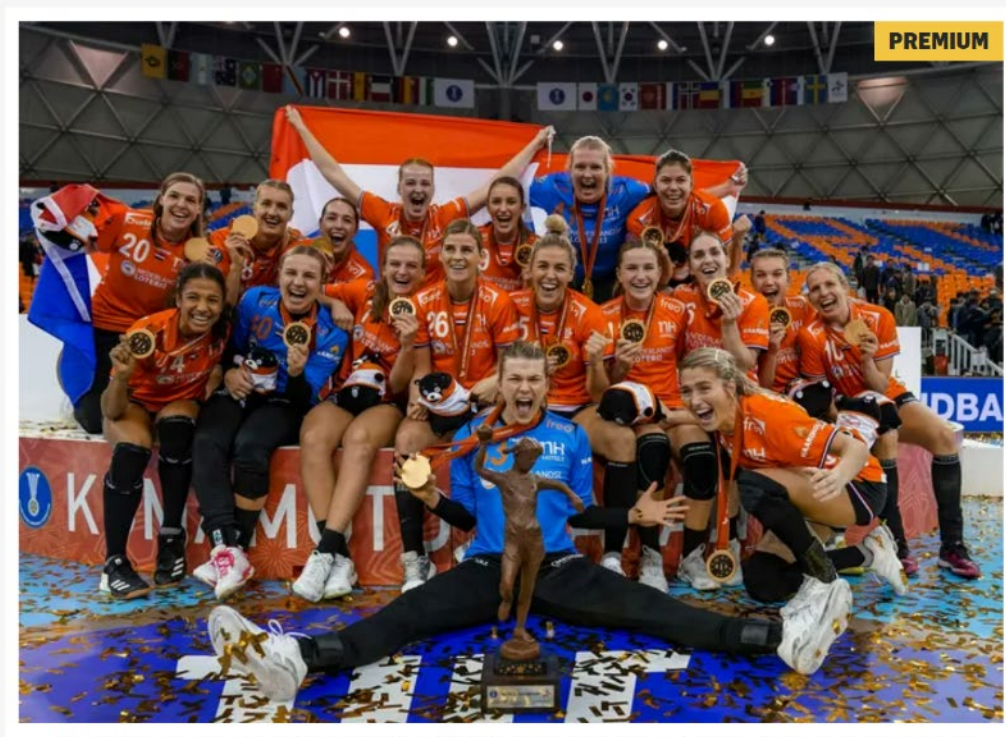

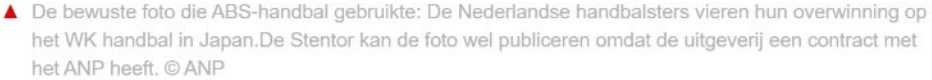

### Onrechtmatig gebruik van deze foto kost handbalvereniging Bathmen halve loterijopbrengst

Zonder na te denken zette ABS-handbal uit Bathmen in januari bovenstaande foto bij een berichtje over hun clubloterij. Dat kwam ze duur te staan. De opbrengst van de loterij: 518,40 euro. De boete voor het onrechtmatig gebruik van deze ANP-foto (na verhoging): 292,50 euro.

Fleur Reijngoudt 20-07-20, 09:00 Laatste update: 20-07-20, 17:21

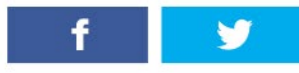

Doe mee aan de Handbal NL Verenigingsloterij en steun ABS-handbal! Het bericht met deze titel verecheen op 3 januari op de webeite van de

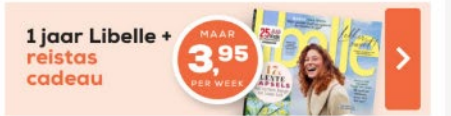

#### **NET BINNEN**

16:02 Treinverkeer tussen Deventer en Almelo plat door aanrijding: extra drukte op...

15:01 PREMIUM Dromen komen uit voor Deventer Nachtparlement: 'We kunnen nu...

12:21 Tientallen tips na delen heftige dashcambeelden van over de kop geslagen...

11:30 PREMIUM Deventer schaatsen in het vet, maar nog niet gedaan met de pret: 'Tijd voor...

11:29 PREMIUM Verloren zoon Duteweert helpt **ABS langs Colmschate** 

**BEKIJK ALLE ARTIKELEN** 

**MEEST GELEZEN** 

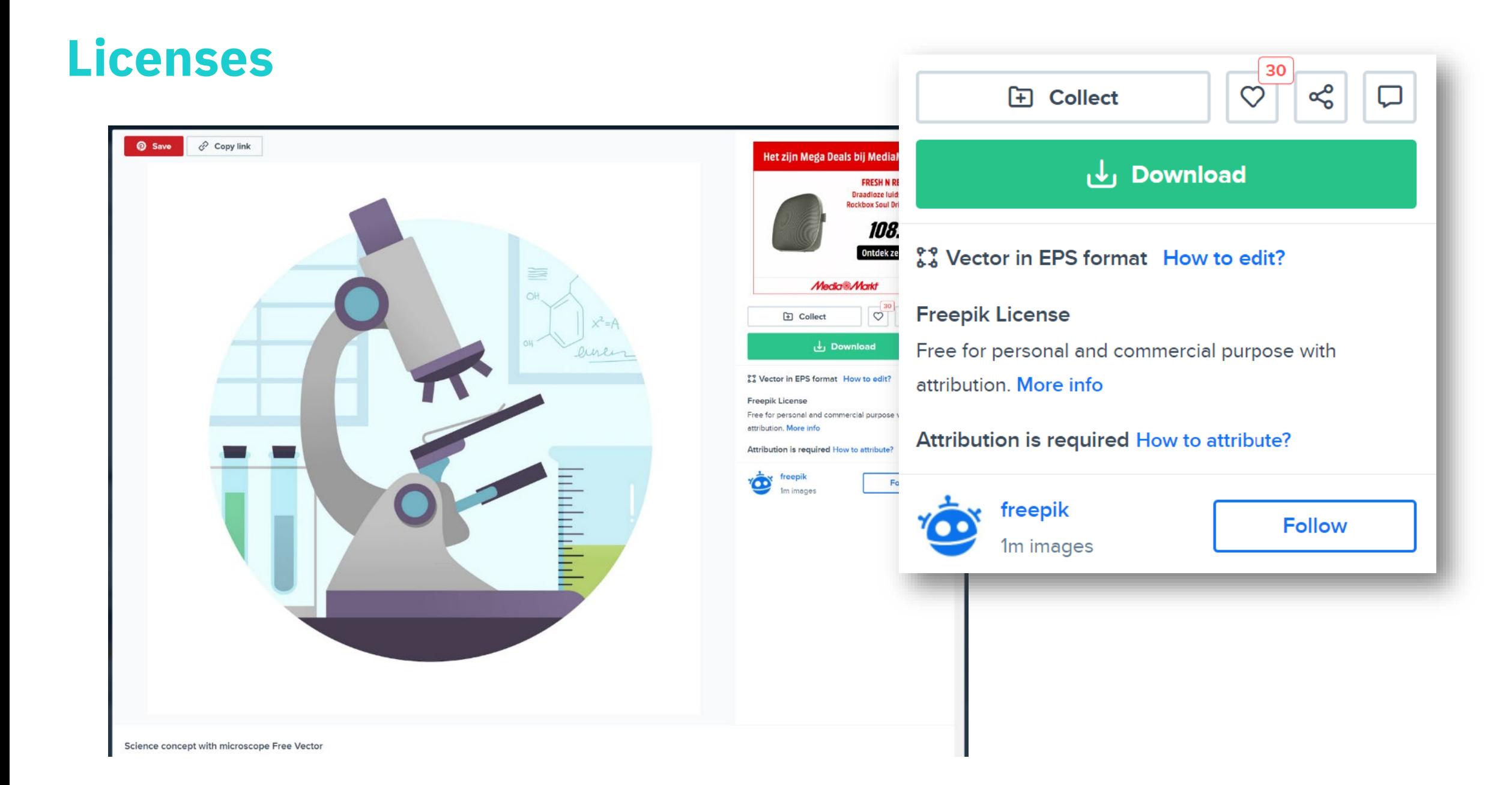

### How to attribute?

Creating content takes a lot of time and effort, which is why we ask you to provide a link to credit the source. Where will you be using the image?

> Printed items Video Web Apps/Games

For example: books, clothing, flyers, posters, invitations, advertising, etc.

Insert the credit line close to where you're using the image. If that's not possible, place it in the credits section.

For example: "image: Freepik.com". This cover has been designed using images from Freepik.com

Got a question? Check out our FAQ Section

### **Personal purpose**

not used for financial gain

• use in presentations, online or offline publications

### **Commercial purpose**

used for financial gain

- selling visuals to a client
- using visuals in a book that you're selling
- using visuals in a logo

 $\bullet$  …

30  $\alpha$ **H** Collect  $\heartsuit$ Download رہل & Vector in EPS format How to edit? **Freepik License** Free for personal and commercial purpose with attribution. More info Attribution is required How to attribute? freepik **Follow** 1m images

 $\bullet$  Icor

Customize this icon

**Icon** 

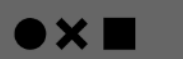

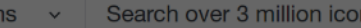

 $\epsilon$ 

Background

**DOC** CO **DOC** Square

 $\sigma$ 

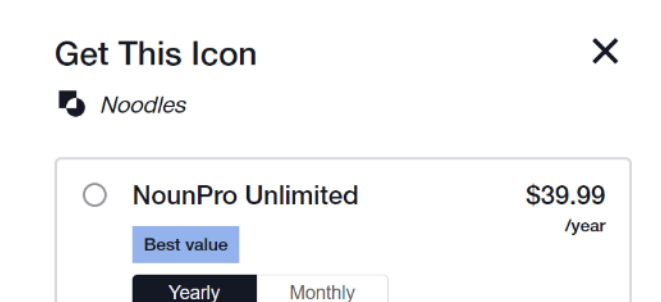

 $\alpha$ 

Adrien Coquet FR

**Noodles** 

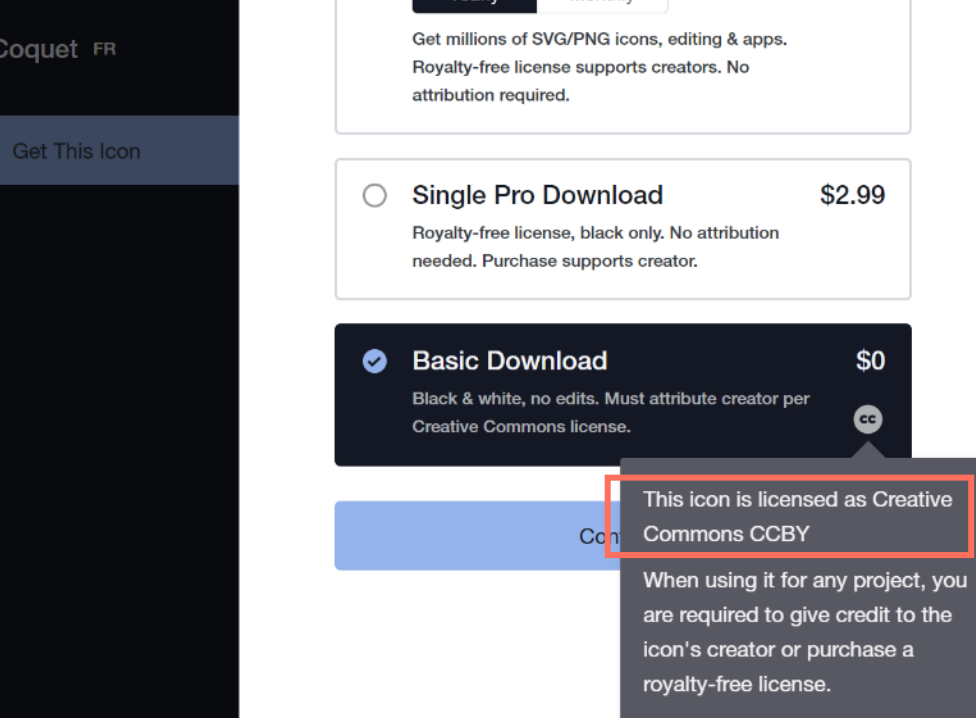

Learn more

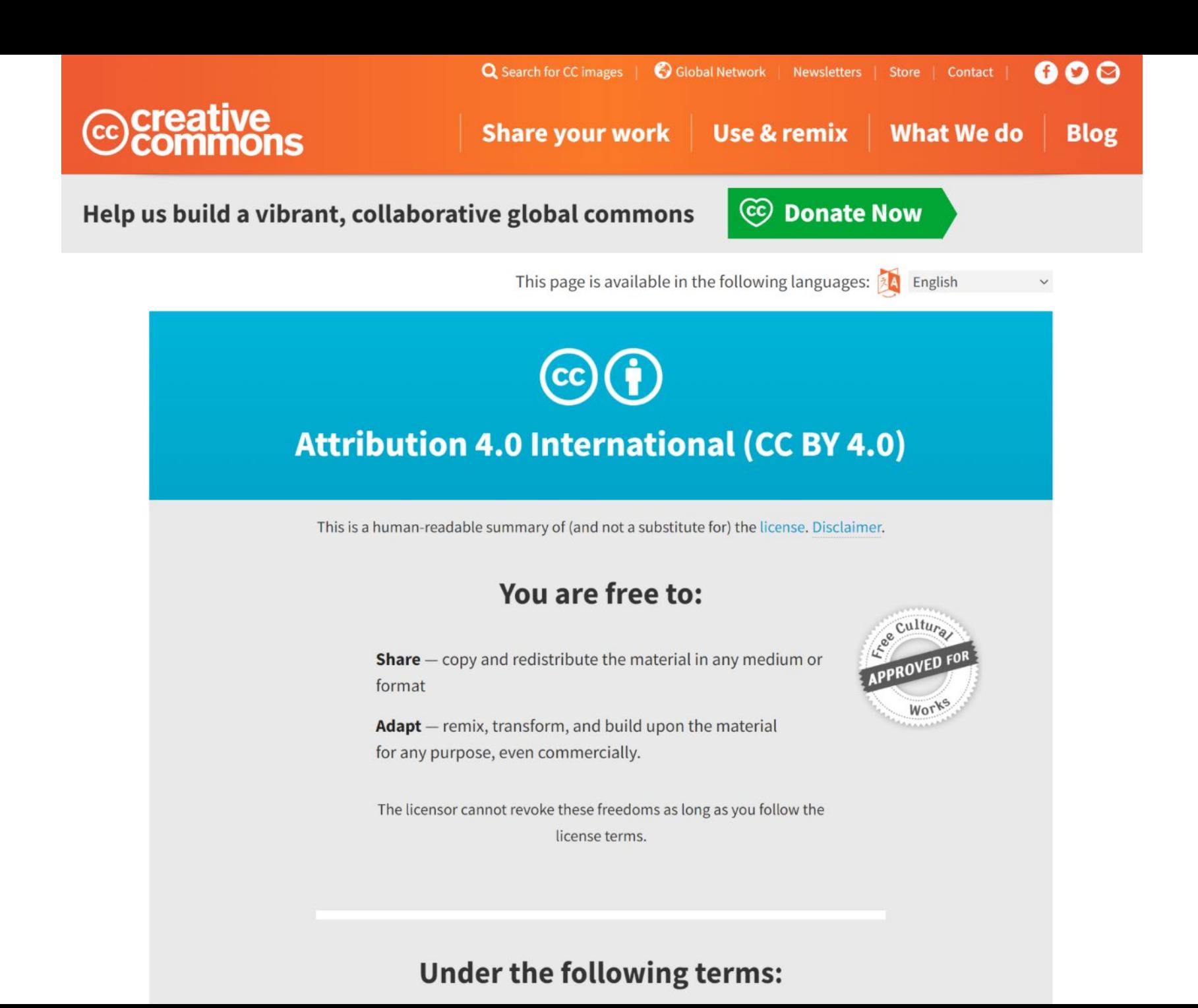

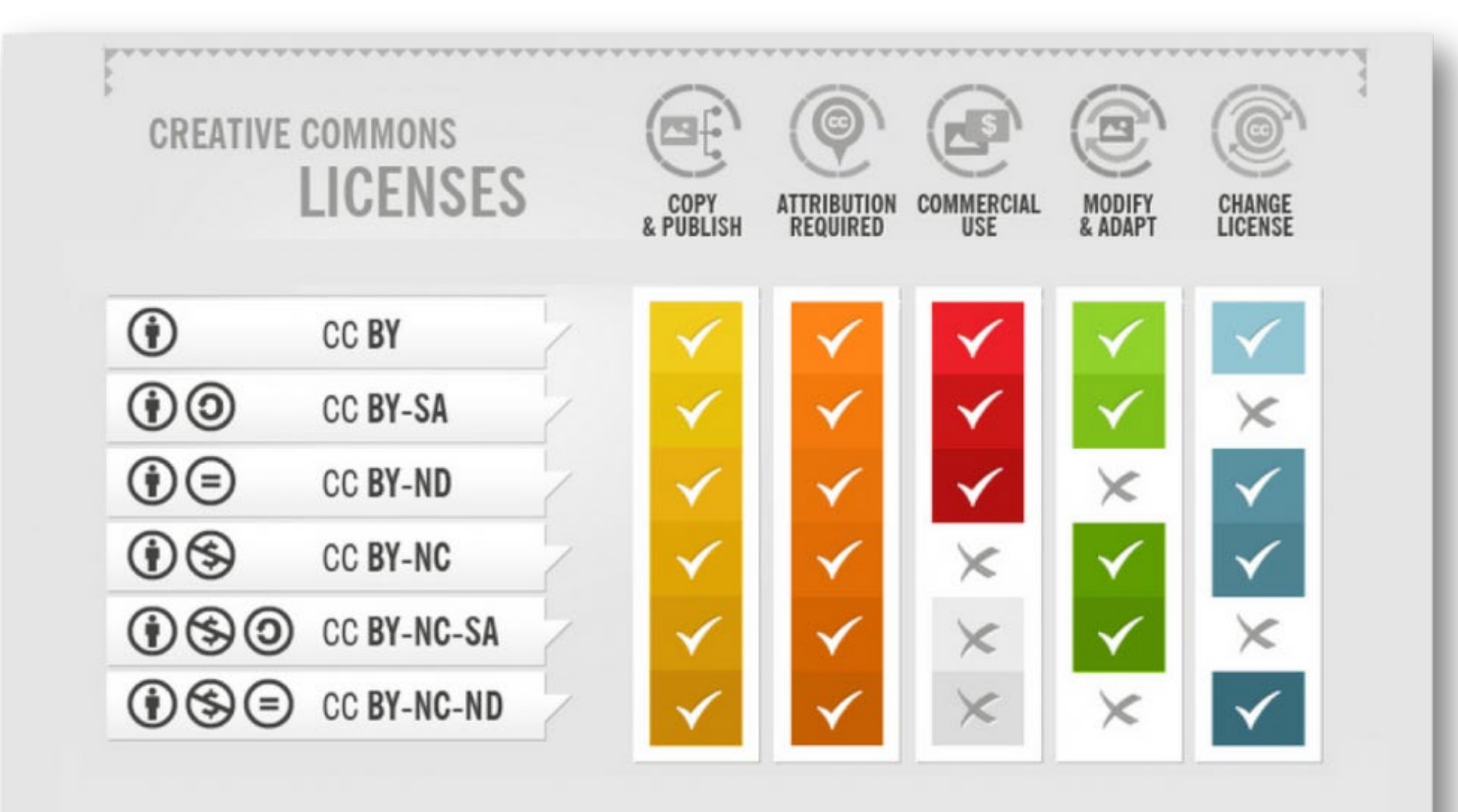

You can redistribute (copy, publish, display, communicate, etc.)

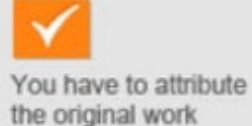

You can use the work commercially

 $\checkmark$ 

You can modify and adapt the original work

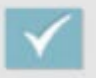

You can choose license type for your adaptations of the work.

## **What if I don't find information about the license?**

Contact the person holding the copyright and explicitly request (written) permission.

Describe why and how you will be using the visual.

### **Careful!**

For visuals in articles, the copyright holder is typically the *journal*, not the author!

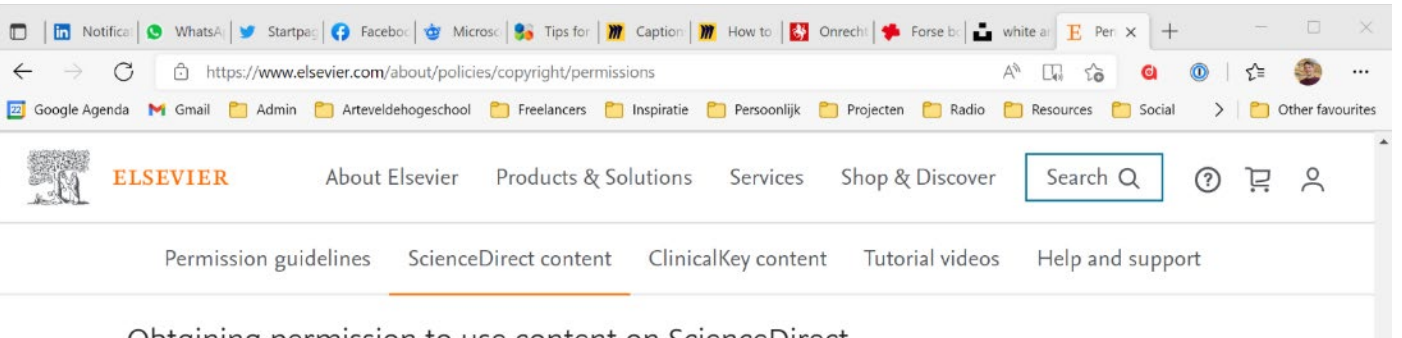

#### Obtaining permission to use content on ScienceDirect

If the content you wish to re-use is on ScienceDirect,  $\pi$  you may request permission using the Copyright Clearance Center's RightsLink® service. Simply follow the steps below:

- 1 Locate your desired content on ScienceDirect. Subscribers will be able to view all content and guest users can view open access content and abstracts for free simply by clicking on the article or chapter title.
- 2 Determine if the content is open access or subscription access. If you are reading an Elsevier published article online, you need to look out for the "Open Access" orange label located under the article's title and author information. You will also be able to identify any relevant open access articles in your search results by looking for the same label. To find out how you can reuse an open access article, look underneath the title and click on the license hyperlink for exact details on the user license selected by the author. If your reuse is not covered by the user license, please proceed to the next step.
- 3 Click on the 'Get rights and content' button located under the author details, adjacent to the DOI.

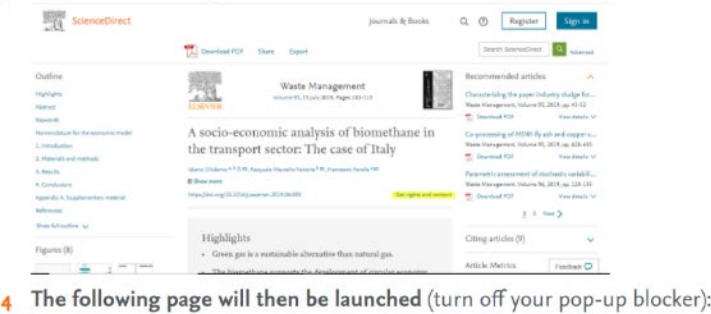

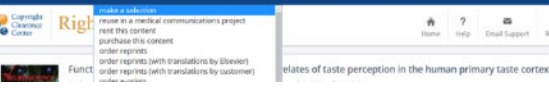

## **What if I want to use pictures of people?**

Did the picture come with a license that permits reproduction?

-> ok to use as described in the license

Was the picture taken by an official photographer (e.g. during an event)? -> ask permission to the owner/copyright holder

Did you take the picture yourself?

-> ask the people on the picture to sign a **model release form**

You don't know who took the picture or what the license is? -> don't use the visual

## Image **manipulation**

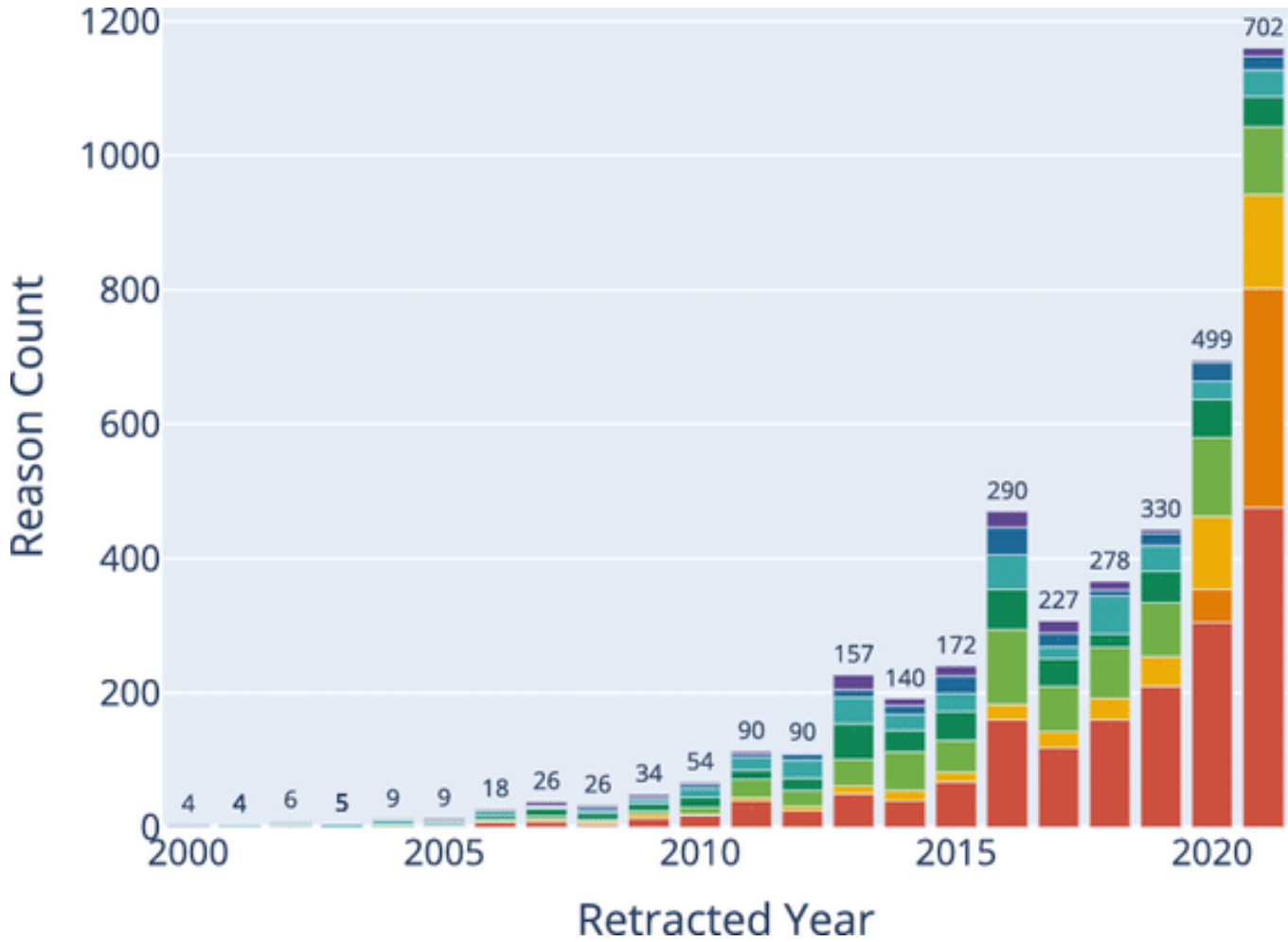

### **Retraction Reason**

- Duplication of Image
- Paper Mill
- Concerns/Issues About Image
- Manipulation of Images
- Error in Image
- Falsification/Fabrication of Image
- Plagiarism of Image
- Unreliable Image

Benchmarking Scientific Image Forgery Detectors, Science and Engineering Ethics 28 (2022) 35

## **"Ethical" manipulation**

1  $\overline{2}$  $7$ 5 3 6

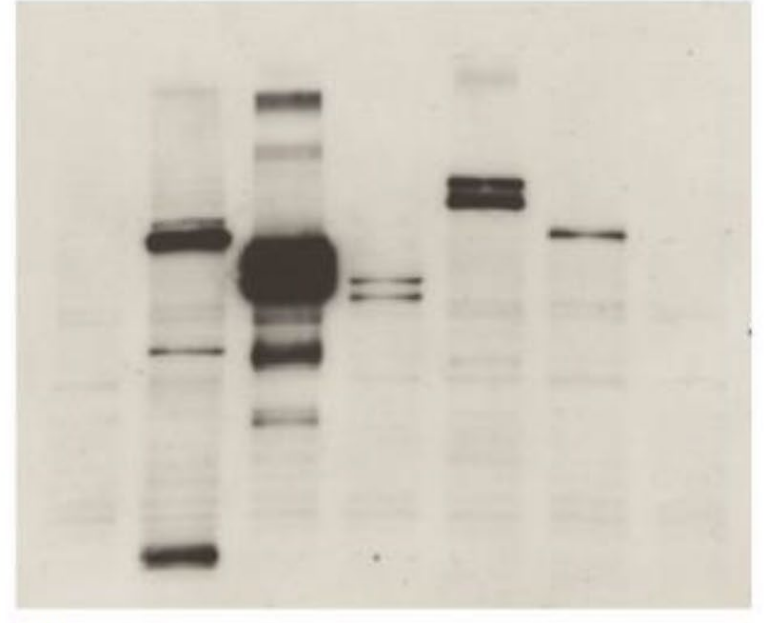

Original image

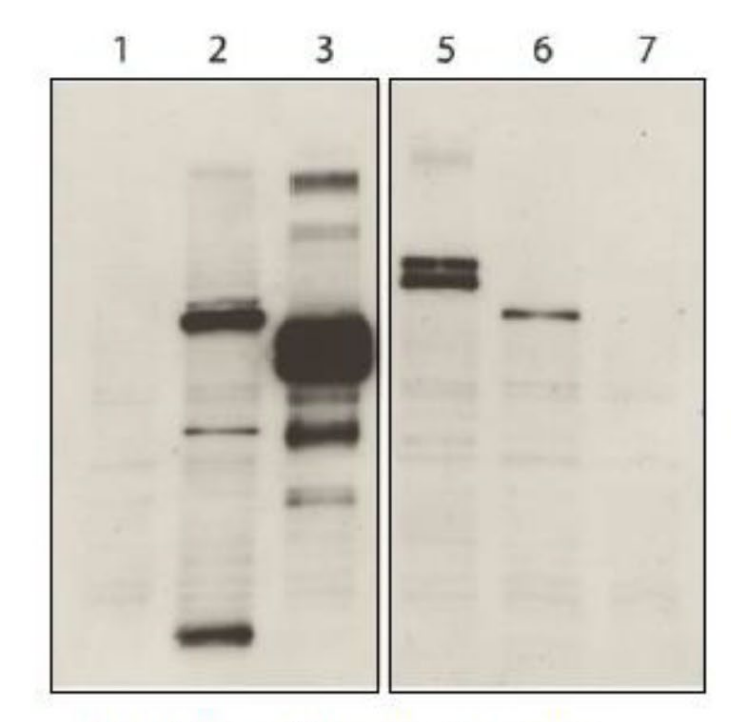

Manipulated image: a lane was removed because it was not relevant. A white dividing line clearly indicates that something was removed.

## **Unethical manipulation**

### Original submitted

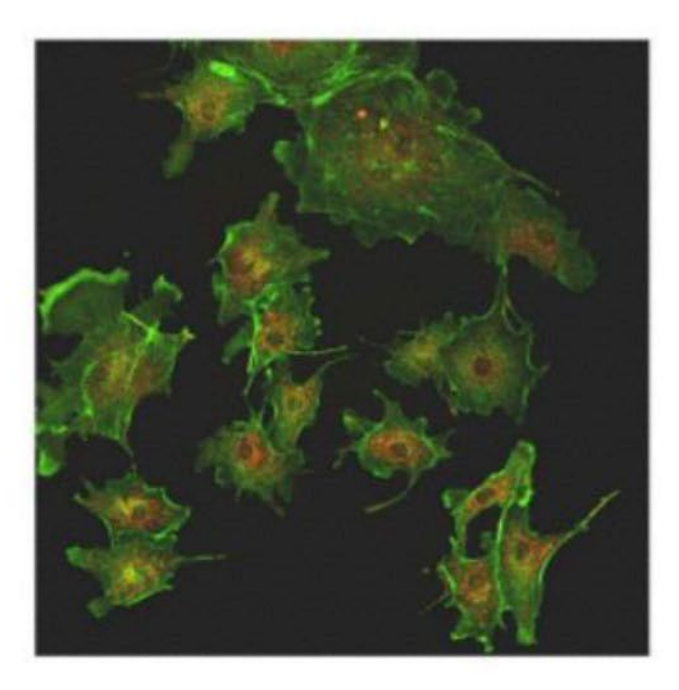

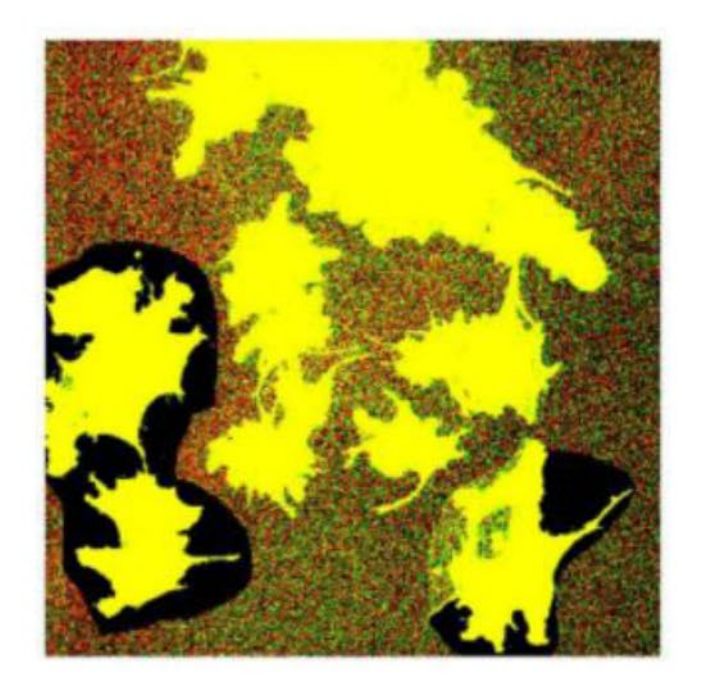

Manipulation revealed by contrast adjustment Original image

### Manipulated image

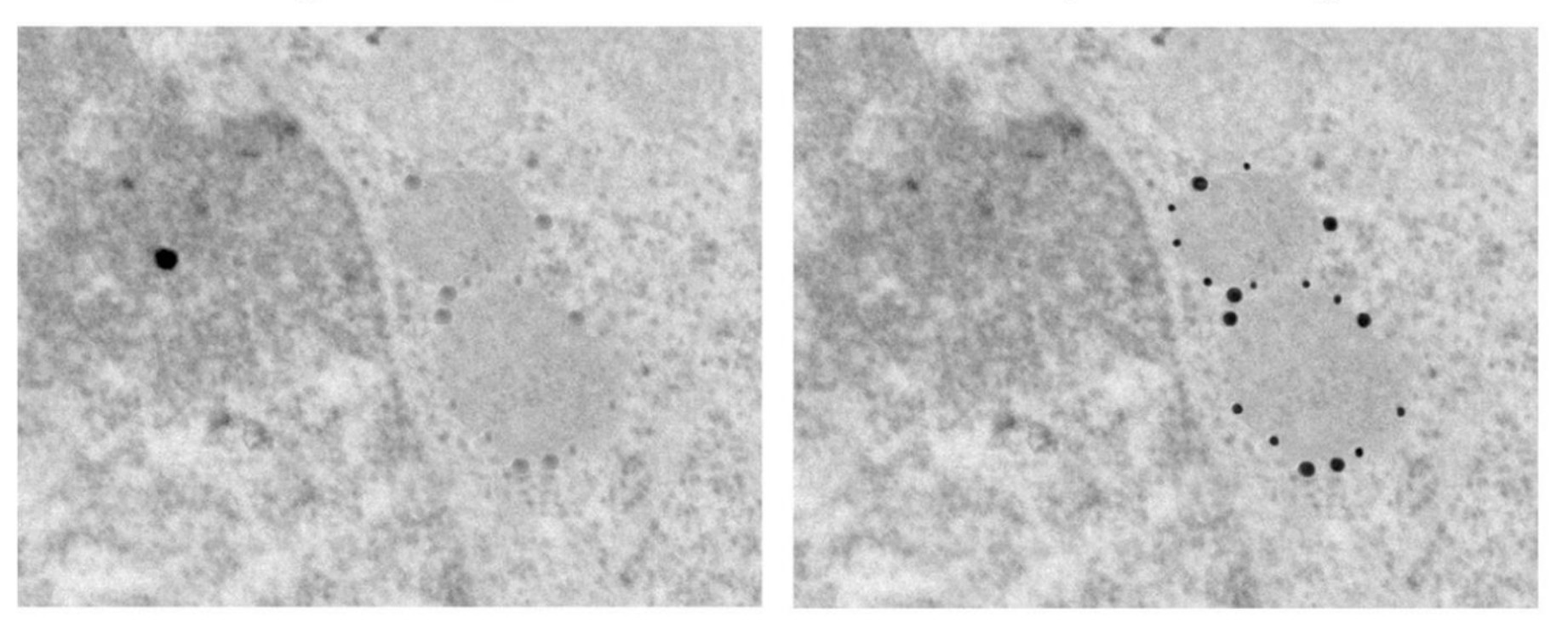

Figure 5. Misrepresentation of immunogold data. The gold particles, which were actually present in the original (left), have been enhanced in the manipulated image (right). Note also that the background dot in the original data has been removed in the manipulated image.

[What's in a picture? The tempatation of image manipulation,](https://rupress.org/jcb/article-pdf/166/1/11/1315796/11.pdf)  [The Journal of Cell Biology 166 \(2004\) 11-15](https://rupress.org/jcb/article-pdf/166/1/11/1315796/11.pdf)

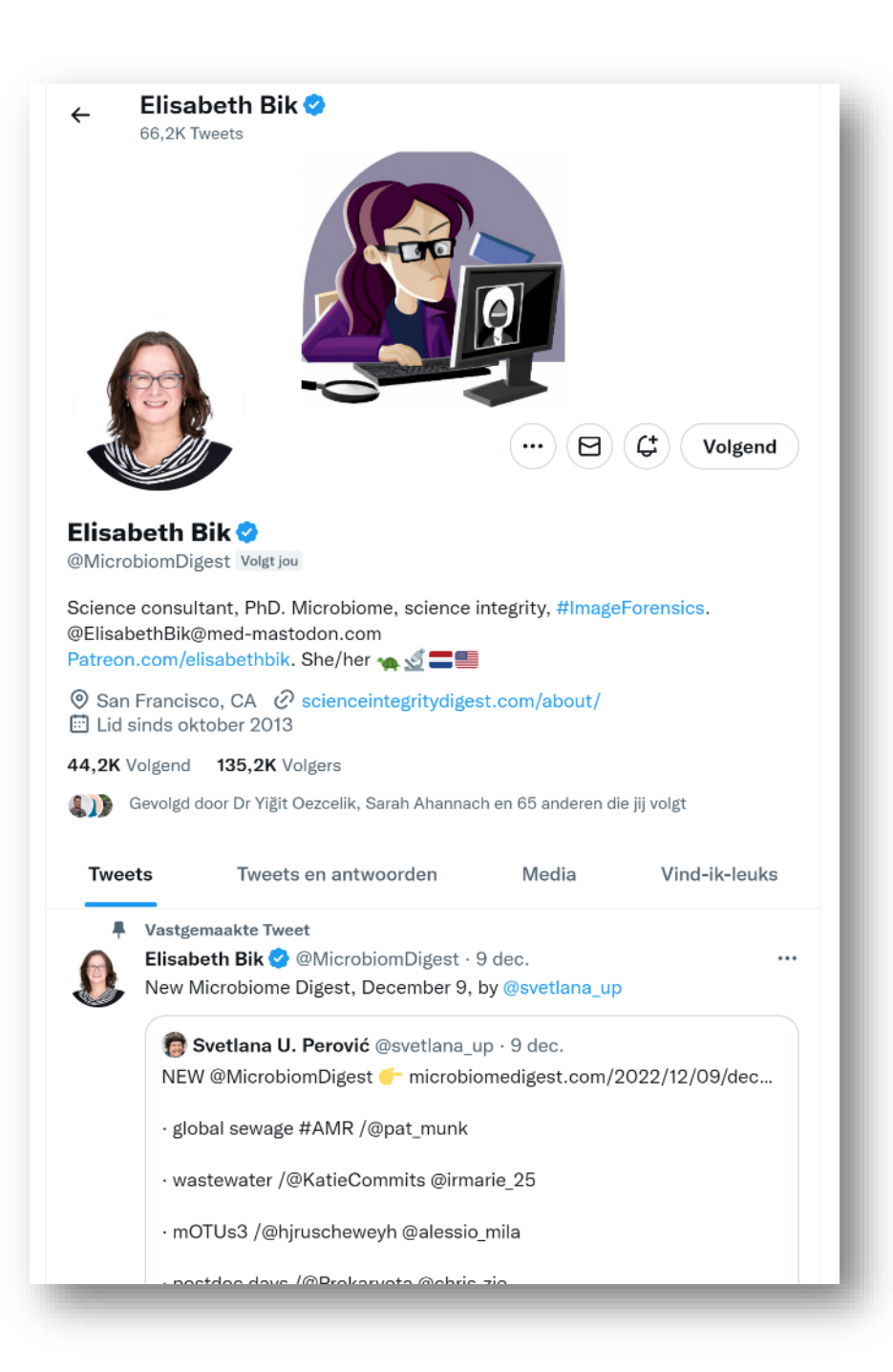

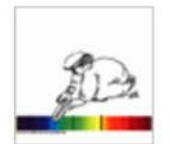

**Treating Images as Data: Digital** scientific images should be treated as data

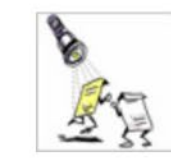

Saving the Original: Manipulations of digital images should always be done on a copy of the raw image data. The original must be retained.

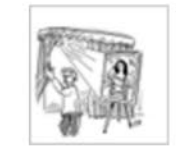

**Making Simple Adjustments: Simple** adjustments to the entire image are usually acceptable.

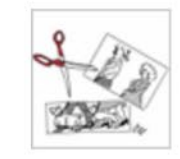

Cropping is usually OK: Cropping an image is usually acceptable.

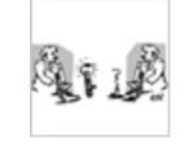

**Comparing Images: Digital images** that will be compared to one another should be acquired under identical conditions.

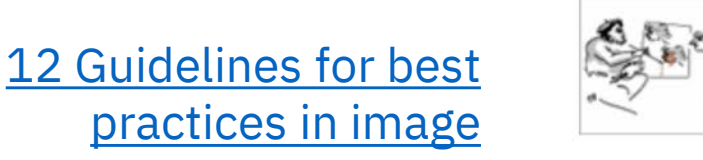

processing

**Manipulating the Entire Image:** Manipulations that are specific to one area of an image and are not performed on other areas are questionable.

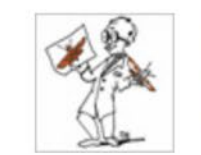

Filters Degrade Data: Use of software filters to improve image quality is usually not recommended for biological images.

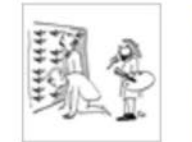

**Cloning Degrades Data: Cloning** objects into an image or from other parts of the image is very questionable.

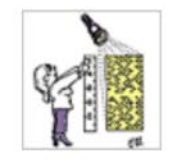

**Making Intensity Measurements:** Intensity measurements of digital images should be performed on raw data and the data should be calibrated to a known standard.

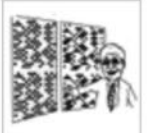

**Lossy Compression Degrades Data:** Avoid the use of lossy compression.

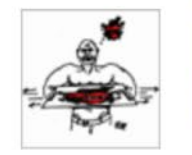

**Issues With Magnification:** Magnification and resolution issues are important.

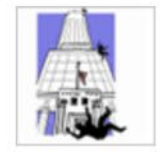

Issues With Pixels: Be careful when changing the size (in pixels) of a digital image.

nature > nature portfolio > editorial policies > image integrity and standards

#### **Editorial policies**

nature portfolio

#### Image integrity and standards

#### On this page

- Electrophoretic gels and blots
- Microscopy
- Nature Portfolio journals' editorials

Digital images submitted with a manuscript for review should be minimally processed. A certain degree of image processing is acceptable for publication (and for some experiments, fields and techniques is unavoidable), but the final image must correctly represent the original data and conform to community standards. Editors may use software to screen images for manipulation.

Editors may request the unprocessed data files to help in manuscript evaluation during the peer review process; if these data are unavailable upon request, we may need to halt the peer review process until the issues are satisfactorily resolved. We may also request unprocessed data when responding to post-publication issues that may arise with published papers. Lack of availability of unprocessed data can make resolution of post-publication issues challenging. We recommend retaining unprocessed data and metadata files after publication, ideally archiving data in perpetuity.

All life science papers published in Nature Portfolio journals require submission of unprocessed original images of gels and western blots to be submitted with the final accepted version. These unprocessed images are published in the Supplementary Information.

#### Authorship

**Competing interests** 

#### **Research Ethics**

Reporting standards and availability of data, materials, code and protocols

#### Image integrity and standards

Plagiarism and duplicate publication

Corrections, Retractions and **Matters Arising** 

**Peer Review** 

Confidentiality

Acknowledgements

Preprints & Conference **Proceedings** 

Press and embargo policies

Self archiving and license to publish

**Nature Portfolio:** Image integrity and standards **Objective** versus **subjective** data visuals

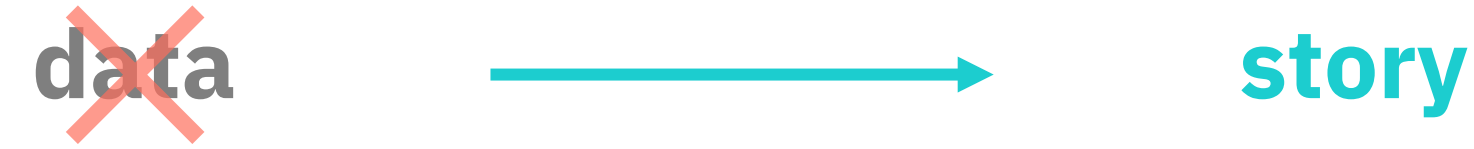

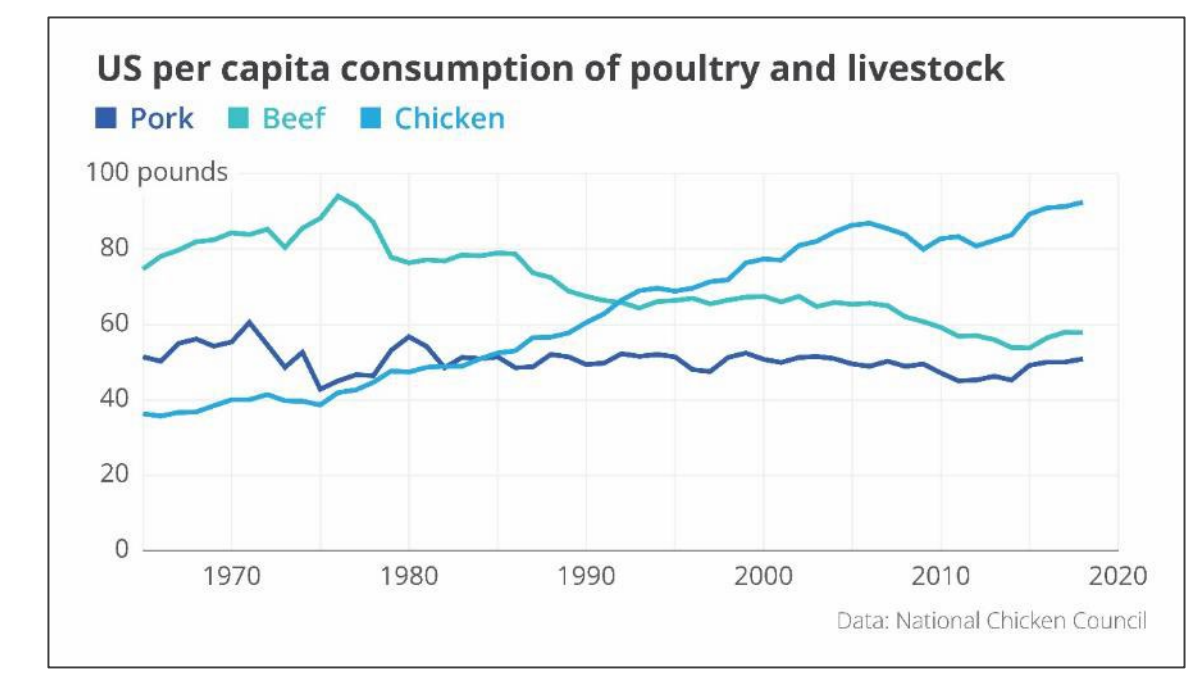

#### Americans are eating more chicken than ever before

U.S. per capita consumption of chicken has more than doubled since 1965.

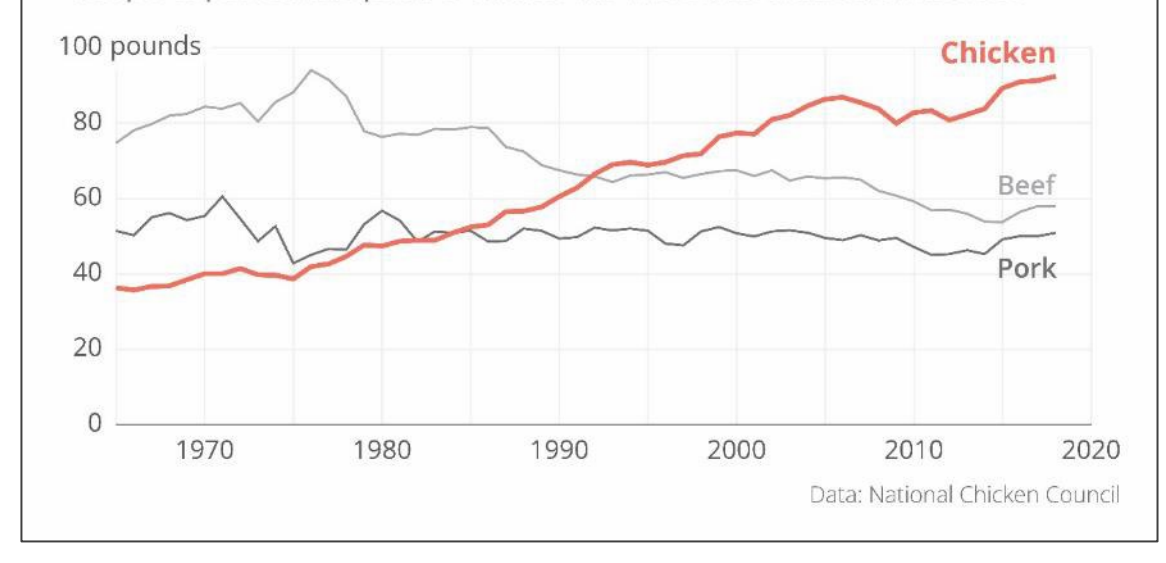

## **Which chart do you want?**

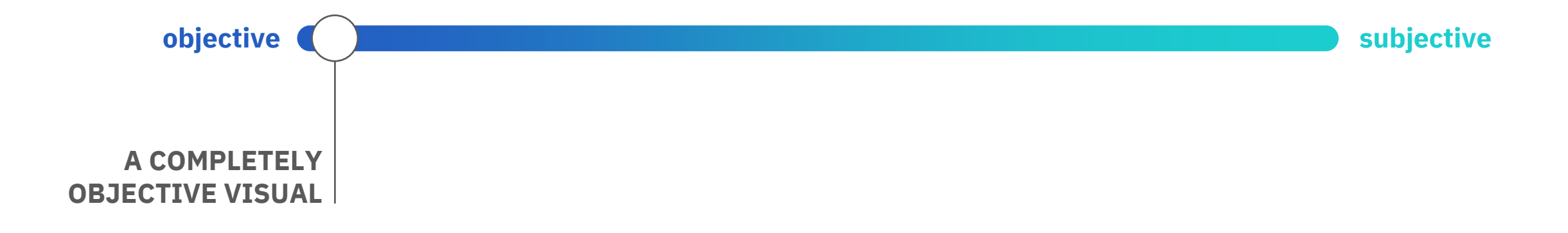

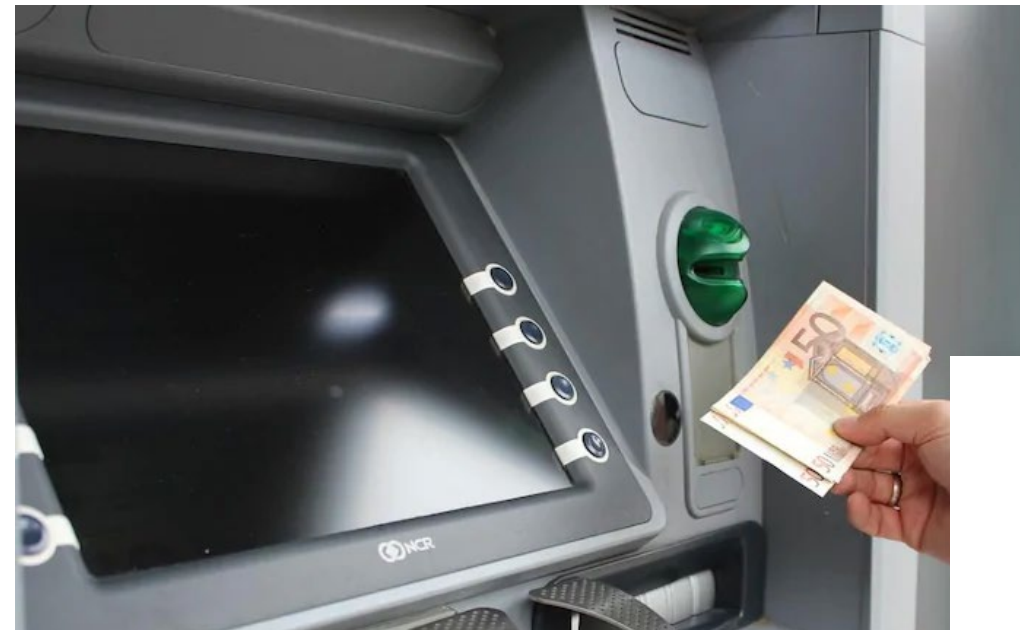

## Aantal geldafhalingen<br>aan automaten

 $(index, 3 feb = 100)$ 

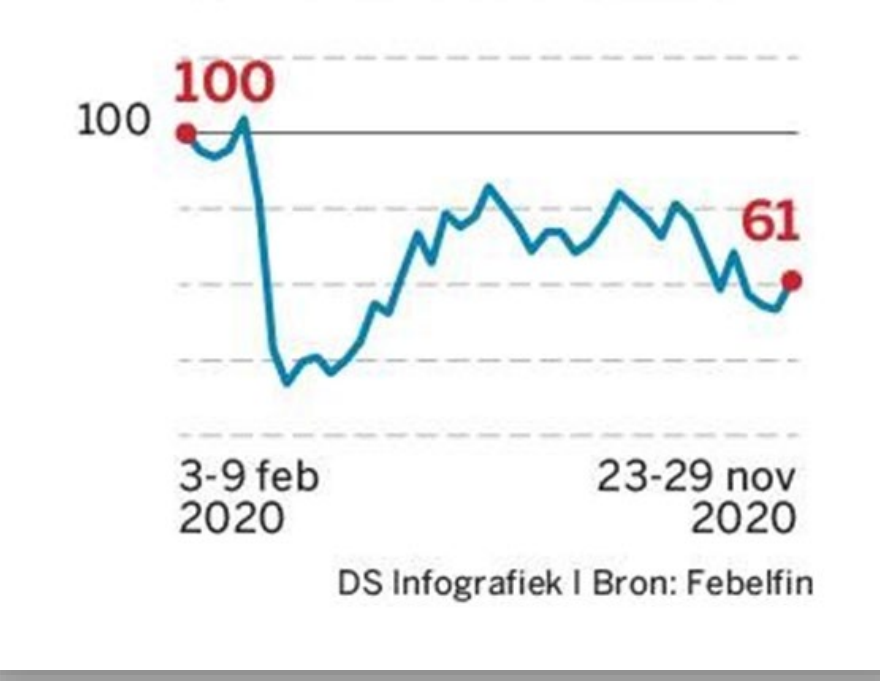

*\*(number of cash withdrawals from ATMs)*

*Source: [De Standaard,](https://www.standaard.be/cnt/dmf20201221_98018740) 22 December 2020*

### **Number of cash withdrawals at Belgian ATMs**

Source: Febelfin

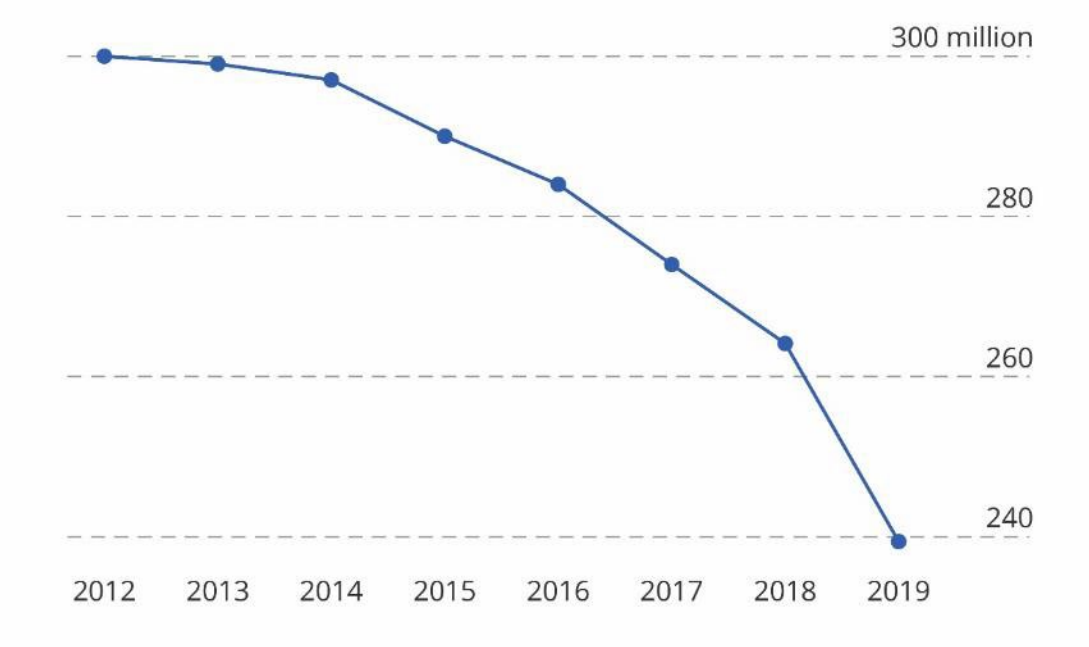

### **Number of cash withdrawals at Belgian ATMs**

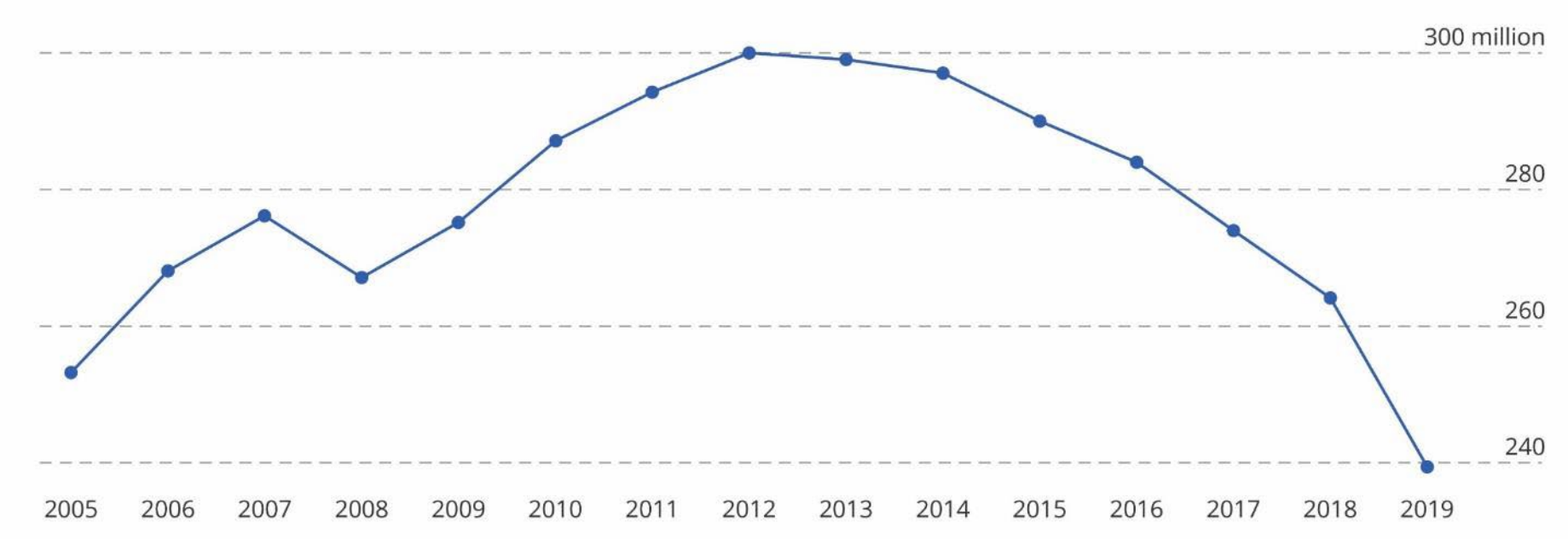

Source: Febelfin

### **Number of cash withdrawals at Belgian ATMs**

Source: Febelfin

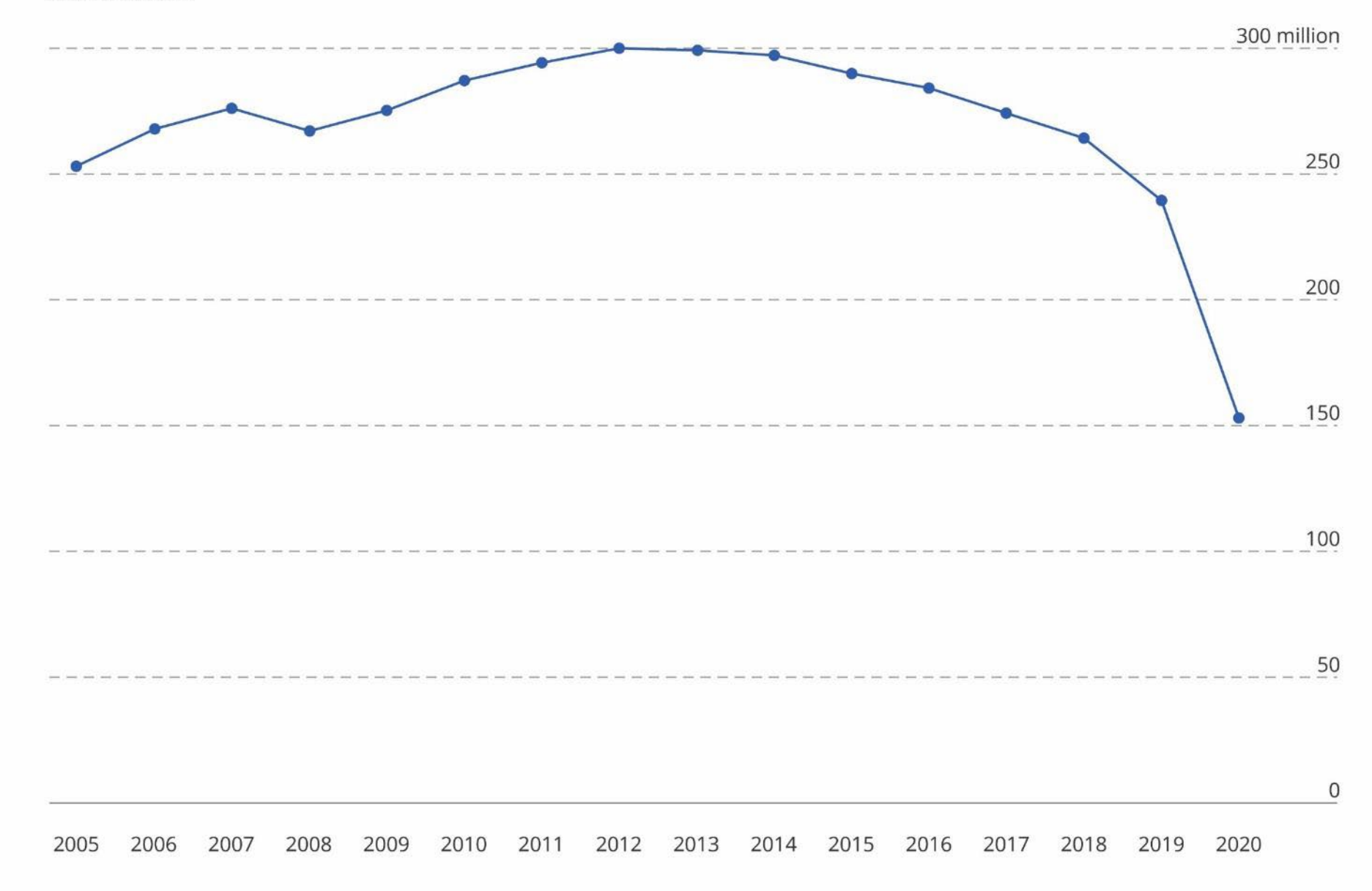

## **Which chart do you want?**

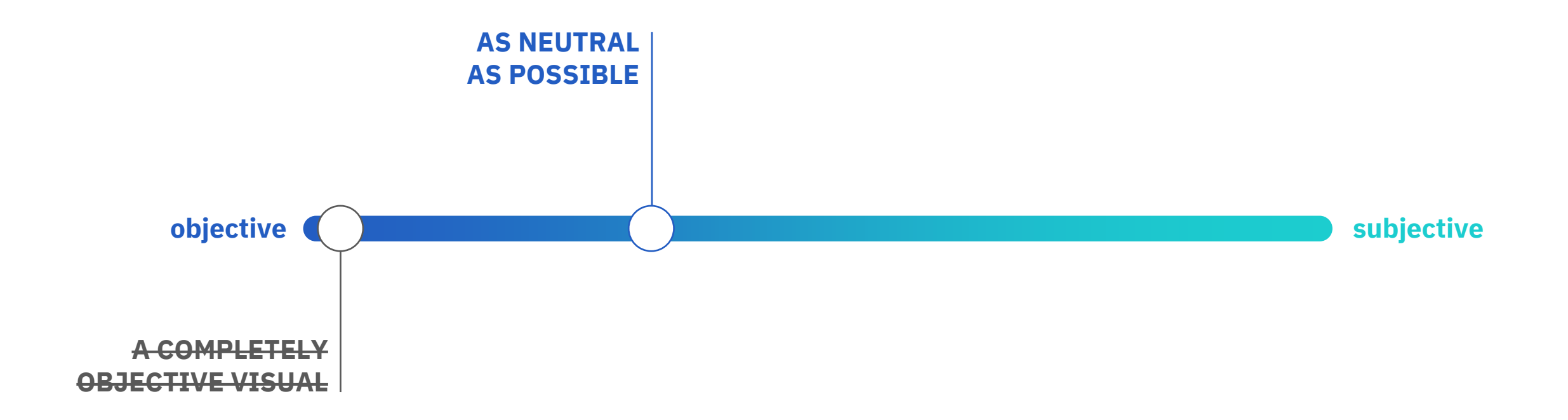

## **Which chart do you want?**

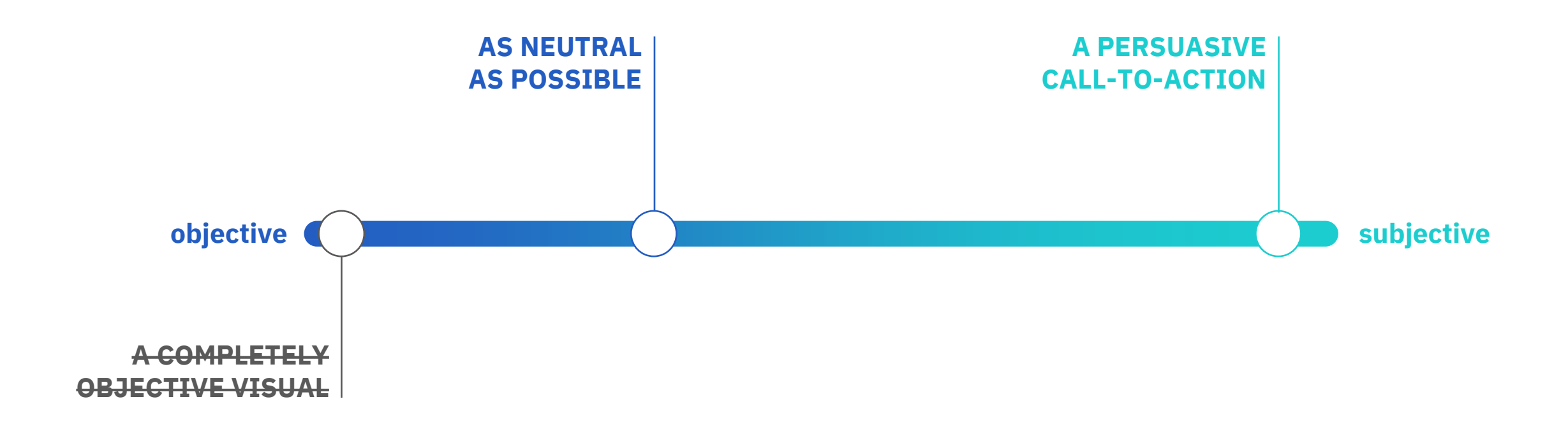
#### Please approve the hire of 2 FTEs

to backfill those who quit in the past year

#### Ticket volume over time

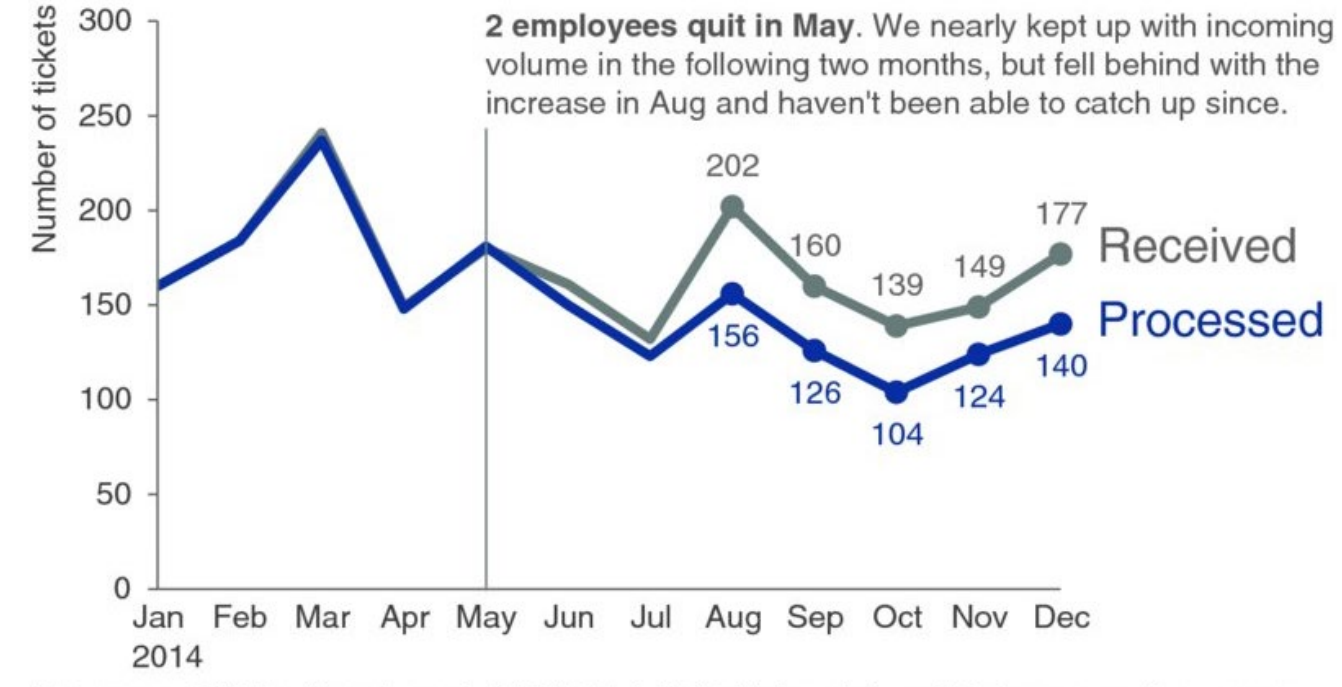

Data source: XYZ Dashboard, as of 12/31/2014 | A detailed analysis on tickets processed per person and time to resolve issues was undertaken to inform this request and can be provided if needed.

## **Which chart do you want?**

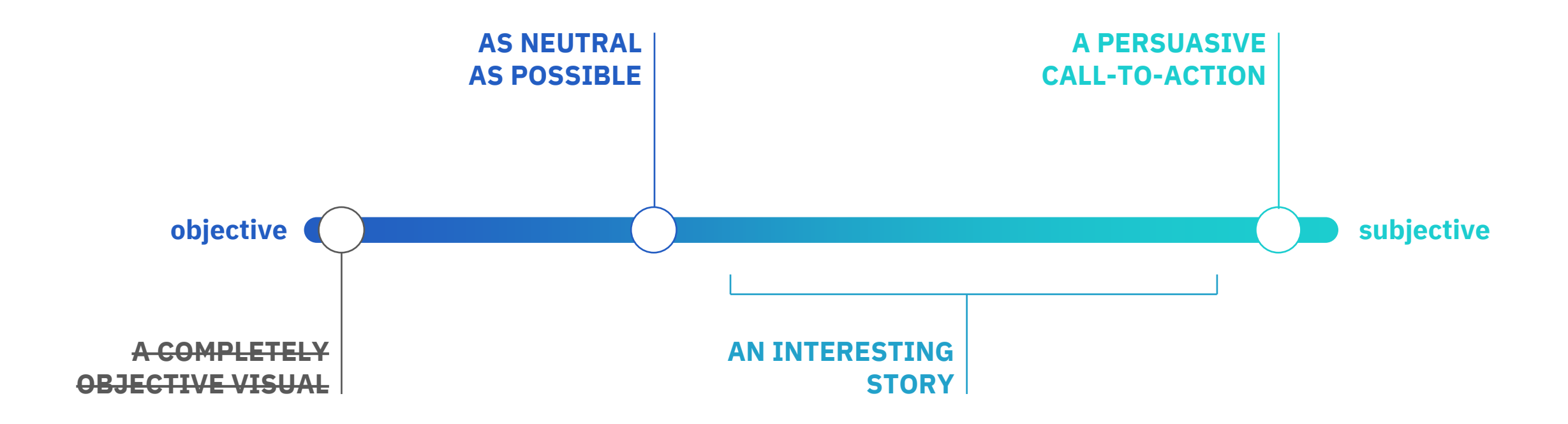

### Asia-Pacific will continue to be the biggest demand region

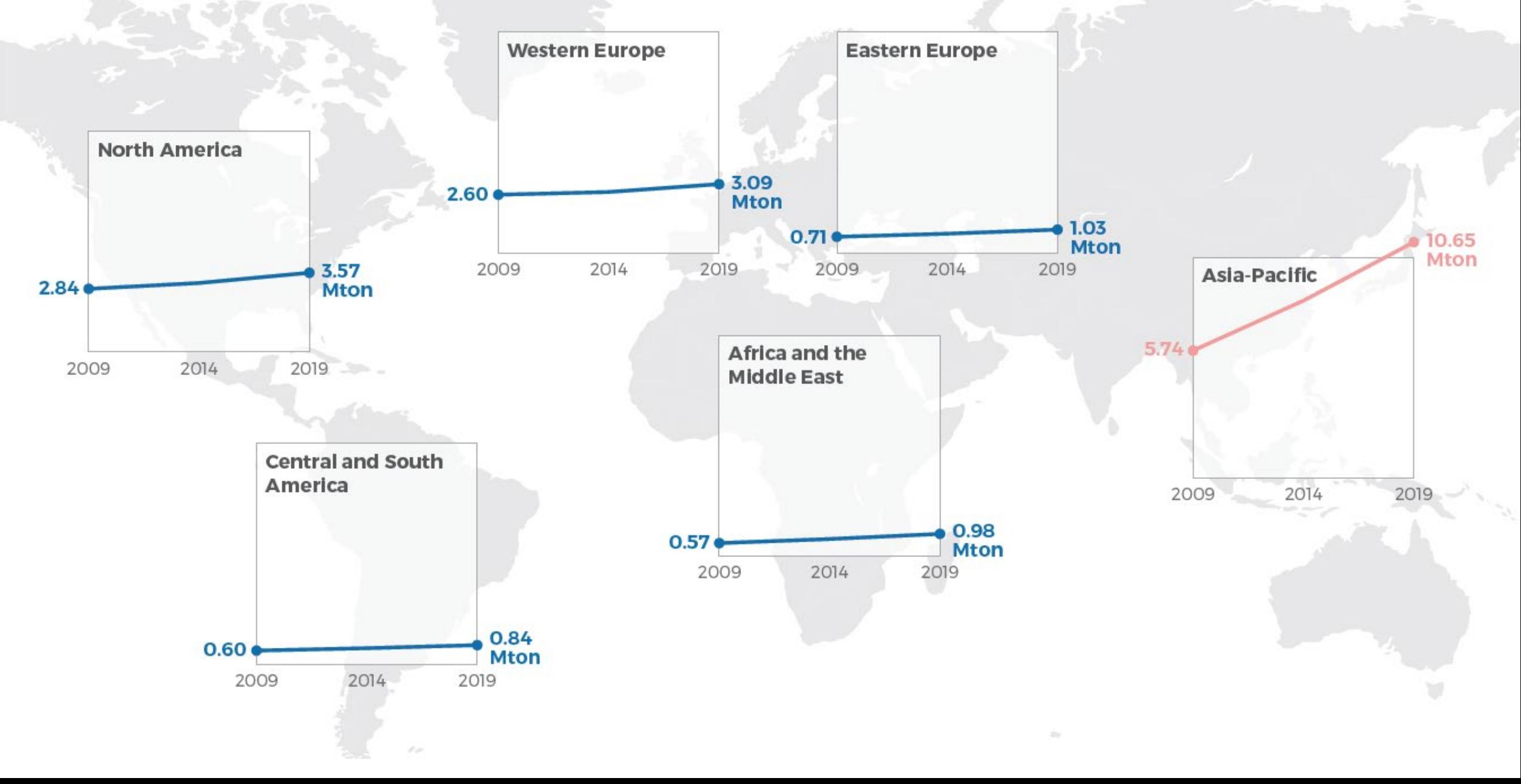

an Ear

# **Thank you!**

All the slides and all the links:

[baryon.be/visuals-resources](https://baryon.be/visuals-resources)

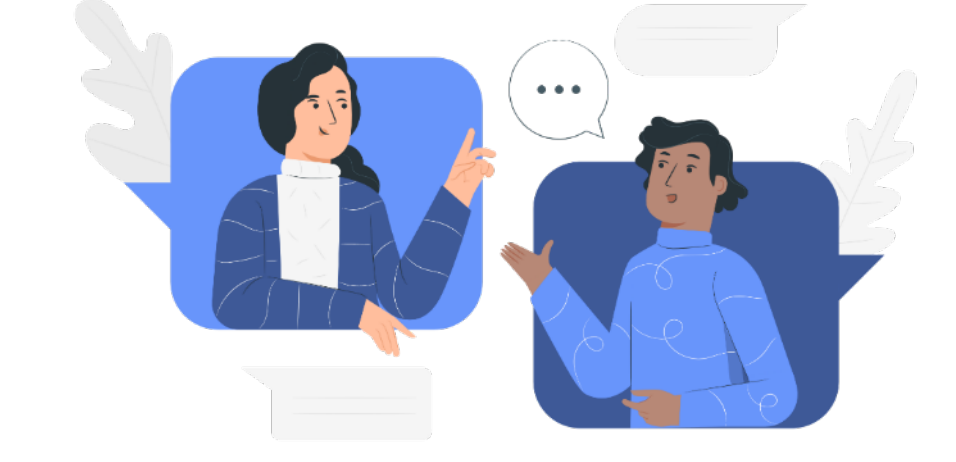

Koen Van den Eeckhout – [koen@baryon.be](mailto:koen@baryon.be) - @koen\_vde